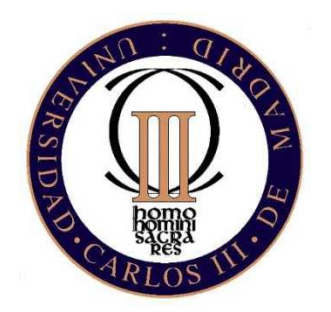

# **UNIVERSIDAD CARLOS III DE MADRID**  ESCUELA POLITÉCNICA SUPERIOR

Departamento de Ingeniería Mecánica

# **SIMULACIÓN DE UN ATROPELLO MEDIANTE LS-DYNA**

PROYECTO FIN DE CARRERA **INGENIERÍA INDUSTRIAL** 

Autor: Dña. RAQUEL GÁLVEZ ROMÁN Tutor: Dra. Dña. BEATRIZ LÓPEZ BOADA FEBRERO, 2011

# **AGRADECIMIENTOS**

Cuando escribí los agradecimientos en el proyecto de ingeniería técnica no pensé que volvería a escribir otros y hasta hoy no sentía necesidad de hacerlo. Pero qué mejor momento que éste para dar las gracias a la gente que ha colaborado, de una manera o de otra, a conseguir este objetivo, que ha resultado ser todo un reto…

En primer lugar, quiero dar las gracias a mi tutora por darme la oportunidad de hacer este proyecto que me ha parecido realmente muy interesante.

Seguidamente, un fuerte gracias a mis padres y mis hermanos, que me han apoyado y han creído en mí en todo momento, y, puesto que hay confianza, no les ha quedado más remedio que aguantar mis malos ratos.

También quiero agradecérselo a mi segunda familia, mis segundos padres, hermana, primo,… porque igualmente se han preocupado por mí y me han hecho sentir lo importante que soy para ellos.

Mis amigos, los que ya se llamaban así por aquel entonces y los que espero que siempre se llamen así, gracias amigos por seguir ahí todavía.

Mis compañeros de clase, que han sido muchos, pero esta vez sí que tengo que agradecer muy especialmente a Jaime y a Rus, que no sólo me han ayudado con prácticas y apuntes en el día a día, sino que han sido más que compañeros de carrera, compañeros de la vida, y espero que así siga.

No quiero olvidarme de mis compañeros del trabajo (que no ex-compañeros aunque lo parezca) porque fueron sufriendo cada suspenso y alegrándose por cada aprobado, uno a uno.

Y por supuesto quiero agradecer su inmensa paciencia a Alfonso, gracias por tus palabras de aliento en los momentos de desánimo, incluso cuando parecía que no las había, tu entusiasmo con cada alegría mía, gracias simplemente por quererme y apoyarme. Este proyecto es tanto mío como tuyo.

> GRACIAS. RAQUEL.

# ÍNDICE

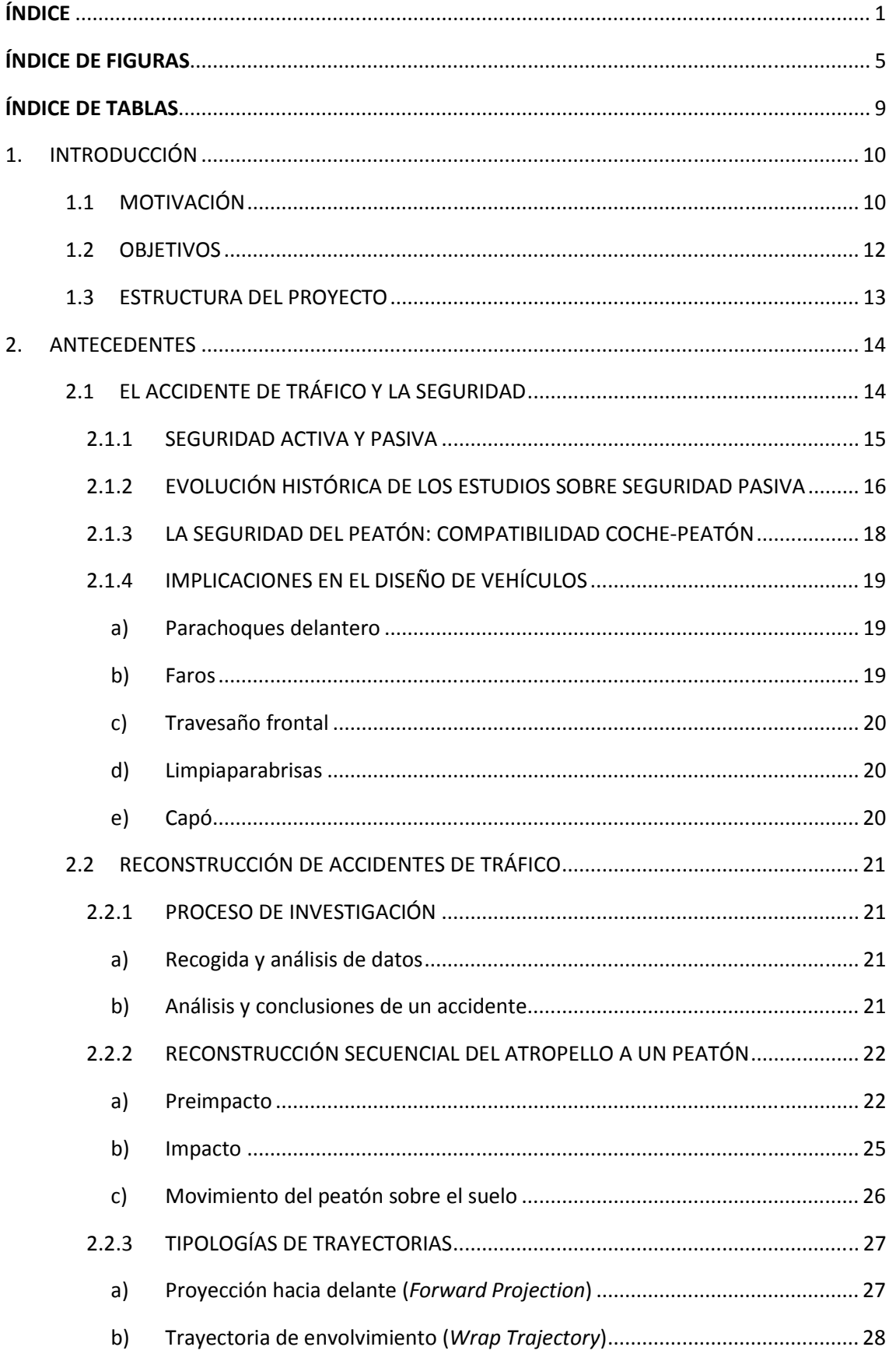

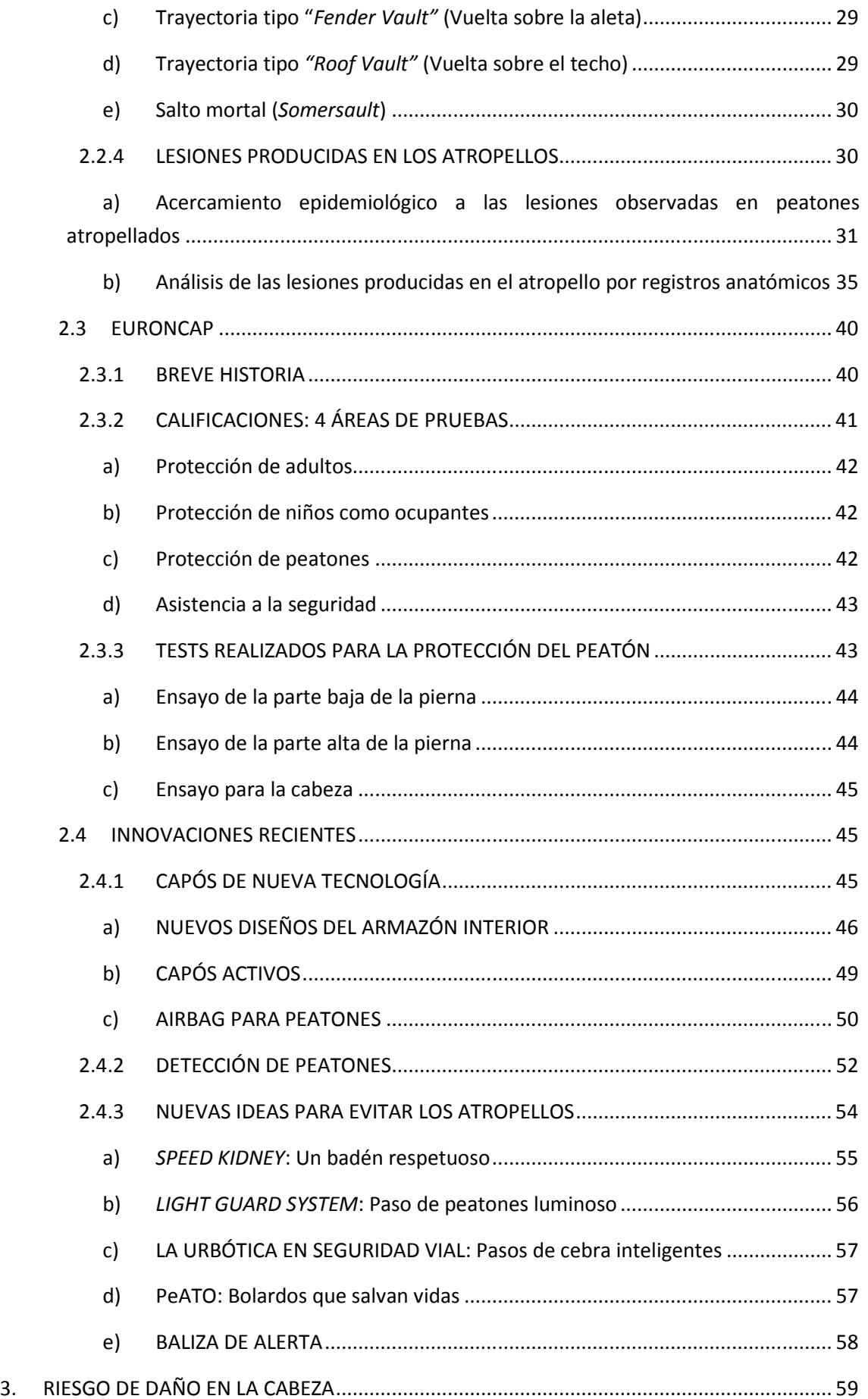

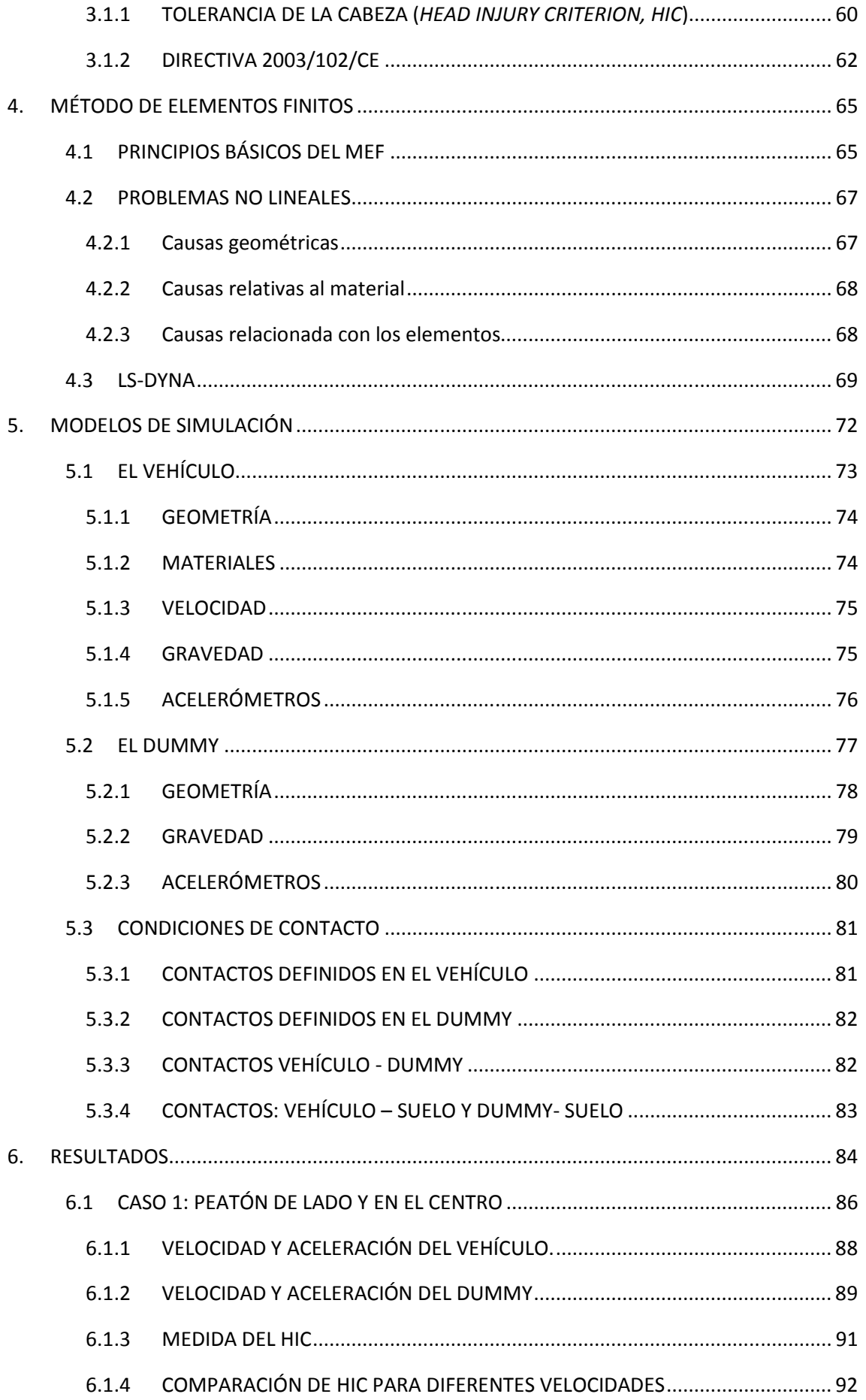

Universidad Carlos III Madrid *ÍNDICE* 

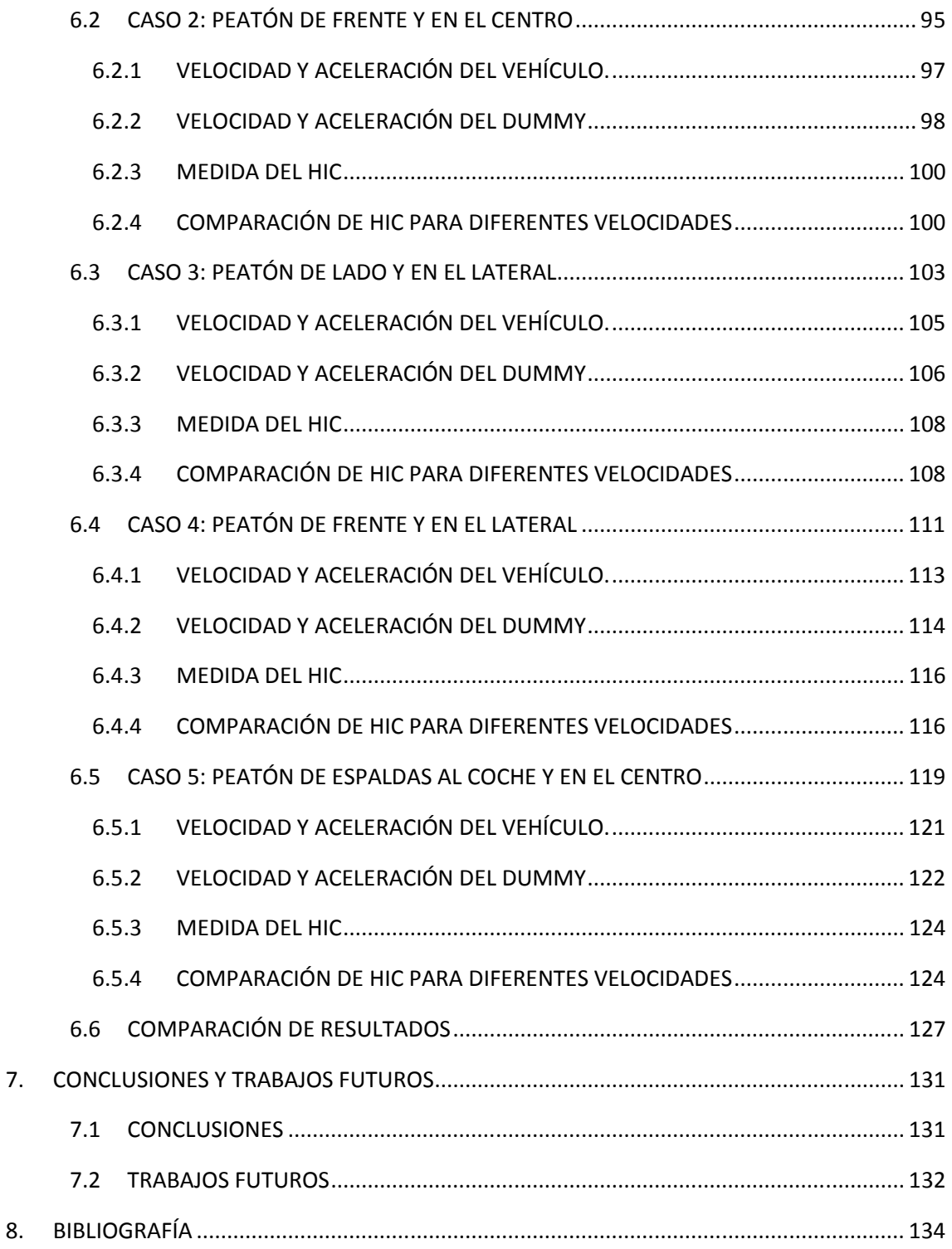

# **ÍNDICE DE FIGURAS**

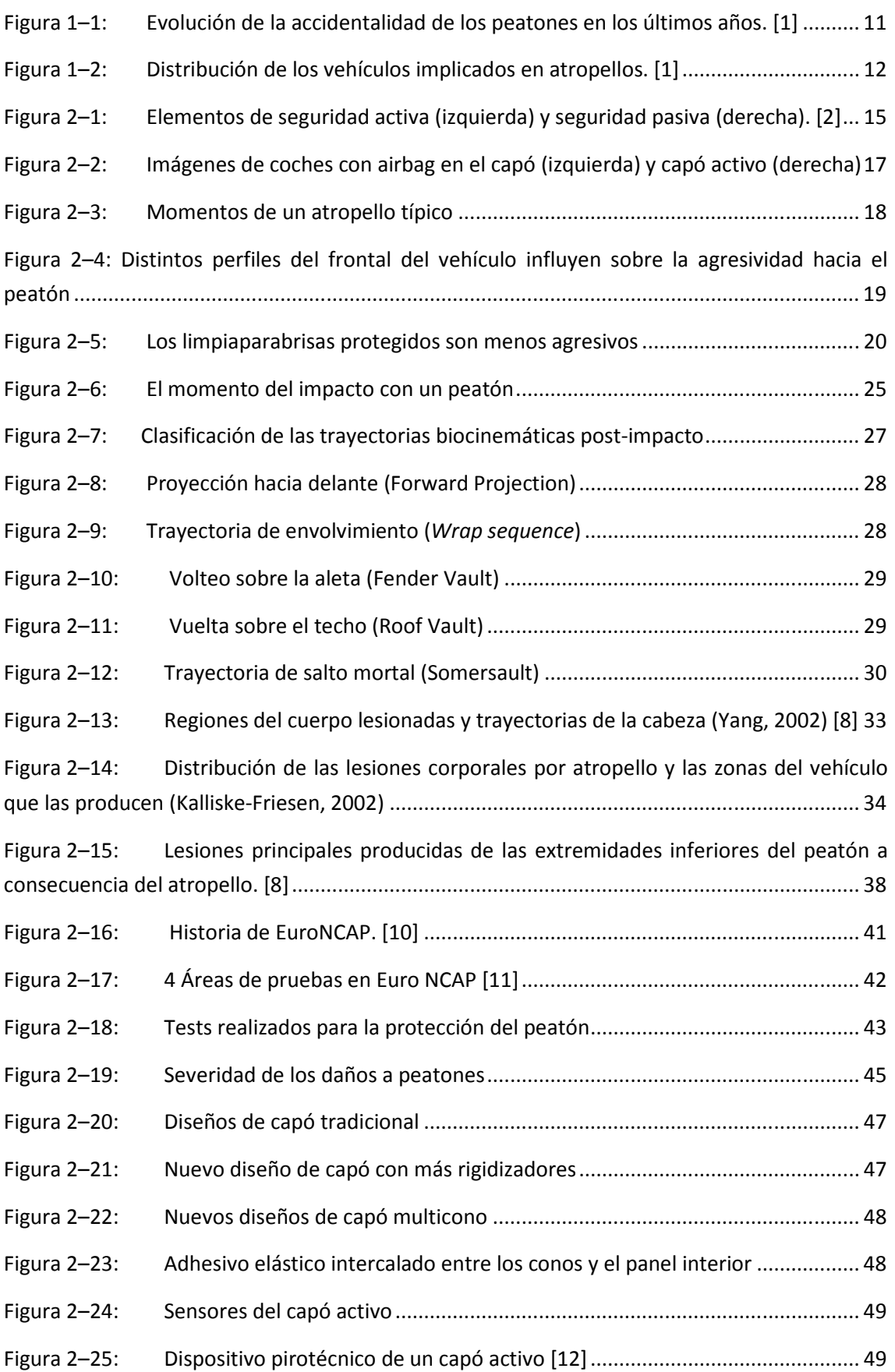

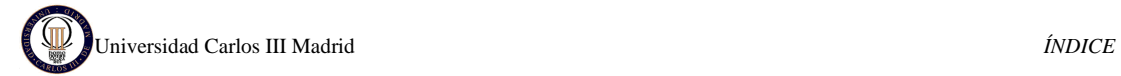

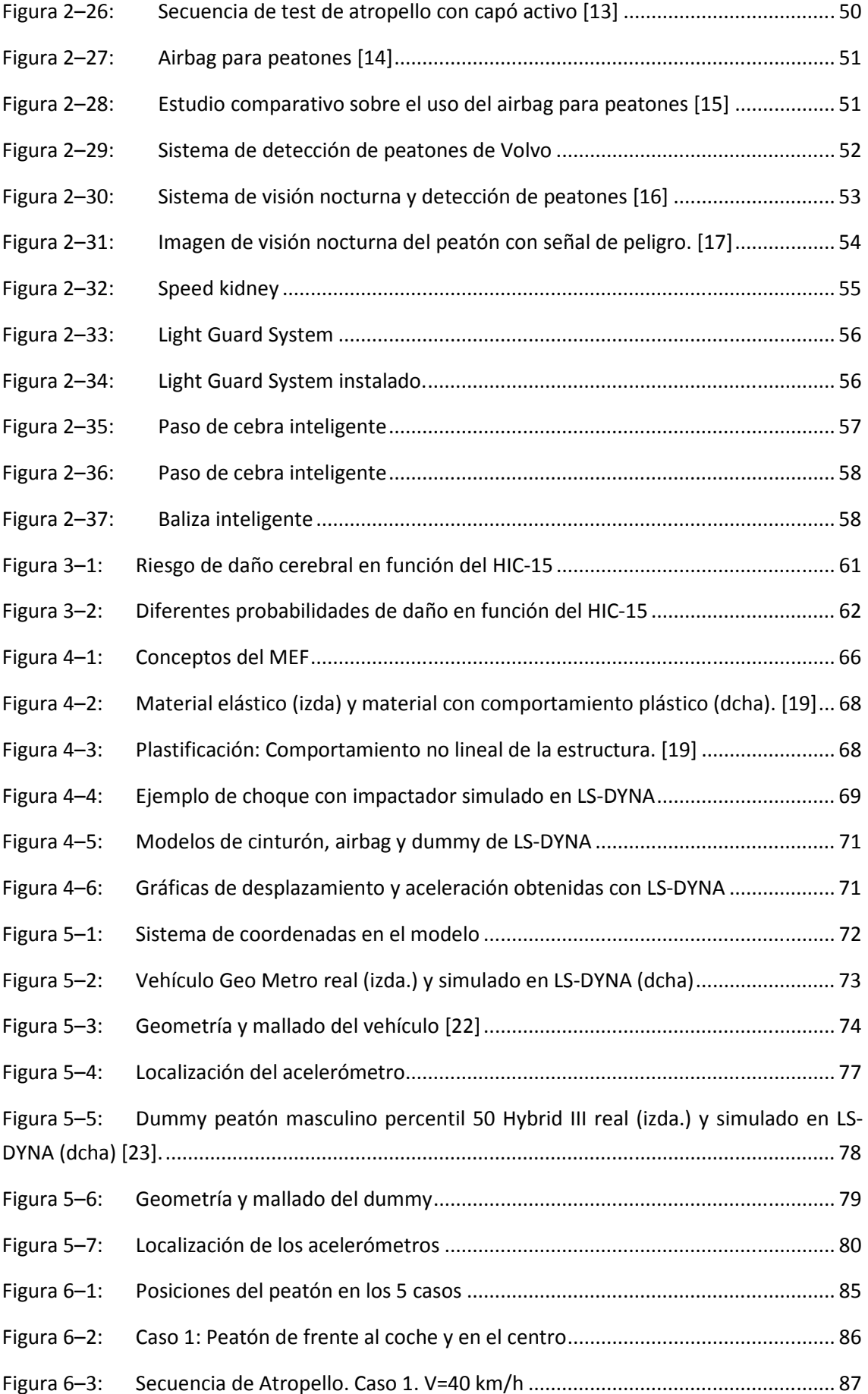

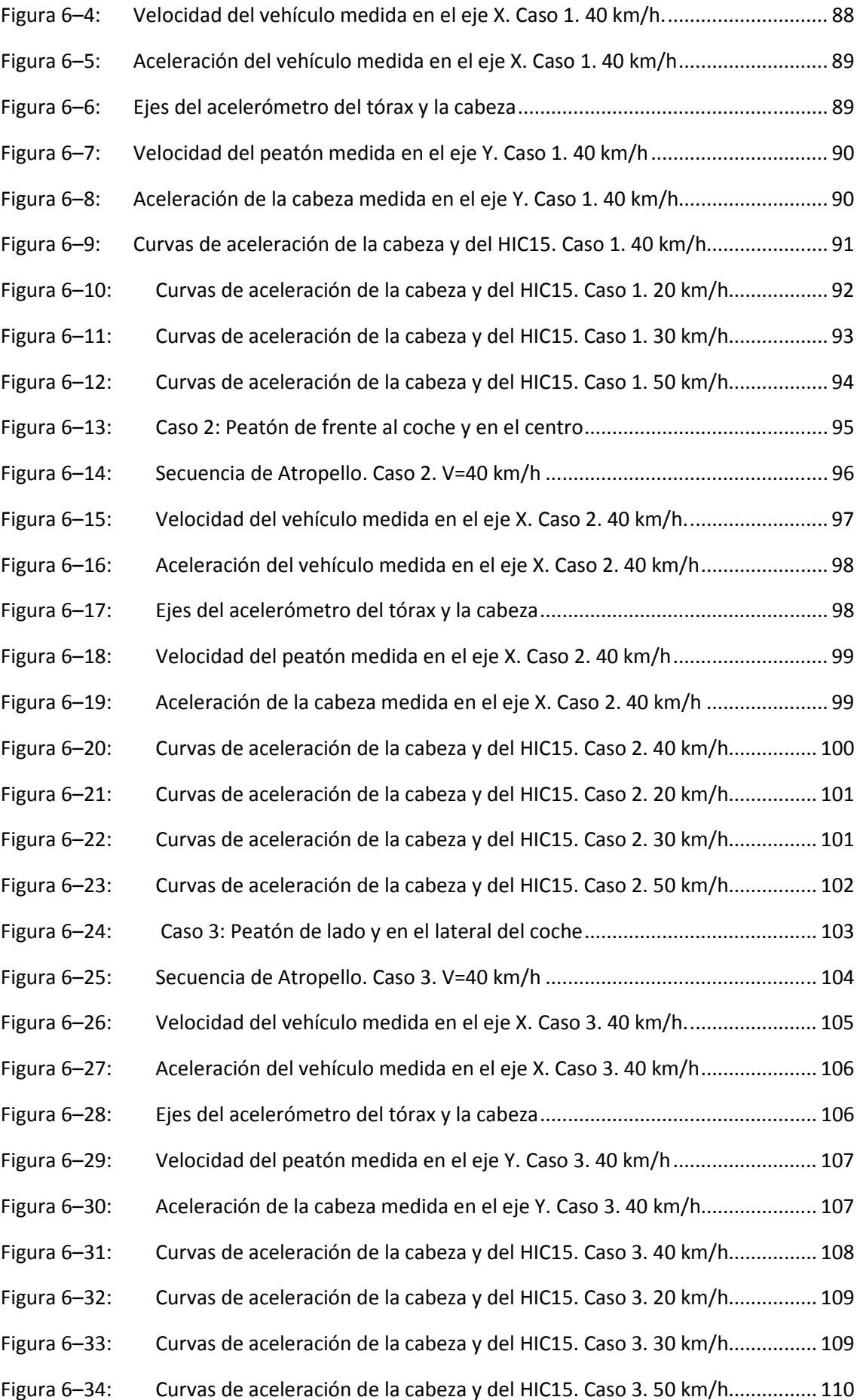

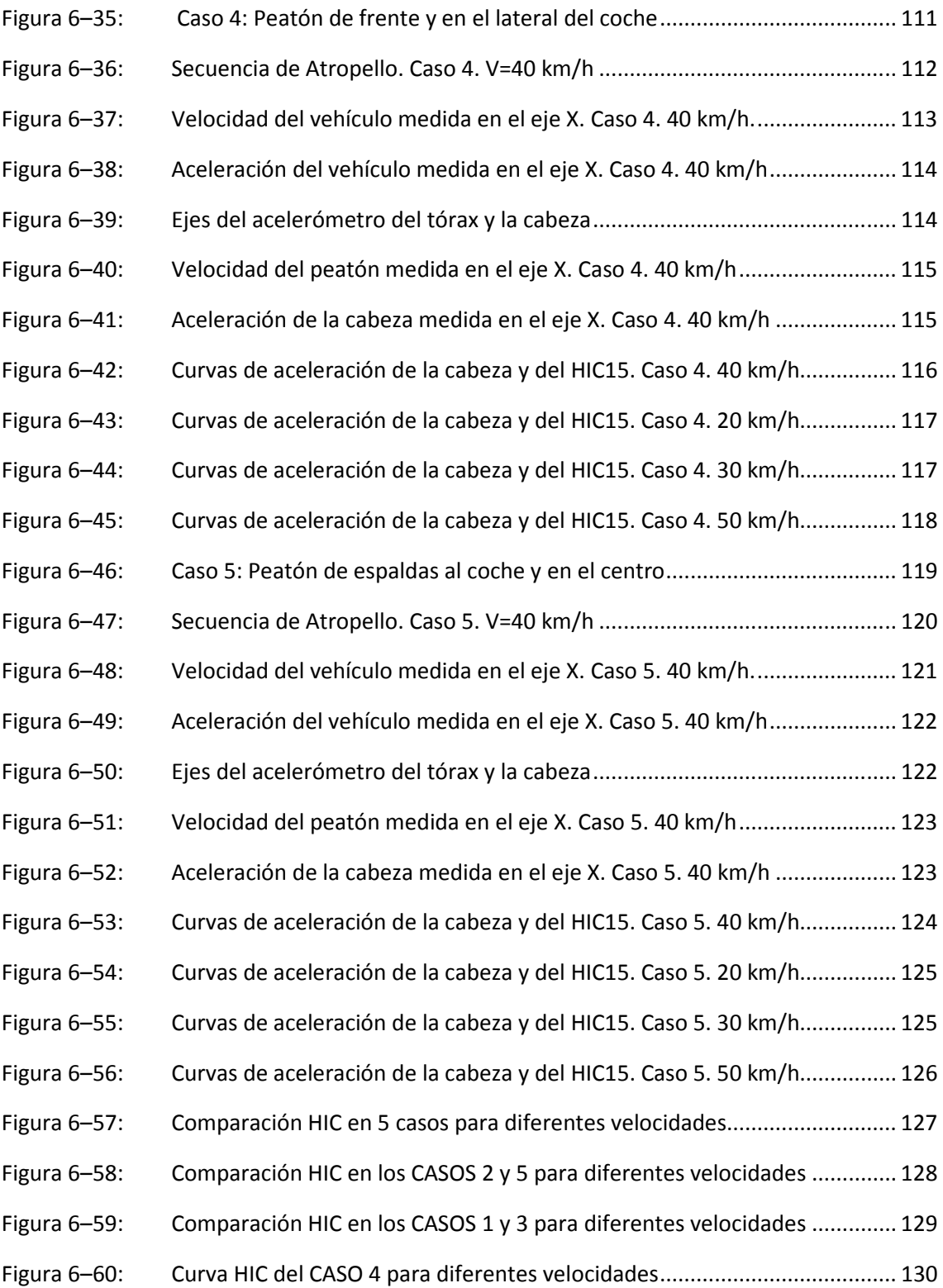

# **ÍNDICE DE TABLAS**

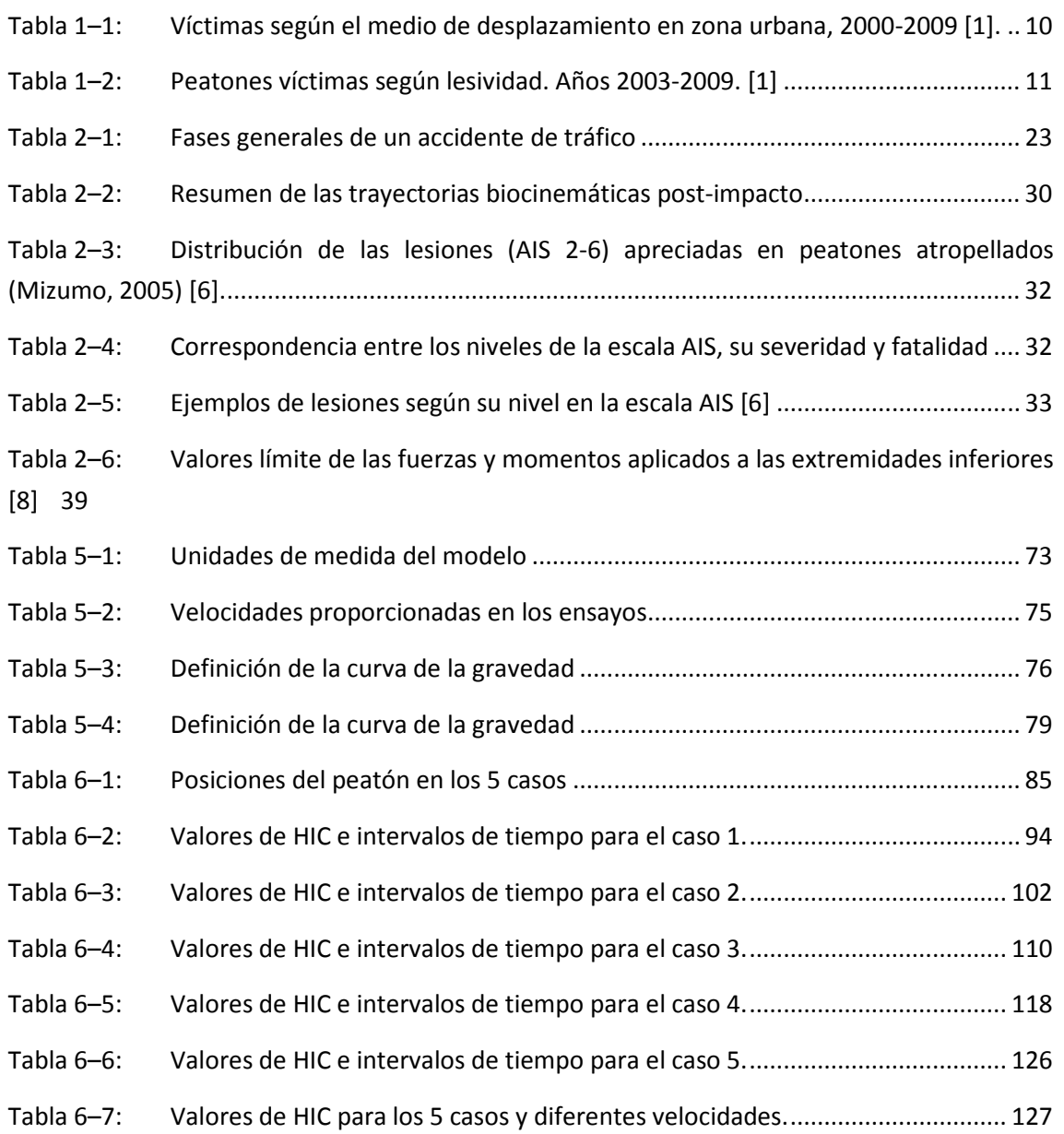

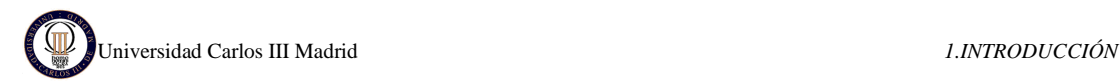

# **1. INTRODUCCIÓN**

# **1.1 MOTIVACIÓN**

Los atropellos son la primera causa de muerte por accidente de tráfico en la ciudad. De forma invariable desde el 2003, los atropellos causan más del 40% de los muertos en zona urbana y el 15% de los lesionados. En el año 2009, el porcentaje de peatones muertos ha ascendido hasta el 46%, el más alto de los últimos años. Se producen menos atropellos que colisiones entre vehículos, sin embargo, las lesiones son mucho más graves en el caso de atropellos.

Atendiendo a la accidentalidad según el medio de desplazamiento, como se muestra en la Tabla 1–1, se observa que los peatones son los más afectados por los accidentes de tráfico con víctimas en zona urbana si se considera el porcentaje de fallecidos. Le siguen en importancia de fallecido los que viajaban en moto (motocicletas y ciclomotores), que sufre un fuerte incremento pasando de representar el 28% de las víctimas mortales en el año 2000 al 36% en 2007.

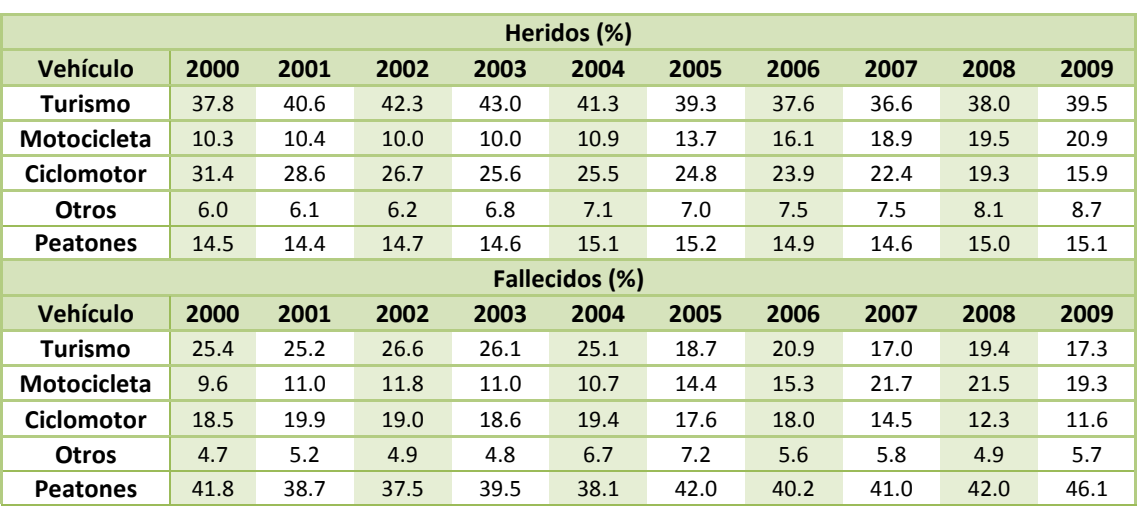

En cuanto a los heridos, los usuarios de turismos son los más afectados, con un 39,5% del total de heridos, siguiéndoles, en grado de importancia, las motos.

*Tabla 1–1: Víctimas según el medio de desplazamiento en zona urbana, 2000-2009 [1].* 

Esta diferencia en los porcentajes viene a resaltar la alta fragilidad de los viandantes en los accidentes de tráfico en vía urbana, por tanto, es importante centrarse en ellos. La Tabla 1–2 revela datos acerca del grado de lesividad de los peatones víctimas, y en la Figura 1–1 se muestra una gráfica con la evolución de la accidentalidad de los peatones en los últimos años.

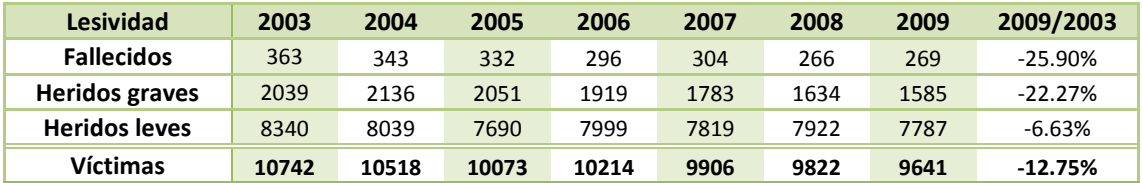

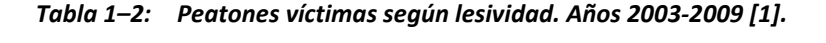

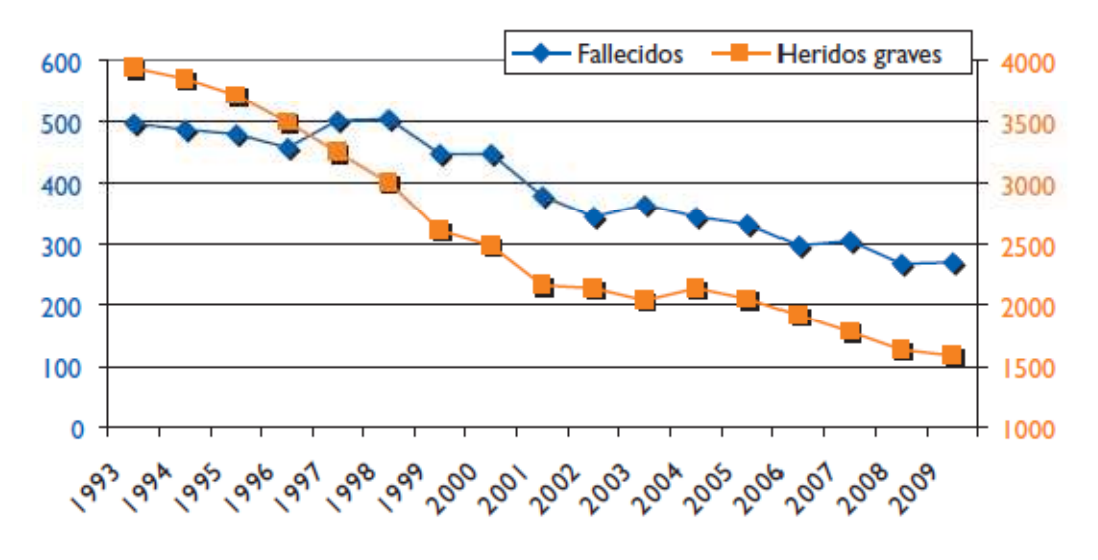

**Figura 1–1: Evolución de la accidentalidad de los peatones en los últimos años [1].** 

En la gráfica de la Figura 1–1 se observa que tanto la cantidad de peatones fallecidos en atropellos como la de heridos graves disminuye a medida que transcurren los años. Pero incluso siguiendo la accidentalidad esta tendencia, se percibe que el peatón es el elemento más vulnerable del sistema de movilidad.

Con respecto a los vehículos implicados en los atropellos, según los datos publicados por la DGT (Dirección General de Tráfico), los turismos resultan ser los que presentan mayores porcentajes (un 71 %), como bien puede observarse en la Figura 1–2. Esta figura muestra la distribución de vehículos implicados en los accidentes mediante diagramas de sectores. En él se advierte que siguiendo a los turismos, en grado de incidencia, se encuentran las furgonetas y camiones de hasta 3.500 kg, en un 8 % de los casos, y los vehículos de dos ruedas – motocicletas y ciclomotores–, en un 7 % y 6 % respectivamente.

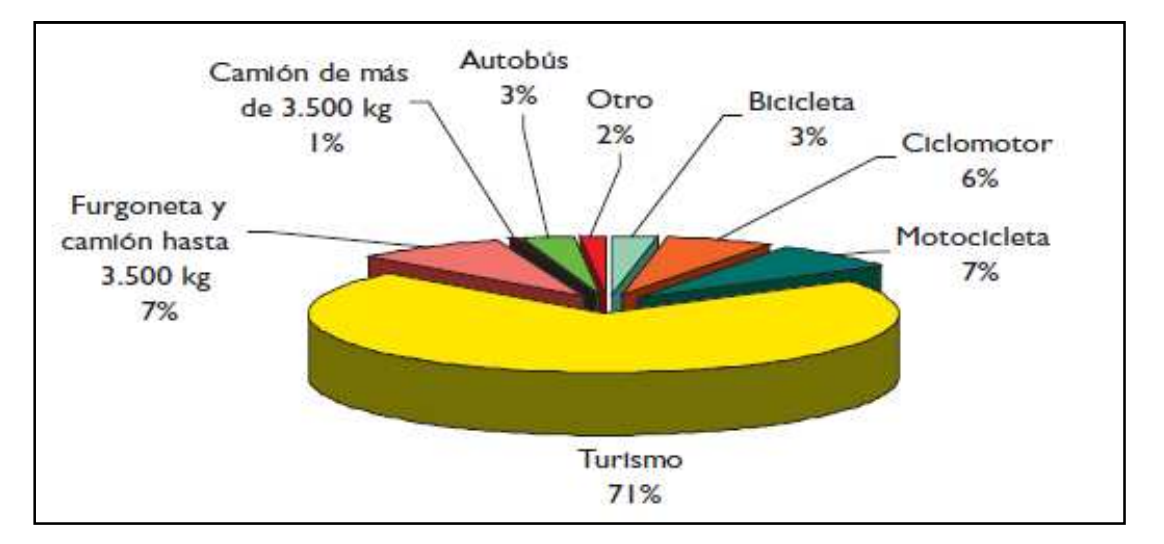

**Figura 1–2: Distribución de los vehículos implicados en atropellos [1].** 

Se concluye que ciertamente son los peatones los componentes más perjudicados en los accidentes de tráfico ocurridos en zona urbana y, que fundamentalmente son los turismos los que se ven implicados en ellos. Éste es un buen pretexto para prestarle especial atención al atropello de un peatón mediante un turismo, estudiando minuciosamente el problema y buscando soluciones para mejorar la seguridad del mismo.

# **1.2 OBJETIVOS**

El objetivo principal de este proyecto es desarrollar un modelo de simulación del impacto de un vehículo automóvil contra un peatón, simulando un atropello real. Esto se lleva a cabo mediante el programa de elementos finitos LS-DYNA junto con LS-PrePost. El estudio se centra en obtener el daño producido en la cabeza del peatón.

Para determinar el daño producido en la cabeza se utiliza el parámetro HIC (*Head Injury Criterion*), que se obtiene a partir de las aceleraciones lineales medidas en la cabeza y el periodo de tiempo durante el cual son aplicadas. El HIC indica la probabilidad de sufrir lesiones en la cabeza, de este modo, cuánto mayor es este parámetro menos probabilidades tiene el peatón de sobrevivir. Este parámetro no debe supera el máximo valor propuesto por la normativa europea, en el caso de superarlo se considera que los daños en la cabeza son graves y el peatón tendría muy pocas probabilidades de sobrevivir.

Hay que mencionar que el modelo del vehículo empleado en la simulación ha sido desarrollado por la NCAC (*National Crash Analysis Center*) y obtenido a través de su página web; mientras que el modelo del dummy, que representa al peatón, ha sido proporcionado por la empresa LSTC (*Livermore Software Technology Corporation*). Por este motivo, no es objeto de este proyecto la generación de los modelos de elementos finitos del dummy y del vehículo, sino que el propósito es analizar los resultados obtenidos de esta composición.

# **1.3 ESTRUCTURA DEL PROYECTO**

Este proyecto está estructurado en diversos capítulos que son descritos a continuación:

En este primer capítulo, INTRODUCCIÓN, se expone una breve presentación del proyecto, expresando las motivaciones y objetivos que han llevado a realizarlo.

El capítulo 2, ANTECEDENTES, ofrece una visión general de los accidentes de tráfico y los aspectos relacionados: historia, investigación, lesiones producidas a los peatones, la seguridad del vehículo y los test realizados para ello, y las innovaciones recientes para evitar los accidentes o mitigar sus daños.

El capítulo 3, CRITERIOS DE RIESGO DE DAÑO CORPORAL, define el parámetro HIC (*Head Injury Criterion*) mediante el cual se mide el daño producido en la cabeza; así como la directiva europea que se refiere a la protección de peatones y que acota las tolerancias de la cabeza.

El capítulo 4, MÉTODO DE ELEMENTOS FINITOS, describe brevemente los principios de los elementos finitos, prestando especial atención a los problemas no lineales, los cuales atañen a este proyecto, así como a los programas LS-DYNA y LS-PrePost, empleados en la simulación.

En el capítulo 5, MODELOS DE SIMULACIÓN, se plantean los casos analizados y se describen las características geométricas y físicas de las distintas partes que componen el modelo de simulación. Asimismo se definen las condiciones de contacto.

En el capítulo 6, RESULTADOS, se muestran los resultados de HIC obtenidos de la simulación de los 5 casos, así como la evolución de las velocidades y aceleraciones del vehículo y el dummy durante la colisión. Finalmente se hace una comparación de los resultados obtenidos en los diferentes casos.

En el capítulo 7, CONCLUSIONES Y TRABAJOS FUTUROS, se obtienen conclusiones a partir de los resultados obtenidos en el capítulo 6, y se proponen posibles estudios y mejoras que se pueden realizar a partir del modelo de simulación realizado.

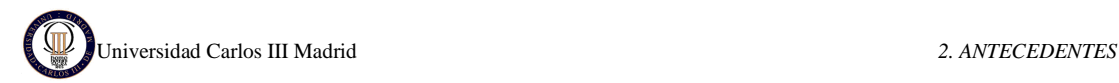

# **2. ANTECEDENTES**

# **2.1 EL ACCIDENTE DE TRÁFICO Y LA SEGURIDAD**

Un accidente es un suceso o acontecimiento anormal, casual y eventual, no querido, que se presenta de forma brusca, violenta e inesperada y que provoca una alteración del orden normal y regular de las cosas, ocasionando la muerte o lesiones en las personas y/o daños en las cosas. Los accidentes no son debidos al destino o a la fatalidad, sino que tienen causas naturales y explicables sobre las que es posible actuar para evitarlos, o al menos, para reducir su número o para mitigar sus consecuencias.

Si este concepto se aplica a la circulación de vehículos, accidente de tráfico será cualquier circunstancia, suceso o acontecimiento que modifica la forma natural de la circulación de uno o más vehículos y que sobreviene en las vías de circulación con ocasión del tránsito de vehículos.

Como principales características propias se puede señalar que el accidente de tráfico:

- Se produce en vías públicas.
- Está implicado al menos un vehículo circulando.
- Existen actos o condiciones inseguras.

Las causas dependerán de un conjunto de factores influyentes que pueden englobarse en tres grandes grupos. Estos serán los relacionados con el factor humano, los relativos a los vehículos y los propios del medio en el que se desarrolla el transporte.

La seguridad de los diferentes modos de transporte es algo realmente importante y de total actualidad. El análisis de las condiciones de seguridad de transporte en general y del transporte por carretera en particular es función de diversos estamentos y colectivos. Para abordar un estudio de la problemática de la seguridad vial y de los accidentes de tráfico, debe plantearse desde un punto de vista multidisciplinar, debido a la gran variedad de elementos intervinientes y la elevada complejidad de sus relaciones.

# **2.1.1 SEGURIDAD ACTIVA Y PASIVA**

Casi al mismo tiempo que los primeros vehículos automóviles aparecen los accidentes asociados a los mismos. En 1889 un periódico londinense se hace eco de uno de los primeros accidentes de tráfico mortales ocasionado por un vehículo que descendía una pendiente a "gran velocidad" (estimada entre 19 y 24 km/h) el cual, al intentar frenar sufrió la rotura de las llantas traseras. Los ocupantes salieron despedidos del vehículo y fallecieron el conductor y un pasajero que viajaba en el asiento posterior. [2]

Lamentablemente éste no fue un suceso aislado sino que incontables accidentes han ido ampliando los listados dramáticos de accidentes de tráfico, muertos, heridos y pérdidas materiales. Como reacción a estos efectos se ha desarrollado, prácticamente desde estos primeros accidentes, líneas importantes de investigación que tratan tanto de evitar los accidentes como mitigar sus consecuencias, en caso de resultar inevitables. De hecho, durante estos últimos años el tema se ha convertido incluso en un argumento de ventas y publicidad.

seguridad activa sistema d inturon de direccion sistema de **SEGURIDAD PASIVA** sistema de frenado suspencion (disco-ABS)

Se ha de distinguir dos conceptos diferentes sobre el tema de la seguridad de los automóviles: la seguridad activa y la seguridad pasiva (ver Figura 2–1).

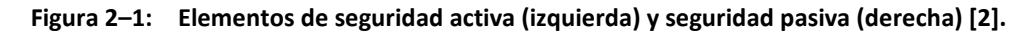

Por *seguridad activa* entendemos todos aquellos elementos del coche que facilitan su conducción de forma segura, fácil y que previenen los accidentes. La mayor parte de estos elementos, son de carácter dinámico, es decir, intervienen activamente (y de ahí la denominación de seguridad activa) en el guiado cómodo, seguro y efectivo del vehículo, así como su detención en el momento y espacio que desee el conductor. Elementos de esta categoría son el sistema de frenos (con o sin ABS), la suspensión, la dirección, los neumáticos, y una adecuada transmisión de la cantidad de potencia proporcionada por el motor.

Aunque no se debe asociar seguridad activa exclusivamente a los elementos móviles, puesto que hay otras partes estáticas del coche que se engloban en la categoría de elementos de seguridad activa, como por ejemplo el sistema de iluminación del vehículo, la aerodinámica de la carrocería, la ergonomía de los mandos e interior, y la buena visibilidad desde el puesto de conducción (retrovisores, tamaño y tintado de los cristales, buena posición del conductor).

La *seguridad pasiva* sin embargo, la componen las distintas partes del automóvil que, en caso de accidente, intervienen evitando o disminuyendo los daños que puedan recibir los ocupantes del vehículo, *los peatones*, animales o mobiliario urbano y vial que pueda verse involucrado en una colisión.

Puesto que la seguridad del peatón y la disminución de daños en un accidente son unas de las premisas de este proyecto, es importante conocer la evolución histórica de los estudios sobre seguridad pasiva que se describe en el siguiente capítulo.

# **2.1.2 EVOLUCIÓN HISTÓRICA DE LOS ESTUDIOS SOBRE SEGURIDAD PASIVA**

En 1934 se llevó a cabo el primer ensayo de choque de un vehículo contra una barrera rígida, por General Motors, Mildford Proving Ground en Michigan, como una base de estudios más destinados a reducir el daño en los vehículos que en los ocupantes.

Los primeros intentos de evaluar el riesgo de daño se remontan a 1959 con los estudios de Dr. John Stapp, físico de las fuerzas aéreas de los Estados Unidos, quien sometió a voluntarios a un conjunto de ensayos "violentos", entre los que se frenaba un vehículo especial, desde una velocidad de 1000 km/h hasta su detención en menos de 1.5 segundos, con lo que se conseguían deceleraciones superiores a 49 Gs sin daños permanentes. Análisis posteriores de las grabaciones en película de estos ensayos llegan a determinar valores pico de la aceleración que alcanzan los 200 Gs. Las conclusiones de Stapp demostraban que se podía asegurar la supervivencia de los ocupantes con sistemas adecuados de retención y protección en el interior del vehículo.

En base a estos resultados se desarrollaron estudios sobre la incorporación de cinturones de seguridad en Suecia, dónde en 1960 el 50% de los vehículos privados los llevaban incorporados. El primer cinturón de tres puntos fue diseñado por Dr. Bertil Aldman un "anestesiologista" sueco y el ingeniero de la marca Volvo, Nils Bohlin.

Desde entonces las diferentes legislaciones y normativas internacionales introducen progresivamente la obligatoriedad de cumplir condiciones técnicas de seguridad. Se pueden destacar los Reglamentos Europeos o las FMVSS de los Estados Unidos.

Estados Unidos cuenta con un organismo que evalúa la seguridad de los automóviles desde 1979, pero no fue hasta 1995 cuando el Gobierno inglés tomó cartas en el asunto y contrató los servicios de un laboratorio que llevara a cabo dichas pruebas. La resistencia que venían ofreciendo los fabricantes a someter sus productos a ese tipo de juicios empezaba a ser derribada.

Cuando un año más tarde se crea ya la asociación internacional EuroNCAP (1996), hoy patrocinada por casi todas las marcas, los constructores se quejaban de que ninguno podría alcanzar puntuaciones elevadas, con los estrictos criterios de calificación que manejaban.

En 1978 llegó un invento revolucionario, el sistema de frenos antibloqueo, ABS, que en un principio sólo se montó en las versiones más caras de firmas elitistas, como Mercedes o BMW.

Dos años más tarde (1980), otro elemento decisivo, el airbag de conductor, se incorporaba por primera vez en el Mercedes Clase S. Y de nuevo fue otro Mercedes, el 600 SEC, quien estrenó el control de estabilidad, el tercer sistema de esta trilogía imprescindible en cualquier vehículo moderno.

Cada uno de estos tres sistemas se ha ido perfeccionando con nuevas generaciones. En el caso del airbag, tuvieron que pasar ocho años (1988) para que la bolsa salvavidas fuera instalada en el lado del ocupante, seis más para que aparecieran los laterales (1994) y otros dos para los de cortina o de techo (1997).

Posteriormente, y a la vista de los daños que se producían por el impacto del colchón de aire, surgieron los de inflado en dos etapas; luego los inteligentes, que tienen en cuenta la gravedad del choque y el tamaño del ocupante para desplegarse, y, más recientemente, los de rodilla, una zona del cuerpo muy desprotegida ante un impacto frontal, o los de asiento, que elevan el cuerpo para evitar el efecto submarino de colarse bajo el cinturón.

Las parcelas con más retraso hacen referencia a los niños y a los peatones. En el primer caso en 2003 EuroNCAP anuncia estadísticas sobre la baja efectividad de las sillas, debido a la dificultad de anclaje. Los sistemas Isofix para enganchar directamente la silla a la estructura del asiento son la mejor solución.

Respecto a la fragilidad de un viandante en caso de atropello, una de las primeras soluciones fue presentada en 2005 por Citroën en su modelo C6: el capó activo. Se trata de un dispositivo que eleva la tapa del compartimento del motor en cuanto detecta un impacto, para dejar más espacio libre entre ésta y los órganos mecánicos que pueden causar lesiones. También se están desarrollando actualmente los airbags para el capó. Ambas medidas pueden verse en la Figura 2–2.

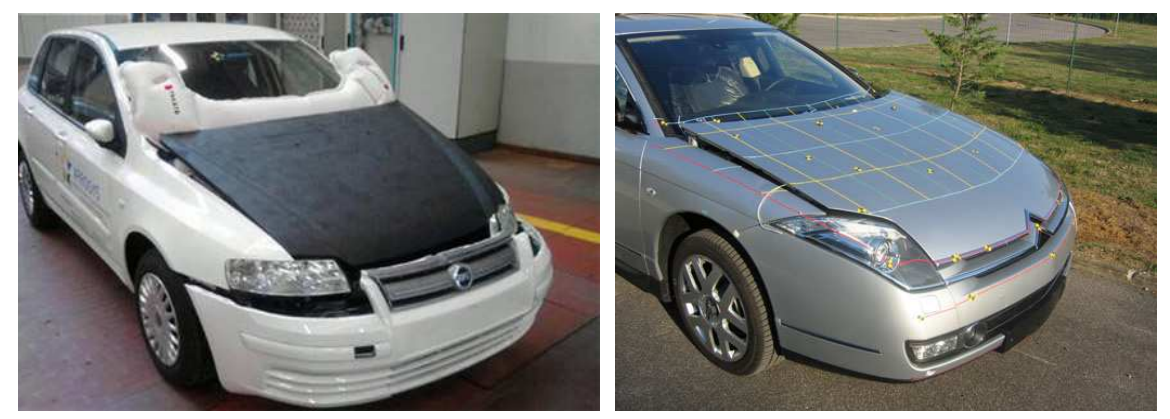

**Figura 2–2: Imágenes de coches con airbag en el capó (izquierda) y capó activo (derecha)** 

Ante esta evolución histórica [3] se llega a la conclusión de que los estudios referentes a la seguridad del peatón están en pleno desarrollo, por este motivo es necesario hacer un estudio de la seguridad en los coches, con respecto a los peatones.

# **2.1.3 LA SEGURIDAD DEL PEATÓN: COMPATIBILIDAD COCHE-PEATÓN**

En la Unión Europea fallecen cada año más de 40.000 personas en accidentes de tráfico, de los cuales unos 6.000 son peatones que resultaron atropellados. Los datos de accidentes muestran que en aproximadamente el 70% de las muertes de peatones se produjeron por choque con el frontal del vehículo [4].

En un accidente frontal típico a velocidades moderadas, el impacto del parachoques y capó del coche provoca que el peatón voltee sobre la parte delantera del coche y su cabeza golpee la parte alta del capó, el parabrisas o el marco del parabrisas. A continuación el peatón resbala hacia adelante hasta caer sobre la carretera cuando el vehículo decelera como consecuencia del frenazo. Se puede observar la secuencia en la Figura 2–3.

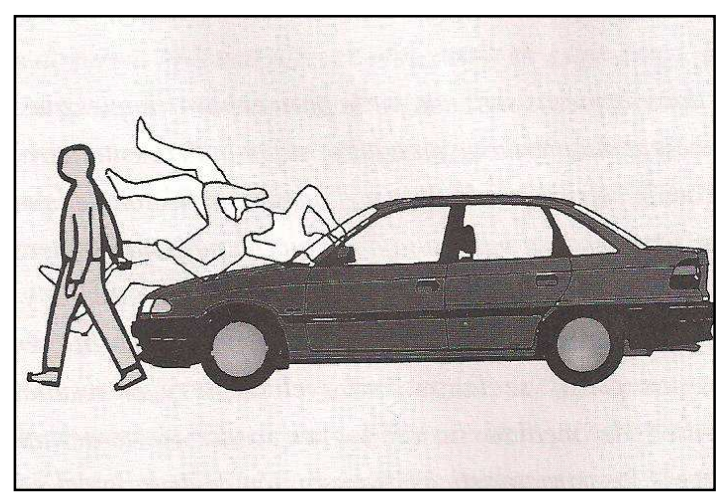

**Figura 2–3: Momentos de un atropello típico** 

Los estudios sobre accidentes con peatones han mostrado que la causa más frecuente de lesiones graves es el impacto de las piernas con el parachoques; la parte alta de las piernas, la cadera o el abdomen con el borde frontal del capó y las aletas del coche; y de la cabeza y el pecho con la parte alta del capó y las aletas, el marco del parabrisas y el suelo. Con el fin reducir esta cuota alta de víctimas, el Departamento de Transporte del Reino Unido fundó el *Transport Research Laboratory* para llevar a cabo investigaciones sobre las posibilidades de reducir las lesiones en peatones haciendo los coches menos agresivos en los accidentes.

# **2.1.4 IMPLICACIONES EN EL DISEÑO DE VEHÍCULOS**

En la mayoría de los coches existen piezas de rigidez elevada que están situadas justo debajo de la chapa superficial del vehículo pero que se han colocado así debido a las restricciones de espacio. Estos puntos rígidos son los más representativos de las condiciones de impacto menos favorables. Sería recomendable crear un espacio de deformación de la chapa para mejorar la absorción de energía del golpe. Para ello se necesitaría bien mover la superficie de la chapa exterior hacia fuera o bien cambiar la forma de los componentes mecánicos que hay bajo ella. Los principales cambios para el motor y sistemas de suspensión necesarios para crear este espacio alrededor de ellos sin cambiar el perfil exterior del vehículo llevarían tiempo, por lo que es más factible diseñar los coches más abombados en su forma para ofrecer protección al peatón.

A continuación se comentan algunas de las implicaciones en el diseño exterior del vehículo que pueden cumplir con las especificaciones de protección al peatón [5]:

#### **a) Parachoques delantero**

Cubrir el parachoques con algún material absorbente de energía sirve para disminuir la aceleración de impacto con la zona de la rodilla. Extender la superficie del parachoques verticalmente hacia abajo, o dar un apoyo secundario por debajo del paragolpes reduce la flexión en la rodilla. Sin embargo, en ese caso hay que tener cuidado de evitar crear otro elemento que aumente las lesiones de tobillo. En la Figura 2–4 puede verse la evolución de perfiles del frontal de vehículos.

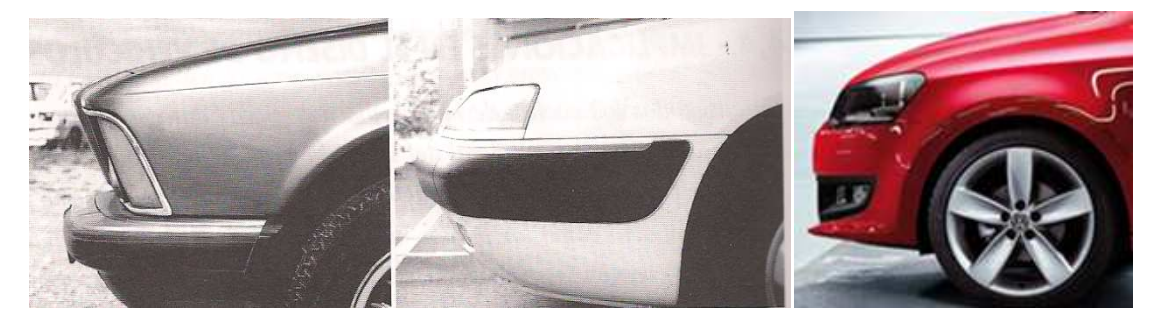

**Figura 2–4: Distintos perfiles del frontal del vehículo influyen sobre la agresividad hacia el peatón** 

### **b) Faros**

Los faros son bastante pesados y rígidos, y puede ser difícil diseñar la suficiente disipación de energía en ellos para satisfacer los criterios propuestos para la pierna. Esta disipación de energía podría incorporarse en las uniones sobre las que se monta el faro. Otra solución alternativa es meter los faros ligeramente por debajo de la superficie, combinado con una tapa transparente para mantener un perfil aerodinámico.

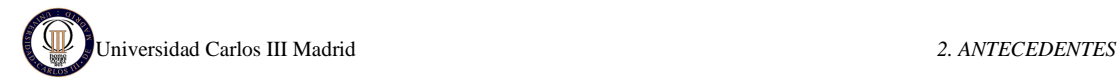

## **c) Travesaño frontal**

Algunos coches, sobre todo hace unos años, incorporan un miembro transversal situado cerca del borde delantero del capó. Este travesaño sirve para dar rigidez a la estructura frontal, además del radiador, el ventilador y los faros. La mejor opción es mover hacia atrás o hacia abajo este travesaño, o fabricarlo de un material que se deforme al ser golpeado por la pierna.

#### **d) Limpiaparabrisas**

Para evitar contactos duros de la cabeza contra el borde inferior del limpiaparabrisas, y con ello, lesiones mayores en los peatones, el limpiaparabrisas puede situarse en una zona protegida de la carrocería del coche. Una opción puede ser los limpiaparabrisas integrados en los pilares delanteros. La segunda opción es que se encuentre protegido con el capó, diseñando el capó de forma que su borde superior quede por encima del borde inferior del parabrisas. La Figura 2–5 muestra las tres versiones de limpiaparabrisas: sin protección, integrado en los pilares laterales y protegidos con el capó.

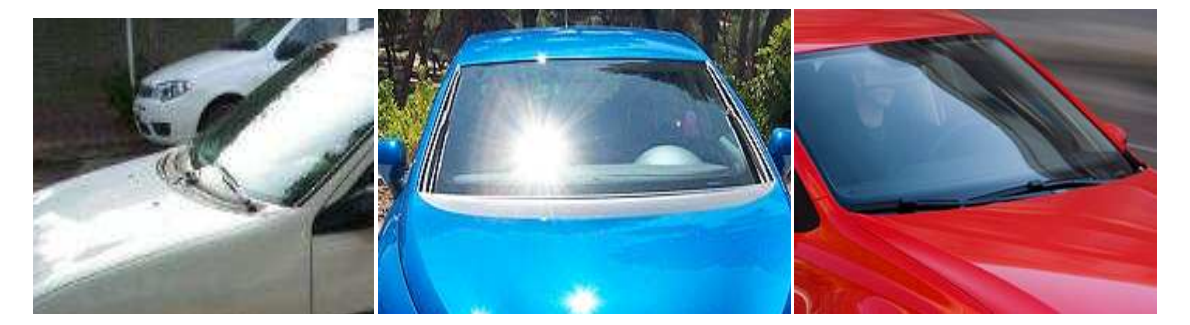

**Figura 2–5: Los limpiaparabrisas protegidos son menos agresivos** 

### **e) Capó**

Por último, el capó es una zona clave para el impacto del peatón. Es necesario evitar los contactos duros cuando golpee la cabeza del peatón sobre el capó, como son los refuerzos del capó o las piezas que se encuentran debajo, en el compartimento motor (radiador, largueros, alternador, bloque de motor,…). Para evitarlos, la solución es diseñar un capó con estructura tipo sándwich con núcleo de material absorbente de energía como una espuma o estructura de panel de abeja.

Otra solución es el sistema activo del airbag del capó, o los dispositivos pirotécnicos que elevan el capó durante el impacto, lo suficiente para suministrar la zona de deceleración necesaria. Esta solución se explica más detalladamente en capítulos posteriores.

# **2.2 RECONSTRUCCIÓN DE ACCIDENTES DE TRÁFICO**

La investigación de accidentes de tráfico según la Dirección General de Tráfico (DGT) es "la realización de actividades intelectuales y experimentales para aumentar el conocimiento sobre el problema de la circulación vial y descubrir la forma de producción de un accidente y depurar responsabilidades". Su objetivo es dilucidar responsabilidades para posteriormente prevenir y evitar futuros accidentes.

# **2.2.1 PROCESO DE INVESTIGACIÓN**

El proceso de investigación tiene dos partes bien diferenciadas que se detallan a continuación [6]:

## **a) Recogida y análisis de datos**

Consiste en recoger, registrar e interpretar todas las señales físicas de lo ocurrido, y ha de hacerse en tres puntos: Sobre la vía, sobre los vehículos y sobre las personas.

Los datos recogidos sobre la vía son el punto físico del accidente, el estado de la vía, visibilidad, señalización, marcas de residuos, marcas de daños ocasionados en la infraestructura, marcas de los vehículos sobre el pavimento y marcas dejadas por los neumáticos.

Las señales recogidas sobre los vehículos son los daños antes del accidente, daños producidos en la colisión, después de la colisión, daños hasta llegar a la posición final y daños en la retirada del vehículo.

Por último ha de recogerse información sobre las personas, momento que se percibió el peligro, maniobras realizadas, velocidad a la que se circulaba, etc.

# **b) Análisis y conclusiones de un accidente**

Esta segunda parte consiste en dar una versión verosímil de cómo se produjo el siniestro tras el análisis de la vía, los vehículos y las personas.

Basándose en estos procesos de investigación se han obtenido interesantes estudios relacionados con el atropello del peatón, así como la reconstrucción secuencial del atropello, la trayectoria que sigue el peatón durante el atropello y las lesiones producidas. Esta información se detalla seguidamente.

# **2.2.2 RECONSTRUCCIÓN SECUENCIAL DEL ATROPELLO A UN PEATÓN**

Comprender la secuencia de hechos, tanto el impacto inicial como los subsiguientes contactos que se desarrollan posteriormente, es un importante paso en un adecuado y constructivo análisis de un accidente de tráfico en el que se encuentra implicado un peatón, tal y como se hubiera analizado cualquier otra colisión de vehículos de motor. Sin embargo, el atropello a peatón como accidente de tráfico no es fácil de comprender en su conjunto. Las evidencias físicas evaluables no son a menudo documentadas adecuadamente en los atropellos comparándolas con otros tipos de accidentes.

Los investigadores y reconstructores de accidentes de tráfico intentan hacer los atropellos a peatones excesivamente simples y, como resultado, de este planteamiento su análisis no refleja la realidad y es incorrecto. En la mayoría de los casos la secuencia de eventos en un atropello sigue un patrón o está dentro de un conjunto ordenado de hechos. Solo en circunstancias inusuales podría variarse este orden determinado de una forma significativa.

Para la mayoría de los supuestos, un peatón golpeado por el frontal de un vehículo en movimiento experimentará los siguientes eventos [6]:

#### **a) Preimpacto**

Para determinar cómo se produce el atropello a un peatón es necesario introducir una serie de conceptos espaciotemporales que permiten analizar las conductas, comportamientos o conocimientos que en cada momento tuvo o pudo tener el conductor del vehículo, y en nuestro caso, el peatón implicado.

En primer lugar, el tiempo durante el que transcurre el atropello, ha de ser reconstruido secuencialmente a base de momentos, en los que las personas que en él intervienen han debido de obrar de una manera determinada.

Como segundo paso, el espacio comprendido en el tramo de vía y su entorno inmediato en el que se desarrolla el atropello se distribuye en áreas o zonas en las que se producen las acciones y movimientos, tanto del peatón como del conductor. Dentro de estas áreas se sitúan determinados puntos singulares, en donde se realizan o se deberían haber realizado acciones concretas individualizadas.

Finalmente, la posición se define como el conjunto de un momento, es decir, el tiempo en el que la persona ha debido obrar de una manera determinada, y lo ha hecho o no, y un punto, espacio físico donde situar acciones concretas. La unión de varias posiciones dará lugar a una fase del atropello.

La secuencia general de eventos en un atropello de un peatón se inicia cuando el peatón se introduce en la calzada o, en algunos casos, cuando el vehículo a motor abandona la calzada y entra en un área donde los peatones pueden caminar.

Frecuentemente esta fase inicial también marca el comienzo del periodo de percepción y del tiempo de reacción tanto para el conductor como para el peatón. De este modo, la etapa de preimpacto se caracteriza por las siguientes fases:

## • **La posición de percepción posible (PPP)**

Es el momento y lugar donde el movimiento o condición inesperada o extraordinaria, que podía desembocar en un accidente, puede haber sido percibido por una persona normal. En este supuesto, es la posición donde el peatón se hace visible para el conductor, es decir, donde es posible que el conductor vea al peatón.

Es durante la parte más temprana del intervalo de la percepción cuando el peatón se convierte potencialmente en visible por primera vez para un conductor atento y el vehículo a su vez resulta visible para un peatón atento. En la mayoría de los casos, el vehículo de motor será más fácilmente distinguible para el peatón que a la inversa.

Seguido de este primer punto de percepción potencial, las partes implicadas pueden entrar en la fase de identificación y observación. Si no hay detección de un objeto, no puede comenzar la percepción ni el proceso de respuesta. La respuesta (reacción) es un producto de la detección, identificación y el análisis.

## • **La posición de percepción real (PPR)**

Es el momento y lugar en el cual el conductor o peatón percibió, realmente, por primera vez el peligro o la situación anormal. Es la posición donde el conductor a través de sus sentidos, la vista, se percata de la presencia del peatón.

Los pasos, clasificados en la Tabla 2–1, se desarrollan secuencialmente de este modo:

- El peligro, en este caso el peatón, se convierte en visible para el conductor.
- El peligro es visto por el conductor.
- El peligro es identificado como tal por el conductor.
- Se le asigna un "nivel de amenaza" a este peligro inmediato relacionándolo con otros peligros de la calzada y/o su entorno inmediato.

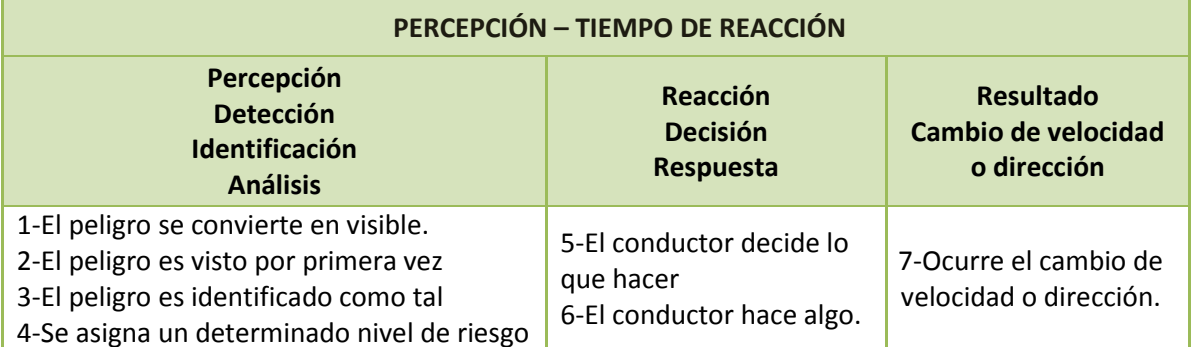

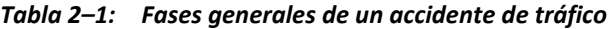

Asumiendo que hubiera una observación e identificación del peatón, es durante esta primera parte de este intervalo cuando el peatón se mueve a una posición próxima a la calzada, o dentro de la misma, donde puede ser visible para el conductor y, posteriormente, ser clasificado como un peligro. Esta no es la posición donde el peatón o el vehículo es realmente visto y reconocido por la otra parte, sino que se trata del lugar donde ellos realmente están en la primera posición que es potencialmente visible para el otro. Una vez en esta posición, el siguiente paso es que ellos vean y reconozcan al otro como lo que son, para el conductor del vehículo o para el peatón: un peligro potencial.

#### • **La posición de ejecución de la decisión (PED)**

Es aquel momento y lugar en el que el conductor o el peatón reacciona ante el estímulo exterior, es decir, adopta una decisión para hacer frente al peligro o situación anormal que ha percibido e inicia su ejecución, generalmente, en forma de maniobra evasiva. Entre el punto de percepción real y el punto de ejecución de la decisión, el conductor identifica al peatón como tal y hace un juicio de previsibilidad del nivel de riesgo que le pueden suponer las acciones siguientes del peatón. Generalmente el conductor se pregunta si el peatón va a cruzar. La evaluación de este riesgo está íntimamente relacionada con la decisión sobre qué acción realizar en el supuesto que realmente el peligro llegue a confirmarse y la secuencia desemboque en una situación de emergencia.

#### • **La acción evasiva**

Es la maniobra o conjunto de ellas que emplea el conductor o peatón para evitar la producción del accidente. Los diferentes tipos de maniobras evasivas fundamentales se pueden enunciar de la siguiente forma:

- Deceleración (progresiva o detención brusca).
- Aceleración.
- Giro a la derecha.
- Giro a la izquierda.
- Marcha atrás.
- No hacer nada.

Se pueden realizar maniobras de evasión complejas, que sean la realización simultánea o sucesiva de varias maniobras simples de las arriba enunciadas. La reacción del conductor a la situación no es el único factor de decisión; la elección por parte del peatón de su acción u omisión puede también influir el resultado final de la cadena de sucesos.

## • **La posición clave (PCL) o posición de no escape**

Es aquel momento y lugar en el cual el accidente resulta inevitable, es decir, el accidente se producirá ya independientemente de la voluntad del conductor. Es determinable en función de la posibilidad de realizar cálculos matemáticos a partir de los datos de campo disponibles. Su importancia es vital para el análisis jurídico de la conducta del conductor del vehículo.

## **b) Impacto**

En un atropello el peatón sufre varias colisiones sucesivas, principalmente, con el vehículo y con el suelo, aunque a veces puede impactar con otros vehículos, árboles, biondas y bordillos, entre otros obstáculos. Las fases que tiene esta etapa son:

## • **El punto de atropello (PC)**

Es aquel momento y lugar en el que se consuma el accidente y que corresponderá a la posición en la que se produce el primer contacto entre el cuerpo del peatón y el vehículo (ver Figura 2–6).

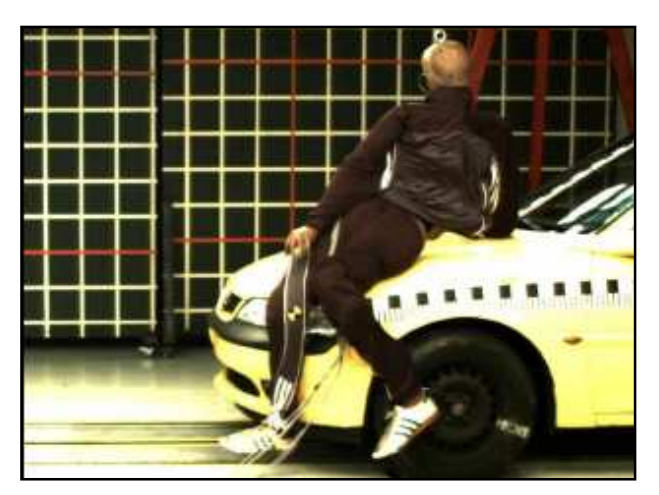

**Figura 2–6: El momento del impacto con un peatón** 

### • **Impactos con el vehículo**

Como regla general en un atropello a un peatón, hay tres subcategorías de contactos entre el peatón y el vehículo. El primer impacto se produce entre la pierna del peatón y el parachoques del vehículo. Esto es seguido de inmediato por un impacto con la parte final del capó contra el muslo del peatón y la región pélvica. Como resultado de estos dos impactos, principalmente el segundo, la parte superior del cuerpo y la cabeza comienzan a girar hacia delante y hacia abajo en dirección al vehículo, lo que desemboca en un tercer impacto, cuando el hombro del peatón y/o la cabeza golpea la parte superior del capó y, a menudo, el cristal del parabrisas.

En colisiones con altas o moderadas velocidades de impacto, la distancia que media entre el suelo a la altura del frontal del vehículo y el punto del vehículo donde golpea la cabeza recibe el nombre de Distancia de Perimétrica de Envolvimiento (WAD, *Wrap-Around Distance*) es superior a la altura total del peatón.

Cronológicamente, hay un breve periodo de tiempo, sin tener en cuenta el diseño del frontal del vehículo que lo atropella, donde el peatón es "cogido" por el frontal del vehículo mientras se mueve en la dirección en la que el vehículo se estaba moviendo cuando golpea al peatón, y acelera hasta la velocidad del vehículo o a una muy próxima a ella.

#### • **Impactos posteriores**

Si el cuerpo es de alguna forma lanzado desde el capó al parabrisas, habrá alcanzado el mismo vector de velocidad que el vehículo que lo atropella. Si el cuerpo se mueve hacia el parabrisas, habrá alcanzado aproximadamente la misma velocidad que el vehículo e, inicialmente, el mismo vector velocidad. Si el cuerpo no es atrapado por el cristal del parabrisas, y el diseño convexo del mismo rechaza el cuerpo a un lado del vehículo y sale despedido, el cuerpo tendrá una dirección de salida diferente a la del vehículo en el momento de la separación, aunque tendrán probablemente la misma velocidad. Si el cuerpo es lanzado al parabrisas y por encima del techo, no tendrá probablemente la misma velocidad que la del vehículo.

Alternativamente, si el coche empieza a detenerse, generalmente como resultado de la aplicación de los frenos, el vehículo probablemente decelerará más deprisa que el cuerpo, mientras el cuerpo está todavía en el aire o en el vehículo. El vehículo, asumiendo un valor de un coeficiente de rozamiento medio sobre la calzada de 0,69 decelerará a 6,7 m/s<sup>2</sup>. El cuerpo está deslizando sobre la superficie del vehículo decelerando a través del capó a un coeficiente de rozamiento cercano a un valor de 0,3 o una proporción de deceleración de 2,9 m/s<sup>2</sup>.

### **c) Movimiento del peatón sobre el suelo**

El siguiente fenómeno experimentado por el peatón es una abrupta aceleración negativa cuando el cuerpo impacta en el suelo. El cuerpo puede, entonces, volver a volar brevemente, y de nuevo retorna al suelo y experimenta otra abrupta deceleración.

El cuerpo puede caerse o rodar alguna distancia en el suelo. Puede también deslizar otra distancia. Cada tipo de movimiento y el grado de deceleración experimentado por el cuerpo durante ese movimiento es una función de la velocidad del cuerpo y del ángulo en el que se golpea por primera vez con el suelo, así como también del valor del coeficiente de rozamiento entre el cuerpo y la superficie del suelo.

El cuerpo humano, en algunos casos, se detiene más rápido que el vehículo que se haya frenando a partir de su primer contacto. En este caso, el cuerpo puede quedarse

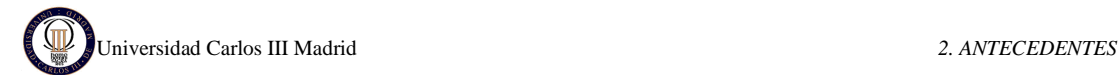

enganchado bajo el frontal del vehículo en un impacto secundario y ser arrastrado por el vehículo alguna distancia hasta que el coche alcanzara su posición final.

Las Posiciones Finales (PF) son las que adoptan los vehículos, personas y objetos cuando llegan a la inmovilidad después del evento.

# **2.2.3 TIPOLOGÍAS DE TRAYECTORIAS**

Las lesiones sufridas como consecuencia de un impacto vehículo-peatón, han sido exhaustivamente investigadas empleando diferentes formas substitutivas de las víctimas: cadáveres frescos y embalsamados, animales muertos y anestesiados, dummys, simulación virtual, etc.

La trayectoria de un peatón atropellado resulta de una serie de variables como su peso, talla y posición y de la velocidad, tipo de frente y existencia o no de maniobra de frenado del vehículo implicado.

Podemos distinguir en virtud de la relación atropellante-atropellado, dos categorías bien diferenciadas: trayectoria de proyección y trayectoria de transporte [7].

A su vez, la trayectoria de transporte presenta 4 variantes biocinemáticas (ver Figura 2–7**)**:

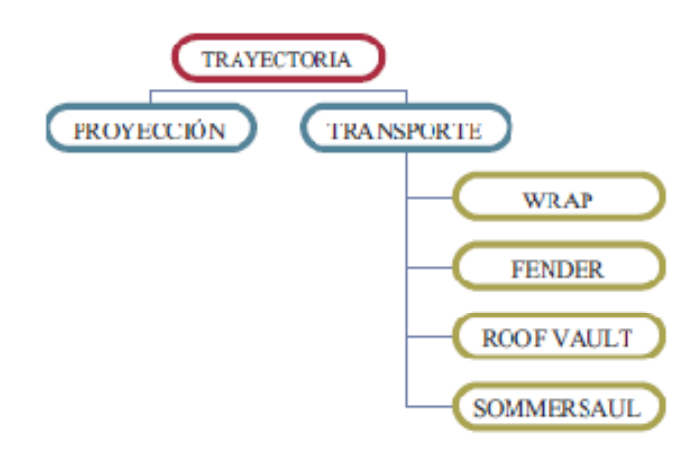

**Figura 2–7: Clasificación de las trayectorias biocinemáticas post-impacto** 

### **a) Proyección hacia delante (***Forward Projection***)**

La proyección hacia delante es la segunda categoría de trayectoria más común en la que están implicados niños.

Cuando un peatón es impactado por encima de su centro de gravedad, como ocurre con los vehículos de frente alto y vertical (tipo Vans, 4 x 4, ómnibus, etc.) es lanzado hacia delante del frente del vehículo. Cuando el peatón es de talla pequeña como en el caso de un niño, también se producirá una proyección frontal, aún tratándose de un automóvil de

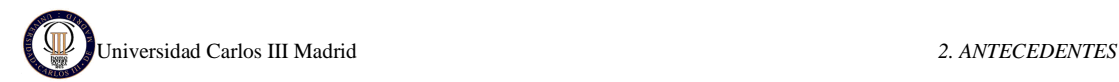

frente bajo tipo turismo, dado que el centro de gravedad de la víctima también se encontrará por debajo del punto de impacto.

La característica principal de este tipo de atropellos es que fundamentalmente sólo existe un único impacto del peatón con el vehículo. El vehículo decelera cuando golpea al peatón, entonces el peatón cae a la carretera y se mueve hasta la posición final, como se contempla en la Figura 2–8. Las lesiones producidas por el contacto directo con el vehículo y aquellos que se derivan del contacto con la carretera no están, generalmente, en el mismo lado del cuerpo.

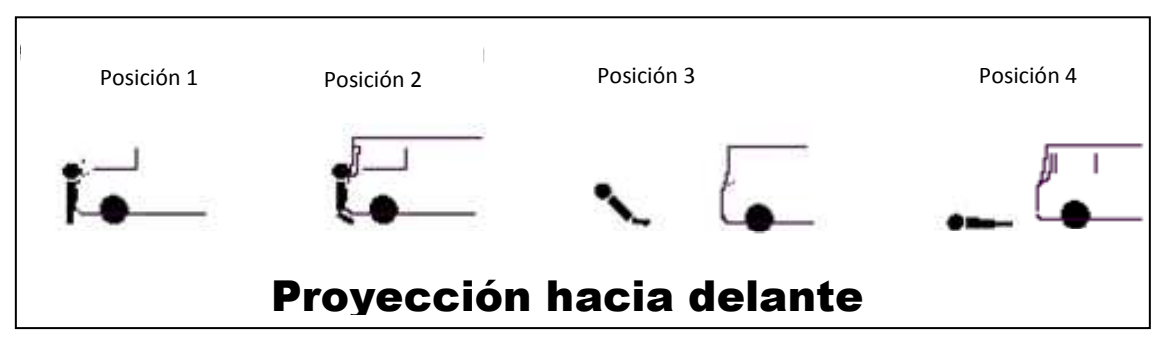

**Figura 2–8: Proyección hacia delante (***Forward Projection***)** 

La velocidad del vehículo para estos casos ronda los 15 Km/h. [7]

### **b) Trayectoria de envolvimiento (***Wrap Trajectory***)**

La más común de las categorías, la trayectoria de envolvimiento, generalmente implica un vehículo decelerando.

Este modelo se desarrolla cuando un vehículo, golpea con su frente al peatón, determinando que la parte superior del cuerpo (cabeza y tronco) rote sobre el vehículo y abrace al capó, como se muestra en la Figura 2–9.

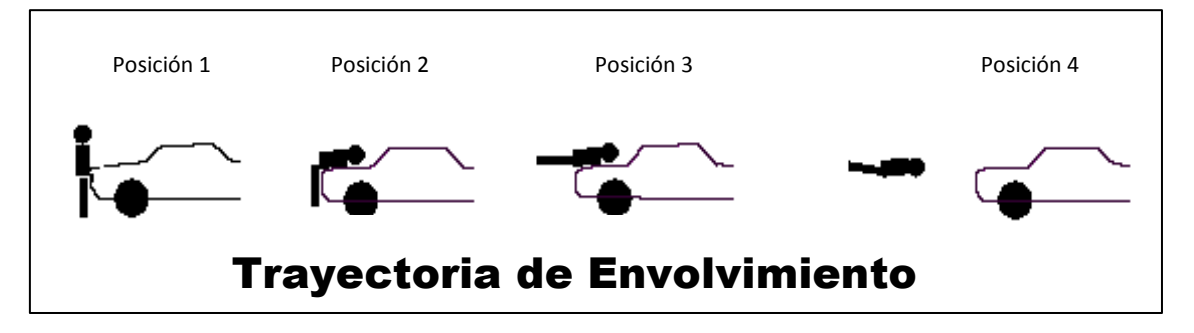

**Figura 2–9: Trayectoria de envolvimiento (***Wrap sequence***)** 

Mientras el vehículo sigue con su trayectoria, el peatón continúa su aceleración hacia delante con respecto al suelo, pero como lo hace con una velocidad menor a la del automóvil, se va acercando en dirección al habitáculo, hasta producirse el segundo contacto esta vez con el capó o borde inferior del parabrisas. Por la maniobra de frenado, el vehículo se desacelera y el peatón comienza a separarse del capó, dado que su

velocidad ahora se hace mayor con respecto a la velocidad en desaceleración del automóvil, siendo finalmente lanzado hacia delante del frente del vehículo. La velocidad de impacto desarrollada en este modelo es de unos 30 Km/h. Los peatones no son generalmente sobrepasados en los accidentes de esta categoría. [7]

## **c) Trayectoria tipo "***Fender Vault"* **(Vuelta sobre la aleta)**

La categoría de trayectorias de volteo sobre la aleta se da tanto para vehículos frenando como para aquellos que no lo están.

Este modelo se suele presentar cuando el peatón es golpeado cerca de alguna de las esquinas del frente del vehículo, realizando una trayectoria "*wrap*" por encima y hacia afuera de la aleta. Finalmente el peatón cae al suelo a un costado del automóvil, fuera de su zona de desplazamiento, como se muestra en la Figura 2–10.

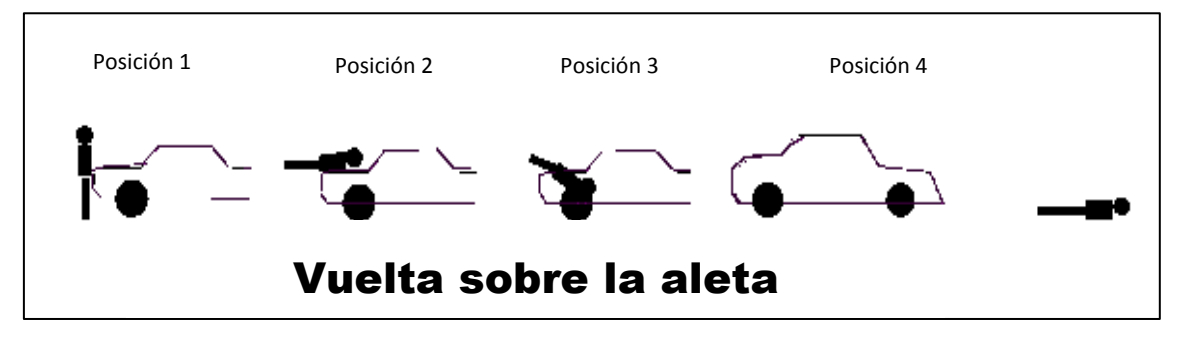

**Figura 2–10: Vuelta sobre la aleta (***Fender Vault***)** 

La velocidad aproximada del vehículo en este tipo de trayectoria es de 40 Km/h. [7]

# **d) Trayectoria tipo** *"Roof Vault"* **(Vuelta sobre el techo)**

Es consecuencia de un impacto a muy alta velocidad, donde el cuerpo termina cayendo por detrás del automóvil tras golpear en el techo o contra el maletero. En esta trayectoria el vehículo está acelerando o no frena hasta después del impacto (ver Figura 2–11). En los trabajos publicados, este tipo de trayectoria no es común a velocidades por debajo de 32 km/h (20 mph). La velocidad de impacto es aproximadamente de 60 Km/h.

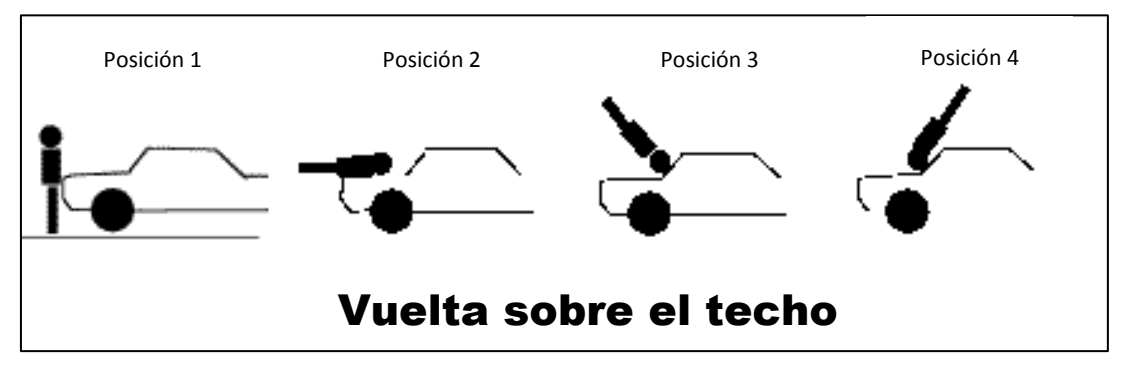

**Figura 2–11: Vuelta sobre el techo (***Roof Vault***)** 

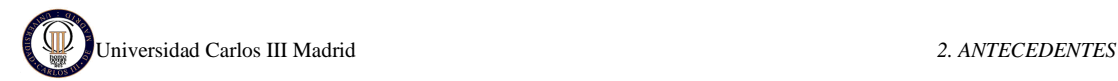

## **e) Salto mortal (***Somersault***)**

El salto mortal es la menos común de las trayectorias seguidas por un peatón, ocurre en un porcentaje menor del 2% de los atropellos a peatones.

Este tipo de trayectorias de los peatones es una extensión de la trayectoria tipo "*Roof Vault*" con la diferencia que el vehículo frena y el peatón da una vuelta en el aire tipo "salto mortal" y termina cayendo sobre el suelo, pero por delante del vehículo (ver Figura 2–12). La velocidad media de impacto documentada para este tipo de atropellos está sobre 60 km/h. [7]

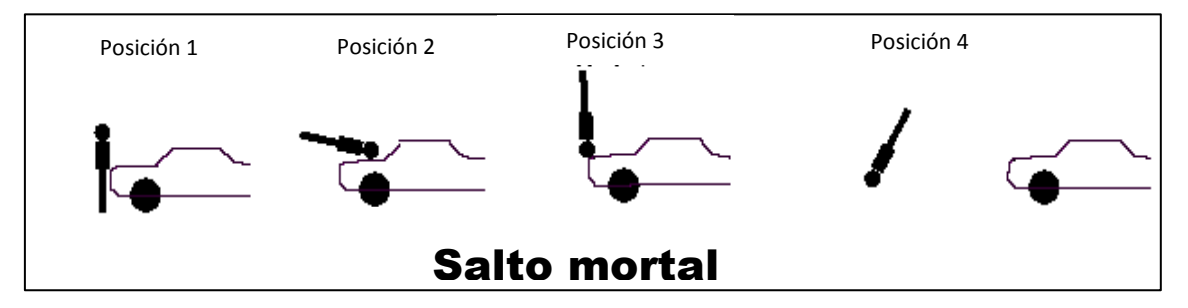

**Figura 2–12: Trayectoria de salto mortal (***Somersault***)** 

En la Tabla 2–2 se resumen las trayectorias biocinemáticas post-impacto del peatón según la frecuencia, velocidad de impacto y existencia o no de maniobra de frenado previa [7].

| <b>Trayectoria</b>        | <b>Frecuencia</b> | Velocidad de      | Maniobra de frenada |           |
|---------------------------|-------------------|-------------------|---------------------|-----------|
| <b>Biocinemática</b>      | <b>Relativa</b>   | impacto promedio  | <b>SI</b>           | <b>NO</b> |
| Wrap                      | 45.2 %            | 30 km/h           | X                   |           |
| <b>Forward Proyection</b> | 34.4 %            | $20 \text{ km/h}$ | X                   | X         |
| <b>Fender Vault</b>       | 13.3%             | 40 km/h           | X                   | x         |
| <b>Roof Vault</b>         | 5.4 %             | 60 km/h           |                     | Χ         |
| <b>Somersault</b>         | 1.7%              | 60 km/h           | χ                   |           |

*Tabla 2–2: Resumen de las trayectorias biocinemáticas post-impacto* 

# **2.2.4 LESIONES PRODUCIDAS EN LOS ATROPELLOS**

La dinámica de los peatones cuando son atropellados por un vehículo y la consiguiente distribución de las lesiones sufridas están influidas por factores diversos, tales como la velocidad del impacto, la tipología del vehículo, la rigidez y geometría del frontal del vehículo, la edad y la talla del peatón y la posición del peatón con relación al punto de impacto con el frontal del vehículo.

Se ha puesto de manifiesto que la comprensión del mecanismo lesional del peatón atropellado no es sólo importante para diseñar mejores sistemas de protección, o eliminar materiales dañosos para su integridad física, sino que también es un conocimiento crítico en la gestión de las lesiones de las personas atropelladas en las salas de emergencias hospitalarias (Gennarelli, 1993).

Existen dos caminos de avanzar en el conocimiento de la biomecánica lesional del peatón atropellado: por un lado, se pueden realizar estudios epidemiológicos, más o menos extensos en la cantidad y calidad de la muestra, junto a estudios de investigación en profundidad y, por otro lado, se puede llevar a cabo un análisis biomecánico de cada región anatómica afectada para conocer los mecanismos lesionales y los principales parámetros que intervienen en la mayor o menor lesividad en cada registro anatómico [6]:

#### **a) Acercamiento epidemiológico a las lesiones observadas en peatones atropellados**

La distribución estadística de las lesiones observadas en los peatones atropellados, según la región corporal afectada, ha sido objeto de bastantes estudios epidemiológicos realizados por investigadores de diferentes países desde los años sesenta, pero con mayor intensidad a finales de los ochenta y principios de los noventa.

Así, por ejemplo el Estudio de Datos sobre Atropellos a Peatones (*Pedestrian Crash Data Study, PCDS*) realizado en los Estados Unidos de Norteamérica, entre julio de 1994 y marzo de 1998, analizó un total de 521 siniestros de este tipo con una cifra global de 4.107 lesiones catalogadas. La distribución porcentual de las lesiones observadas en este trabajo se muestra en la Tabla 2–3.

La base de datos más amplia sobre atropellos a peatones se encuentra en la Facultad de Medicina de la Universidad de Hanover (MUH). Esta institución, desde 1985, ha estado llevando a cabo investigaciones en profundidad de accidentes en las escenas de los mismos de acuerdo con un plan estadístico aleatorio de muestras, por encargo y financiación de la Administración Federal de Seguridad Vial alemana (BASt). En la Tabla 2– 3 se muestran los porcentajes de lesiones, en diferentes zonas corporales de los peatones, causadas por una colisión con un vehículo de motor, basados en los datos recogidos en este estudio entre los años 1985 y 1998. La muestra contaba con la información de 782 atropellos en los que se registraron un total de 4056 lesiones. Sobre la base de este proyecto, se inició en julio de 1999 un nuevo proyecto de investigación en donde, además de dicha universidad, participa La Universidad Técnica de Dresden (TU-Dresden). El proyecto ha sido denominado "*German In-depth Accident Study*" (GIDAS) y está financiado conjuntamente a través del Gobierno alemán y de la industria automovilística alemana.

Del análisis de la información contenida en estas bases de datos se puede concluir que las lesiones más frecuentes en los atropellos se localizan en la cabeza, -una media del 31, 4 %-, y en las extremidades inferiores, -con un valor porcentual de 32,6 %-. La Tabla 2–3 expone ordenadamente cuatro ejemplos de la distribución de lesiones por zonas del cuerpo observadas en estudios con muestras significativas, salvo el estudio australiano.

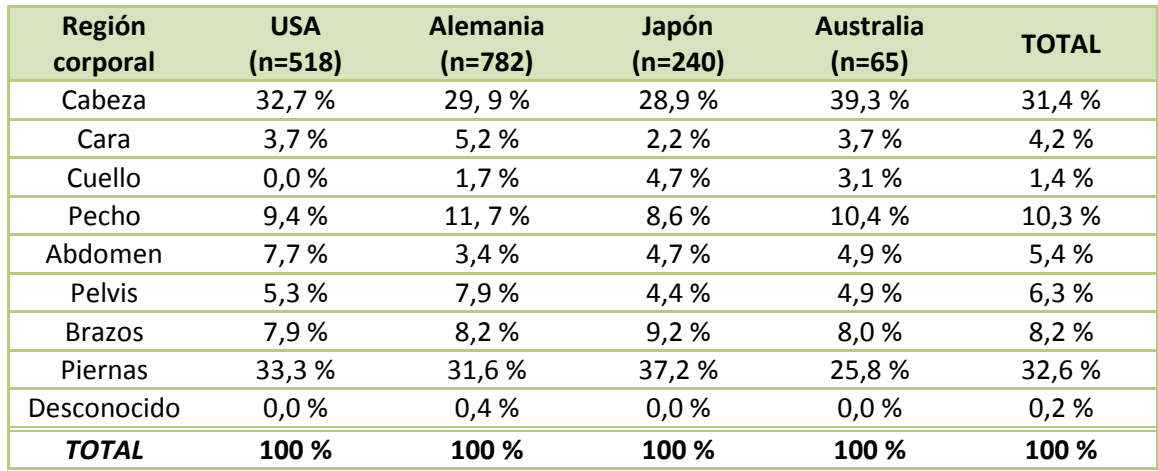

## *Tabla 2–3: Distribución de las lesiones (AIS 2-6) apreciadas en peatones atropellados (Mizumo, 2005) [6].*

El término AIS mencionado en la Tabla 2–3 hace referencia a Escala AIS (*Abbreviated Injury Scale*), que podría traducirse como la escala abreviada de lesión, y que se publicó por primera vez en 1971. Desde entonces, ha sufrido diversas modificaciones, desde la versión de 1985, 1990, 1998, 2005 y finalmente 2008. Por mayor simplicidad se presenta la AIS 85, ya que es a la que se hace referencia en este apartado. Se trata básicamente de un sistema de clasificación de las lesiones traumáticas en siete categorías, a las que se les asigna un número entero entre 0 y 6, correspondiendo los valores más elevados a las lesiones más severas. En la Tabla 2–4 se indica el significado dado a cada uno de los números AIS. Los valores de la última columna indican el rango de fatalidad asociado a cada valor AIS del 1 al 5, basados en estudios sobre víctimas de accidentes de tráfico.

| <b>AIS</b>   | <b>Severidad</b>                                                   | % Fatalidad  |  |
|--------------|--------------------------------------------------------------------|--------------|--|
| 0            | Ninguna                                                            |              |  |
| 1            | Menor                                                              | 0.0          |  |
| $\mathbf{2}$ | Moderada                                                           | $0.1 - 0.4$  |  |
| 3            | Sería                                                              | $0.8 - 2.1$  |  |
| 4            | Severa                                                             | $7.9 - 10.6$ |  |
|              | Crítica                                                            | 53.1-58.4    |  |
| 6            | Máxima lesión (virtualmente sin<br>posibilidades de supervivencia) | 100          |  |

*Tabla 2–4: Correspondencia entre los niveles de la escala AIS, su severidad y fatalidad* 

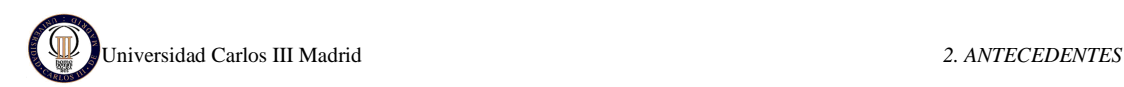

En la Tabla 2–5 se muestran ejemplos de índices de severidad AIS asignados a las lesiones más frecuentes.

| <b>AIS 85</b>  | Cabeza                                                     | <b>Tórax</b>                                                                                   | Abdomen y<br>contenido de la<br><b>Pelvis</b>   | Columna                                           | <b>Extremidades y</b><br>hueso de la Pelvis                                |
|----------------|------------------------------------------------------------|------------------------------------------------------------------------------------------------|-------------------------------------------------|---------------------------------------------------|----------------------------------------------------------------------------|
| $\mathbf{1}$   | Dolor de cabeza o<br>mareos                                | Fractura de<br>una costilla                                                                    | Corte superficial<br>de pared<br>abdominal      | Esguince local,<br>sin fractura ni<br>dislocación | Fractura de dedo<br>del pie                                                |
| $\overline{2}$ | Inconsciente menos<br>de 1 hora; fractura<br>lineal        | Fractura de 2<br>o 3 costillas;<br>fractura de<br>esternón                                     | Corte o contusión<br>de hígado, bazo o<br>riñón | Fractura<br>menos sin<br>daño a la<br>médula      | Fractura simple<br>de tibia, peroné o<br>pelvis                            |
| 3              | Inconsciente de 1 a<br>6 horas; fractura<br>hacia dentro   | Fractura de 4<br>o más<br>costillas, 2 o 3<br>costillas<br>fracturas y<br>hemo o<br>neumotórax | Corte severo en<br>bazo o riñón                 | Disco roto con<br>daño a la raíz<br>del nervio    | Dislocación de<br>rodilla; fractura<br>de fémur                            |
| 4              | Inconsciente de 6 a<br>24 horas; fractura<br>abierta       | Fractura de 4<br>o más costillas<br>con hemo o<br>neumotórax                                   | Corte severo en<br>hígado                       | Rotura parcial<br>de médula                       | Amputación o<br>fractura múltiple<br>por encima de la<br>rodilla (cerrada) |
| 5              | Inconsciente más<br>de 24 horas; gran<br>hematoma (100 cc) | Corte parcial<br>de la aorta                                                                   | Rotura de riñón,<br>hígado o colon              | Cuadriplegia                                      | Fractura múltiple<br>de pelvis (abierta)                                   |

*Tabla 2–5: Ejemplos de lesiones según su nivel en la escala AIS [6].* 

En la Figura 2–13 se puede ver el esquema de las zonas corporales representativas que resultan lesionadas (círculos) en un atropello de un peatón adulto por el frontal de un vehículo. Se muestran las trayectorias de la cabeza con respecto a coches pequeños (negro) y grandes (azul), los cambios de localización del impacto de la cabeza a dos velocidades de impacto distintas (20 Km/h-40 Km/h), y la WAD (*Wrap Around Distance*, en rojo), que es la distancia geométrica desde el suelo, pasando por el frente, hasta el punto de contacto vehículo-peatón. Se observa también el área de impacto de la cabeza a diferentes velocidades.

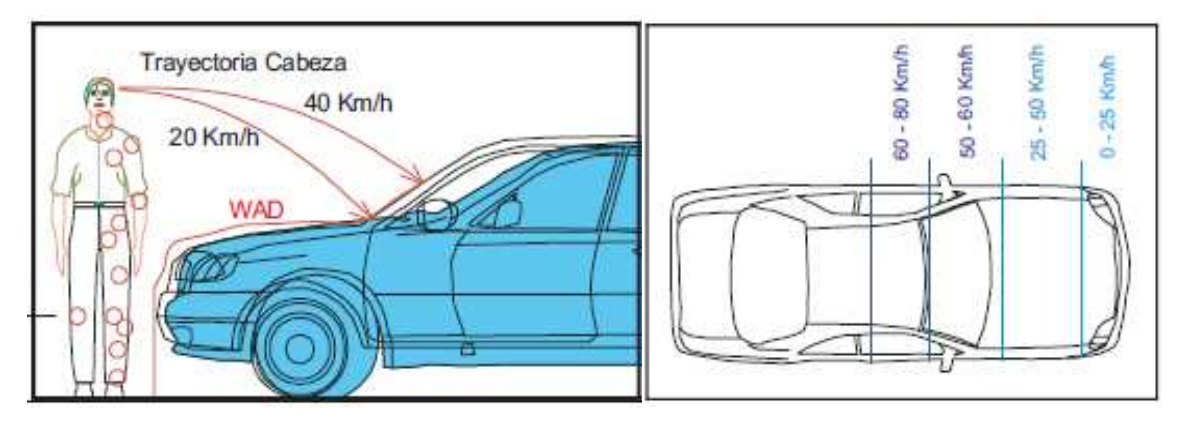

**Figura 2–13: Regiones del cuerpo lesionadas y trayectorias de la cabeza (Yang, 2002) [8]**
La localización del punto de impacto de la cabeza en el vehículo depende en gran manera del tamaño y la forma del vehículo y de la altura del peatón. La velocidad de impacto del vehículo también tiene una influencia determinante en la distancia a la cual golpea la cabeza del peatón. Para un peatón adulto, el p punto de impacto en el vehículo, generalmente, se encuentra entre la parte final del capó, el pilar y el cristal del parabrisas. Pueden encontrarse casos hasta en la parte superior del parabrisas o, en casos excepcionales, en el techo del vehículo. peatón. La velocidad de impacto del<br>
en la distancia a la cual golpea la<br>
unto de impacto en el vehículo,<br>
pó, el pilar y el cristal del parabrisas.<br>
perior del parabrisas o, en casos<br>
jes de lesiones en diferentes zonas<br>

En la Figura 2-14 se puede comprobar los porcentajes de lesiones en diferentes zonas anatómicas del cuerpo de los peatones causadas por una colisión con un vehículo basados en la información recogida por la Unidad de Investigación de Accidentes de la Facultad de Medicina de la Universidad de Hanover. Además, a la derecha se pueden ver los porcentajes de los elementos que, habitualmente, causan las citadas lesiones, ya sean componentes del vehículo o la propia carretera.

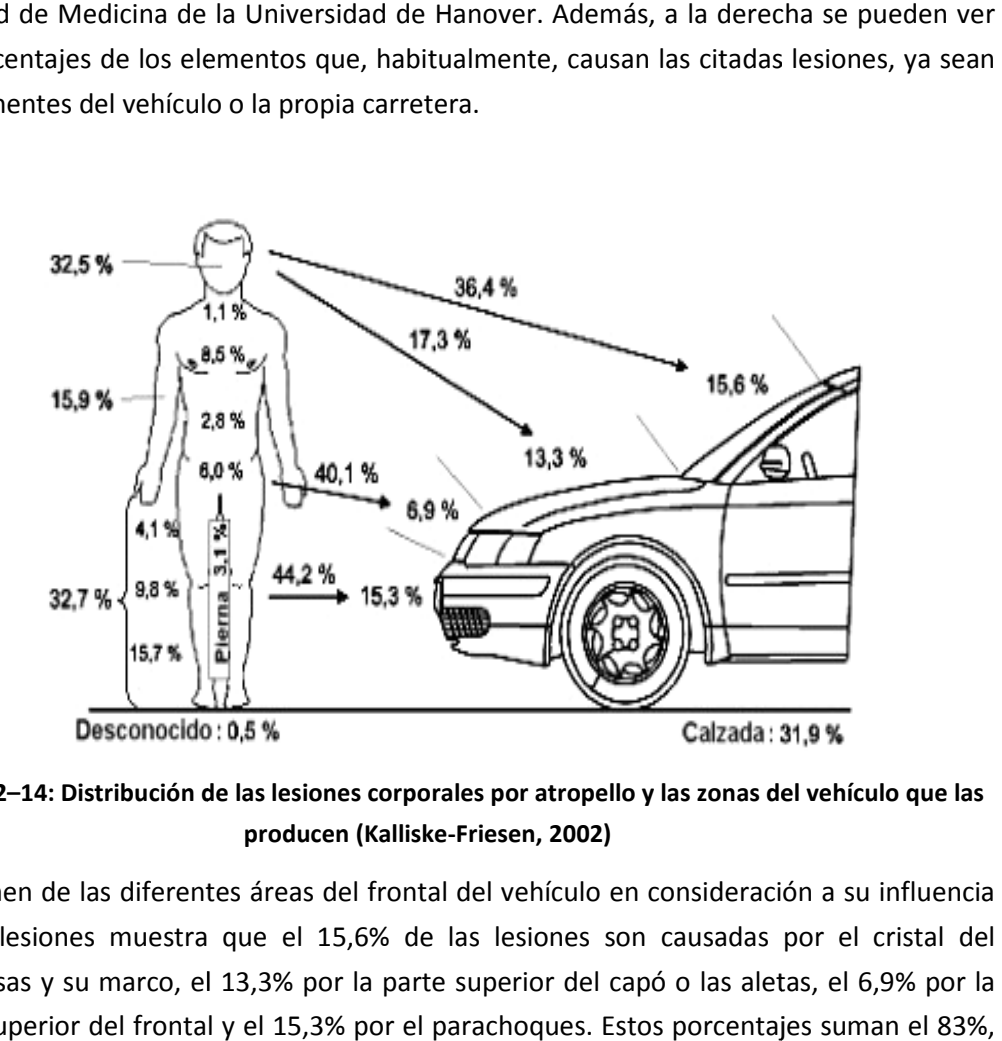

**Figura 2–14: Distribución de las lesiones corporales por atropello y las zonas del vehículo que las producen (Kalliske-Friesen, 2002)** 

El examen de las diferentes áreas del frontal del vehículo en consideración a su influencia en las lesiones muestra que el 15,6% de las lesiones son causadas por el cristal del parabrisas y su marco, el 13,3% por la parte superior del capó o las aletas, el 6,9% por la parte superior del frontal y el 15,3% por el parachoques. Estos porcentajes suman el 83% y el resto hasta alcanzar el total comprende los casos desconocidos y las lesiones causadas por otras partes del vehículo. Si se considera las lesiones individualmente, por ejemplo la cabeza, se observa que el 36,4% de las lesiones son causadas por el parabrisas y su marco y el 17,3% son debidas al capó. En cambio en lo que a la cadera se refiere, el 40,1% de las cabeza, se observa que el 36,4% de las lesiones son causadas por el parabrisas y su marco<br>y el 17,3% son debidas al capó. En cambio en lo que a la cadera se refiere, el 40,1% de las<br>lesiones registradas en esta región corp vehículo. Basta añadir, que el 44,2% de las lesiones en las piernas son consecuencia del impacto con el parachoques. siones muestra que el 15,6% de las lesiones son causadas por el cristal del<br>s y su marco, el 13,3% por la parte superior del capó o las aletas, el 6,9% por la<br>lerior del frontal y el 15,3% por el parachoques. Estos porcent

Resulta obvio destacar el efecto que tienen los parámetros de diseño del vehículo, tales como la altura, el ángulo de ataque y la rigidez del parachoques o la longitud y la rigidez del capó, en la severidad de las lesiones causadas a los peatones.

## **b) Análisis de las lesiones producidas en el atropello por registros anatómicos**

Los estudios biomecánicos identifican los mecanismos lesionales, los criterios de evaluación de la resistencia biomecánica de cada órgano o biomaterial y los umbrales de tolerancia a los diferentes tipos de cargas y esfuerzos. Varios organismos, empresas e instituciones nacionales e internacionales han señalado o dispuesto, en su caso, diferentes criterios de lesión y valores para los niveles máximos de tolerancia de cada una de las partes del cuerpo. A continuación se desglosan los resultados de estos estudios, según las regiones anatómicas en que se suele descomponer el cuerpo humano:

## • **La cabeza**

La cabeza se compone de una estructura ósea, denominada cráneo, que rodea y protege al contenido intracraneal integrado, fundamentalmente, por el cerebro, el cerebelo y el tronco del encéfalo.

Las lesiones más frecuentemente observadas en la cabeza de los peatones, a consecuencia de los Traumatismos Craneoencefálicos (TCE) sufridos, son las fracturas craneales, incluyendo las laceraciones, las contusiones, los diferentes tipos de hematomas intracraneales y el Daño Axonal Difuso (DAI).

Las lesiones de la cara son heridas, raspaduras, cortes o lesiones debidas a la proyección sobre el parabrisas de un vehículo ligero, lo que explica también las heridas en los párpados, así como heridas más graves del globo ocular. En cambio, las fracturas de la cara, al margen de las clásicas fracturas nasales, no se encuentran en gran número; mientras que las fracturas del macizo facial se asocian, habitualmente, con lesiones masivas del cráneo (Jouvencel, 2000).

Estos traumatismos se producen por el impacto directo de una parte del vehículo sobre la cabeza o, más frecuentemente, por el choque de la cabeza contra el suelo u otro obstáculo cualquiera. Cuando esto sucede se pueden observar tres tipos distintos de mecanismos de lesión:

- Lesiones frente al impacto craneal: lesiones por impacto.
- Lesiones inerciales o de contra golpe: el cerebro golpeando la tabla interna de la bóveda craneana del lado opuesto al choque, por un mecanismo indirecto de agitación.
- Lesiones de desaceleración.

En el capítulo 3 se detalla más información sobre las lesiones de la cabeza y su medida.

# Universidad Carlos III Madrid *2. ANTECEDENTES*

# • **El cuello**

La cinemática del peatón al ser golpeado por un vehículo puede llevar a pensar que la columna vertebral y, específicamente, su zona cervical pueden estar sometidas a importantes solicitaciones. De hecho a nivel cervical se aprecian movimientos de hiperextensión, por aplastamiento de la cabeza contra las estructuras del vehículo, o hiperflexión, en la caída dorsal al suelo. En algunos casos, aparecen asociadas a alteraciones neurológicas (Jouvencel, 2000).

La propuesta de actualización del ensayo de choque frontal, según la legislación de los EEUU, incluye algún criterio actualizado como el *Neck Injury Criteria* (NIC), que tiene en cuenta tanto esfuerzos como momentos medidos durante el ensayo y se define como:

$$
N_{ij} = \frac{F_z}{F_{\text{int}}} + \frac{M_y}{M_{\text{int}}}
$$
 *Ecuación 2.1*

Dónde: [N]: Fuerza de tensión o compresión sufrida por el cuello.

Fint [N]: Valor crítico de tensión o compresión.

My [N·mm]: Momento flector del movimiento de extensión (hacia atrás) o flexión (hacia adelante) del cuello.

Mint [N·mm]: Valor crítico de extensión o flexión.

El cálculo de N<sub>ii</sub> consiste en cuatro cálculos para los diferentes modos de carga: N<sub>te</sub> (tensión/extensión),  $N_{tf}$  (tensión/flexión),  $N_{ce}$  (compresión/extensión) y  $N_{cf}$ (compresión/flexión); y el máximo de estos 4 valores dará el valor  $N_{ii}$ .

El nivel actual de tolerancia para la compresión axial fue establecido por Mertz en 1978. La tolerancia a compresión varía con la duración de la carga de aplicación, con un valor pico de 4000 N. De igual forma Nyquist estableció, en 1980, que los límites estaban para las cargas de tensión y de cizalladura en 3.300 N y 3.000 N respectivamente. Los valores de la tolerancia a flexión y a los momentos de extensión y flexión están basados en los test llevados a cabo por Mertz, en 1971, con voluntarios y cadáveres.

# • **El tronco**

El tórax es un cilindro de forma irregular coronado en su porción superior por la unión con el cuello, y en su límite inferior por una amplia abertura limitada por el diafragma. En la parte inferior del tronco se encuentra la cavidad abdominal, que continúa la forma cilíndrica del tórax o incluso se ensancha formando una especie de tronco de cono. La parte inferior del abdomen se encuentra apoyada sobre las caderas y la pelvis. En el tórax se encuentran los pulmones y el corazón, mientras que en el abdomen existen una serie de órganos sólidos -hígado, bazo, páncreas, riñones y glándulas suprarrenales-, y otros huecos -esófago, estómago, y los intestinos-.

También tienen interés otros órganos que pertenecen a la cavidad pélvica como pueden ser la vejiga y, en su caso, el útero y los ovarios.

Los traumatismos torácicos pueden causar fracturas de la parrilla costal, del esternón y lesiones broncopulmonares.

Las lesiones de tórax pueden atribuirse a tres mecanismos: la compresión del tórax, la carga viscosa dentro de la cavidad torácica, y la carga de inercia de los órganos internos. La fuerza de compresión en el tórax puede producir la fractura de costillas, fractura de esternón, hemotórax y neumotórax. La viscosidad y la carga de inercia interna puede causar contusiones en los pulmones y rotura de venas. Las lesiones de tórax en accidentes suelen ser, a menudo, el resultado de una combinación de estos tres mecanismos lesionales.

No existe un criterio definido para medir el riesgo de lesión en el tórax en el caso de los peatones. La NHTSA ha establecido el Índice de Daño Torácico (*Thoracic Trauma Index*, TTI) como criterio para utilizar en los test de impacto lateral. Este índice se calcula usando la fórmula siguiente:

$$
TTI(d) = \frac{1}{2}(G_r + G_{ls})
$$
 *Ecuación 2.2*

Donde:

- G<sub>r</sub> es el mayor de los picos de aceleración soportados tanto por las costillas superiores como por las inferiores.
- G<sub>ls</sub> es el menor pico de aceleración en la medula espinal

El límite establecido por la NHTSA para el índice TTI alcanza el valor de 90 Gs para un vehículo de pasajeros con dos puertas laterales. Yang sitúa este límite para peatones en 85 Gs, en su informe a la Red Europea de Seguridad Pasiva (EPSN) (Yang, 2002).

# • **La pelvis**

Dentro del sistema óseo del cuerpo humano, la pelvis es la estructura que soporta el tronco y transmite los esfuerzos procedentes de la columna vertebral a las extremidades inferiores, a las que se encuentra conectada mediante las articulaciones coxofemorales.

Las lesiones más frecuentes en peatones, y también en conductores y ocupantes de motocicletas, ciclomotores y bicicletas, son las fracturas abiertas, las fracturas de diversas zonas del mismo hueso y los focos de fractura conminuta (aquella fractura en que el hueso queda reducido a fragmentos menudos). Las fracturas de pelvis, especialmente las clasificadas como inestables, son las que mayor riesgo vital suponen para el peatón, dentro siempre de las del aparato locomotor.

Los mecanismos lesionales en las fracturas de pelvis, en sus diversos subtipos y diferentes grados, son tres: la rotación externa, la compresión lateral y el cizallamiento. Las lesiones por rotación externa proceden tanto de la compresión anterior directa sobre la sínfisis púbica como de una rotación externa brusca de las caderas, típica en atropellos a altas velocidades. En impactos inferidos por un vehículo a un peatón, una carga lateral concentrada en la pelvis por el borde del capo, y en la zona superior del fémur, tiene como resultado lesiones por compresión. Estas lesiones, frecuentemente, afectan a una o más de las siguientes zonas anatómicas: sínfisis púbica, rama púbica, acetábulo (zona de cadera), cabeza femoral y zona proximal del fémur.

Se ha propuesto por parte de Cesari, en 1982, como umbral de rotura de la pelvis un pico de fuerza medio de 10 kN, para ser aplicado a un test con un subsistema impactador de 11,1 kg (Walz et al, 2005). Este impactador registra fuerzas y momentos flectores, así un momento flector de 300 Nm se asocia con una probabilidad de fractura de fémur o pelvis del 18 % y una fuerza resultante de 5 kN se asocia con la misma probabilidad de fractura (Arregi-Luzón, 2007). Estas dos cifras son las que utiliza EuroNCAP como referencia en sus valoraciones de los vehículos nuevos.

#### • **Las extremidades inferiores**

Las lesiones de las extremidades inferiores, casi con toda probabilidad, son causadas por el impacto del frontal del vehículo. La Figura 2–15 muestra una representación esquemática de las principales lesiones que se producen como consecuencia de un atropello en el que la posición del peatón es lateral. Una fuerza de impacto lateral que aplique una carga de torsión axial en la pierna, puede producir múltiples lesiones.

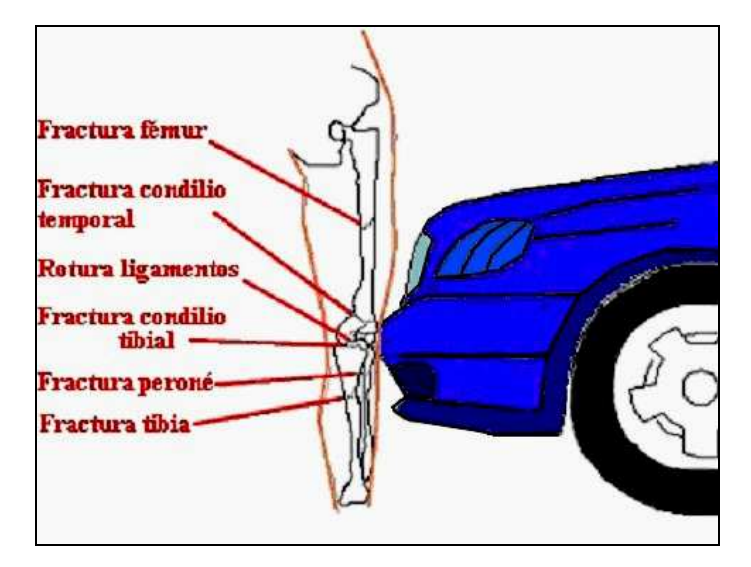

**Figura 2–15: Lesiones principales producidas de las extremidades inferiores del peatón a consecuencia del atropello. [8]** 

Las tipologías lesionales en las extremidades inferiores más comunes en este tipo de atropellos son las fracturas de huesos largos (fémur, tibia y peroné), las lesiones de rodilla y los esguinces o fracturas del tobillo o del pie. Sin lugar a dudas, son unas de las lesiones más comunes en los atropellos no mortales a peatones. Por ejemplo, en los datos de accidentes recogidos en un estudio británico [9], las lesiones en las extremidades inferiores alcanzaban el 67 % en las víctimas con lesiones menos graves y el 72 % en las víctimas que presentaban lesiones graves no mortales. De forma parecida, datos más recientes, de 1996, sobre Japón aportados por el estudio denominado ITARDA han señalado que las extremidades inferiores son las partes del cuerpo más comúnmente lesionadas, con la mayoría de las lesiones graves.

Las cargas sobre las extremidades inferiores son típicamente aplicadas de forma lateral. Estas condiciones de carga difieren de aquellas otras que soportan los ocupantes o el conductor de un vehículo, que probablemente sufren el impacto en la dirección paralela al plano sagital. Las lesiones observadas en los peatones a consecuencia de su impacto con un vehículo son, desde este punto de vista, únicas.

Estas lesiones son la consecuencia normal del impacto en la pierna del peatón de alguna de las partes del frontal del vehículo, tales como el parachoques, el capó y la parte superior del frontal. Este tipo de impacto y la subsiguiente aceleración transmitida a las extremidades inferiores tiene como resultado que se observen mecanismos complejos de lesión. Se han apuntado como mecanismos de lesión en las extremidades inferiores (Arregui-Luzón, 2007): primero, la aceleración de la tibia en la parte proximal; y segundo, el desplazamiento.

Los dos mecanismos lesionales más importantes, relacionados con la producción de lesiones en las extremidades inferiores del peatón al impactar con el paragolpes del vehículo, son el cizallamiento (*shearing)* y doblez lateral (*bending)* (Kajzer et al., 1997).

No existe un indicador único aplicable a todos los huesos, articulaciones, músculos y ligamentos de las extremidades inferiores, pero la Tabla 2–6 resume perfectamente los valores umbral de aplicación usual en cada uno de los principales huesos de esta región anatómica.

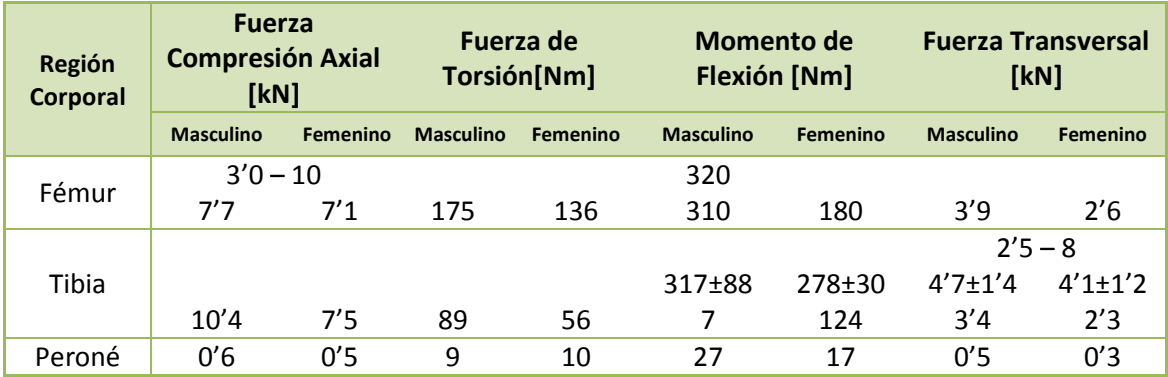

*Tabla 2–6: Valores límite de las fuerzas y momentos aplicados a las extremidades inferiores [8]* 

# **2.3 EURONCAP**

EuroNCAP (*European New Car Assesment Programme*, "Programa Europeo de Evaluación de Automóviles Nuevos") es un programa de seguridad para automóviles apoyado por varios gobiernos europeos, muchos fabricantes importantes y organizaciones relacionadas con el sector de la automoción de todo el mundo.

Euro NCAP proporciona a los consumidores de automóviles una evaluación realista e independiente del desarrollo de la seguridad de algunos de los coches más populares vendidos en Europa.

Fundada en 1997 y ahora apoyada por siete gobiernos europeos, la Comisión Europea y organizaciones de automovilistas y de los consumidores en cada país de la UE, Euro NCAP se ha convertido rápidamente en un catalizador para impulsar importantes mejoras de seguridad para el diseño de coches nuevos.

# **2.3.1 BREVE HISTORIA**

Desde la década de 1970, varios gobiernos europeos habían estado trabajando, a través del Comité Europeo de Vehículos Experimentales (EVC), en la evaluación de diversos aspectos de la seguridad secundaria de los vehículos. En la década de 1990, esta investigación tuvo como resultado el desarrollo de todos los procedimientos de la escala de pruebas de choque, para la protección de los ocupantes de los vehículos en impactos frontales y laterales, y un procedimiento de ensayo de componentes para la evaluación de la protección de los peatones, golpeado por la parte delantera de los coches.

En 1994, la industria del automóvil se resistía fuertemente a las propuestas para la adopción en la legislación europea de las propuestas de ensayo del EEVC. En junio de 1994, el Departamento de Transportes considera la puesta en marcha de un NCAP en el Reino Unido, que posteriormente podría ampliarse en toda Europa. En julio de 1995, los interesados en la expansión del programa para Europa se reunieron en la Comisión Europea para discutir cómo podría llevarse adelante.

En noviembre de 1996, el Organismo Sueco de Administración Nacional de Carreteras (SNRA), la Federación Internacional del Automóvil (FIA) y de pruebas internacionales, fueron las primeras organizaciones que se unieron al programa. Esto dio lugar a la formación de Euro NCAP. Su reunión inaugural se celebró en diciembre de 1996. En 1998, EuroNCAP consiguió el estatus legal cuando se convirtió en asociación internacional bajo la ley belga.

En febrero de 1997 presentaron los primeros resultados en una conferencia de prensa, seguida de una fuerte desaprobación de los principales constructores por su severo criterio de evaluación, ya que creían imposible que un automóvil llegara a las 4 estrellas.

En julio de 1997 se presentaron los resultados de la segunda fase y anunció el Volvo S40 como el primer automóvil en llegar a la catalogación de vehículo con cuatro estrellas EuroNCAP. En junio de 2001, el Renault Laguna de segunda generación fue el primer automóvil en conseguir las 5 estrellas de EuroNCAP para la protección de los ocupantes adultos.

A partir de febrero de 2009 se comenzó a poner en práctica una reformulación completa del sistema de evaluación. Como complemento de las ya existentes pruebas de protección a pasajeros adultos y niños en choques y de protección a peatones en atropellos, se añadieron dos pruebas adicionales. La prueba de choque por detrás evalúa principalmente los daños a los pasajeros en el cuello y la espalda. Asimismo, se verifica el funcionamiento de diversos elementos de seguridad activa, tales como el control de estabilidad y el limitador de velocidad.

Además de las pruebas nuevas, se modificó el esquema de puntuación. Se establece una calificación general de hasta cinco estrellas, que abarca las cuatro áreas de pruebas realizadas a un modelo. De esta manera, se pretende estimular a los fabricantes de automóviles a mejorar el rendimiento en las otras áreas además de la protección a pasajeros adultos.

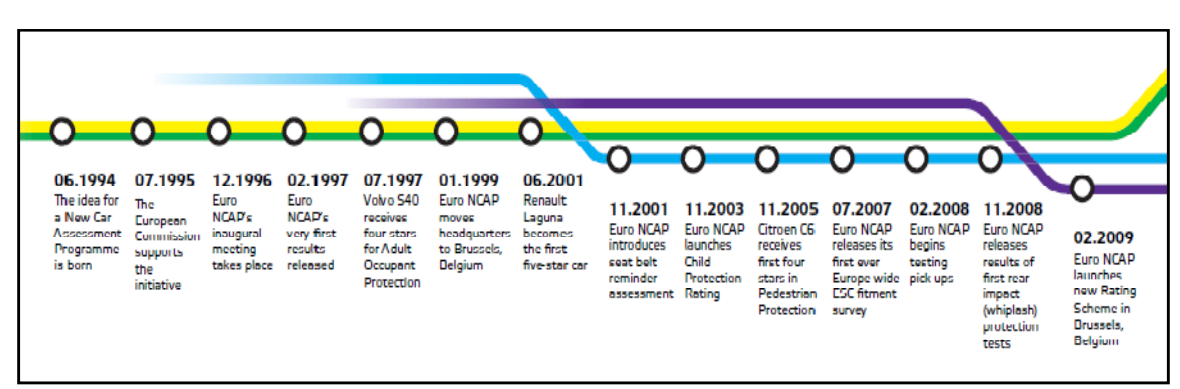

La Figura 2–16 muestra un breve resumen de la historia de EuroNCAP.

**Figura 2–16: Historia de EuroNCAP. [10]** 

# **2.3.2 CALIFICACIONES: 4 ÁREAS DE PRUEBAS**

Para los coches probados antes de 2009, Euro NCAP había publicado tres valoraciones: la protección de adultos, los ocupantes infantiles y protección de los peatones. Las calificaciones para la protección de adultos y protección de los niños se logran como resultado de tres pruebas de impacto Euro NCAP que lleva a cabo: frontal, lateral y prueba del poste. Euro NCAP realiza un conjunto diferente de pruebas de peatones. Además, Euro NCAP premia a los coches que tienen avisador inteligente de cinturón de seguridad, como parte del grado de protección de adultos.

A partir de 2009, Euro NCAP sólo proporciona un número de estrellas en general de cada vehículo probado con un máximo de cinco estrellas. Esta calificación de seguridad global se compone de las puntuaciones en cuatro áreas (ver Figura 2–17). La puntuación total se calcula mediante la ponderación de las cuatro puntuaciones con respecto a las otras. Las pruebas dinámicas subyacentes son idénticas a los de antes de 2009, excepto por la incorporación de una prueba para la protección del latigazo cervical, lesión en el cuello en impactos traseros:

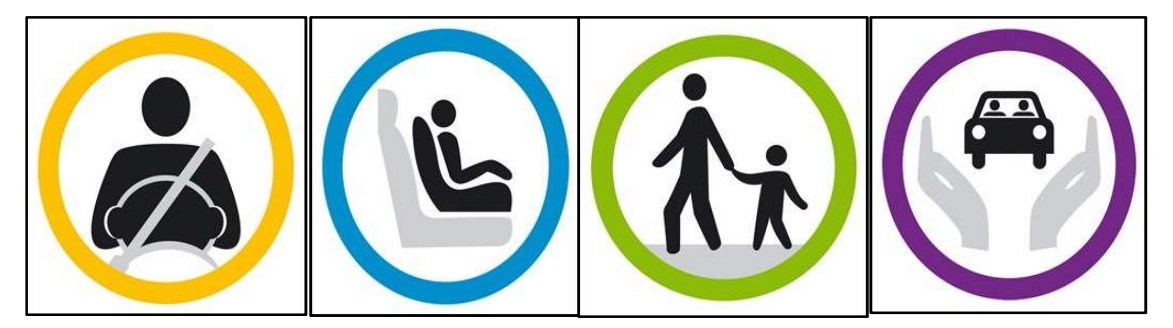

**Figura 2–17: 4 Áreas de pruebas en Euro NCAP [11]** 

# **a) Protección de adultos**

La protección de ocupantes adultos fue, con la protección de los peatones, los primeros ratios de calificación que introdujo Euro NCAP. Los puntos se otorgan por las pruebas de impacto frontal, lateral y las de poste. La puntuación de Protección de Adultos se completa con el resultado de la prueba de latigazo cervical que se lleva a cabo por separado en el asiento del conductor o el pasajero.

# **b) Protección de niños como ocupantes**

Euro NCAP ha realizado la evaluación de la seguridad del niño como ocupante desde su primera prueba para asegurar que los fabricantes asuman la responsabilidad de los niños que viajan en sus vehículos. Como parte de esta evaluación, Euro NCAP utiliza maniquíes del tamaño de 18 meses y 3 años de edad en las pruebas de impacto frontal y lateral. Además de estudiar los resultados de las pruebas de impacto, Euro NCAP verifica la claridad de las instrucciones y la instalación del asiento en el vehículo para asegurarse de que el asiento se puede montar de manera segura.

# **c) Protección de peatones**

Euro NCAP considera que un mayor esfuerzo por parte de los fabricantes en la protección de los peatones podría salvar la vida de muchos peatones y evitar el trauma emocional al que se enfrentan muchos conductores cada año, que viven con las consecuencias de haber herido o atropellado mortalmente a un peatón. Con la inclusión de la puntuación de los peatones en la clasificación general, Euro NCAP tiene como objetivo fomentar la mejora de los vehículos en esta evaluación. Los resultados de Euro NCAP para esta área se logran a través de pruebas de maniquíes de la pierna, tanto de la parte inferior como de la parte superior, y dummies de cabeza, ya sea de niño como de adultos.

En esta área de pruebas se va a centrar la atención del proyecto.

#### **d) Asistencia a la seguridad**

La introducción de la asistencia a la seguridad permite a Euro NCAP considerar los sistemas de asistencia al conductor y las tecnologías de seguridad activa. Estas tecnologías juegan un papel cada vez más importante en la prevención de accidentes y disminución de daños. Euro NCAP premia a los fabricantes por el montaje de control electrónico de estabilidad, además de los puntos dados por la presencia de un dispositivo de limitación de velocidad y los avisadores inteligentes del cinturón de seguridad.

# **2.3.3 TESTS REALIZADOS PARA LA PROTECCIÓN DEL PEATÓN**

Una serie de pruebas se llevan a cabo para reproducir accidentes con peatones niños y adultos, donde los impactos se producen a 40 km/h (25 mph). Luego son evaluados y valorados los sitios de impacto. Al igual que otras pruebas, éstas se basan en las directrices del Comité Europeo de Potenciación de Seguridad de los Vehículos.

Es muy difícil evaluar la protección de los peatones con un dummy completo. A pesar de que es posible controlar el punto de impacto del parachoques contra la pierna del peatón, es imposible controlar dónde va a impactar posteriormente la cabeza del dummy. Para superar este problema, las pruebas se hacen con componentes individuales, como se muestra en la Figura 2–18.

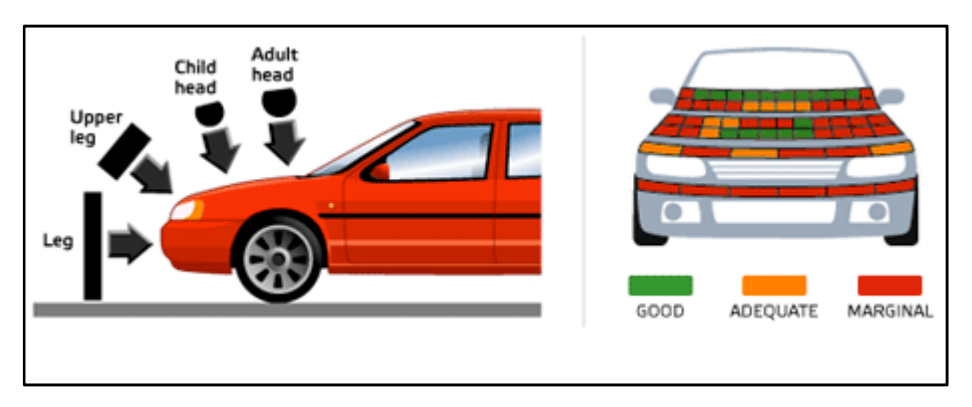

**Figura 2–18: Tests realizados para la protección del peatón.** 

El test con el maniquí de pierna (*legform*) evalúa la protección proporcionada a la pierna inferior por el parachoques, un simulador de muslo evalúa el borde delantero del capó; y los simuladores de cabeza de niño y de adulto se usan para evaluar el área superior del capó.

La protección puede ser mejorada con parachoques menos agresivos que se deforman cuando golpean las piernas de un peatón. La protección es mejor si el impacto se produce en la zona inferior de la pierna, lejos de la rodilla, y si las fuerzas se distribuyen en una mayor longitud de la pierna. Para el borde del capó, las mejoras pueden resultar de la eliminación de las estructuras innecesariamente rígidas. Para proteger la cabeza, la zona superior del capó tiene que ser capaz de deformarse. Es importante que se proporcione suficiente espacio por encima de las estructuras rígidas, que evitarían esta deformación.

Euro NCAP daba un ratio de estrellas separadas para peatones, válido desde 1997 hasta 2009. La calificación de protección de los peatones se basaba en las pruebas del simulador de cabeza para niño y para adulto. A partir de 2009, la puntuación de los peatones se ha convertido en parte integrante del sistema de la clasificación general, sin embargo, la evaluación técnica se ha mantenido igual. Los tests realizados para la protección del peatón son:

#### **a) Ensayo de la parte baja de la pierna**

Este test considera la posibilidad de lesiones en la rodilla y fracturas en los huesos adyacentes causadas cuando la pierna es golpeada por el paragolpes del coche en la primera etapa del golpe con el peatón. La pieza, que representa la parte baja de la pierna, inicialmente en posición vertical, se lanza horizontal contra el parachoques a 40 km/h. Se realiza un mínimo de tres ensayos separados en diferentes puntos de la zona comprendida entre los extremos del paragolpes.

La velocidad se ha fijado a 40 km/h porque los estudios han mostrado que se puede conseguir una protección eficaz a esta velocidad y se reduciría considerablemente la gravedad de las lesiones a los peatones, con niveles razonables de absorción de energía y longitudes de deformación de la estructura del coche. Se supone que la protección eficaz a 40 km/h también lo sería para velocidades menores, y para velocidades mayores siempre se reduciría la gravedad de las lesiones.

#### **b) Ensayo de la parte alta de la pierna**

Este test está hecho con vistas a evaluar la posibilidad de fractura del fémur y cadera. Representa la segunda fase de la secuencia del atropello, cuando el peatón es golpeado por el frontal del vehículo tras el impacto con la zona baja de la pierna. La pieza empleada para golpear el vehículo se lanza contra el borde inferior del capó. Se realizan tres ensayos en diferentes puntos a lo largo de la longitud de este borde del capó, en puntos seleccionados como los más peligrosos.

La velocidad de impacto para este ensayo también se ha fijado en 40 km/h.

# **c) Ensayo para la cabeza**

Este ensayo considera las lesiones sufridas por el peatón cuando éste se abalanza sobre la parte alta del capó, acto seguido del golpe con la pierna. Consiste en un impacto a 40 km/h sobre la parte superior del capó del coche con dos cabezas falsas que representan las cabezas de un niño y un adulto, la del niño con un peso de 2.5 kg y la del adulto 4.8 kg. La cabeza del niño se lanza contra la parte baja del capó y la del adulto contra la parte alta, para considerar las diferencias de altura de cada peatón.

La EEVC (*European Enhanced Vehicle-safety Committee*) propone 9 puntos de ensayo con cada cabeza dentro de la zona a evaluar, siempre situada por debajo del borde inferior del parabrisas, en puntos que representen los sitios con las condiciones menos favorables para el peatón. Los ensayos de Euro NCAP se hacen con seis puntos de impacto para cada modelo de cabeza.

# **2.4 INNOVACIONES RECIENTES**

# **2.4.1 CAPÓS DE NUEVA TECNOLOGÍA**

Los países desarrollados han tomado conciencia de los problemas derivados de los atropellos a peatones, elaborando programas para evaluar su alcance real, reducir su casuística y disminuir sus consecuencias fatales en una gran mayoría de los casos. La severidad de los daños provocados en los accidentes a los peatones puede verse en la Figura 2–19.

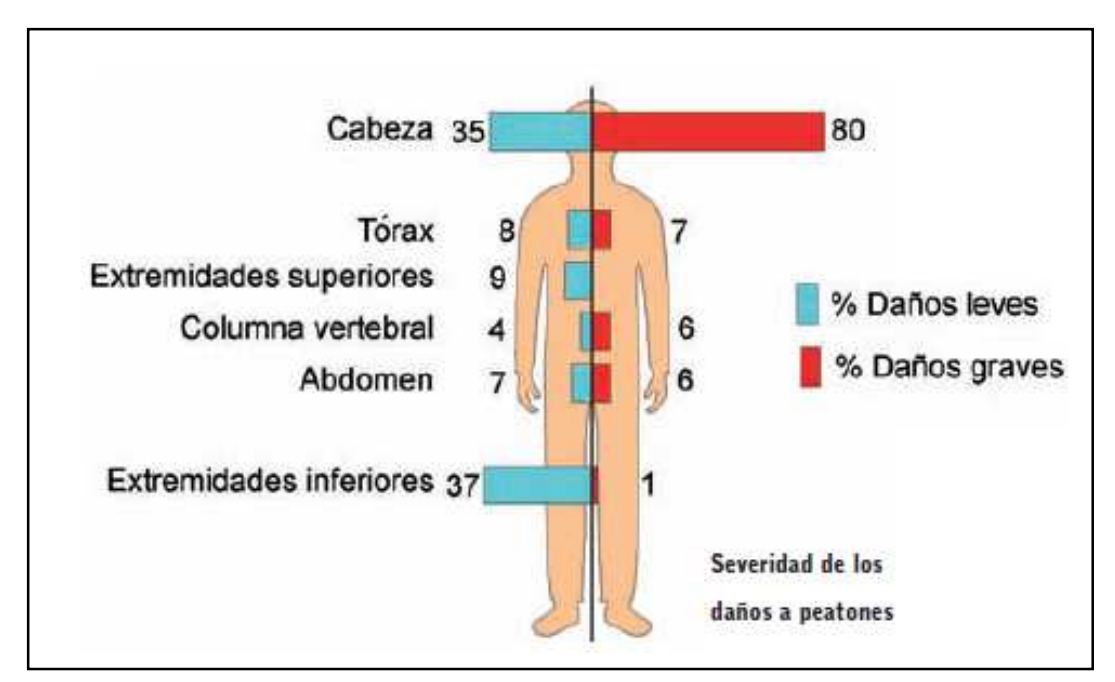

**Figura 2–19: Severidad de los daños a peatones. [12]** 

Si bien los estudios realizados por distintos organismos e instituciones muestran ciertas diferencias en sus resultados, se pueden tomar como representativas las siguientes cifras medias, que ilustran el alcance del problema [12]:

- El número de accidentes por atropello con resultado de muerte está alrededor del 16%.
- De todos los vehículos involucrados en atropellos, en el 79% de los casos se trata de turismos.
- En el 80% de estos accidentes, el impacto se localiza en la parte frontal del vehículo.
- De los impactos sufridos en la cabeza, el 22% son contra el capó, el 35% contra el parabrisas y el 14% contra el marco del parabrisas.

Se estima que, con un adecuado diseño del vehículo, se pueden reducir en un 8% los accidentes mortales y en un 21% los accidentes con daños graves causados por atropellos.

Gran parte de los atropellos con resultado de muerte están relacionados con el impacto en la cabeza, siendo éste el punto más crítico. Por ello, hay que tener en cuenta una doble cuestión: la aceleración experimentada por la cabeza y la rigidez del elemento contra el que colisiona; cuanto mayor sean ambas, aceleración y rigidez, más graves serán las consecuencias para el peatón atropellado.

En la aceleración de la cabeza tiene una influencia directa la posición del paragolpes, puesto que cuando la altura del paragolpes desciende, también es menor la aceleración de la cabeza, dado que se reduce la velocidad angular del peatón con relación a su centro de gravedad.

Teniendo en cuenta esta circunstancia, si al capó se le dota de una estructura capaz de absorber la energía del impacto y, sobre todo, que evite la colisión de la cabeza contra los rígidos conjuntos mecánicos situados debajo de él, se estarán disminuyendo en buena medida los daños al peatón.

Una pieza clave del sistema es el propio capó, apareciendo de forma progresiva una nueva generación de capós pensados para amortiguar el impacto de la cabeza:

#### **a) NUEVOS DISEÑOS DEL ARMAZÓN INTERIOR**

Cuando la cabeza impacta sobre el capó, provoca una deformación en él que se inicia en el primer punto de contacto y se desplaza, en forma de ondas circulares, hacia el exterior.

La capacidad de amortiguación del capó y, por lo tanto, su nivel de protección, está relacionada con su rigidez. La rigidez depende de factores como el diseño del panel exterior y de su armazón interior, del material, del espesor de la chapa y del empleo de adhesivos.

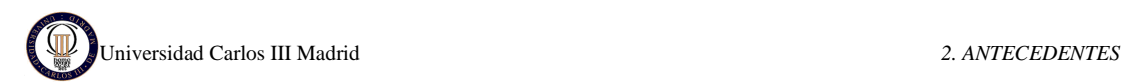

El diseño tradicional de los capós presenta un panel exterior reforzado por un esqueleto metálico interior, como puede observarse en la Figura 2–20. Esta estructura está pensada para controlar el plegado del capó y evitar su intrusión en el habitáculo ante un impacto frontal; pero da lugar a zonas muy resistentes y con una capacidad de absorción de impactos muy limitada.

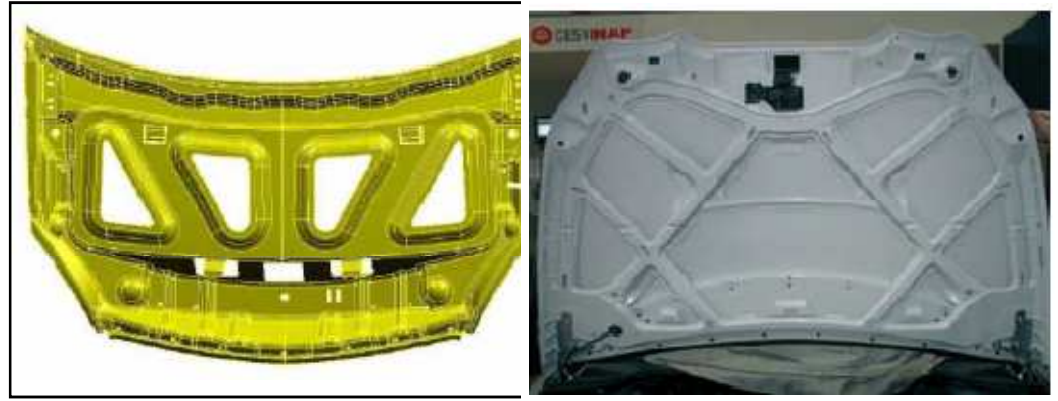

**Figura 2–20: Diseños de capó tradicional.** 

Por este motivo, se han desarrollado nuevas estructuras para los capós, capaces de absorber los impactos y minimizar los daños a la cabeza en el caso de atropellos.

Una solución es aumentar el número de rigidizadores que dividen el panel interior, esto hace que la rigidez sea más homogénea a pesar de que sigan quedando algunos puntos rígidos, como se muestra en la Figura 2–21.

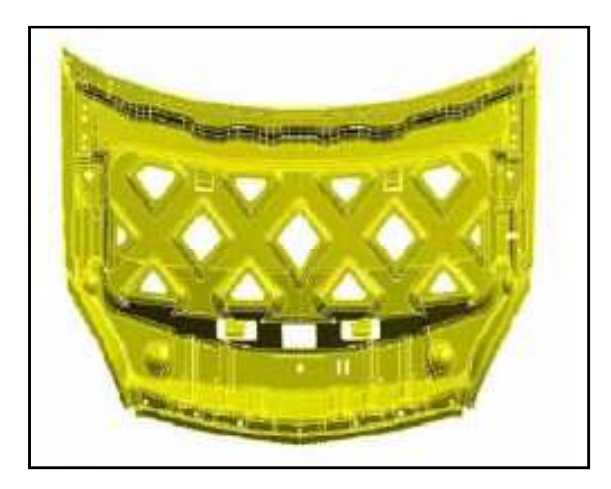

**Figura 2–21: Nuevo diseño de capó con más rigidizadores.** 

Otra solución es cambiar la estructura interior del capó por una denominada "multicono" (ver Figura 2–22), y se define por un panel continuo al que, mediante estampación, se le ha dotado de una configuración consistente en múltiples cráteres en forma de tronco de cono.

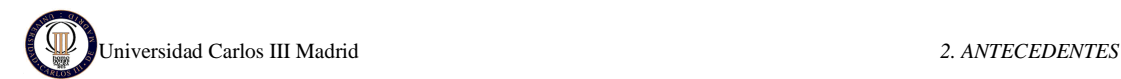

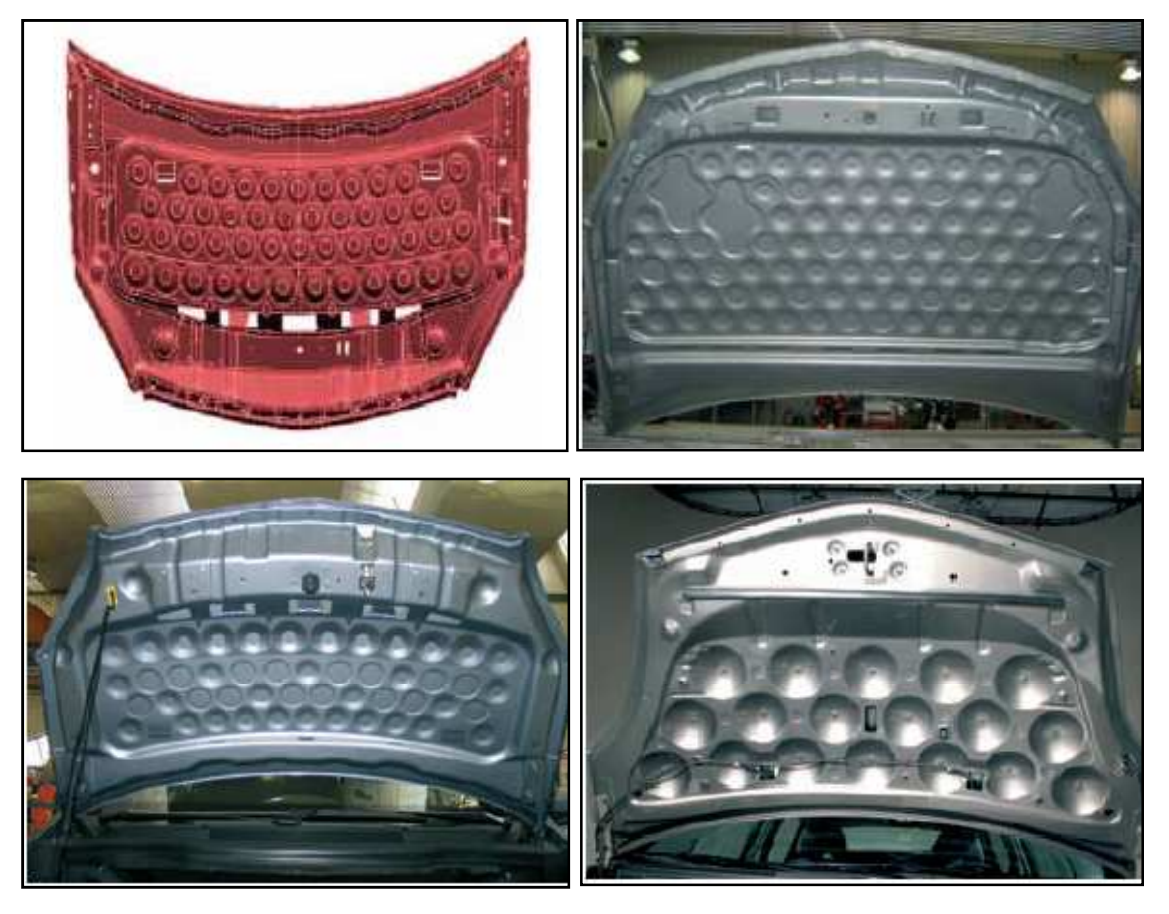

**Figura 2–22: Nuevos diseños de capó multicono.** 

Esta estructura y el empleo de un adhesivo elástico intercalado entre estos conos y el panel exterior consiguen absorber un impacto de forma efectiva a lo largo de toda la superficie del capó (Ver Figura 2–23).

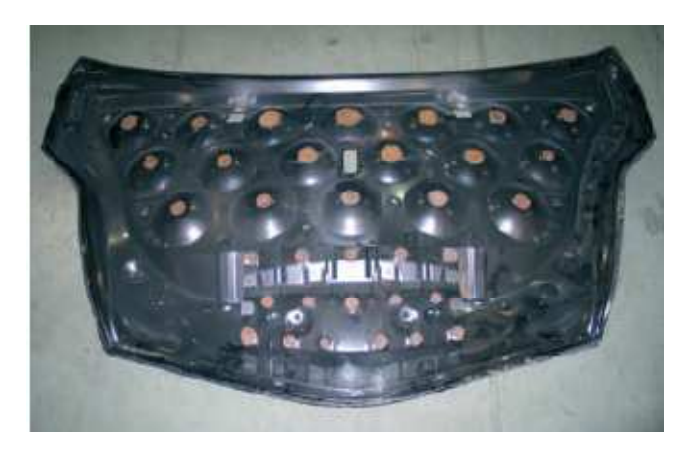

**Figura 2–23: Adhesivo elástico intercalado entre los conos y el panel interior.** 

La principal ventaja de esta solución es la posibilidad de ajustar la capacidad de absorción actuando sobre la geometría de los conos (diámetros superior e inferior, altura del cono), distancia entre conos y tipo y cantidad del adhesivo empleado. Además, este concepto ofrece otra ventaja y es que permite emplear chapa de menor espesor y así obtener capós más ligeros. Los dos materiales más usados para la fabricación de capós son el acero y el aluminio. [12]

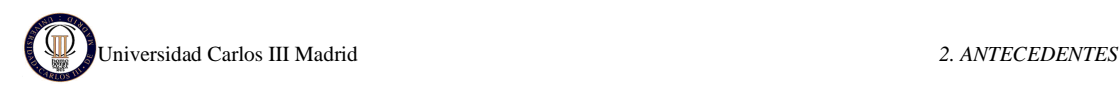

# **b) CAPÓS ACTIVOS**

Determinados modelos de vehículos están comenzando a montar capós activos, dotados de un sistema de seguridad, diseñado para elevar el capó a una determinada altura, amortiguando el impacto entre el peatón y el vehículo.

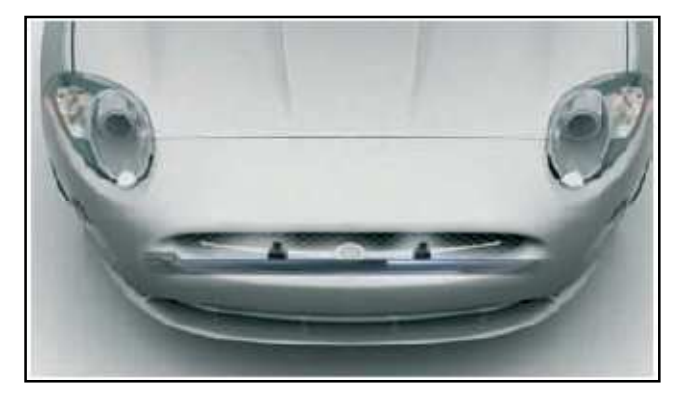

**Figura 2–24: Sensores del capó activo.** 

El sistema está constituido por un sensor de impactos para peatones, como el que se muestra en la Figura 2–24, montado sobre la traviesa del paragolpes, consistente en un anillo de fibra óptica, y dos decelerómetros situados por detrás del paragolpes (uno a cada lado). En caso de colisión, estos elementos envían la información al módulo de control y, si éste interpreta que se trata de un peatón y que el vehículo está dentro de la gama de velocidades predeterminada, dispara dos pirotécnicos, que liberan los pestillos de las cerraduras y, el capó, mediante un accionamiento mecánico, retrocede hacia atrás y hacia arriba simultáneamente. De esta manera, la energía que absorbe la deformación del capó reduce la fuerza del impacto que pudiera recaer sobre la cabeza y la espalda de la persona impactada. El dispositivo pirotécnico de un capó activo se muestra en la Figura 2–25.

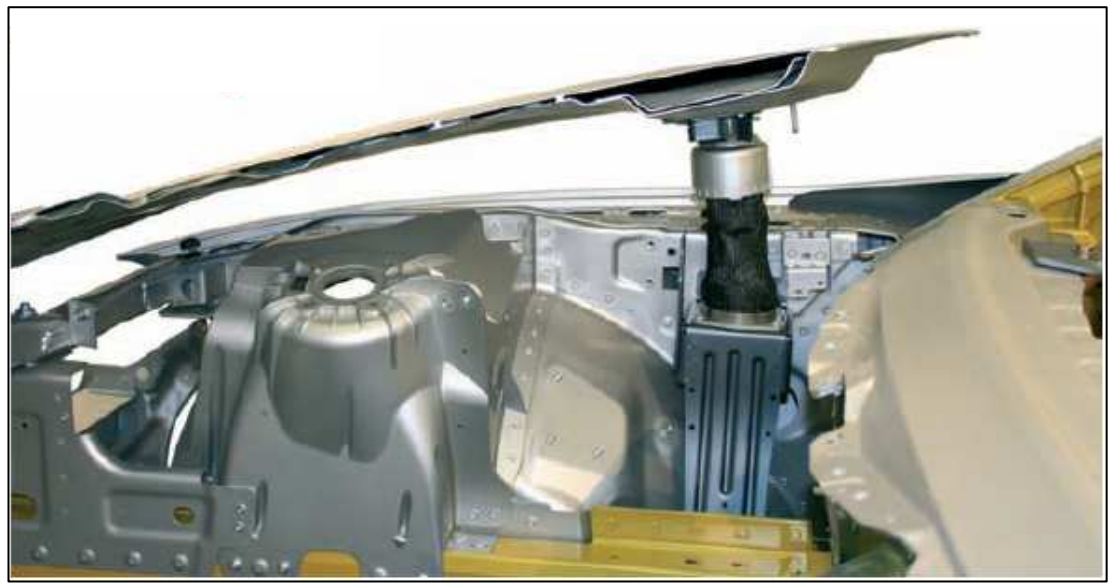

**Figura 2–25: Dispositivo pirotécnico de un capó activo [12].** 

En caso de un accidente entre dos vehículos, este sistema no se activa, y cuando está estacionado, el mecanismo de protección está bloqueado.

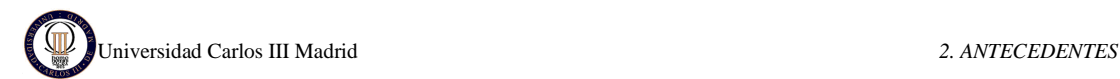

Estos desarrollos también tienen su incidencia en el taller reparador. En líneas generales, se trata de capós totalmente cerrados, con lo que cualquier pequeña deformación habrá que repararla con martillo de inercia, trabajando desde el exterior. En el caso de capós de aluminio, se precisará un equipo específico para la soldadura de clavos.

Si se trata de un capó activo, hay que tener en cuenta las recomendaciones del fabricante, en lo concerniente a la manipulación de los diferentes elementos y a sus posibilidades de reutilización. La Figura 2–26 se muestra una secuencia de imágenes de un test de atropello con capó activo.

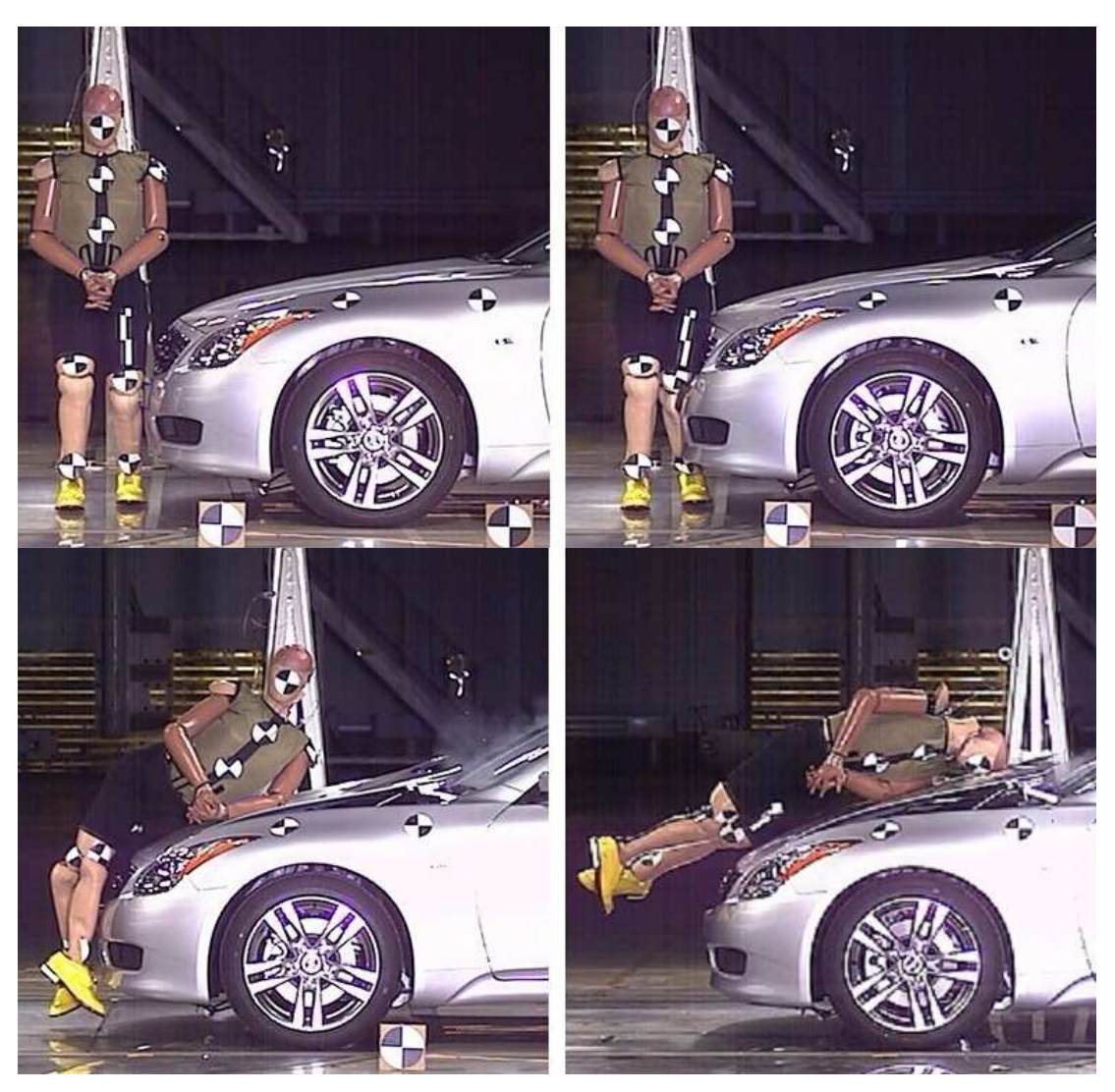

**Figura 2–26: Secuencia de test de atropello con capó activo [13].** 

#### **c) AIRBAG PARA PEATONES**

Una de las causas principales de mortalidad en los atropellos son los golpes contra el parabrisas o el marco que rodea a éste. Por eso se ha desarrollado un sistema experimental para coches que podría reducir el número de muertos y la gravedad de las heridas ocasionadas en estas situaciones. Se trata de una airbag para peatones, que se muestra en la Figura 2–27.

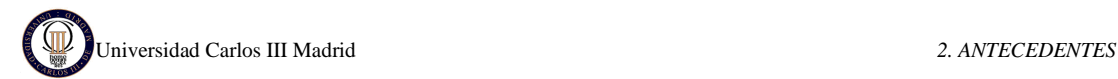

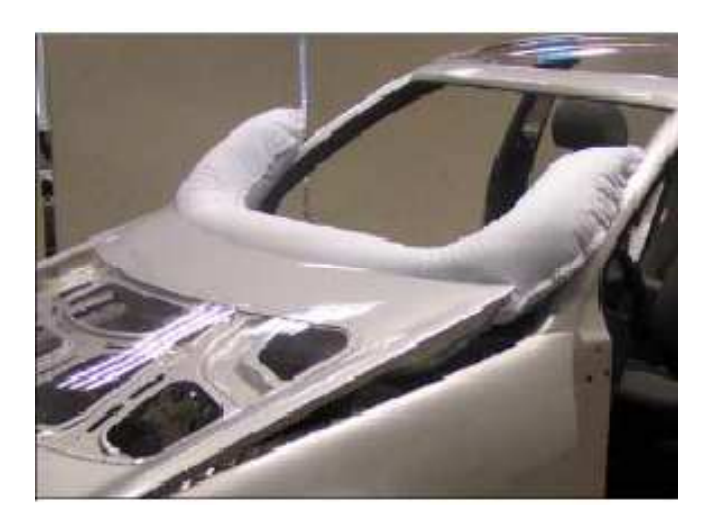

**Figura 2–27: Airbag para peatones [14].** 

El sistema se activa justo en el momento en el que un atropello se produce. Si esto sucede el capó se eleva automáticamente, dejando salir un airbag gigante hacia delante, desde el parabrisas.

El capó levantado (capó activo descrito en el apartado anterior) absorbe parte de la energía del impacto, reduciendo el riesgo de heridas graves en los peatones, mientras que el airbag funciona como amortiguador en el posible choque del peatón contra los bordes del parabrisas.

El sistema ha sido probado por ingenieros del Centro de Investigación de Fiat en Turín, con un Fiat Stilo y con maniquíes. Así, se pudo comprobar que golpeando a un peatón a 40 kilómetros por hora con este modelo de coche, con el capó inclinable y el airbag exterior añadidos, el impacto sobre el viandante podría reducirse hasta un 76%.

La gráfica de la Figura 2–28 muestra los daños causados en el peatón atropellado comparando los casos en los que se utiliza el airbag del peatón con aquellos en los que no se utiliza. El estudio ha sido realizado por Autoliv (empresa de seguridad para el automóvil).

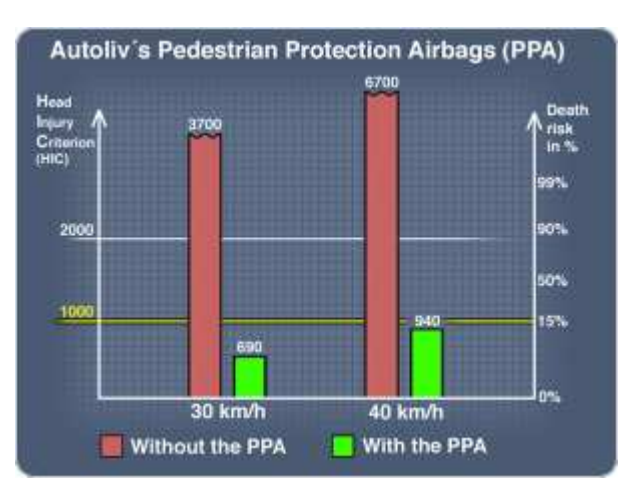

**Figura 2–28: Estudio comparativo sobre el uso del airbag para peatones [15].** 

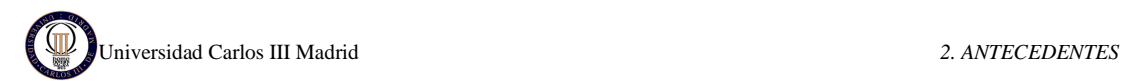

También se trabaja en diseñar otro sistema que amortigua los impactos contra los bordes del parabrisas. Este otro sistema consiste en una sección flexible de metal, con forma de Z, de unos 15 milímetros de ancho, que puede flexionarse hacia dentro para absorber energía en caso de colisión. Según sus creadores, esta sección reduciría la fuerza del impacto en más de un 50%.

La combinación del airbag para peatones con el capó deformable así como los pilares del parabrisas da como resultado una disminución considerable y eficaz de las áreas más peligrosas del vehículo para el peatón.

# **2.4.2 DETECCIÓN DE PEATONES**

Para reducir el número de atropellos así como para actuar con suficiente antelación en caso de que un accidente sea inevitable es imprescindible detectar previamente a los peatones. Esto hace alusión al concepto de seguridad activa, lo que se entiende por dotar al vehículo de sistemas inteligentes que predigan y eviten accidentes que el conductor por sí solo no puede controlar.

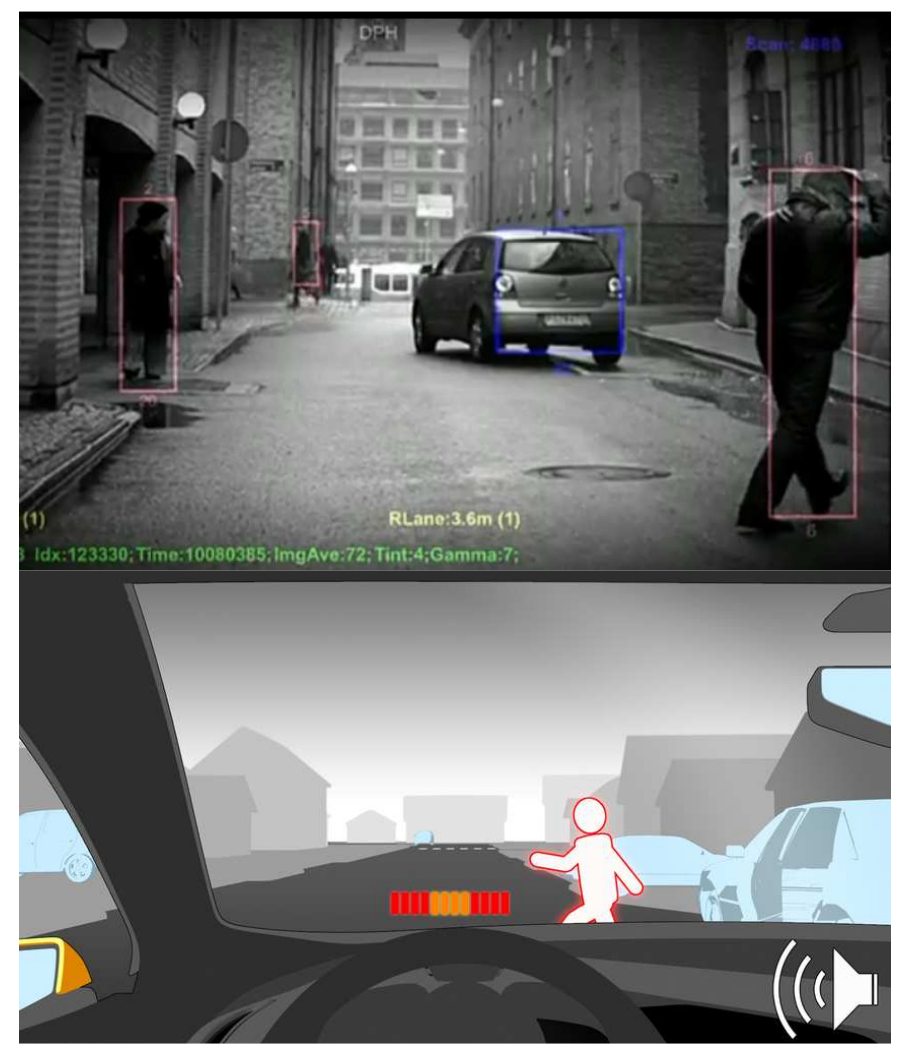

**Figura 2–29: Sistema de detección de peatones de Volvo** 

En la actualidad muchas marcas están desarrollando esta tecnología para incorporarla a sus vehículos, entre otras Volvo, Honda y Toshiba. El nuevo proyecto lanzado por Volvo en su modelo S60 cuenta con una tecnología conocida como "*Collision Warning with Full Auto Brake*", que registra la carretera con sensores y con una cámara, como se muestra en la Figura 2–29.

Si se produce una emergencia, el conductor recibe una advertencia sonora y otra visual, en forma de señal luminosa intermitente, aparecida en el parabrisas. Si el conductor no responde a ambas señales, entonces el sistema "asume" que se va a producir un choque inminente y aplica el sistema de frenado.

Los expertos en accidentes afirman que la tasa de supervivencia de un peatón en una colisión fuerte se incrementa drásticamente cuando el vehículo reduce su velocidad de los 50 kilómetros por hora a los 30 kilómetros por hora.

Este modelo de Volvo será el primer coche con sistema de frenado completamente automático destinado a evadir a los peatones.

Otra tecnología en desarrollo al servicio de la seguridad vial es el sistema de visión nocturna, el cual proporciona un aumento de la visibilidad del conductor en la oscuridad y en condiciones de baja visibilidad. El sistema muestra la situación de la carretera en tiempo real en una pantalla integrada en el tablero de instrumentos o bien proyecta la imagen en el propio parabrisas.

Un avance de este sistema es el sistema de visión nocturna con la capacidad de detección de peatones (ver Figura 2–30). El sistema activo refleja la situación delante del vehículo con mucho contraste, pero también evalúa la imagen y detecta los peatones, para resaltarlos luego en la pantalla.

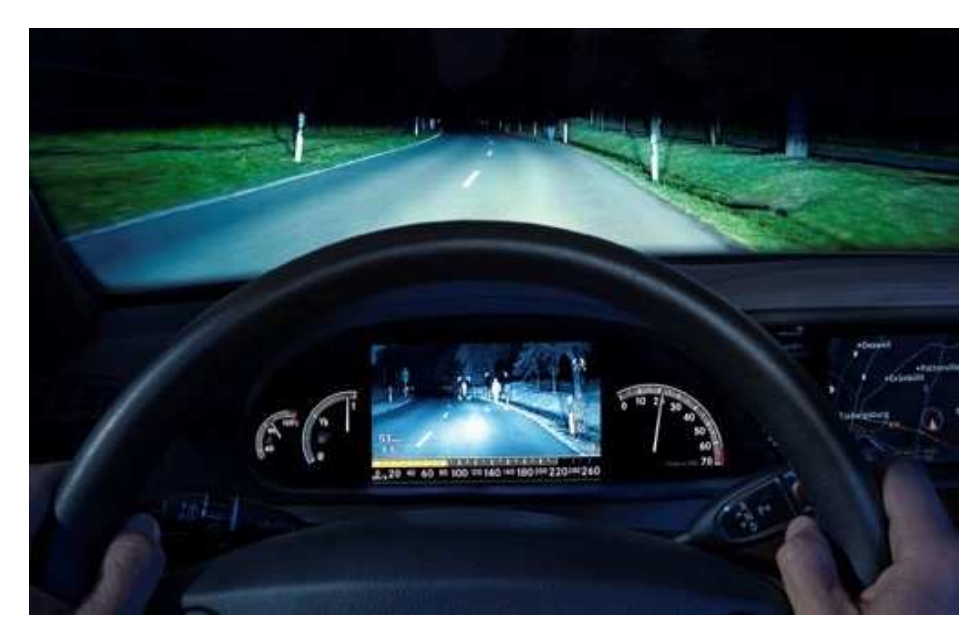

**Figura 2–30: Sistema de visión nocturna y detección de peatones [16].** 

El sistema rastrea la calzada con unos focos infrarrojos que son imperceptibles para el ojo humano y una cámara que se encuentra detrás del parabrisas capta lo que pasa delante del vehículo. Todas las imágenes que se generan así son luego procesadas por un módulo de control y se muestran en una pantalla de alta resolución situada en el salpicadero del vehículo. El sistema de infrarrojos tiene un alcance de 150 metros.

Para detectar peatones, un módulo de control específico analiza la imagen que emite la cámara punto a punto con respecto a unos patrones específicos. Unos algoritmos de evaluación permiten una captación muy diferenciada de esos patrones. Si el sistema identifica en un flujo de imágenes objetos que se mueven con características típicas de peatones, realza a las personas de forma específica en la imagen de la pantalla.

Para proporcionar un margen extra de seguridad, el sistema también analiza el contenido de la escena y la dinámica del vehículo para determinar si el peatón está en riesgo de ser golpeado por el vehículo. Las advertencias, como las que se indican en la Figura 2–31, se activan con el tiempo suficiente para que el conductor reaccione cuando un peatón se mueve en la trayectoria del vehículo.

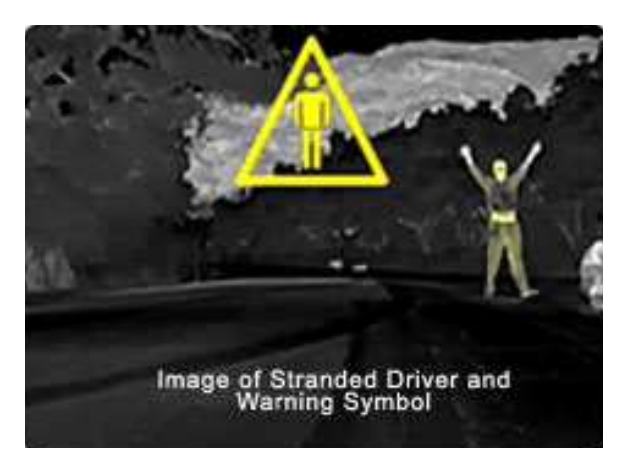

**Figura 2–31: Imagen de visión nocturna del peatón con señal de peligro [17].** 

# **2.4.3 NUEVAS IDEAS PARA EVITAR LOS ATROPELLOS**

En Octubre del 2009 se celebró en Gijón el Primer encuentro de ciudades para la seguridad vial. El Encuentro fue organizado por la Dirección General de Tráfico en colaboración con la Federación Española de Municipios y Provincias. El objetivo del evento era difundir, promover e impulsar las buenas prácticas en materia de seguridad vial urbana, a través del intercambio de experiencias, con el fin de mejorar la movilidad urbana y frenar la siniestralidad.

Algunas de las innovaciones más llamativas que se presentaron en este congreso fueron:

## **a)** *SPEED KIDNEY***: Un badén respetuoso**

El Grupo de Investigación en Ingeniería de Carreteras (GIIC) de la Universidad Politécnica de Valencia ha diseñado (y solicitado la correspondiente patente de invención) un nuevo dispositivo moderador que consigue, además de reducir la velocidad del tráfico, minimizar las molestias ocasionadas a los ocupantes de los vehículos, el ruido en el entorno, las averías mecánicas sufridas por los vehículos y las demoras a vehículos de transporte público o de emergencias.

El dispositivo que se muestra en la Figura 2–32 está compuesto por al menos un resalte por carril con forma en planta arriñonada y forma en alzado abultada con poca altura, que obliga a los vehículos de determinadas dimensiones a modificar su trayectoria si no quieren sufrir los efectos al pasar sobre él y por consiguiente a moderar su velocidad. Asimismo, la curva en planta permite evitar el paso directo de los vehículos.

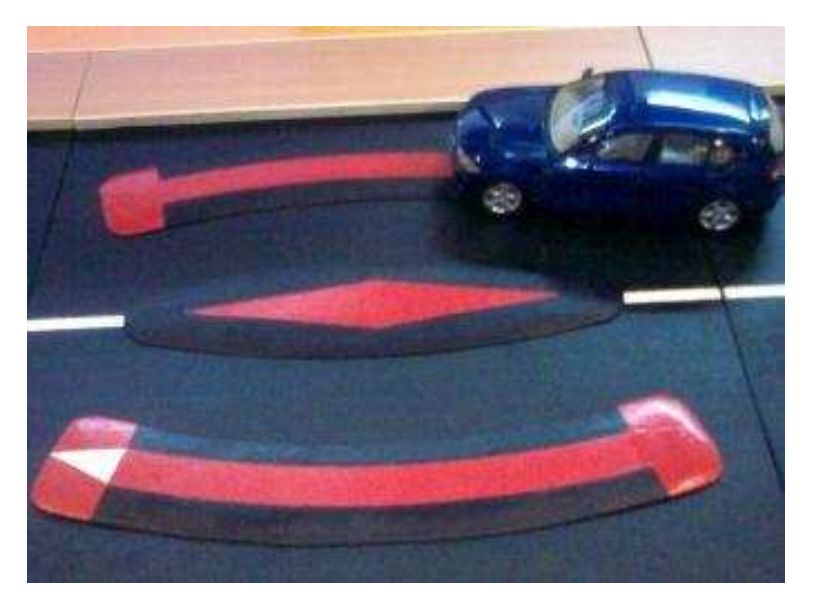

**Figura 2–32:** *Speed kidney*

Si un vehículo ligero pretende seguir una trayectoria recta tendrá que subir al resalte sufriendo las molestias correspondientes, hasta ahora habituales. En cambio, los vehículos con mayor separación de las ruedas de sus ejes si lo podrán hacer aunque siempre con precaución y, por tanto, con cierta moderación de su velocidad.

El vehículo ligero ha de acometer una ligera curva para enfilar el nuevo resalte, al igual que una vez rebasado el mismo, por lo que la forma curva del resalte conforma la curva central de un zigzag suave, pasando el vehículo sobre el resalte dejándolo entre sus ruedas.

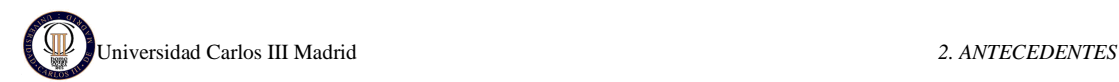

#### **b)** *LIGHT GUARD SYSTEM***: Paso de peatones luminoso**

El "*Light Guard System*", que se muestra en la Figura 2–33, está compuesto por un mecanismo que detecta cuándo va a cruzar un peatón y activa una fila de luces de color ámbar incrustadas en el asfalto, visibles a 450 metros, a ambos lados del paso de cebra, como aviso al conductor. Adicionalmente, el sistema permite activar la luz roja de un semáforo. Sus inventores aseguran que es económico y que los focos sólo sobresalen 1,2 centímetros del asfalto.

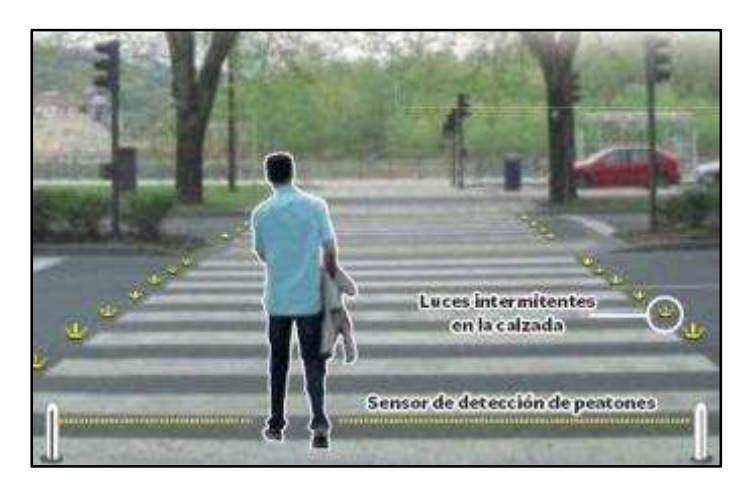

**Figura 2–33:** *Light Guard System*

Un peatón puede activar el sistema pulsando un pulsador; o si se utiliza unos sensores de detección automática, instalados en la acera, se detecta el peatón automáticamente cuando pasa a través del sistema de activación. *LightGuard* puede ser un sistema autónomo, con energía solar o un sistema convencional alimentación eléctrica o baterías.

Es uno de los sistemas preferidos por los responsables de seguridad vial de muchas ciudades californianas, estado de EEUU del que era originario su creador. En la Figura 2–34 se puede observar un sistema *LightGuard* instalado en EEUU.

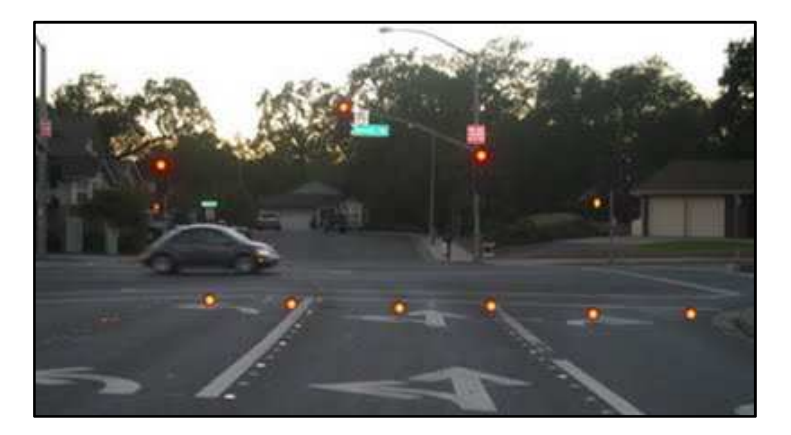

**Figura 2–34:** *Light Guard System* **instalado.** 

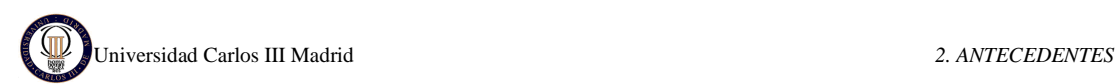

#### **c) LA URBÓTICA EN SEGURIDAD VIAL: Pasos de cebra inteligentes**

Se entiende por urbótica al conjunto servicios e instalaciones públicas que se encuentran automatizadas con el fin de mejorar las gestión energética, la seguridad, el bienestar o confort y las comunicaciones de todos los usuarios de estos servicios públicos. Se podría definir como la integración de la tecnología en el diseño inteligente de una ciudad.

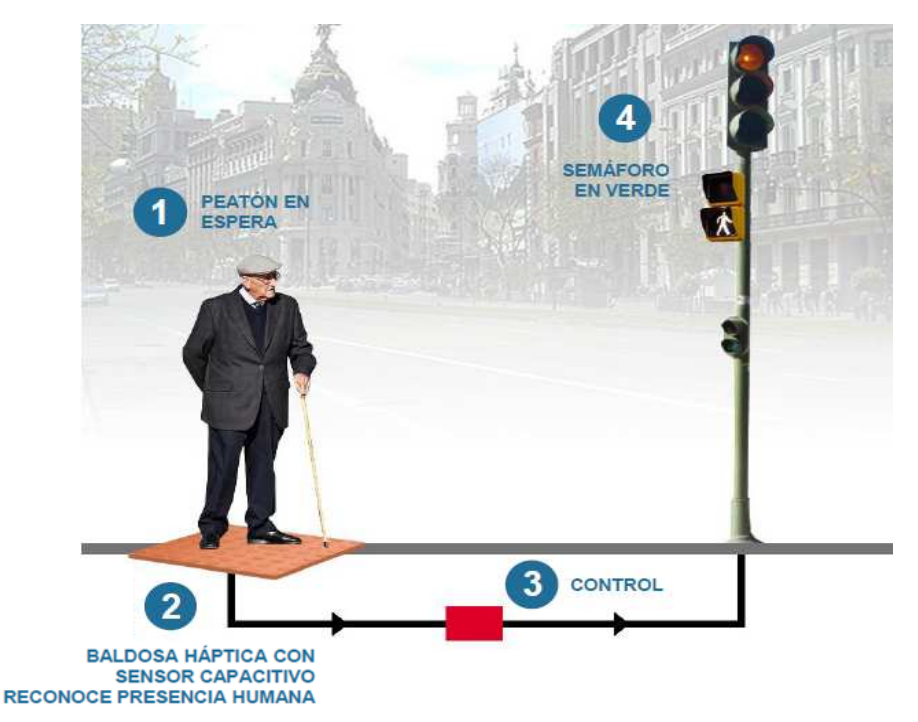

**Figura 2–35: Paso de cebra inteligente** 

El Instituto de Biomecánica de Valencia ha diseñado un paso de peatones "inteligente" que, a través de unos sensores, envía una señal al semáforo para que se adapte a la presencia y al paso de los viandantes, como se indica en la Figura 2–35.

Los sensores, ubicados bajo una baldosa, son capaces de detectar la presencia de una persona e interpreta si la persona está en movimiento o a la espera para cruzar.

Esta información es transmitida a los semáforos, que se ponen en verde hasta que el peatón termine de cruzar, ya que también detectan su paso por el cruce y mantienen el color. Este mecanismo está en pruebas en una calle de la ciudad de Castellón.

#### **d) PeATO: Bolardos que salvan vidas**

El PeATO es un sistema que, al estar el semáforo abierto para los peatones, acciona unos bolardos hidráulicamente que impiden el acceso de los vehículos obligándolos a pararse antes del paso de cebra, como se muestra en la Figura 2–36.

Una vez que el semáforo se vuelve a abrir para los vehículos los bolardos bajan permitiendo el paso. Además, este sistema permite el paso de los vehículos de emergencias en caso de que fuera necesario, ya que los bolardos sólo ocupan el carril derecho.

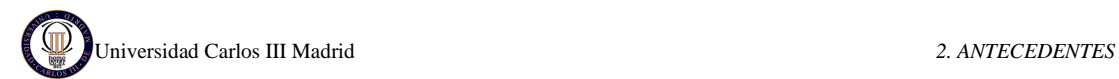

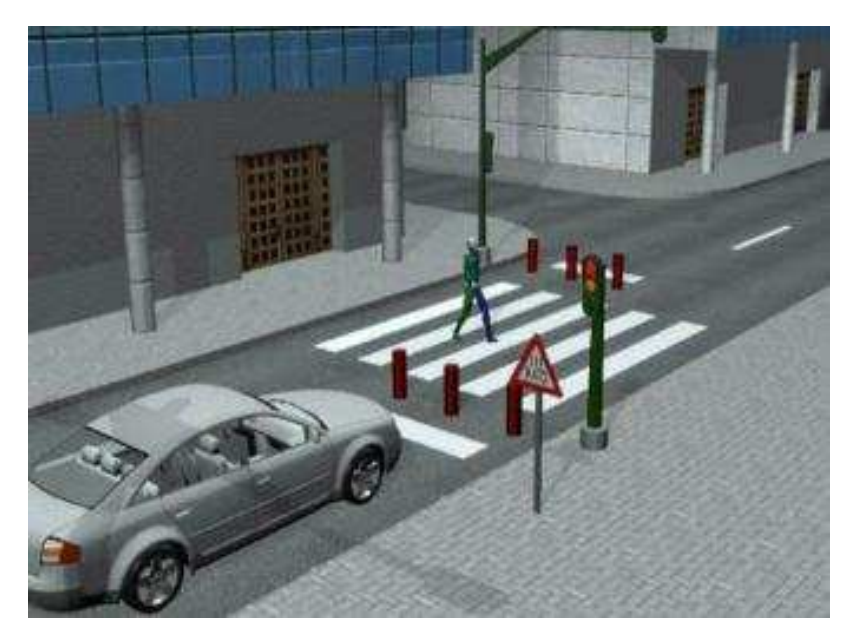

**Figura 2–36: Paso de cebra inteligente.** 

La instalación de este mecanismo costará entre 20.000 y 50.000 euros. Aún no funciona en ninguna ciudad pero varios ayuntamientos gallegos están interesados.

## **e) BALIZA DE ALERTA**

Desarrollada por Autoescuelas Online, la "Baliza pide paso por favor" es especialmente útil por la noche. No precisa obra alguna para su instalación y su coste es muy bajo. El peatón presiona un botón cuando quiere cruzar y una luz roja se enciende en lo alto de la baliza de dos metros de altura, como se presenta en la Figura 2–37.

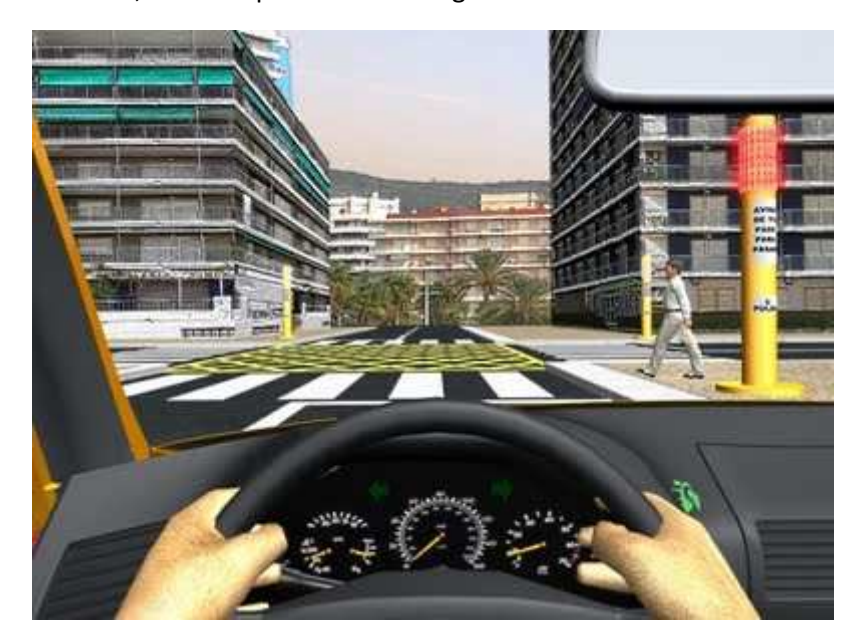

**Figura 2–37: Baliza inteligente.** 

# **3. RIESGO DE DAÑO EN LA CABEZA**

Las lesiones en la cabeza dependen, principalmente, de la duración del impacto y de su localización en el cráneo, así como de la rigidez de la zona superficial de contacto de la parte superior del capo y el parabrisas, de tal forma que cuando la fuerza de impacto sobrepasa el nivel de tolerancia, el hueso craneal se fractura.

Por otro lado, si un peatón es golpeado por un automóvil, mientras se desplaza a gran velocidad, la masa encefálica que tiene la consistencia de gel, se aplasta o comprime contra las paredes internas de la bóveda craneal, produciéndose de esta forma contusiones hemorrágicas de los lóbulos frontales y temporales de una parte, y del tronco cerebral por otra. De la misma forma, cuando la cabeza es objeto de una carga de inercia en una aceleración angular, habrá un movimiento relativo entre el cráneo y el cerebro.

Cuando la cabeza del peatón contacta con la superficie del frontal del coche está sometida a la fuerza directa del impacto y a una fuerza de rotación debida a la aceleración angular. Así pues el peatón puede tener una lesión compleja de cráneo-cerebro originada por la respuesta combinada de este tipo de impacto.

El indicador HIC (*Head Injury Criterion*) es un criterio de tolerancia de la cabeza y ha sido desarrollado para medir las aceleraciones lineales que actúan sobre las cabezas de los seres humanos, ya sean ocupantes de un vehículo o peatones. En el capítulo 3.1.1 se expone este criterio (HIC), que está actualmente en vigor y sirve de base para la homologación de los vehículos en relación con la normativa de seguridad.

# **3.1.1 TOLERANCIA DE LA CABEZA (***HEAD INJURY CRITERION, HIC***)**

Desde los inicios del desarrollo de la seguridad pasiva, se han intentado definir criterios cuantitativos y cualitativos para la evaluación del riesgo del daño corporal en un accidente de tráfico. Las conclusiones de estos estudios han ido plasmándose posteriormente en las respectivas legislaciones con objeto de incrementar las condiciones de seguridad de los vehículos. Estos parámetros, en constante evolución, permiten evaluar, vía ensayos de laboratorio o, más modernamente, simulaciones por ordenador, las características técnicas de los vehículos, mobiliario, y demás elementos con influencia en la seguridad del tráfico.

Con objeto de verificar los elementos de seguridad pasiva instalados en un vehículo se realizan ensayos y pruebas de laboratorio. La finalidad de numerosos trabajos y líneas de investigación actuales es determinar valores umbral, que no pueden ser superados en los mencionados ensayos, para asegurar la idoneidad de los sistemas o vehículos completos. Para la medición de estos parámetros se han desarrollado los dummies que, sensorizados adecuadamente, permiten evaluar las condiciones y seguridad de cada sistema particular.

La tolerancia de la cabeza se ha definido en términos de una combinación entre dos parámetros: la aceleración efectiva a la que se somete (expresada en Gs) y la duración de dicha aceleración efectiva (expresada en milisegundos).

Sobre la base de anteriores investigaciones, en 1972 se definió un nuevo criterio, el Criterio de Lesión sobre la Cabeza (HIC), cuya última revisión en 1986 se expresa:

$$
HIC = \left[ \frac{1}{t_2 - t_1} \int_{t_1}^{t_2} a \cdot dt \right]^{2.5} \cdot (t_2 - t_1)
$$
   
Equación 3.1

Dónde: a [g]: es la aceleración lineal resultante sobre el cdg de la cabeza.

 $t_2$ ,  $t_1$  [ms]: tiempo inicial y final del intervalo para el cual HIC se haga máximo.

El valor de HIC suele medirse en un intervalo de tiempo  $(t_2 - t_1)$  que será inferior a un valor determinado. Viano y Mertz proponen un tiempo inferior a 15 ms y un valor límite del HIC de 1000. La FMVSS 208 (*Federal Motor Vehicle Safety Standards*) usa un intervalo temporal de 36 ms.

El resultado del HIC es un valor adimensional cuyo límite de tolerancia se encuentra regulado por la norma americana FMVSS 208, así como en la directiva europea 2003/102/CE, como HIC< 1000.

Esto significa que la HIC incluye los efectos de la aceleración de la cabeza y la duración de la aceleración. Grandes aceleraciones pueden ser toleradas por tiempos muy cortos. Este valor contabiliza únicamente los movimientos de traslación de la cabeza, sin incluir los efectos de rotación que son de gran importancia.

Para un HIC de 1000, una de cada seis personas sufrirá una lesión en el cerebro que pone en riesgo la vida (más exactamente, una probabilidad de 18% de daño severo en la cabeza, una probabilidad del 55% de daño serio y un 90% de probabilidad de una lesión moderada en la cabeza de un adulto medio).

En la gráfica de la Figura 3–1 se muestra una curva de correlación entre el índice HIC a 15 ms y el riesgo de lesiones cerebrales (catalogada como AIS 4 o superior)

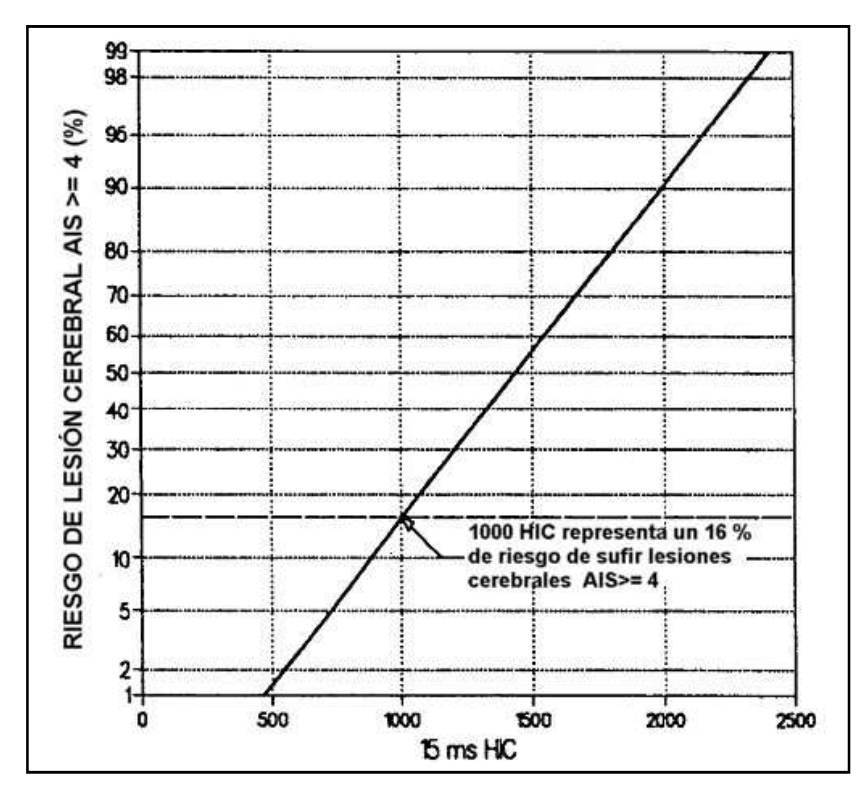

**Figura 3–1: Riesgo de daño cerebral en función del HIC-15** 

El valor 1000 en el HIC se corresponde con un 16 % de riesgo de causar unas lesiones en la cabeza de una severidad catalogada como AIS 4 o superior. De la misma forma, a un valor del HIC de 1450 le corresponde un 50 % de probabilidades de fractura de cráneo, mientras que un nivel del HIC de 700 se relaciona con un 5 % de probabilidades de que suceda lo mismo.

Existe una cierta controversia sobre la validez del HIC como parámetro para determinar la probabilidad de observar lesiones en los seres humanos. Tal y como se ha apuntado anteriormente, principalmente porque el HIC es solo una medida de la aceleración lineal en el centro de gravedad de la cabeza. Obviamente, las aceleraciones angulares también causan deformaciones y lesiones en el cerebro. Sin embargo, los límites de las aceleraciones angulares no han sido, todavía, establecidas para la cabeza humana. Algún trabajo aislado ha situado el límite cercano a los 13.600 rad/s<sup>2</sup>, pero no está claro que éste sea un valor definitivo. Actualmente se cree que la investigación de los efectos combinados de las aceleraciones, angular y lineal, en la lesividad en la cabeza, en general, y en la lesividad cerebral, en particular, pasa por crear y desarrollar modelos matemáticos detallados de la cabeza humana.

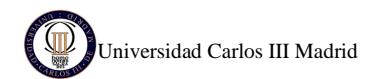

Estos modelos deberían ser validados mediante estudios en profundidad sobre atropellos a peatones.

En la Figura 3–2 se puede observar el nivel de daño específico en la cabeza para ciertos valores de HIC.

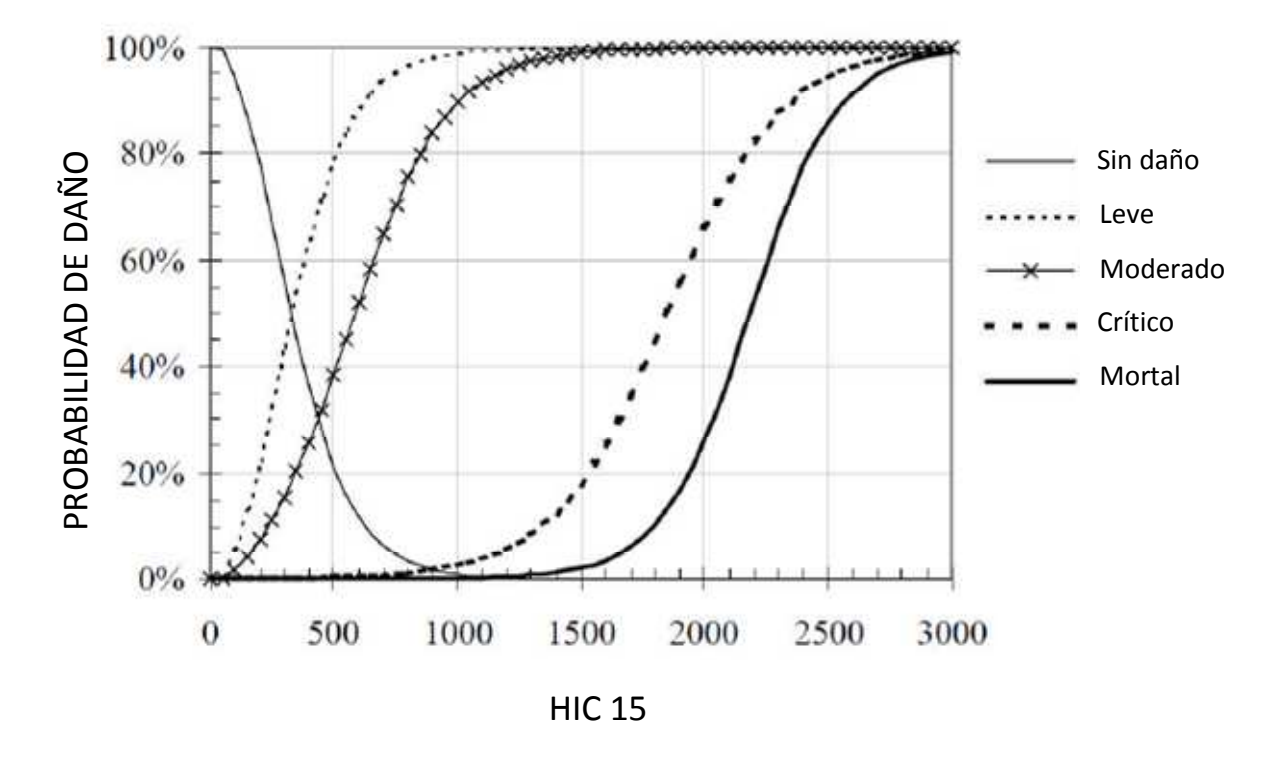

**Figura 3–2: Diferentes probabilidades de daño en función del HIC-15** 

Para evaluar correctamente el daño producido en la cabeza se ha tomado como referencia la DIRECTIVA 2003/102/CE DEL PARLAMENTO EUROPEO Y DEL CONSEJO, que se muestra en el siguiente capítulo.

## **3.1.2 DIRECTIVA 2003/102/CE**

La DIRECTIVA 2003/102/CE DEL PARLAMENTO EUROPEO Y DEL CONSEJO del 17 de noviembre de 2003 relativa a la protección de los peatones y otros usuarios vulnerables de la vía pública [18] establece medidas que permiten una mejor protección de éstos en el caso de colisión con la parte delantera de un vehículo de motor.

Con el objetivo de reducir el número de víctimas de accidentes de circulación en la Comunidad la directiva adopta un paquete de medidas pasivas y activas para mejorar la seguridad (prevención de accidentes y reducción de efectos secundarios mediante la disminución de la circulación y mejoras de la infraestructura) de los usuarios vulnerables de la vía pública, tales como peatones, ciclistas y motociclistas.

Es un documento que regula tanto las disposiciones técnicas que ha de cumplir la parte delantera de un vehículo para reducir las lesiones de los peatones en un impacto; como las disposiciones sobre los ensayos requeridos y los valores límite especificados.

En concreto, el artículo 3 enuncia la necesidad del cumplimiento de los ensayos:

## *"Artículo 3*

*Sin perjuicio de lo dispuesto en el artículo 2, los Estados miembros garantizarán que los ensayos previstos en el punto 3.1 o en el punto 3.2 del anexo I se realizan conforme a los requisitos técnicos que se especificarán en virtud de una decisión de la Comisión."* 

Y en el Anexo I [18] se definen los ensayos a realizar y los valores límite aceptables. A continuación detallaremos únicamente la parte del anexo relacionado con el ensayo de la cabeza:

#### *"ANEXO I*

*DISPOSICIONES TÉCNICAS* 

## *1. ÁMBITO DE APLICACIÓN*

*La presente Directiva se aplicará a las superficies delanteras de los vehículos. A efectos de la presente Directiva, se entenderá por vehículo todo vehículo de motor, según la definición del artículo 2 y del anexo II de la Directiva 70/156/CEE, de categoría M1, cuya masa máxima no supere las 2,5 toneladas, y de categoría N1 derivado de M1, cuya masa máxima no supere las 2,5 toneladas.* 

#### *2. DEFINICIONES*

*A efectos de la presente Directiva, se entenderá por:* 

o *Norma de referencia en el ensayo de comportamiento de la cabeza (NCC): cálculo, durante un período de tiempo específico, de la aceleración máxima resultante experimentada durante el impacto.* 

#### *3. DISPOSICIONES SOBRE LOS ENSAYOS*

*3.2. Se requerirá la realización de los siguientes ensayos:* 

*3.1.4. Colisión cabeza de adulto-parabrisas: el ensayo se realiza a velocidades de impacto de 35 km/h utilizando un impactador de ensayo de 4,8 kg. La NCC se registrará y comparará con un posible objetivo de 1000.* 

*3.2.2. Colisión cabeza de niño-parte superior del capó: el ensayo se realiza a velocidades de impacto de 40 km/h utilizando un impactador de ensayo de 2,5 kg. La NCC no excederá de 1000 para la totalidad de la zona de ensayo del capó.* 

*3.2.4. Colisión cabeza de adulto-parte superior del capó: el ensayo se realiza a velocidades de impacto de 40 km/h utilizando un impactador de ensayo de 4,8 kg. La NCC no excederá de 1000 para la totalidad de la zona de ensayo del capó."* 

La conclusión que se obtiene de la directiva es que serán aceptables valores de NCC, o más conocido como HIC (*Head Injury Criterion*), menores o iguales que 1000, para una velocidad de 40 km/h si impacta en la parte superior del capó, y para una velocidad de 35 km/h si impacta en el parabrisas.

En este proyecto no sólo se ha hecho la simulación del vehículo impactando con un peatón a 40 km/h, como indica la normativa, sino que se han analizado otras velocidades para estudiar la variación del HIC con la velocidad.

# **4. MÉTODO DE ELEMENTOS FINITOS**

El método de los elementos finitos (MEF) es un método numérico de resolución de problemas ingenieriles y físicos que hasta hace poco eran prácticamente imposibles de resolver por métodos matemáticos tradicionales. Esta situación llevaba consigo una elevado coste tanto económico como en tiempo, debido a que obligaba a realizar prototipos, ensayarlos e ir realizando mejoras de forma iterativa.

El MEF permite realizar un modelo matemático de cálculo del sistema real, más fácil y económico de modificar que un prototipo. Sin embargo, es un método que no proporciona la solución exacta a un problema dado, sino que es un método aproximado de cálculo debido a las hipótesis básicas del método. Es imprescindible aplicar el juicio ingenieril del calculista a esta solución aproximada para poder obtener una resolución óptima del problema.

El método de los elementos finitos como formulación matemática es relativamente nuevo; aunque su estructura básica es conocida desde hace bastante tiempo, en los últimos años ha sufrido un gran desarrollo debido a los avances informáticos. Han sido precisamente estos avances informáticos los que han puesto a disposición de los usuarios gran cantidad de programas que permiten realizar cálculos con elementos finitos. Pero no hay que llevarse a engaño, el manejo correcto de este tipo de programas exige un profundo conocimiento no sólo del material con el que se trabaja, sino también de los principios del MEF. Sólo en este caso se está en condiciones de garantizar que los resultados obtenidos en los análisis se ajustan a la realidad.

# **4.1 PRINCIPIOS BÁSICOS DEL MEF**

La idea general del método de los elementos finitos es la división de un continuo en un conjunto de pequeños elementos interconectados por una serie de puntos llamados nodos. Las ecuaciones que rigen el comportamiento del continuo regirán también el del elemento. De esta forma se consigue pasar de un sistema continuo (infinitos grados de libertad), que es regido por una ecuación diferencial o un sistema de ecuaciones diferenciales, a un sistema con un número de grados de libertad finito cuyo comportamiento se modela por un sistema de ecuaciones, lineales o no.

En cualquier sistema a analizar se pueden distinguir tres partes (Ver Figura 4–1):

- Dominio. Espacio geométrico donde se va a analizar el sistema.
- Condiciones de contorno. Variables conocidas y que condicionan el cambio del sistema: cargas, desplazamientos, temperaturas, voltaje, focos de calor,...
- Incógnitas. Variables del sistema que se desean conocer después de que las condiciones de contorno han actuados sobre el sistema: desplazamientos, tensiones, temperaturas,...

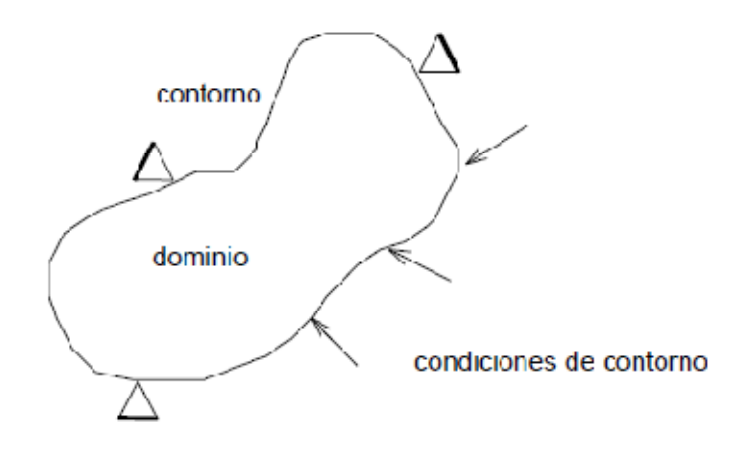

**Figura 4–1: Conceptos del MEF** 

El método de los elementos finitos supone, para solucionar el problema, el dominio discretizado en subdominios denominados elementos. El dominio se divide mediante puntos (en el caso lineal), mediante líneas (en el caso bidimensional) o superficies (en el tridimensional) imaginarias, de forma que el dominio total en estudio se aproxime mediante el conjunto de porciones (elementos) en que se subdivide.

Los elementos se definen por un número discreto de puntos, llamados nodos, que conectan entre si los elementos. Sobre estos nodos se materializan las incógnitas fundamentales del problema. En el caso de elementos estructurales estas incógnitas son los desplazamientos nodales, ya que a partir de éstos es posible calcular el resto de incógnitas que interesan: tensiones, deformaciones,... A estas incógnitas se les denomina grados de libertad de cada nodo del modelo. Los grados de libertad de un nodo son las variables que determinan el estado y/o posición del nodo.

Planteando la ecuación diferencial que rige el comportamiento del continuo para el elemento, se llega a fórmulas que relacionan el comportamiento en el interior del mismo con el valor que tomen los grados de libertad nodales. Este paso se realiza por medio de unas funciones llamadas de interpolación, ya que éstas 'interpolan' el valor de la variable nodal dentro del elemento.

El problema se formula en forma matricial debido a la facilidad de manipulación de las matrices mediante ordenador. Conocidas las matrices que definen el comportamiento del elemento (en el caso estructural serán las llamadas matrices de rigidez, amortiguamiento y masa, aunque esta terminología ha sido aceptada en otros campos de conocimiento) se ensamblan y se forma un conjunto de ecuaciones algebraicas, lineales o no, que resolviéndolas proporcionan los valores de los grados de libertad en los nodos del sistema.

Una vez conocidos los valores de los grados de libertad de los nodos del sistema podemos determinar cualquier otra incógnita deseada: tensiones, deformaciones,... También es posible obtener la evolución temporal de cualquiera de los grados de libertad.

Como ya se ha mencionado, también es posible abordar problemas no lineales, que son de gran importancia en este proyecto puesto que se presentan en las colisiones. Se explica más en detalle en el siguiente apartado.

# **4.2 PROBLEMAS NO LINEALES**

En el cálculo estructural es de gran utilidad las simplificaciones realizadas suponiendo un comportamiento lineal en el problema, ya sea en la geometría del mismo o en el material. La realidad es, que como todas las aproximaciones, tiene limitaciones.

Las colisiones de los vehículos suponen claramente un problema no lineal debido a las grandes deformaciones que sufren los materiales encargados de absorber el impacto y, por tanto, la no linealidad de la gráfica tensión-deformación cuando entran en la zona plástica. Puesto que el estudio de las colisiones es el objeto de este proyecto, los problemas no lineales se abordan brevemente a continuación.

La característica fundamental de un comportamiento estructural no lineal es una rigidez de la estructura cambiante. Este comportamiento proviene de diversas causas que pueden agruparse en tres categorías: No linealidades geométricas, del material y de los elementos [19]

# **4.2.1 Causas geométricas**

- Grandes desplazamientos/grandes rotaciones: Cuando los desplazamientos de la estructura son grandes comparados con sus dimensiones más pequeñas (por ejemplo una caña de pescar bajo el efecto de la carga transversal).
- Rigidización tensional: Cuando la tensión en una dirección afecta significativamente a la rigidez en la otra (por ejemplo el caso de cables, membranas, etc.).
- Grandes deformaciones: Con cambios tan significativos en la geometría del modelo como en el caso del conformado de metales (que además presenta los otros tipos de no linealidades).

# **4.2.2 Causas relativas al material**

La elasticidad lineal se basa en la asunción de un ratio constante (módulo de elasticidad) entre la tensión y la deformación del material. Por el contrario, los materiales no lineales exhiben curvas de tensión-deformación no lineales. La Figura 4–2 muestra la diferencia entre ambos.

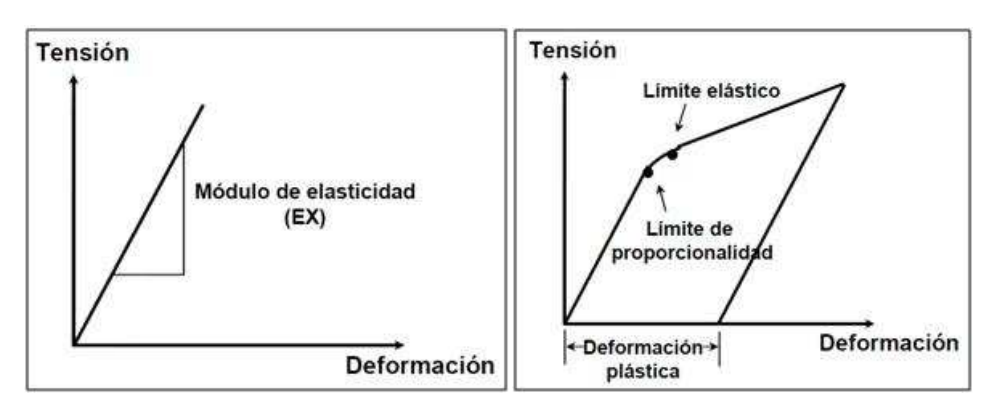

**Figura 4–2: Material elástico (izda.) y material con comportamiento plástico (dcha.) [19].** 

- Algunas estructuras pueden plastificar localmente, como ocurre por ejemplo en los bordes de los agujeros cuando se le aplica una carga a un panel (ver Figura 4–3). Asumir un comportamiento lineal o no lineal del modelo puede cambiar el campo de tensiones en cualquier punto alejado de la zona de plastificación.

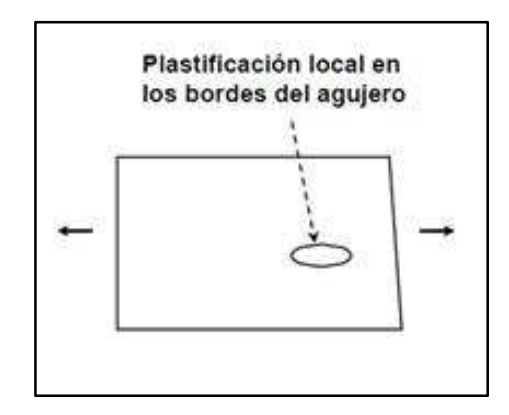

**Figura 4–3: Plastificación: Comportamiento no lineal de la estructura [19].** 

# **4.2.3 Causas relacionada con los elementos**

Algunos elementos pueden cambiar bruscamente de rigidez, debido a un cambio en su estatus tales como los elementos de contacto (contacto abierto o cerrado) o cables (rigidez a tracción pero no a compresión). Existen también muelles y amortiguadores no lineales.

# **4.3 LS-DYNA**

LS-DYNA es un programa de elementos finitos de propósito general y carácter dinámico usado para analizar la respuesta no lineal de estructuras. Su análisis de contacto totalmente automatizado y una amplia gama de modelos de materiales permiten a los usuarios simular y resolver problemas complejos del mundo real. Se trata de un producto desarrollado por la empresa *Livermore Software Technology Corp* (LSTC).

LS-DYNA es un programa especialmente utilizado en la industria de automoción para el diseño y desarrollo de proyectos que impliquen la mejora y seguridad de sus ocupantes, así como en el estudio de deformación de metales. Por otra parte, en la industria aeroespacial se utiliza en el estudio de materiales y la prevención de errores estructurales en nuevos diseños. Pero en general, LS-DYNA es utilizado por empresas y universidades en todo el mundo para simular una amplia gama de problemas de ingeniería. Estos incluyen:

- Resistencia a los impactos.
- Protección de ocupantes.
- Mecanizado de metales.
- Pruebas de producto.
- Prueba de caída.
- Impactos a alta velocidad.
- Cargas explosivas.
- Análisis sísmico.
- Construcción por etapas.
- Consolidación por presión del agua de poro.

La Figura 4–4 muestra un impactador colisionando con un vehículo, para simular un choque lateral.

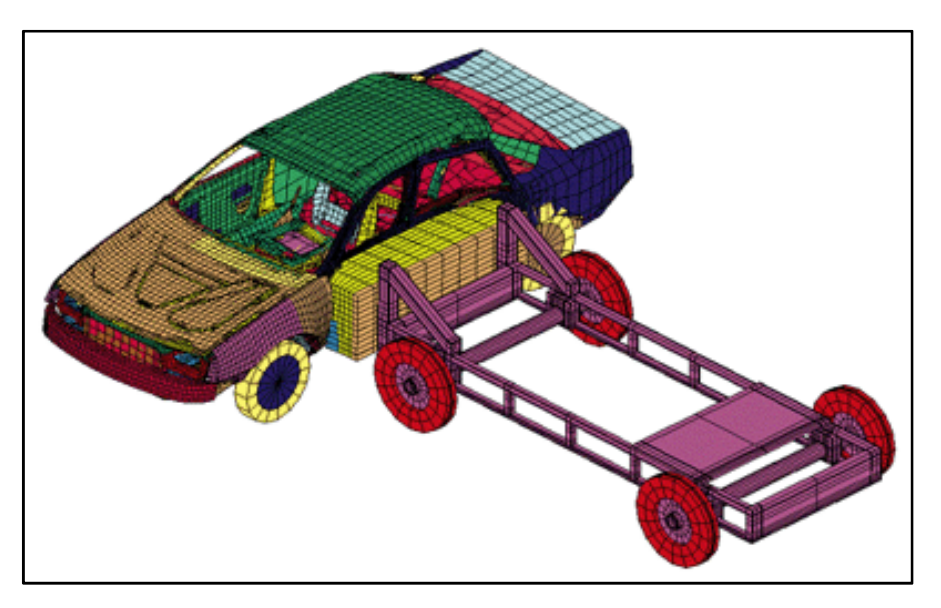

**Figura 4–4: Ejemplo de choque con impactador simulado en LS-DYNA**
LS-DYNA tiene la capacidad para simular una amplia gama de diferentes fenómenos físicos utilizando las técnicas de análisis tales como [20]:

- Dinámica no lineal.
- Dinámica de cuerpos rígidos.
- Simulaciones cuasi-estáticas.
- Modos normales.
- Estática lineal.
- Análisis térmico.
- Análisis de fluidos.
- Análisis de errores.
- Capacidades eulerianas.
- Propagación de fracturas.
- Choques bajo agua o líquidos.
- Interacciones de fluidos y estructuras.
- Acústica en tiempo real.
- Optimización de diseños.
- Remallado adaptativo.
- Hidrodinámica de partículas.
- Acoplamiento térmico y estructural.
- Acoplamiento multifísico.
- Dinámica acoplada de multicuerpos rígidos FEM (MADYMO, CAL3D).
- ALE (Lagrangiano-Euleriano arbitrario).

LS-DYNA se proporciona con LS-PrePost (Preprocesador y Postprocesador). LS-PrePost es una herramienta interactiva avanzada que prepara los datos de entrada a LS-DYNA y procesa los datos resultantes de los análisis del programa. La interfaz de usuario es intuitiva y fácil de usar. Todos los datos y los menús están diseñados de una manera lógica y eficaz para minimizar el número de clics de ratón y las operaciones.

Como pre-procesador LS-DYNA es un programa que cuenta con una extensa librería de materiales (metales cristales, compuesto, fluido viscoso, materiales definido por usuario,…); además de una amplia librería de elementos (sólidos, capas de 4 nodos, vigas, objetos inerciales,…), y algoritmos de contacto (Contacto entre cuerpos flexibles, contacto entre cuerpos flexibles y rígidos, rozamiento, paredes rígidas,….).

Por último, cabe destacar que posee funciones específicas para automoción, algunas de ellas se muestran en la Figura 4–5:

- Cinturones de seguridad.
- Anillas.
- Pretensores.

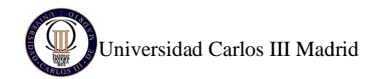

- Retractores.
- Sensores.
- Airbags.
- Modelos dummy Hybrid III.
- Modelos de inflado.
- Impactadores de cabeza.
- Impactadores de pierna pierna.
- Acelerómetros.

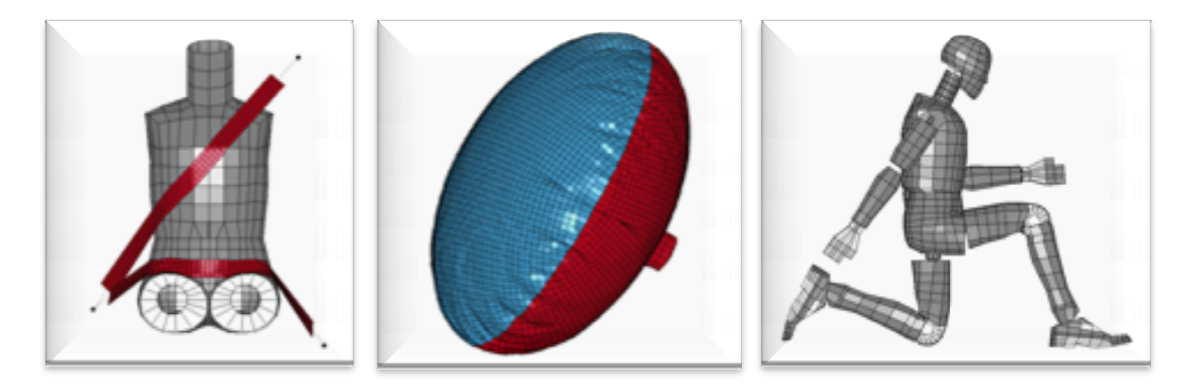

**Figura 4–5 5: Modelos de cinturón, airbag y dummy de LS-DYNA DYNA**

Como post-procesador, las aplicaciones que tiene para obtener resultados van desde Como post-procesador, las aplicaciones que tiene para obtener resultados van desde<br>gráficas XY (como se muestra en la Figura 4–6), gráficas de vectores o renderizados rápidos, gráficas XY (como se muestra en la Figura 4–6), gráficas de vectores o renderizados rápidos,<br>hasta animaciones 3D. También calcula parámetros como el HIC (*Head Injury Criterion*) y CSI (Chest Severity Index) que permiten evaluar el nivel de daños en la cabeza y en el tórax, respectivamente. [21]

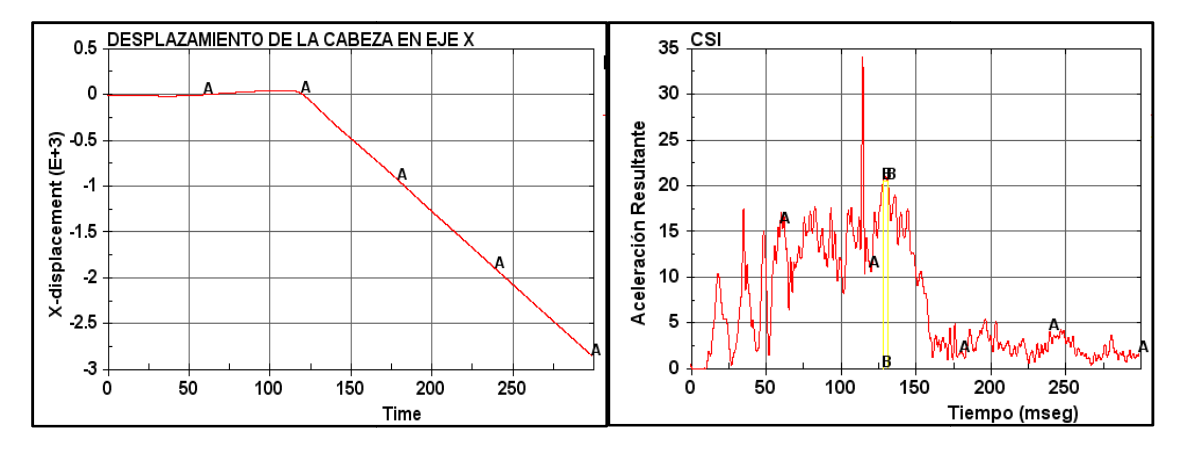

**Figura 4–6: Gráficas de desplazamiento y aceleración obtenidas con LS LS-DYNA** 

# **5. MODELOS DE SIMULACIÓN**

La simulación que se va a realizar en este proyecto es el atropello de un peatón. Así pues, mediante el programa LS-DYNA, se genera un archivo compuesto por dos modelos de elementos finitos: Un dummy, que representa al peatón, y un vehículo. Una vez unidos ambos modelos en un único fichero y posicionados correctamente, uno a continuación del otro, se le proporciona velocidad al vehículo para que impacte con el peatón.

El modelo del coche ha sido estudiado y elaborado por la NCAC (*National Crash Analysis Center*), que es un esfuerzo acertado de colaboración entre la FHWA (*Federal Highway Administration*), la NHTSA (*National Highway Traffic Safety Administration*) y la GWU (*George Washington University*). La NCAC nació en 1992 en la escuela de Ingeniería con el objetivo de reducir las muertes y lesiones en carreteras de la nación, pero ha servido para aumentar los esfuerzos por mejorar la seguridad en todo el mundo. De este modo, ha desarrollado y compartido modelos detallados de coches, entre otros, y su hardware para permitir a los investigadores estudiar las interacciones complejas asociadas a los accidentes.

Sin embargo el modelo del dummy ha sido elaborado por LSTC (*Livermore Software Technology Corp.*), la misma empresa que ha desarrollado el programa LS-DYNA y LS-PrePost.

El sistema de coordenadas se muestra en la Figura 5–1, siendo el eje X aquel que define la dirección de marcha del coche con el sentido positivo hacia adelante; y quedando definida la vertical en el eje Z, con el sentido positivo hacia arriba.

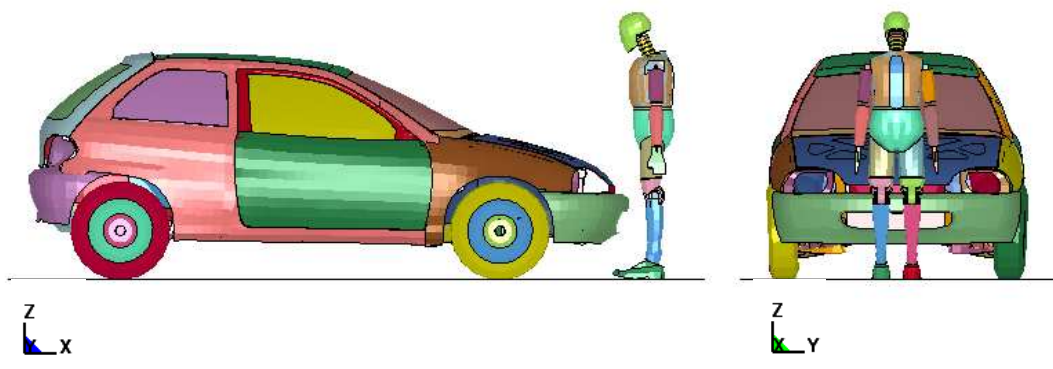

**Figura 5–1: Sistema de coordenadas en el modelo** 

Es imprescindible definir previamente las unidades, puesto que LS-DYNA, al igual que la mayoría de los programas de elementos finitos, no trabaja con unidades, sólo con números, por este motivo hay que ser coherente con ellas. Las unidades empleadas en este modelo se muestran en la Tabla 5–1.

| <b>Magnitud</b> | Unidad de medida |
|-----------------|------------------|
| Longitud        | mm               |
| Masa            | kg               |
| <b>Tiempo</b>   | ms               |
| <b>Fuerza</b>   | kN               |

*Tabla 5–1: Unidades de medida del modelo* 

# **5.1 EL VEHÍCULO**

El vehículo utilizado en el modelo de simulación es un Suzuki Geo Metro y ha sido desarrollado por NCAC en el año 2000 [22]. Éste es un modelo reducido que tiene 16.100 elementos (el correspondiente, no reducido posee 193.200 elementos).

El vehículo real que simula es una variación de fabricación del coche japonés Suzuki Cultus, disponible sólo en Norteamérica desde 1989 hasta 2001 como un esfuerzo conjunto de GM y Suzuki. El coche llevó a una placa identificativa de "Geo Metro" entre 1989 y 1997, y una placa de identificación "Metro Chevrolet" de 1998 a 2001. Éste evolucionó a partir del Cultus tres generaciones y diferentes estilos de carrocería; y fue sustituido finalmente por una familia de vehículos con base en el Daewoo Kalos. La Figura 5–2 muestra el vehículo real y el simulado en LS-DYNA.

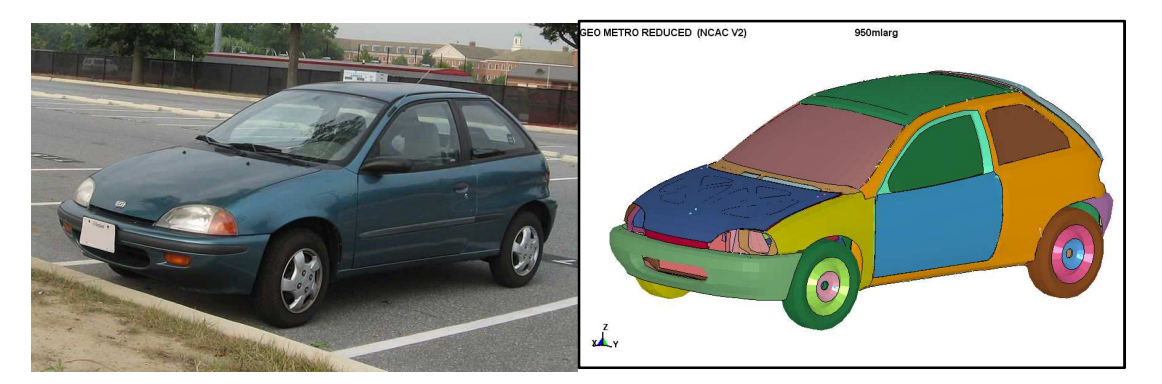

**Figura 5–2: Vehículo Geo Metro real (izda.) y simulado en LS-DYNA (dcha.)** 

En el modelo utilizado se ha unido el capó al parachoques para evitar que éste se levante tras el impacto con el dummy.

A continuación se describirán brevemente algunas características principales del vehículo, aunque su estudio no es objeto de este proyecto.

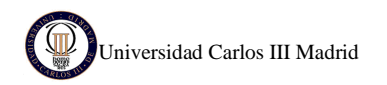

## **5.1.1 GEOMETRÍA**

La línea o geometría exterior del vehículo es muy similar a la del coche original, como se puede observar en la Figura 5–2.

El modelo está compuesto por 205 partes, entre las que se diferencian las partes externas del coche, como pueden ser: techo, piso del coche, aletas laterales, puertas, capó, pilares (delanteros, medios y traseros), ventanas, parabrisas, ruedas, parachoques…; y partes internas como puede ser: motor, radiador, amortiguadores, frenos, raíles...

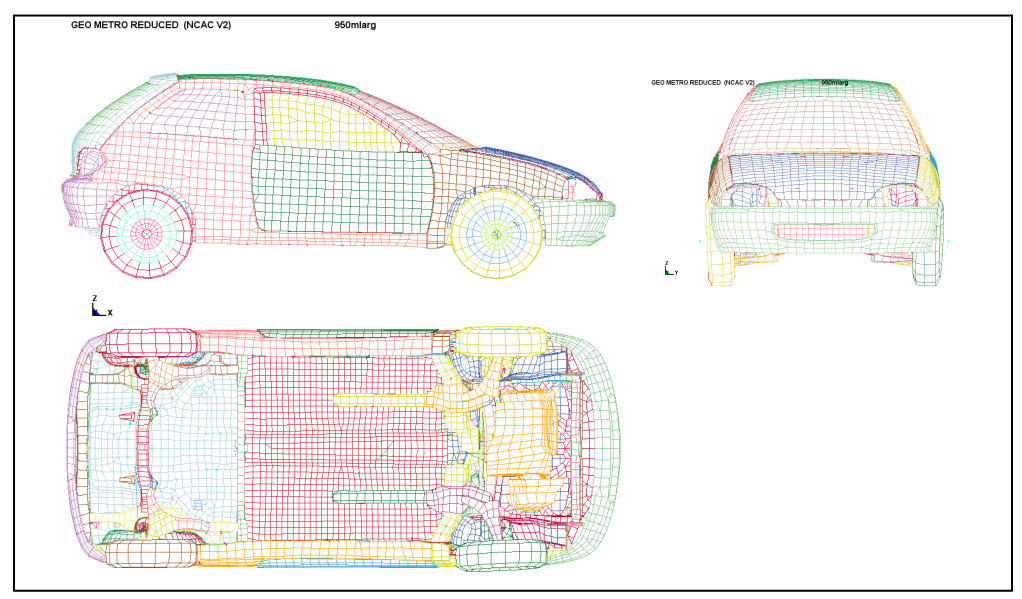

**Figura 5–3: Geometría y mallado del vehículo [22].** 

Como se ha indicado previamente, el modelo se compone de 16100 elementos, de los cuales la inmensa mayoría son elementos SHELL (el 94 % de los elementos totales), también existen, aunque en mucha menor cantidad, elementos SOLID, MASS, DISCRETE y BEAM. Por último, la suma total de nodos asciende a 19216. La Figura 5–3 muestra el mallado del coche.

### **5.1.2 MATERIALES**

El vehículo está modelado con varios tipos de materiales, hay partes elásticas, rígidas, de muelles, material compuesto, pero el material predominante en la mayoría de las partes del coche es PIECEWISE\_LINEAR\_PLASTICITY. Este material es elasto-plástico, es decir, que si se somete a un esfuerzo de tracción, el comportamiento es elástico lineal para pequeñas deformaciones, y presenta plasticidad a partir de cierto límite (límite elástico). Una vez que supera el límite elástico no existe linealidad entre tensión y deformación y el material sufre grandes deformaciones, lo que ayuda a la absorción de energía en la colisión del vehículo.

En LS-DYNA, los materiales *PIECEWISE LINEAR PLASTICITY* pueden definirse con una curva tensión-deformación arbitraria y con una dependencia de la velocidad de deformación arbitraria. Los parámetros básicos que definen este material son:

- Densidad  $p = 7.86 \cdot 10^{-6}$  kg/mm<sup>3</sup>.
- Módulo de elasticidad E= 210·103 MPa.
- Módulo de Poisson µ=0.3.
- Límite elástico  $\sigma_{v}$ , cuyo valor varía, dependiendo de la parte del coche que se defina, desde 219 MPa a 500 MPa, siendo 250 MPa el valor más utilizado.

### **5.1.3 VELOCIDAD**

La velocidad puede ser definida en LS-DYNA de muchas maneras, aplicándola sobre nodos, aplicándola sobre partes en las que está dividido el coche, etc. En esta simulación se ha definido la velocidad de una manera muy sencilla, aplicándola sobre todos los nodos del vehículo. El comando usado en LS-DYNA es: \*INITIAL\_VELOCITY.

Como ya se ha indicado en la introducción del capítulo 5, se han proporcionado distintas velocidades al vehículo para poder obtener diferentes valores de HIC (*Head Injury Criterion*) y ver si existe una relación directa entre éste y la velocidad. Las diferentes velocidades se muestran en la Tabla 5–2, indicando también las unidades de LS-DYNA (mm/ms).

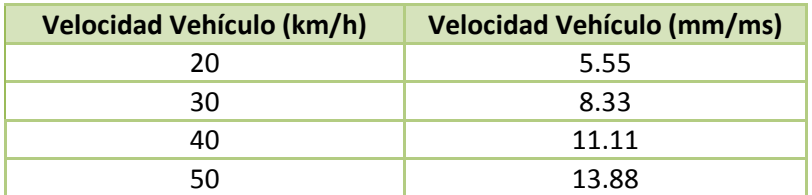

*Tabla 5–2: Velocidades proporcionadas en los ensayos* 

### **5.1.4 GRAVEDAD**

La gravedad ha sido introducida como una aceleración en dirección vertical y sentido hacia abajo (eje Z). El comando utilizado en LS-DYNA es: \*LOAD\_BODY\_Z.

Es importante destacar el convenio de signos. En LS-DYNA una aceleración positiva en la dirección vertical causa que los cuerpos caigan hacia el suelo, lo que significa, que la aceleración debida a la gravedad 9.81 m/seg<sup>2</sup> causará que los cuerpos caigan hacia la tierra. Lo mismo ocurre para las aceleraciones en los otros ejes. De este modo, se puede concluir en líneas generales, que cuando se le impone una aceleración a un cuerpo, ésta tiene un sentido opuesto a la dirección de los ejes.

Por tanto, el valor de la aceleración se introduce como una función constante, de signo positivo, y con un valor de 0.00981 mm/ms<sup>2</sup>, para ser consecuentes con las unidades. Esta función se aplica a todos los nodos del vehículo.

Hay que aclarar en este punto, para que no dé lugar a confusión, que la gravedad se introduce en forma de función constante mediante una curva. Para el modelo del coche se define de la siguiente manera:

> - En primer lugar, se define la curva que se muestra en la Tabla 5–3, mediante el comando \*DEFINE\_CURVE, la cual es constante, en este caso práctico es la curva 17. Dónde el eje de abscisas representa el tiempo y el eje de ordenadas la aceleración.

| <b>Load Curve ID 17</b> |               |  |  |
|-------------------------|---------------|--|--|
| <b>Abscisas (X)</b>     | Ordenadas (Y) |  |  |
|                         | 0             |  |  |
|                         | $10E-6$       |  |  |
| 1000                    | $10F-6$       |  |  |

*Tabla 5–3: Definición de la curva de la gravedad* 

- En segundo lugar, se aplica la aceleración como una carga en el cuerpo, en dirección Z, en todo el modelo. Se define mediante el comando \*LOAD\_BODY\_Z, identificando la curva que lo define y aplicando un factor de escala (entre otros comandos):

\*LOAD\_BODY\_Z LCID SF 17 9806.0

De esta forma, el valor final de la gravedad introducido en el programa es:  $9806 \times 10E - 06 = 0.009806 \text{ (mm/ms}^2).$ 

## **5.1.5 ACELERÓMETROS**

Los acelerómetros son instrumentos de medida que se emplean para medir aceleraciones producidas en la zona en la que se sitúa. En este caso, los acelerómetros permiten obtener los valores de la aceleración del coche durante la simulación de la colisión con el dummy.

El modelo del vehículo incluye un acelerómetro localizado en su centro de gravedad, el cual lleva asociado un eje de coordenadas local definido por los ejes XA, YA y ZA. Este acelerómetro virtual, que se modela en forma de cubo, recoge la información necesaria durante la simulación, para después, en el post-procesado, obtener la variación de la aceleración con respecto al tiempo.

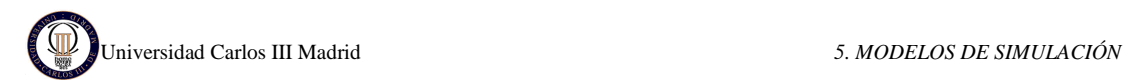

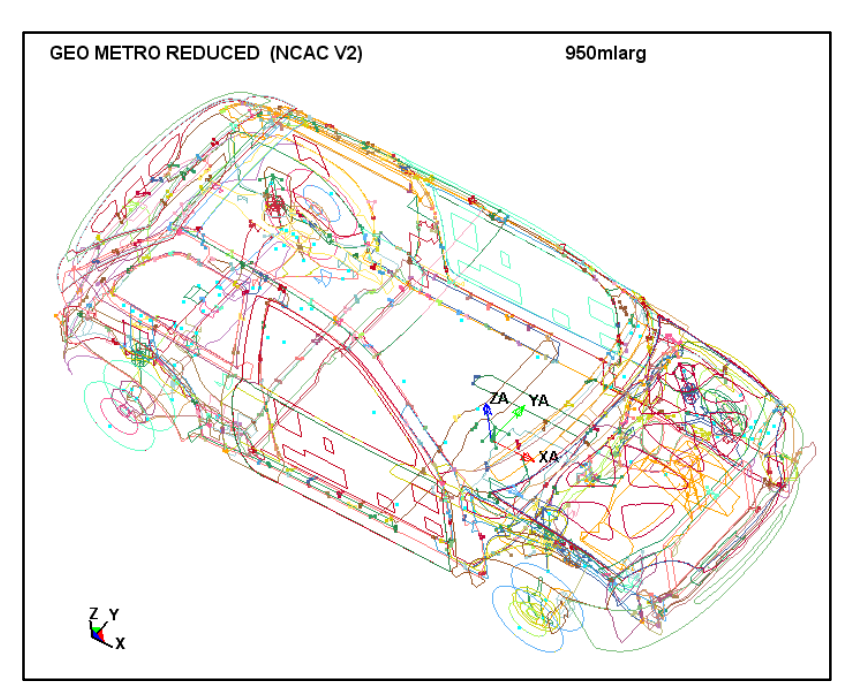

En la Figura 5–4 se muestra la localización del acelerómetro en el modelo del vehículo.

**Figura 5–4: Localización del acelerómetro** 

## **5.2 EL DUMMY**

El dummy empleado en la simulación representa al dummy peatón masculino percentil 50 Hybrid III. El modelo ha sido desarrollado por *Livermore Software Technology Corporation* (LSTC) en diciembre del 2009 con un total de 4267 elementos y 7468 nodos [23].

El Hybrid III percentil 50, nació en 1976, como conductor en los ensayos de colisiones frontales (168 cm y 77 kg). Este dummy fue modificado en la parte inferior del torso y la zona de las rodillas para convertirse en peatón. Se crea así el Hybrid III percentil 50 - Peatón con el fin de realizar los test de colisión del coche con peatón. La altura de este dummy es de 175 cm y su masa es de 77 kg.

El tamaño y el peso del dummy peatón masculino percentil 50 Hybrid III representa un promedio de la población adulta masculina de EE.UU, aunque debido al aumento de los índices de obesidad también se ha desarrollado el hermano mayor de éste, Hybrid III percentil 95 (con un peso de 100 kg y 188 cm). Este modelo incorpora rangos de movimientos, centros de gravedad y pesos de partes del cuerpo que simulan los de los seres humanos [24].

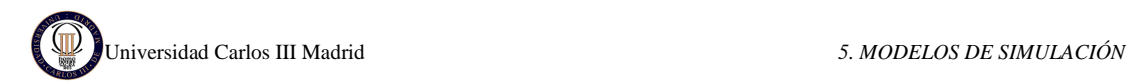

La Figura 5–5 muestra el dummy real y el modelado en LS-DYNA.

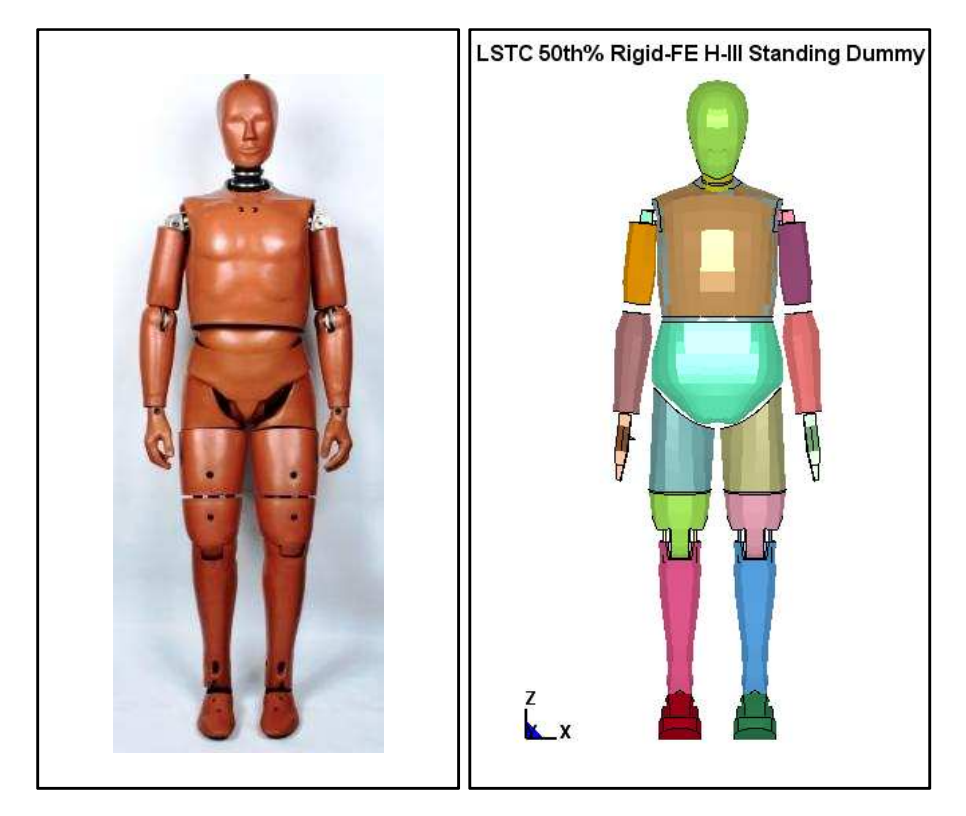

**Figura 5–5: Dummy peatón masculino percentil 50 Hybrid III real (izda.) y simulado en LS-DYNA (dcha.) [23].** 

A continuación se describirán brevemente algunas características principales del dummy, aunque su estudio no es objeto de este proyecto.

### **5.2.1 GEOMETRÍA**

La geometría exterior del dummy simulado en LS-DYNA es muy similar a la del original, como se puede observar en la Figura 5–5. El modelo está compuesto por 128 partes que se agrupan en 23 grupos, entre los que se encuentran la cabeza, hombros, pecho, antebrazos, pelvis, etc. [25].

Como se ha indicado previamente, el modelo se compone de 4267 elementos, de los cuales la mayoría se reparten entre elementos SOLID (62%) y SHELL (38%). El resto de elementos son MASS, DISCRETE Y BEAM, junto con 6 elementos con los que se definen los acelerómetros (SEATBELT\_ACCELEROMETER). Por último, la suma total de nodos asciende a 7468.

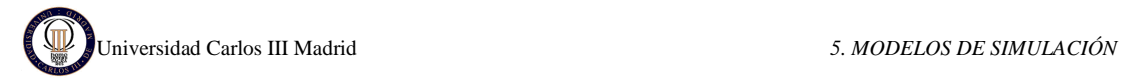

La Figura 5–6 muestra la geometría y el mallado del dummy.

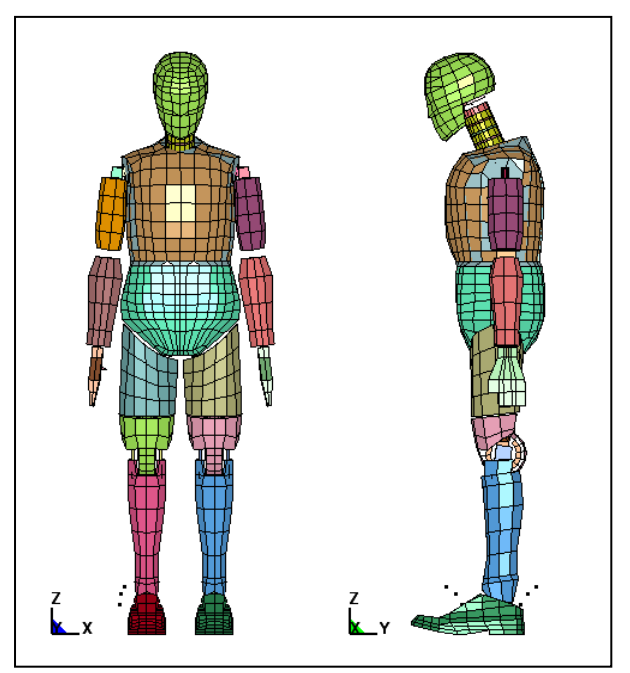

**Figura 5–6: Geometría y mallado del dummy** 

### **5.2.2 GRAVEDAD**

La gravedad también ha sido introducida en el dummy como una aceleración en dirección vertical (eje Z) y sentido hacia abajo. El comando utilizado en LS-DYNA es: \*LOAD\_BODY\_Z.

Para el modelo del dummy la gravedad se introduce en forma de función constante y se define de una manera similar a la del vehículo:

> - En primer lugar, se define la curva 2000050 como se indica en la Tabla 5–4 mediante el comando \*DEFINE\_CURVE.

| <b>Load Curve ID 2000050</b> |                      |  |  |
|------------------------------|----------------------|--|--|
| Abscisas (X)                 | <b>Ordenadas (Y)</b> |  |  |
| O                            | 0.009807             |  |  |
| 1000                         | 0.009807             |  |  |

*Tabla 5–4: Definición de la curva de la gravedad* 

- En segundo lugar, se aplica la aceleración como una carga en el cuerpo, en dirección Z, mediante el comando \*LOAD\_BODY\_Z:

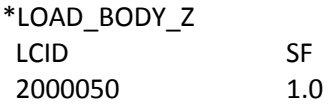

De esta forma, el valor final de la gravedad introducido en el programa es:  $0.009807 \times 1.0 = 0.009807 \text{ (mm/ms}^2).$ 

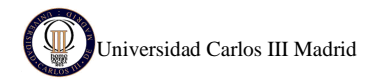

Universidad Carlos III Madrid *5. MODELOS DE SIMULACIÓN* 

# **5.2.3 ACELERÓMETROS**

El modelo del dummy incluye 6 acelerómetros en distintas partes del cuerpo: 1 localizado en la cabeza, otro en el tórax, y cuatro en la zona de la pelvis. Estos acelerómetros, que pueden verse en la Figura 5–7, permiten obtener los valores de la aceleración del dummy durante la simulación de la colisión con el coche.

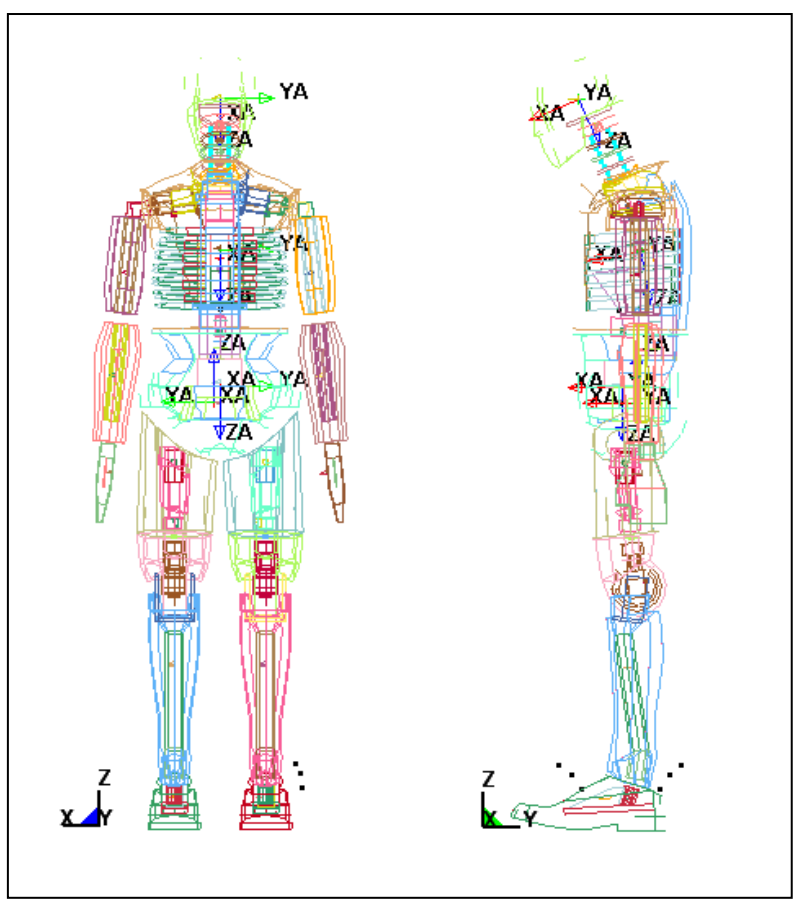

**Figura 5–7: Localización de los acelerómetros** 

Cada uno de estos acelerómetros lleva asociado un eje de coordenadas local definido por los ejes  $X_A$ ,  $Y_A$  y  $Z_A$  y un origen. Estos acelerómetros virtuales, que se modelan en forma de cubo, recogen la información necesaria durante la simulación, para después, en el postprocesado, obtener la variación de la aceleración con respecto al tiempo.

El acelerómetro de la cabeza es el único que va a ser utilizado en este proyecto para obtener los resultados del capítulo 6. Este acelerómetro está identificado en el modelo como SBACID 2000001. Los resultados medidos por éste servirán para obtener las aceleraciones en la cabeza y el tiempo de duración de las mismas. La combinación de ambos parámetros es muy importante a la hora de determinar los daños en la cabeza, más concretamente en el cerebro, puesto que éste puede aguantar cierto nivel de aceleración sólo durante cierto tiempo. Más concretamente, el cerebro es capaz de soportar altos niveles de aceleración en intervalos muy pequeños de tiempo sin sufrir daños irreparables, por ejemplo 200 Gs en 2ms; sin embargo, un nivel más bajo de aceleración durante un periodo de tiempo mayor provocaría daños permanentes, como por ejemplo 80 Gs durante 200 ms. Por eso, se utiliza el parámetro HIC para la medida del daño en la cabeza, que tiene en cuenta ambos parámetros.

# **5.3 CONDICIONES DE CONTACTO**

Es necesario proporcionar al modelo información sobre la forma de tratar las interacciones que sufren las diferentes partes que lo forman. Esto se hace mediante el comando \*CONTACT.

La simulación de los contactos supone una tarea muy importante en los problemas en los que existen grandes deformaciones, como es el caso de los colisiones. Una buena definición de los contactos entre los diferentes partes del modelo es imprescindible para la obtención de unos resultados adecuados.

El programa LS-DYNA posee una gran variedad de opciones en cuanto a la definición de contactos se refiere, algunos de ellos de uso más general y otros más específicos.

Los diferentes contactos utilizados en este modelo se definen a continuación.

### **5.3.1 CONTACTOS DEFINIDOS EN EL VEHÍCULO**

El contacto que define la unión entre las diferentes partes del vehículo es: \*CONTACT\_AUTOMATIC\_SINGLE\_SURFACE. Este tipo de contacto es un contacto automático.

Los contactos automáticos se recomiendan para la mayoría de las simulaciones explícitas. Contactos de funcionamiento no automático (en el que la orientación de contacto es importante) se utilizan a veces para la simulación del conformado de metales dónde las geometrías son muy rectas y la orientación de la superficie de contacto se puede establecerse antes de que la simulación se lleve a cabo. Los contactos de funcionamiento no automático se recomiendan generalmente para simulaciones implícitas.

El comando CONTACT\_AUTOMATIC\_SINGLE\_SURFACE es una única superficie de contacto (sin superficie maestra definida) que siempre considera el espesor de la placa (Shell) y no tiene orientación. Por lo tanto, es necesario que las superficies SHELL sean modeladas con al menos un pequeño espacio entre ellas. Para evitar la penetración inicial, el espacio no debe ser menor que el espesor promedio de las dos superficies potencialmente en contacto.

Este contacto está aplicado a todas las partes del coche excepto a las partes que forman las ventanillas del coche y los amortiguadores.

### **5.3.2 CONTACTOS DEFINIDOS EN EL DUMMY**

Existen 12 contactos entre las diferentes partes del dummy definidos en el modelo mediante el comando \*CONTACT\_AUTOMATIC\_SURFACE\_TO\_SURFACE.

Este comando es un contacto automático de doble dirección (superficie-a-superficie) dónde el espesor de la placa (SHELL) puede ser activado o desactivado. La orientación de los segmentos de contacto es importante en este tipo de contacto debido a que la superficie sólo mira en una dirección en la zona de potencial contacto.

En un contacto de doble dirección tal como \*CONTACT\_SURFACE\_TO\_SURFACE, primero se chequean si los nodos pertenecientes a la superficie secundaria (esclavo) penetran en el lado de la superficie principal (maestro) y luego se comprueba si los nodos de la superficie maestro penetran en el lado de la superficie secundaria.

Los esfuerzos en dirección tangencial a la zona de contacto entre ambas superficies quedan definidos por los coeficientes de rozamiento estático ( $\mu_e$ ) y dinámico ( $\mu_d$ ). A partir de ellos y teniendo en cuenta la velocidad relativa entre las dos superficies es posible obtener el coeficiente de rozamiento total, mediante la siguiente ecuación:

$$
\mu = \mu_d + (\mu_e - \mu_d)^{-C \cdot |V_{rel}|}
$$
 *E*cuación 5.1

Dónde: C: Constante definida para cada tipo de contacto

Vrel: Velocidad relativa entre las dos superficies.

Los coeficientes de rozamiento estático y dinámico toman un valor de  $\mu_e = \mu_d = 0.3$  en la mayoría de los contactos definidos entre las diferentes partes del dummy. Excepto en el contacto pelvis-muslo en el que los valores son  $\mu_e = \mu_d = 0.1$ , y en el contacto cabeza-cuello dónde  $\mu_e = \mu_d = 0.45$ . Debido a que en todos los casos  $\mu_e = \mu_d$ , el segundo término de la ecuación se anula y queda  $\mu = \mu_d$ , por lo que no es necesaria la definición de los parámetros C y  $V_{\text{rel}}$ .

### **5.3.3 CONTACTOS VEHÍCULO - DUMMY**

El contacto entre el vehículo y el dummy se ha definido en LS-DYNA mediante el comando \*CONTACT\_AUTOMATIC\_SURFACE\_TO\_SURFACE.

En cada uno de los componentes del modelo (vehículo y peatón), se ha generado un grupo de elementos que contiene las partes que estarán en contacto con el otro componente del modelo en el momento de la colisión. El grupo de elementos definido para el vehículo es el SET 421, y para el peatón es el SET 2000023. De este modo, a estos 2 grupos se les ha aplicado dicha condición de contacto.

Esta condición de contacto ha sido explicada previamente en el apartado anterior ("Contactos definidos en el dummy"). Y según la definición del tipo de contacto, la aplicación de esta condición se ha hecho especificando el grupo de contacto del vehículo (SET 421) como superficie secundaria o esclava, y el grupo de contacto del dummy (SET 2000023) como superficie principal o maestra. El coeficiente de rozamiento entre las superficies de contacto está definido igualmente por la Ecuación 5.1.

## **5.3.4 CONTACTOS: VEHÍCULO – SUELO Y DUMMY- SUELO**

Los contactos entre el vehículo y el suelo, así como el dummy y el suelo se definen con el comando \*RIGIDWALL\_PLANAR.

Este comando ofrece una manera sencilla de tratar el contacto entre una superficie rígida y los nodos de un cuerpo deformable, denominados nodos esclavos.

Para ello, se ha modelado el suelo como una superficie con elementos placa (SHELL), y se han asociado a ella 5 contactos RIGIDWALL\_PLANAR. Uno de ellos define el contacto entre el suelo y los zapatos del dummy, y los otros 4 lo define el contacto entre el suelo y cada una de las ruedas del vehículo. En todos ellos el coeficiente de fricción es  $\mu$  = 0.3

# **6. RESULTADOS**

Tras realizar el ensayo de choque del vehículo contra el peatón, se recogen una gran cantidad de datos que, una vez procesados, proporcionan información acerca de las lesiones producidas en el dummy, especialmente en la cabeza, que son las más graves y en las que se centra este proyecto. Estas lesiones se valoran con respecto a unos criterios para establecer la gravedad del peatón. Este criterio es el *Head Injury Criterion* y la expresión que lo define es la **¡Error! No se encuentra el origen de la referencia.**

El fichero de entrada de LS-DYNA, denominado "*keyword file*" y cuya extensión es .k, es aquel dónde se definen los modelos y se imponen las condiciones pertinentes. Una vez generado se procesa este fichero de entrada con el procesador "ls970.exe", con el que se obtienen los datos que posteriormente serán tratados y visualizados. Una gran cantidad de datos se generan como resultado de los análisis realizados en intervalos de tiempo (definidos previamente por el usuario), y se almacenan en diferentes ficheros que corresponden a dichos intervalos. Estos ficheros de obtención de datos, o ficheros de salida, se denominan "*Binary plot*" y su extensión es d3plot. Con el post-procesador es posible transformar esta gran cantidad de datos en parámetros de información útil, como es la velocidad, los esfuerzos, las deformaciones, las aceleraciones, los desplazamientos, etc.

Se han ejecutado varias simulaciones de atropello en función de la velocidad del coche y en función de la posición del peatón respecto al coche, como se describe a continuación.

El dummy se ha colocado en 5 posiciones diferentes respecto al coche:

- El primer caso (Caso 1) el peatón está posicionado de lado, y situado en la zona central del coche.
- En el segundo caso (Caso 2) el peatón está situado de frente al coche, y también en la zona central del mismo.
- En el tercer caso (Caso 3) el peatón vuelve a estar posicionado de lado, pero situado en la zona lateral del coche (en la esquina delantera).
- En el cuarto caso (Caso 4) el peatón está posicionado de frente al coche y en la esquina delantera del coche.
- Por último el quinto caso (Caso 5) el peatón está posicionado de espaldas al coche y situado en la zona central del mismo.

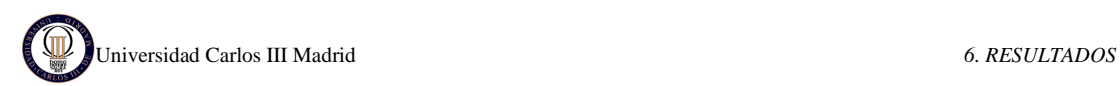

Para estas 5 posiciones del dummy se han estudiado 4 posibles velocidades de coche: 20, 30, 40 y 50 km/h. De este modo se puede analizar la variación del parámetro HIC (*Head Injury Criterion*) con la velocidad. La Figura 6–1 muestra un croquis con las 5 posiciones del peatón y la Tabla 6–1 el resumen de los 5 casos.

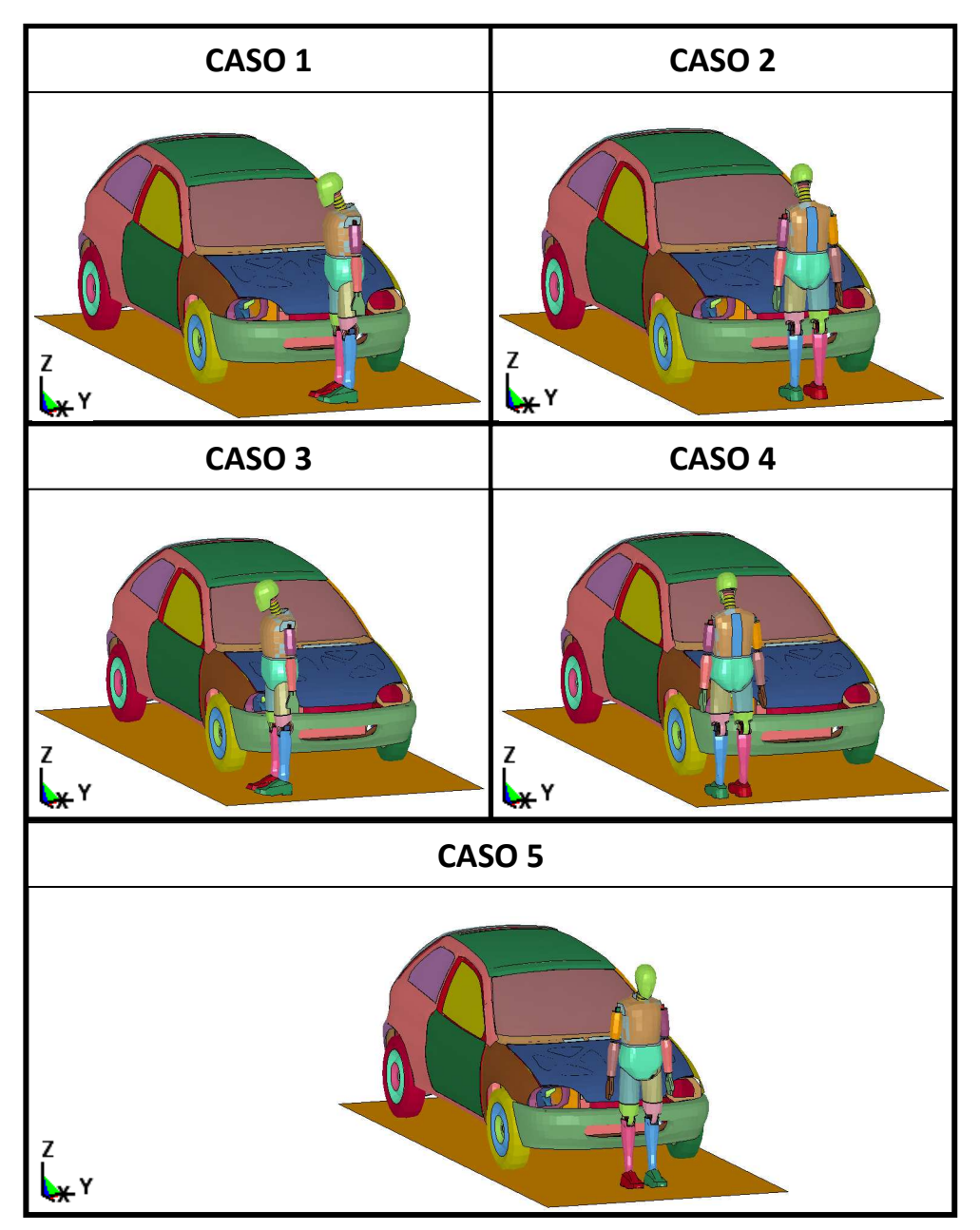

**Figura 6–1: Posiciones del peatón en los 5 casos** 

| <b>CASOS</b> | Posición del peatón | Localización respecto al coche |
|--------------|---------------------|--------------------------------|
| Caso 1       | Peatón de lado      | Centro del coche               |
| Caso 2       | Peatón de frente    | Centro del coche               |
| Caso 3       | Peatón de lado      | Lateral del coche              |
| Caso 4       | Peatón de frente    | Lateral del coche              |
| Caso 5       | Peatón de espaldas  | Centro del coche               |

*Tabla 6–1: Posiciones del peatón en los 5 casos* 

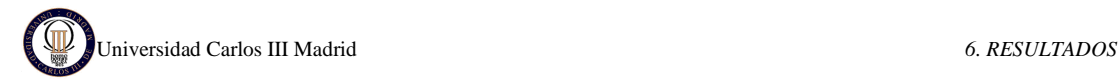

A continuación se detallan los resultados obtenidos de los cinco casos simulados. Estos resultados han sido obtenidos aplicando un filtro, como se recomienda en la documentación online de LS-Pre-Post [26], que deja las unidades en ms y mm y mejora la visión de los gráficos.

# **6.1 CASO 1: PEATÓN DE LADO Y EN EL CENTRO**

En el primer caso la simulación que se ha realizado es la del peatón de perfil respecto al coche y situado en el centro del mismo, como indica la Figura 6–2.

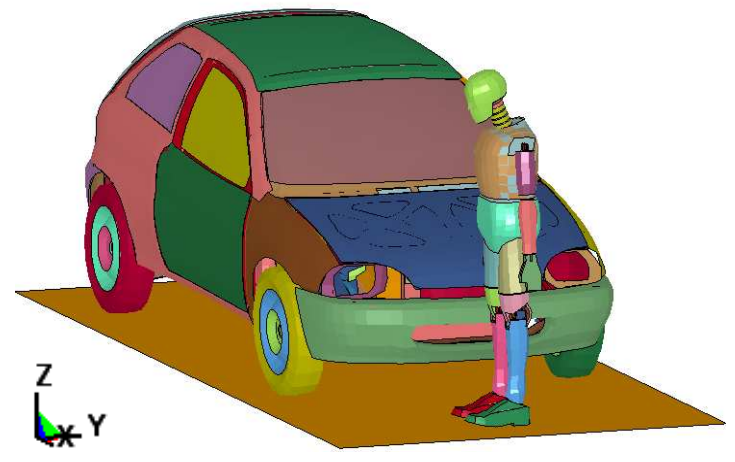

**Figura 6–2: Caso 1: Peatón de lado y en el centro del coche** 

Esta simulación se ha hecho con diferentes velocidades del vehículo: 20 km/h, 30 km/h, 40 km/h y 50 km/h.

El intervalo de tiempo que se ha considerado para realizar el análisis es de 300 milisegundos. El tiempo de cálculo computacional para cada simulación ha sido de 2.5 horas, utilizándose para ello una CPU Intel Core Duo con un procesador de 2.8GHz y 2.00 GB de RAM.

La secuencia de imágenes de la Figura 6–3 muestra el resultado de la simulación para una velocidad de 40 km/h. Se ha elegido esta velocidad puesto que es la que indica la directiva europea relativa a la protección de los peatones y otros usuarios vulnerables de la vía pública, descrita en el apartado 3.1.2, y es la que se utiliza de referencia en los ensayos de EuroNCAP.

Los instantes de tiempo representados en la secuencia de imágenes de la Figura 6–3 describen la trayectoria seguida por el dummy durante la colisión en este análisis, desde el momento inicial hasta el final. Estos instantes son: 0 ms, 15 ms, 35 ms, 65 ms, 95 ms, 110 ms, 115 ms, 140 ms, 165 ms, 200 ms, 250 ms y 300 ms.

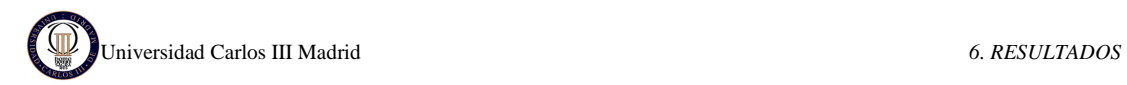

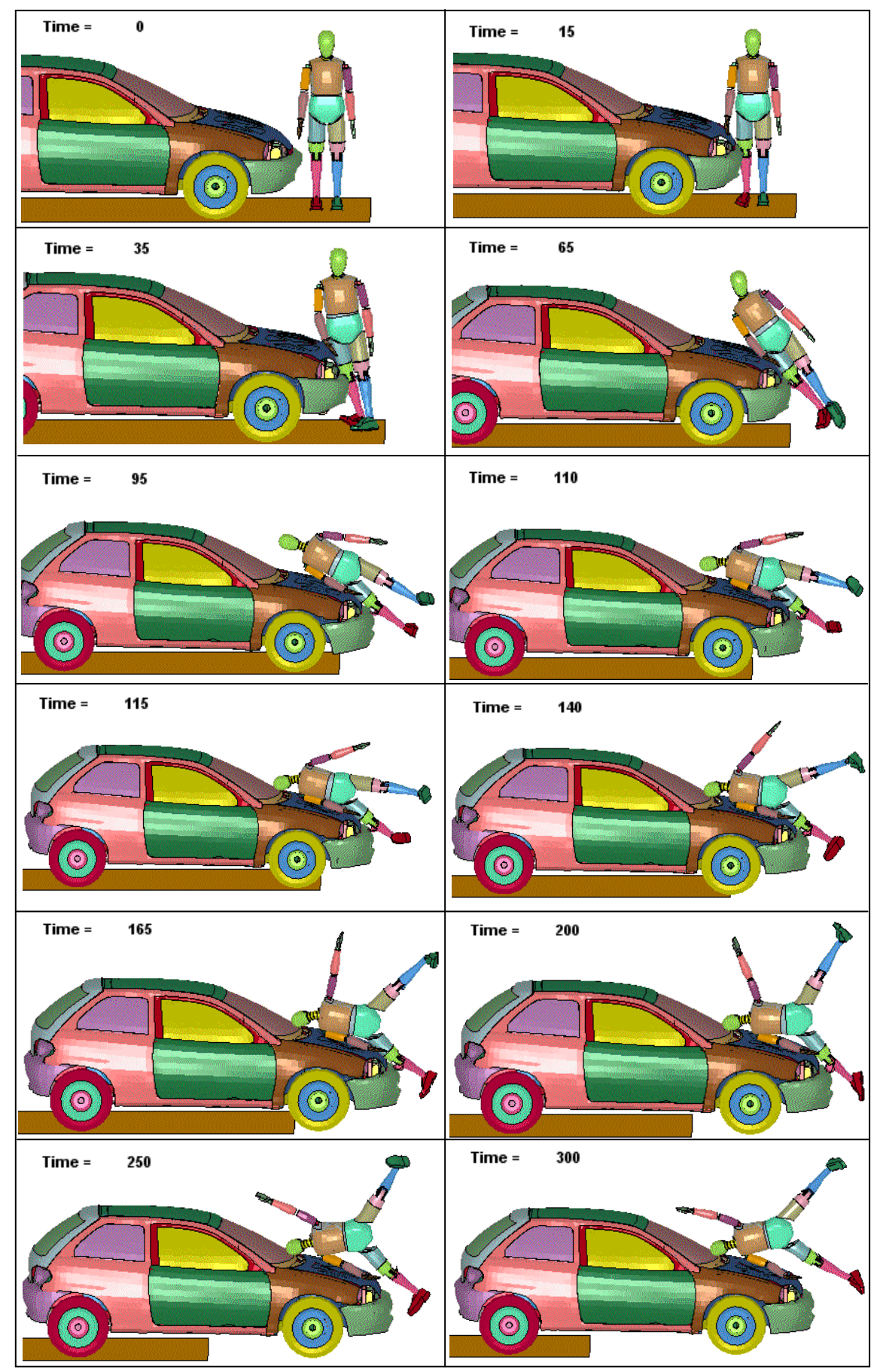

**Figura 6–3: Secuencia de Atropello. Caso 1. V=40 km/h** 

La secuencia de imágenes muestra que en un primer momento el vehículo impacta con las rodillas del peatón, esto hace que el dummy abandone la posición vertical girando sobre su centro de gravedad (aproximado) hacia el coche. Esto provoca que el dummy vaya tendiéndose secuencialmente sobre el coche, impactando así en el capó primeramente la zona del costado, seguido del hombro y por último, ya en el parabrisas, la cabeza. Posteriormente el cuerpo del dummy rebota en el capó intentando separarse del mismo y gira alrededor de la cabeza, que es la zona que, junto con el brazo izquierdo, se queda en contacto con el coche.

La simulación es demasiado corta para identificarla inequívocamente con una de las trayectorias expuestas en la sección 2.2.3, pero según lo expuesto en este capítulo parece que sigue la trayectoria "*Roof Vault"* (vuelta sobre el techo). El volteo sobre el techo ocurre en aquellas situaciones en las que un peatón con un centro de masas más alto que el borde anterior del capó es lanzado al aire como resultado de la velocidad de impacto. Esta trayectoria es común en los casos que se producen a una alta velocidad de impacto donde el vehículo no se detiene hasta la fase post-impacto.

El momento crítico para el peatón es aquel en el que la cabeza golpea en el capó; en la secuencia de imágenes puede observarse que ocurre aproximadamente para t= 115 ms.

A continuación se muestra los resultados obtenidos en la simulación.

### **6.1.1 VELOCIDAD Y ACELERACIÓN DEL VEHÍCULO.**

La Figura 6–4 muestra la velocidad y la Figura 6–5 la aceleración del vehículo en dirección de la marcha del mismo (Eje X) durante los 300 milisegundos que dura la simulación. Se utiliza el acelerómetro colocado en el coche, situado en el nodo 700002.

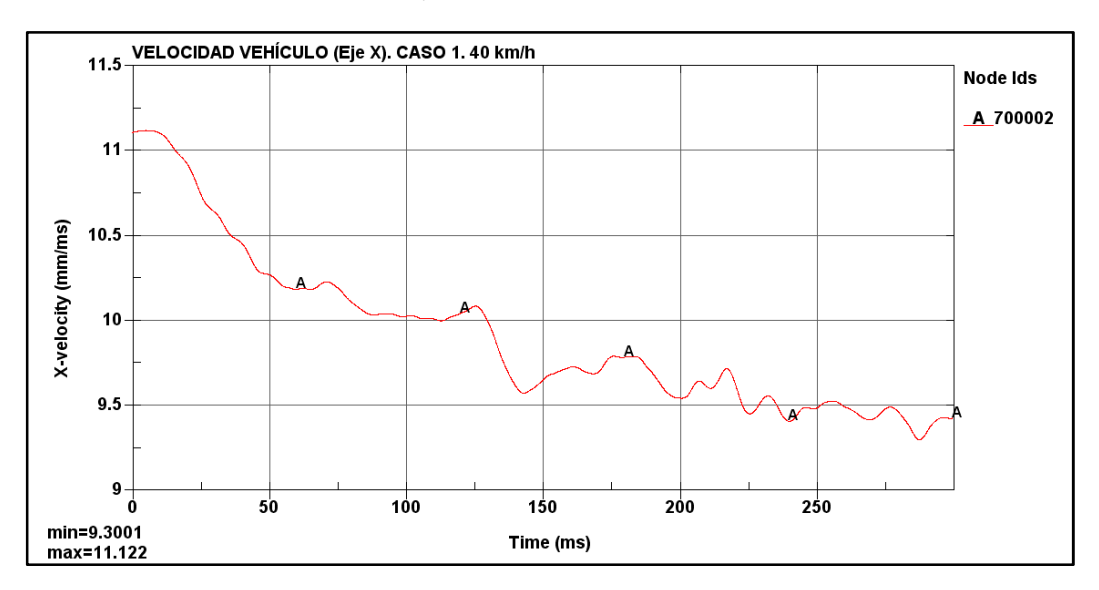

**Figura 6–4: Velocidad del vehículo medida en el eje X. Caso 1. 40 km/h.** 

En la gráfica de la Figura 6–4 se observa que la velocidad inicial es constante con un valor de 11.1 mm/ms (40 km/h), hasta que colisiona con el peatón. Primeramente impacta con la zona de las rodillas en t= 15 ms y empieza a disminuir la velocidad. A medida que avanza la

# Universidad Carlos III Madrid *6. RESULTADOS*

ACELERACIÓN VEHÍCULO (Eje X). CASO 1.40 km/h  $\overline{3}$ Node Ids A 700002  $\overline{2}$  $\mathbf{1}$ X-acceleration (mm/ms2)  $\mathbf 0$  $\cdot$  $\cdot$  $\cdot$ 3 -4  $50$  $100$  $150$ 200 ó 250 min=-3.0215 Time (ms) max=2.5149

simulación, el vehículo pierde algo de velocidad puesto que tiene que vencer la resistencia que ofrece el dummy. La velocidad mínima que alcanza es de 9.3 mm/ms (33.5 km/h).

**Figura 6–5: Aceleración del vehículo medida en el eje X. Caso 1. 40 km/h** 

En la Figura 6–5 se observa que en un principio la aceleración del vehículo es cero puesto que la condición que se le ha impuesto al coche es una velocidad constante de 40 km/h. En cuanto acontece el primer impacto (con la rodilla) se produce una deceleración que baja hasta -1 mm/ms<sup>2</sup>. Una vez vencida esta resistencia el vehículo trata de recuperar su velocidad constante impuesta, con una aceleración positiva, hasta que le sobreviene otro impacto y vuelve a decelerar. Así que podría decirse que la colisión del vehículo con el dummy está formada por una suma de múltiples impactos más pequeños. Hay que tener en cuenta que es un cálculo complejo debido a que se ven inmersos parámetros como la pérdida de velocidad del coche, el incremento de velocidad del peatón, la variación de las inercias del peatón, etc.

### **6.1.2 VELOCIDAD Y ACELERACIÓN DEL DUMMY**

Los valores de la velocidad adquirida por el dummy durante la simulación han sido obtenidos del acelerómetro colocado en el tórax, situado en el nodo 2001787.

Esta velocidad está medida en los ejes del acelerómetro (ver Figura 6–6). Al estar el peatón colocado de lado al coche la dirección de la marcha del coche corresponde al eje Y, con dirección positiva del eje orientado en sentido opuesto al de la marcha.

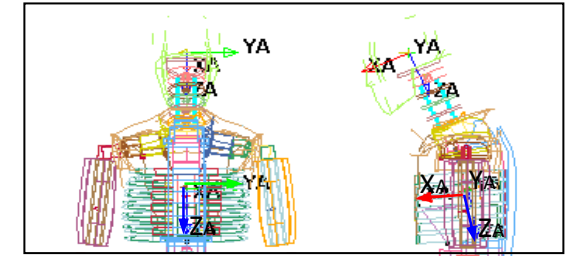

**Figura 6–6: Ejes del acelerómetro del tórax y la cabeza** 

En la Figura 6–7 se muestra la velocidad del dummy frente al tiempo. Se observa que inicialmente la velocidad es cero, puesto que el dummy está parado, hasta que el vehículo impacta con las rodillas. En este momento el dummy comienza a girar adquiriendo velocidad transmitida por el coche y, como es en el sentido de la dirección de la marcha, tiene un valor negativo. Se observa un cambio en la velocidad en t=150 ms, esto ocurre debido a que tras el impacto con el coche, el cuerpo sufre en efecto rebote provocado por el capó y hace que por unos instantes la velocidad del dummy sea en la dirección de la marcha, después el cuerpo intenta separarse del capó girando alrededor de la cabeza.

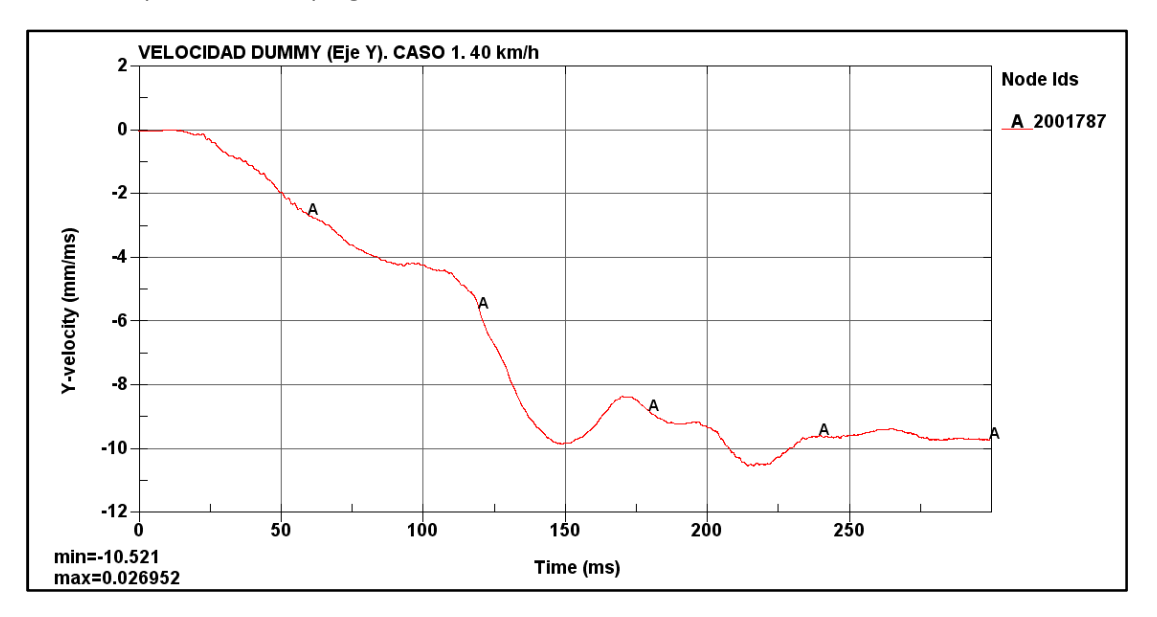

**Figura 6–7: Velocidad del peatón medida en el eje Y. Caso 1. 40 km/h** 

En la Figura 6–8 se muestra la aceleración que sufre la cabeza del dummy en el eje Y, la cual se ha obtenido del acelerómetro de la cabeza, localizado en el nodo 2000001. Esta aceleración es nula al principio y se modifica muy levemente cuando el vehículo impacta en la rodilla. El pico de aceleración ocurre en el momento que la cabeza impacta con el parabrisas.

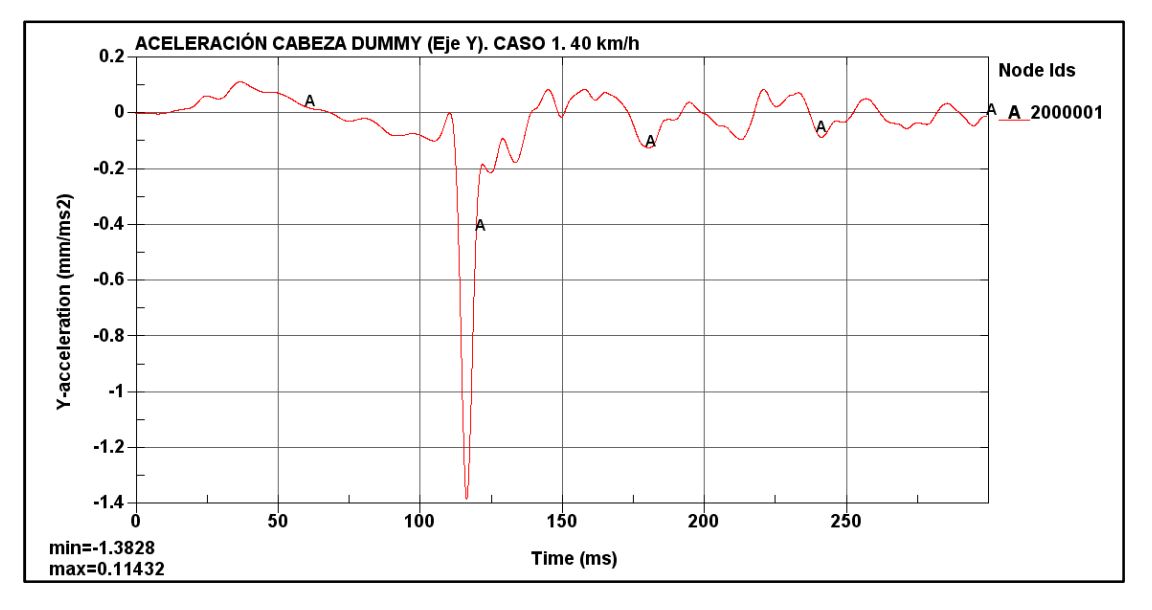

**Figura 6–8: Aceleración de la cabeza medida en el eje Y. Caso 1. 40 km/h** 

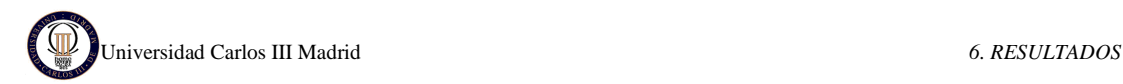

### **6.1.3 MEDIDA DEL HIC**

Por último se obtiene el valor del HIC (*Head Injury Criterion*) directamente del programa LS-DYNA, calculado a partir de la aceleración de la cabeza del dummy. La gráfica del HIC15 se muestra en la Figura 6–9 superpuesta a la gráfica de la aceleración resultante.

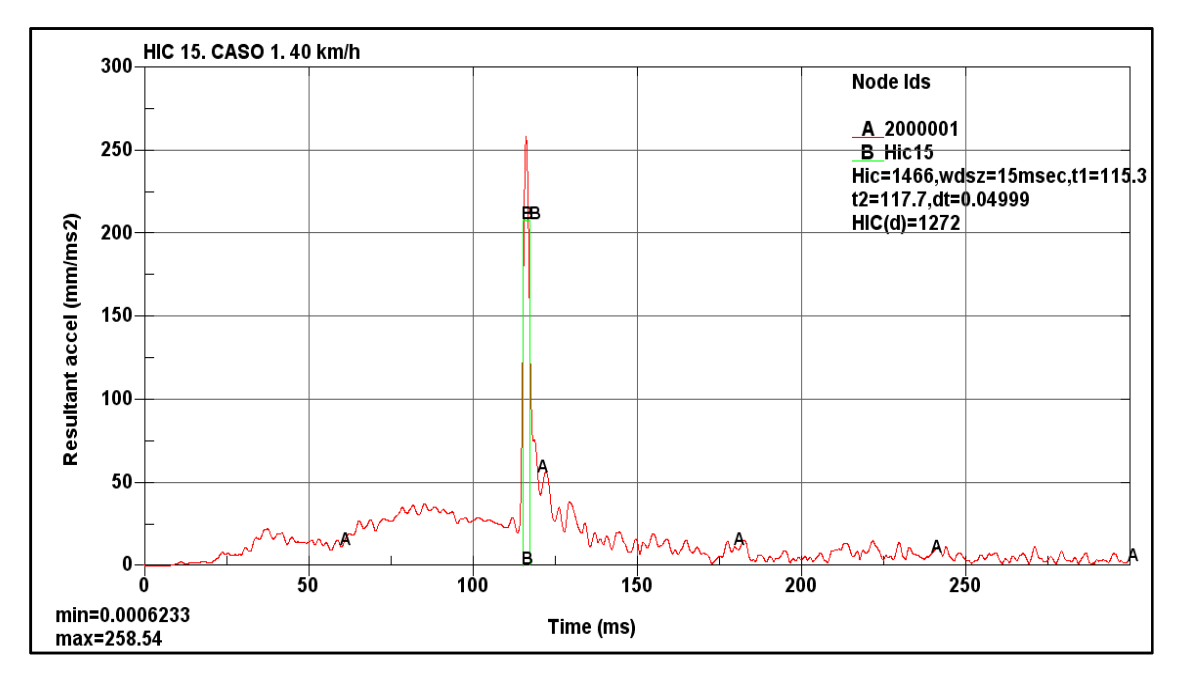

**Figura 6–9: Curvas de aceleración de la cabeza y del HIC15. Caso 1. 40 km/h** 

En la Figura 6–9 se muestra la curva A (en rojo) que representa la evolución de la aceleración de la cabeza del dummy a lo largo de los 300ms de simulación; y la curva B (en verde) que representa el HIC. En la leyenda de la gráfica se lee el valor obtenido de HIC 15 para una velocidad de 40 km/h, que es HIC= 1466, con los instantes de impacto inicial  $t_1$ = 115.3 ms y final  $t<sub>2</sub>$  117.7 ms. Este valor supera el máximo permitido por la directiva 2003/102/CE (HIC<1000), así que el peatón tendría pocas posibilidades de sobrevivir.

El fichero de resultados numéricos indica que el máximo valor de la aceleración, 258.54 mm/ms<sup>2</sup>, ocurre en el instante 116.4 ms, este valor se encuentra dentro del intervalo utilizado por HIC 15, y además corresponde a lo mostrado en la secuencia de imágenes inicial.

Hay que hacer notar que el valor buscado de HIC es el primero que aparece en la leyenda de la gráfica (HIC=4862), y no HIC (d)=3835, que es algo menor. Éste último valor es una modificación del HIC empleada para el caso de maniquíes únicamente de cabeza (*Free Motion Headform*) y corresponde a la siguiente expresión:

$$
HIC(d) = 0.75446 \cdot HIC + 166.4
$$
 *Ecuación 6.1*

### **6.1.4 COMPARACIÓN DE HIC PARA DIFERENTES VELOCIDADES**

Como ya se ha indicado en capítulos anteriores, este mismo caso se ha analizado para diferentes velocidades: 20 km/h, 30 km/h y 50 km/h.

Las secuencias de imágenes que muestra la trayectoria del peatón durante el atropello son muy similares para las diferentes velocidades, y por tanto muy similar a la mostrada para 40 km/h. La diferencia es que cuánto más alta es la velocidad del vehículo, se observa de manera más completa la trayectoria de volteo sobre el techo (*roof vault*) del peatón, a velocidades pequeñas (20 y 30 km/h) apenas se observa, porque el coche no le confiere suficiente energía al dummy para ello.

Las gráficas de velocidades y aceleraciones son también muy similares a las mostradas para 40 km/h, solo que desplazadas dependiendo de la velocidad. Por este motivo no es necesario volver a ponerlas y sólo se va a se van a mostrar directamente los resultados de HIC.

A continuación se muestran las curvas de aceleración en la cabeza del dummy y la correspondiente curva de HIC15 para cada velocidad.

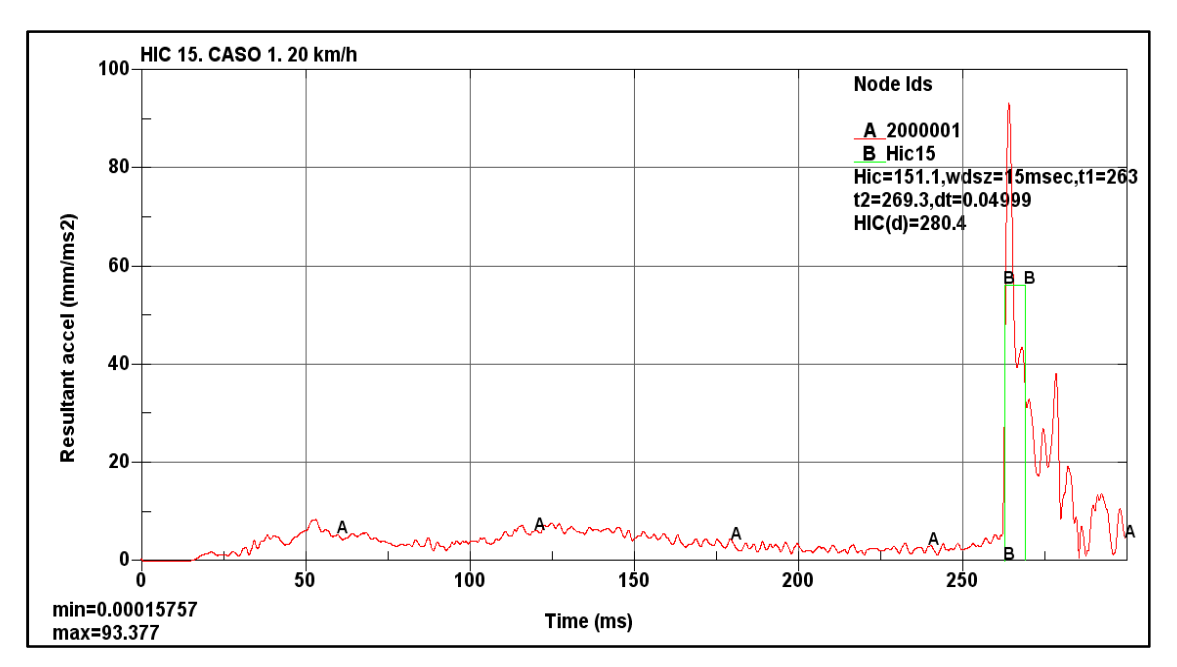

#### • **HIC PARA EL CASO 1 Y VELOCIDAD 20 km/h.**

**Figura 6–10: Curvas de aceleración de la cabeza y del HIC15. Caso 1. 20 km/h** 

En la leyenda de la Figura 6–10 se observa que el valor obtenido de HIC 15 para una velocidad de 20 km/h es HIC= 151.1 con los instantes de impacto inicial  $t_1$ = 263 ms y final  $t_2$ = 269.3 ms. Este valor está muy por debajo del máximo permitido por la directiva 2003/102/CE (HIC<1000), por tanto es válido y el peatón no sufriría consecuencias graves en la cabeza.

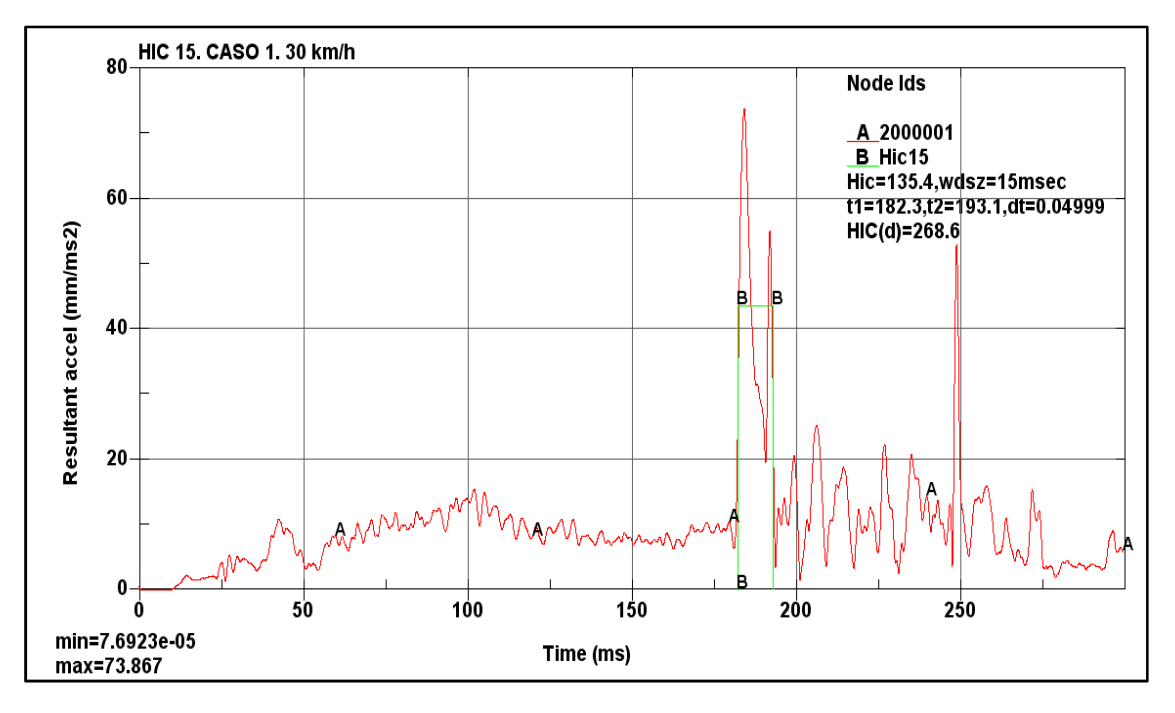

#### • **HIC PARA EL CASO 1 Y VELOCIDAD 30 km/h**

**Figura 6–11: Curvas de aceleración de la cabeza y del HIC15. Caso 1. 30 km/h** 

En la leyenda de la Figura 6–11 se observa que el valor obtenido de HIC 15 para una velocidad de 30 km/h es HIC= 135.4 con los instantes de impacto inicial  $t_1$ = 182.3 ms y final  $t_2$ = 193.1 ms. Este valor está por debajo del máximo permitido por la directiva 2003/102/CE (HIC<1000), por tanto es válido y el peatón no sufriría consecuencias graves en la cabeza.

Se observa que el valor de HIC-15 para V=30 km/h es menor que para V=20 km/h. Aunque a priori esto puede parecer que no tiene sentido físico, puesto que a mayor velocidad del vehículo mayor será la aceleración sufrida por la cabeza en el impacto, ocurre que la cabeza impacta con diferentes zonas del vehículo, y dependiendo de la zona puede causar mayor o menor daño.

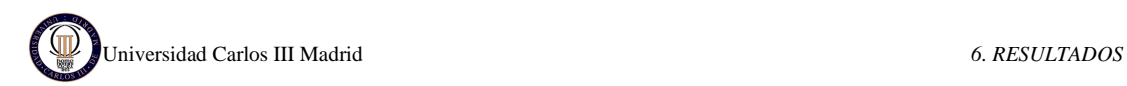

### • **HIC PARA EL CASO 1 Y VELOCIDAD 50 km/h**

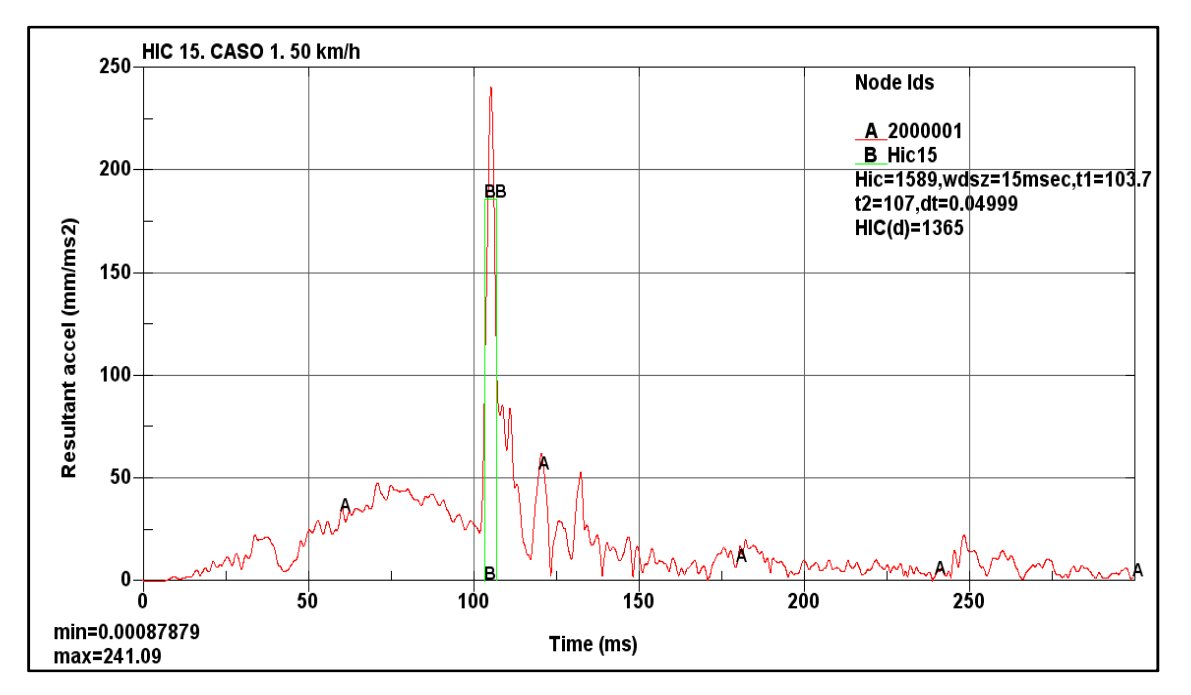

**Figura 6–12: Curvas de aceleración de la cabeza y del HIC15. Caso 1. 50 km/h** 

En la leyenda de la Figura 6–12 se observa que el valor obtenido de HIC 15 para una velocidad de 50 km/h es HIC= 1589 con los instantes de impacto inicial  $t_1$ = 103.7 ms y final  $t_2$ = 107 ms. Este valor supera el máximo permitido por la directiva 2003/102/CE (HIC<1000), así que el peatón tendría pocas posibilidades de sobrevivir.

En la Tabla 6–2 se comparan los valores de HIC para cada velocidad, así como los intervalos de tiempo.

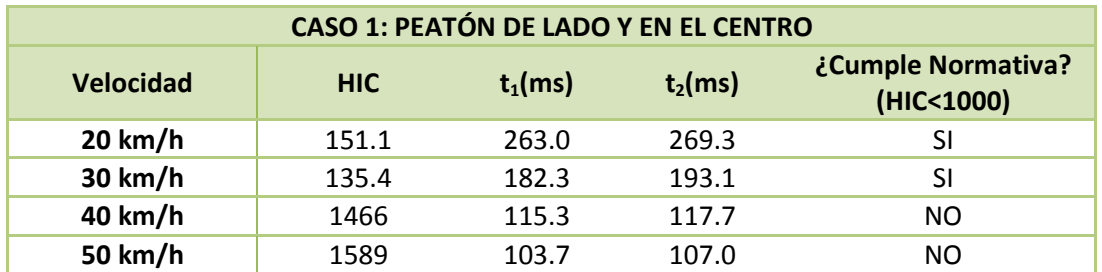

*Tabla 6–2: Valores de HIC e intervalos de tiempo para el caso 1.* 

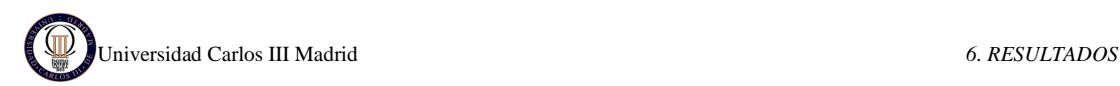

# **6.2 CASO 2: PEATÓN DE FRENTE Y EN EL CENTRO**

En el segundo caso la simulación que se ha realizado es la del peatón de frente al vehículo y situado en el centro del mismo, como indica la Figura 6–13.

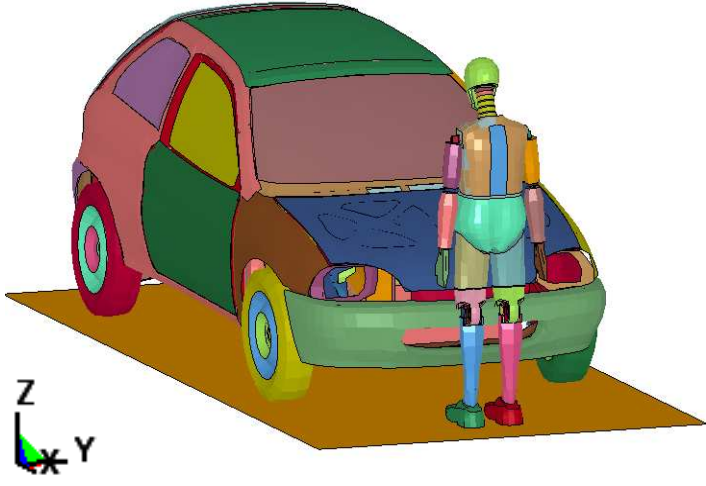

**Figura 6–13: Caso 2: Peatón de frente al coche y en el centro** 

Esta simulación se ha hecho con diferentes velocidades del vehículo: 20 km/h, 30 km/h, 40 km/h y 50 km/h.

El intervalo de tiempo que se ha considerado para realizar el análisis es de 300 milisegundos. El tiempo de cálculo computacional para cada simulación ha sido de 2.5 horas, utilizándose para ello una CPU Intel Core Duo con un procesador de 2.8GHz y 2.00 GB de RAM.

La secuencia de imágenes de la Figura 6–14 muestra el resultado de la simulación para una velocidad de 40 km/h. Se ha elegido esta velocidad puesto que es la que indica la directiva europea relativa a la protección de los peatones y otros usuarios vulnerables de la vía pública, descrita en el apartado 3.1.2, y es la que se utiliza de referencia en los ensayos de EuroNCAP.

Los instantes de tiempo representados en la secuencia de imágenes de la Figura 6–14 se han elegido con cierto criterio para mostrar los momentos más significativos de este análisis, desde que el dummy está posicionado en instante inicial. Estos instantes son: 0 ms, 25 ms, 45 ms, 65 ms, 85 ms, 95 ms, 110 ms, 125 ms, 140 ms, 160 ms, 200 ms y 250 ms.

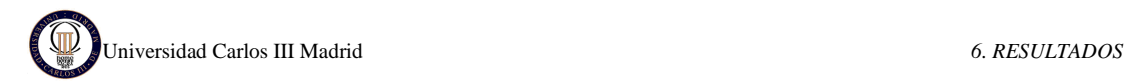

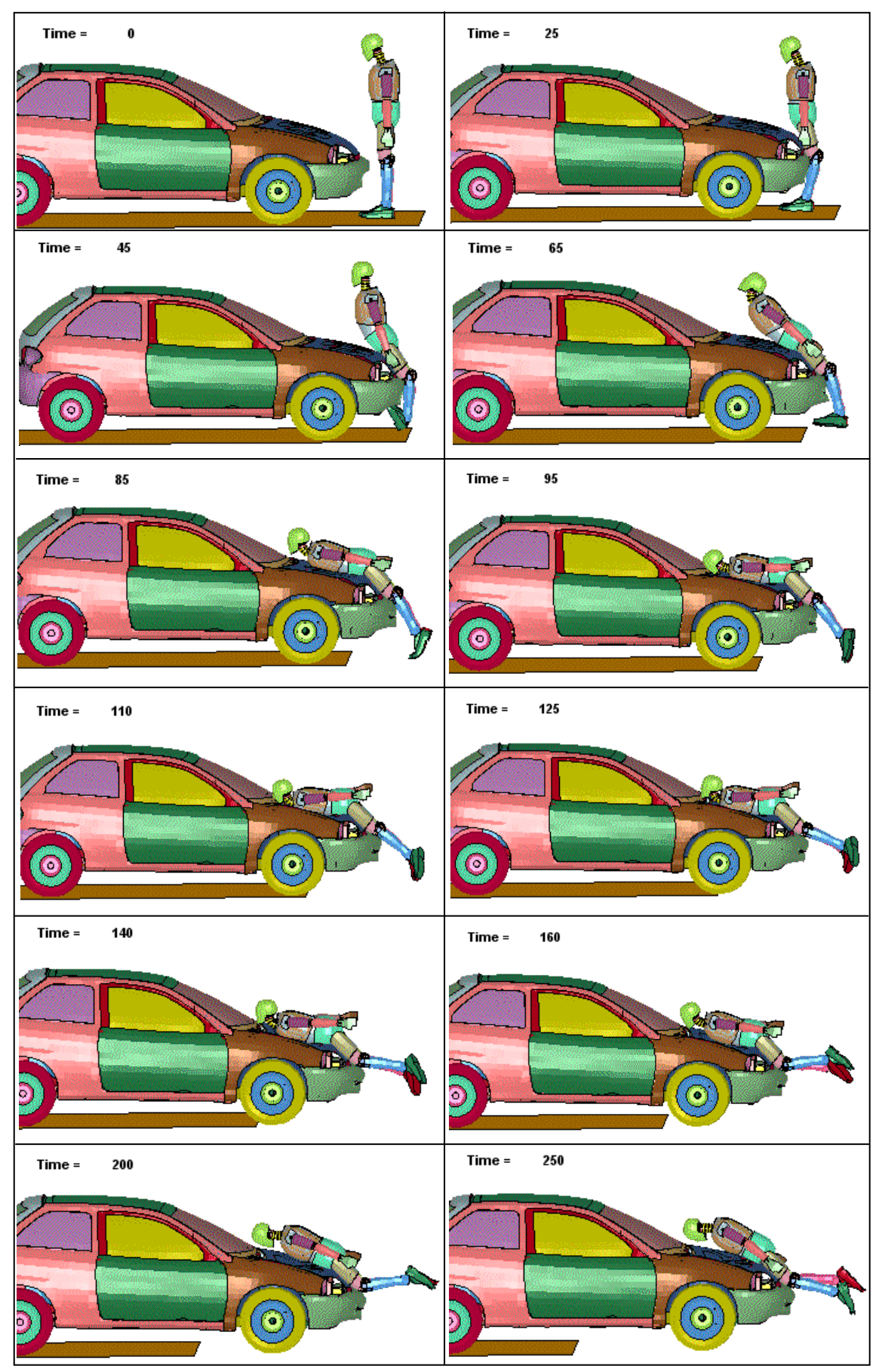

**Figura 6–14: Secuencia de Atropello. Caso 2. V=40 km/h** 

La secuencia de imágenes muestra que en un primer momento el vehículo impacta con las rodillas del peatón, y a medida que avanza la simulación el dummy abandona la posición vertical y va tendiéndose sobre el capó del coche, entrando en contacto con él las diferentes partes del cuerpo hasta que finalmente impacta la cabeza en el marco del parabrisas.

Sigue una trayectoria de envolvimiento alrededor del coche (*Wrap Trayectory*). Según lo expuesto en la sección 2.2.3, en este tipo de trayectoria el peatón es proyectado por encima del frontal del vehículo, con su torso superior en contacto con el capó y siendo lanzado hacia el parabrisas. La trayectoria de envolvimiento es la más común de las categorías.

El momento crítico para el peatón es aquel en el que la cabeza golpea en el marco del parabrisas; en la secuencia de imágenes puede observarse que ocurre aproximadamente para t= 95 ms. Después de este impacto crítico la cabeza se despega del capó y el dummy es desplazado por el coche, adquiriendo parte de la velocidad de éste.

A continuación se muestra los resultados obtenidos en la simulación, los cuales son obtenidos a partir de los acelerómetros colocados en el vehículo y en el dummy.

## **6.2.1 VELOCIDAD Y ACELERACIÓN DEL VEHÍCULO.**

La Figura 6–15 muestra la velocidad y la Figura 6–16 la aceleración del vehículo en dirección de la marcha del mismo (Eje X) durante los 300 milisegundos que dura la simulación. Se utiliza el acelerómetro colocado en el coche, situado en el nodo 700002.

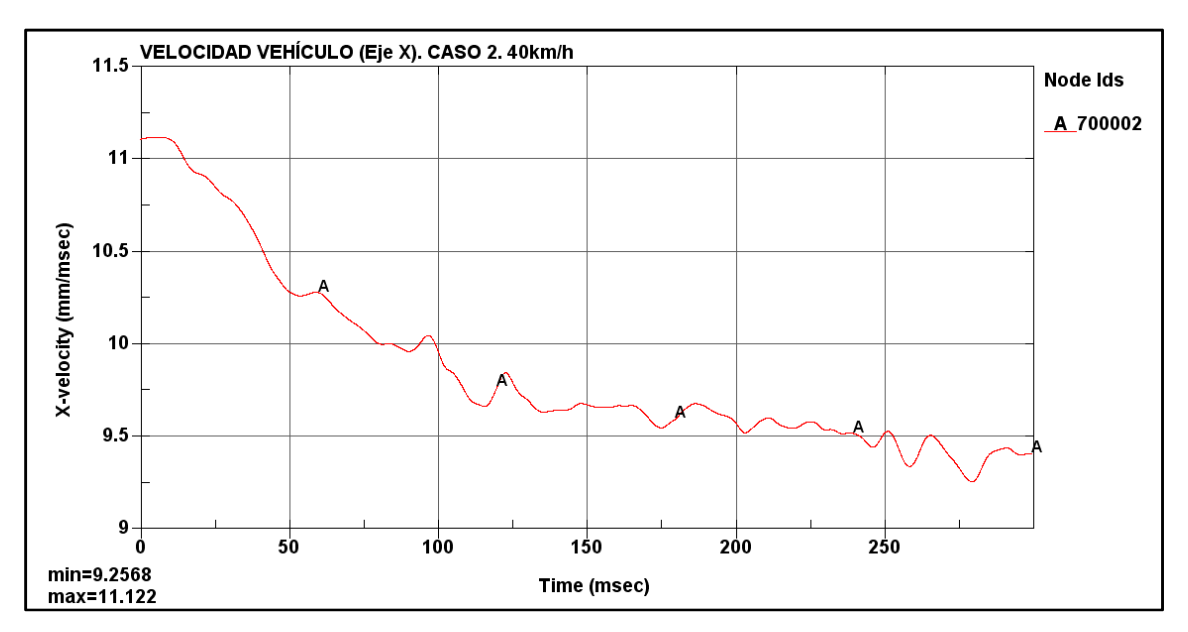

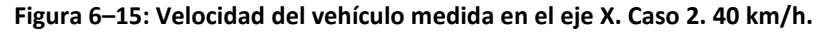

En la gráfica de la Figura 6–15 se observa que la velocidad inicial es constante con un valor de 11.1 mm/ms (40 km/h), hasta que colisiona con el peatón. Primeramente impacta con la zona de las rodillas y empieza a disminuir la velocidad. A medida que avanza la simulación, el vehículo pierde algo de velocidad puesto que tiene que vencer la resistencia que ofrece el dummy. La velocidad mínima que alcanza es de 9.26 mm/ms (33.3 km/h).

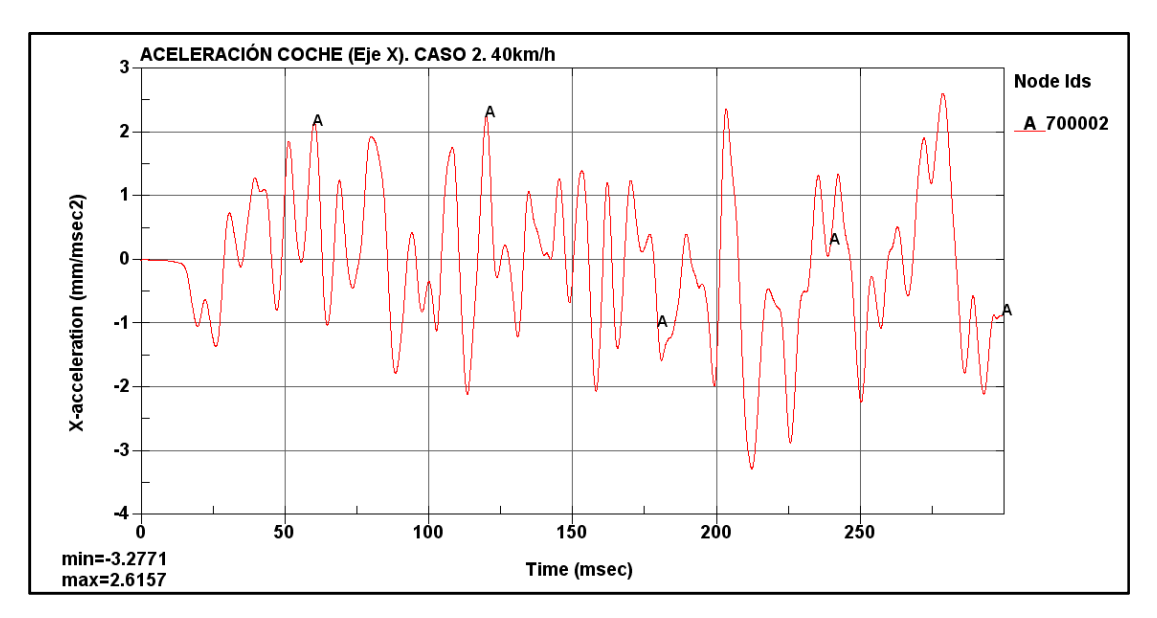

**Figura 6–16: Aceleración del vehículo medida en el eje X. Caso 2. 40 km/h** 

En la Figura 6–16 se observa que en un principio la aceleración del vehículo es cero puesto que la condición que se le ha impuesto al coche es una velocidad constante de 40 km/h. En cuanto acontece el primer impacto (con la rodilla) se produce una deceleración que baja hasta -1 mm/ms<sup>2</sup>. Una vez vencida esta resistencia el vehículo trata de recuperar su velocidad constante impuesta, con una aceleración positiva, hasta que le sobreviene otro impacto y vuelve a decelerar. Así que podría decirse que la colisión del vehículo con el dummy está formada por una suma de múltiples impactos más pequeños. Hay que tener en cuenta que es un cálculo complejo debido a que se ven inmersos parámetros como la pérdida de velocidad del coche, el incremento de velocidad del peatón, la variación de las inercias del peatón, etc.

## **6.2.2 VELOCIDAD Y ACELERACIÓN DEL DUMMY**

Los valores de la velocidad adquirida por el dummy durante la simulación han sido obtenidos del acelerómetro colocado en el tórax, situado en el nodo 2001787.

Esta velocidad está medida en los ejes del acelerómetro (ver Figura 6–17), cuyo eje X está colocado en la dirección de la marcha del coche pero con sentido positivo hacia la parte frontal del dummy, y puesto que el dummy está colocado de frente al coche, la dirección positiva del eje X está orientada en sentido opuesto al de la marcha.

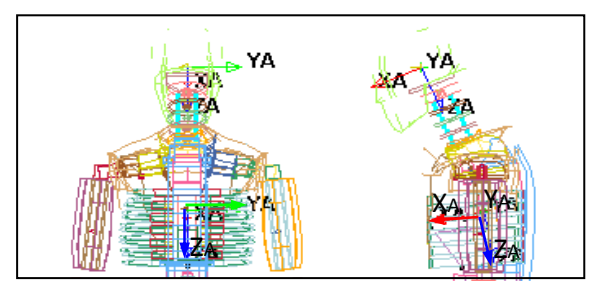

**Figura 6–17: Ejes del acelerómetro del tórax y la cabeza** 

En la Figura 6–18 se muestra la velocidad del dummy frente al tiempo. Se observa que inicialmente la velocidad es cero, puesto que el dummy está parado, hasta que el vehículo impacta con las rodillas. En este momento el dummy en su trayectoria de envolvimiento sufre un primer movimiento del tórax hacia el coche, con lo que adquiere una velocidad en sentido positivo. En los instantes siguientes el dummy adquiere parte de la velocidad del coche, y por tanto cambia el sentido inicial del movimiento, por este motivo tiene un valor negativo.

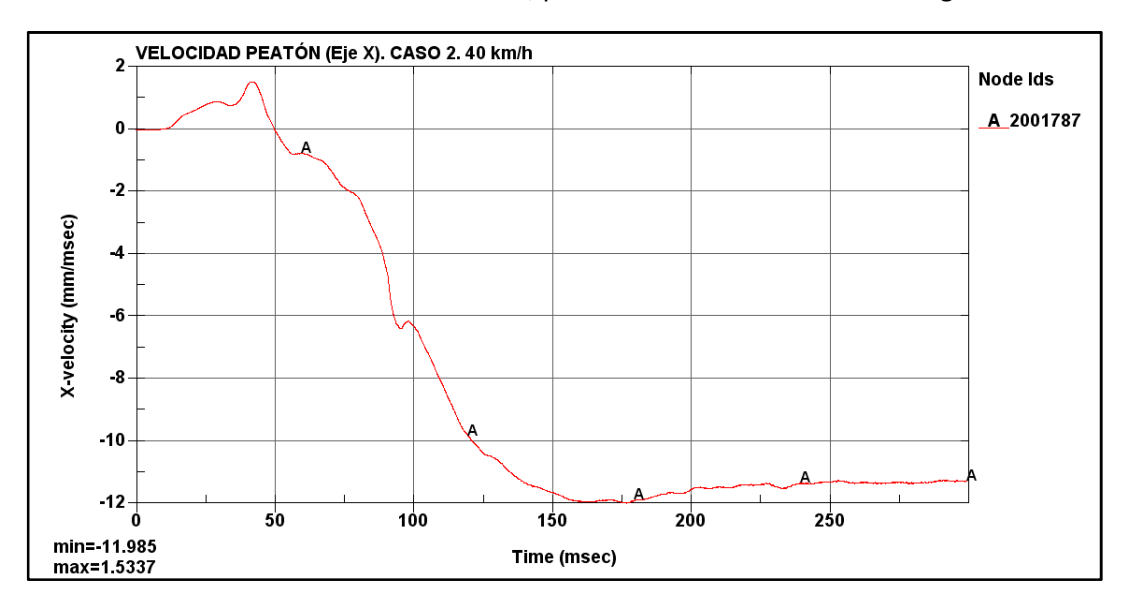

**Figura 6–18: Velocidad del peatón medida en el eje X. Caso 2. 40 km/h** 

En la Figura 6–19 se muestra la aceleración que sufre la cabeza del dummy en el eje X, la cual se ha obtenido del acelerómetro de la cabeza, localizado en el nodo 2000001. Esta aceleración es nula al principio y se modifica muy levemente cuando el vehículo impacta en la rodilla. Se observa el pico de aceleración en el momento en el que la cabeza impacta con el capó. Posteriormente, la cabeza se despega del capó y por eso la aceleración vuelve a ser nula.

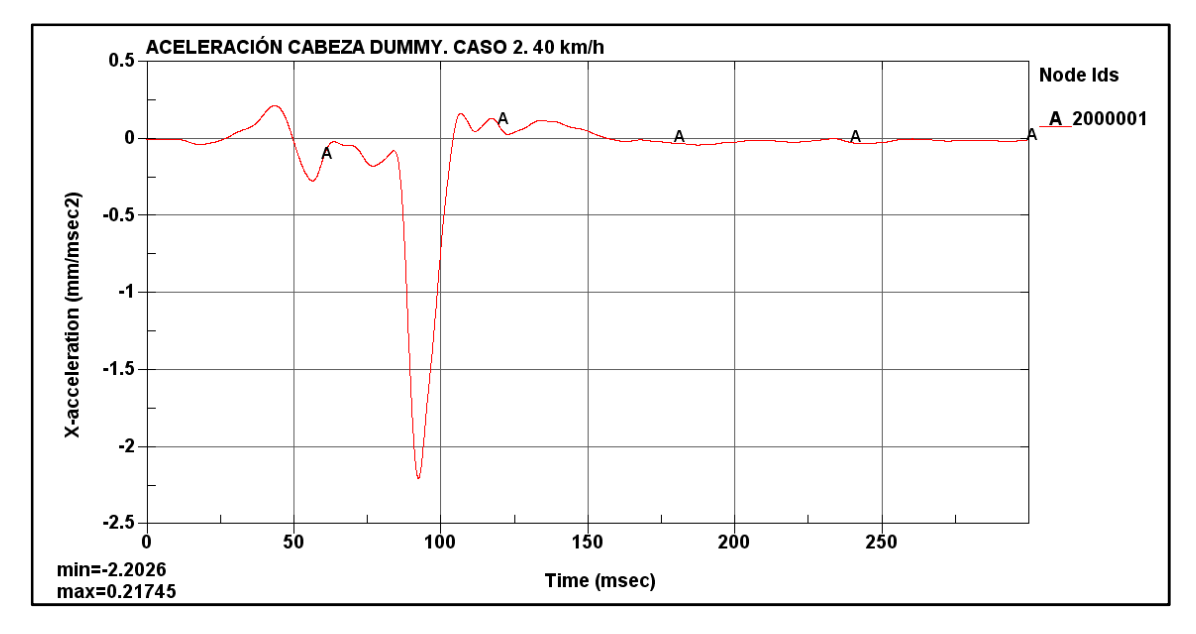

**Figura 6–19: Aceleración de la cabeza medida en el eje X. Caso 2. 40 km/h** 

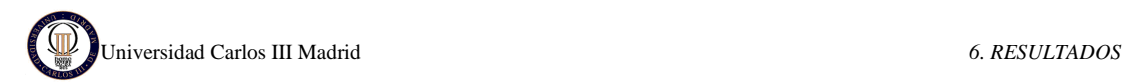

### **6.2.3 MEDIDA DEL HIC**

Por último se obtiene el valor del HIC (*Head Injury Criterion*) directamente del programa LS-DYNA, calculado a partir de la aceleración de la cabeza del dummy. La gráfica del HIC15 se muestra en la Figura 6–20 superpuesta a la gráfica de la aceleración resultante.

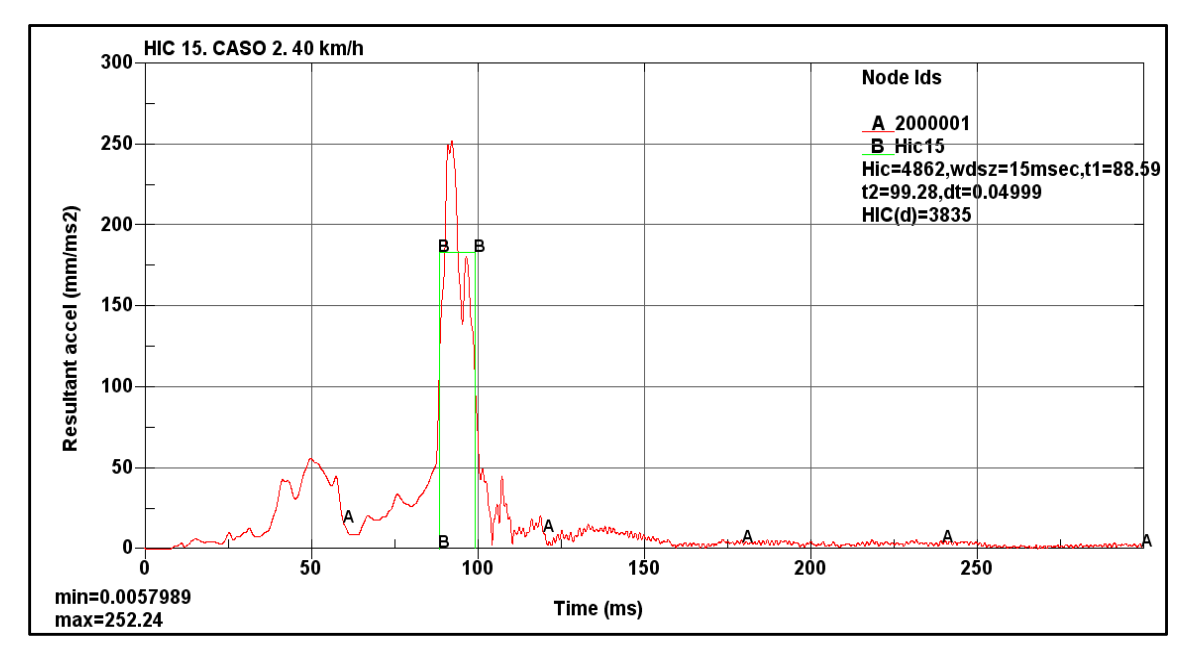

**Figura 6–20: Curvas de aceleración de la cabeza y del HIC15. Caso 2. 40 km/h** 

En la Figura 6–20 se muestra la curva A (en rojo) que representa la evolución de la aceleración de la cabeza del dummy a lo largo de los 300ms de simulación; y la curva B (en verde) que representa el HIC. En la leyenda de la gráfica se lee el valor obtenido de HIC 15 para una velocidad de 40 km/h es HIC= 4862 con los instantes de impacto inicial  $t_1$ = 88.59 ms y final  $t_2$ = 99.28 ms. Este valor supera ampliamente el máximo permitido por la directiva 2003/102/CE (HIC<1000), así que el peatón no tendría posibilidades de sobrevivir.

El fichero de resultados numéricos indica que el máximo valor de la aceleración, 252.24 mm/ms<sup>2</sup>, ocurre en el instante 92.4 ms, este valor se encuentra dentro del intervalo utilizado por HIC 15, y además corresponde a lo mostrado en la secuencia de imágenes inicial.

### **6.2.4 COMPARACIÓN DE HIC PARA DIFERENTES VELOCIDADES**

Como ya se ha indicado en capítulos anteriores, este mismo caso se ha analizado para diferentes velocidades: 20 km/h, 30 km/h y 50 km/h.

Las secuencias de imágenes para las diferentes velocidades son muy similares que la mostrada para 40 km/h, al igual que las gráficas de velocidades y aceleraciones, solo que desplazadas dependiendo de la velocidad. Por este motivo no es necesario volver a ponerlas y sólo se va a se van a mostrar directamente los resultados de HIC.

A continuación se muestran las curvas de aceleración en la cabeza del dummy y la correspondiente curva de HIC15 para cada velocidad.

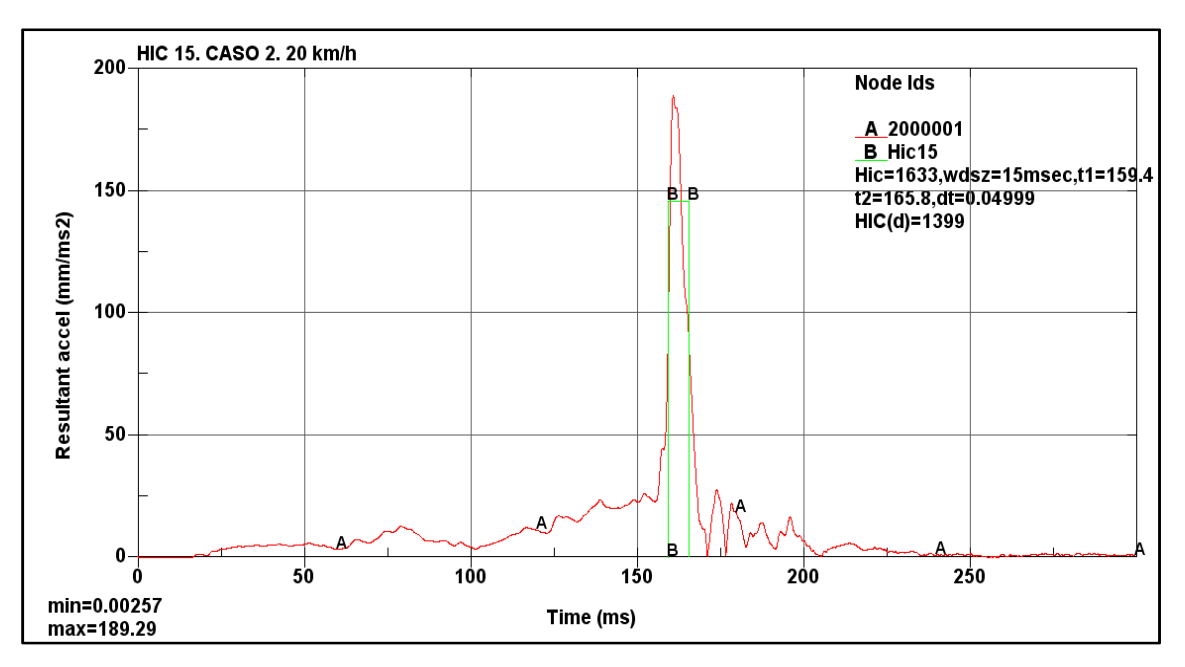

### • **HIC PARA EL CASO 2 Y VELOCIDAD 20 km/h.**

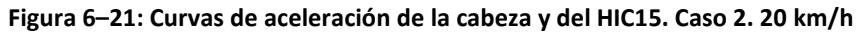

En la leyenda de la Figura 6–21 se muestra que el valor obtenido de HIC 15 para una velocidad de 20 km/h es HIC=1633 con los instantes de impacto inicial  $t_1$ = 159.4 ms y final  $t_2$ = 165.8 ms. Este valor supera el máximo permitido por la directiva 2003/102/CE (HIC<1000), así que el peatón tendría pocas posibilidades de sobrevivir.

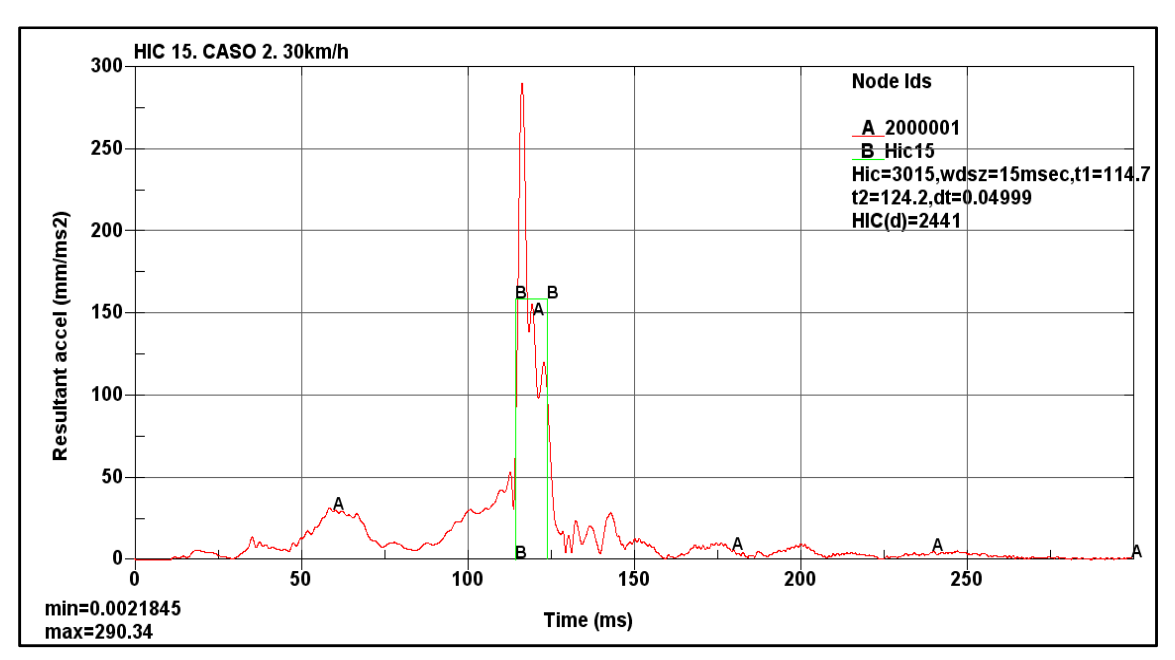

### • **HIC PARA EL CASO 2 Y VELOCIDAD 30 km/h.**

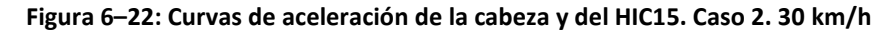

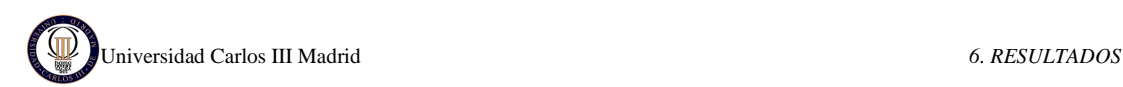

En la leyenda de la Figura 6–22 se muestra que el valor obtenido de HIC 15 para una velocidad de 30 km/h es HIC=3015 con los instantes de impacto inicial  $t_1$ = 114.7 ms y final  $t_2$ = 124.2 ms. Este valor supera ampliamente el máximo permitido por la directiva 2003/102/CE (HIC<1000), así que el peatón no tendría posibilidades de sobrevivir.

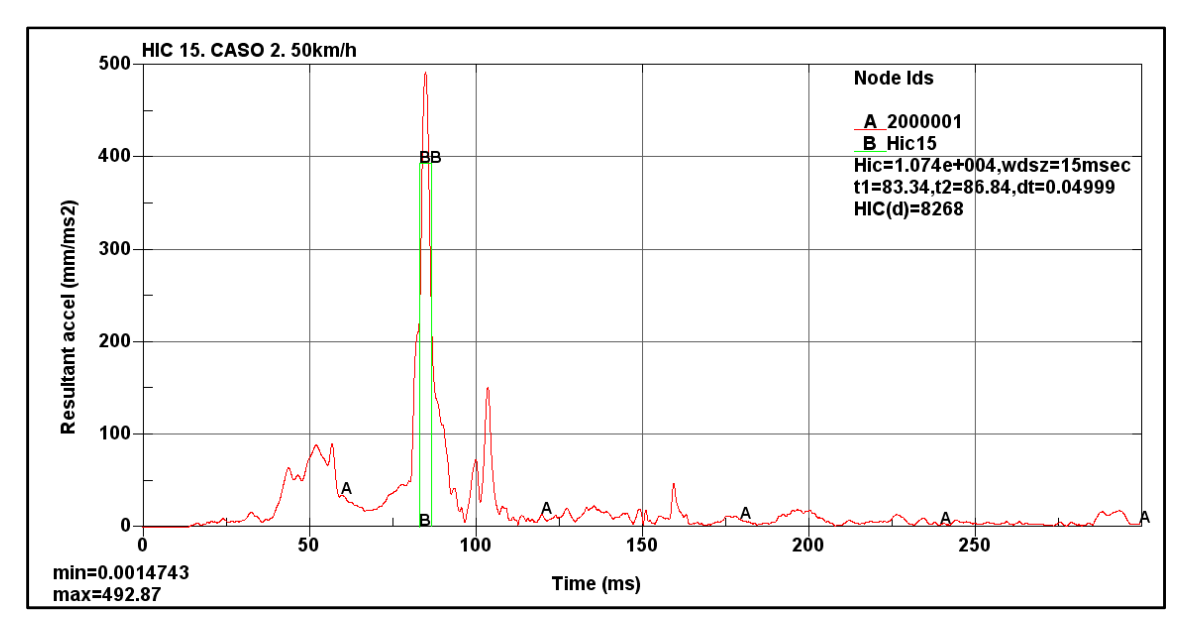

#### • **HIC PARA EL CASO 2 Y VELOCIDAD 50 km/h.**

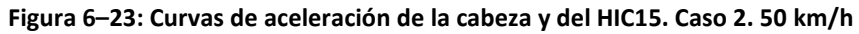

En la leyenda de la Figura 6–23 se observa que el valor obtenido de HIC 15 para una velocidad de 50 km/h es HIC= 10700 con los instantes de impacto inicial  $t_1$ = 83.34 ms y final  $t_2$ = 85.84 ms. Este valor supera ampliamente el máximo permitido por la directiva 2003/102/CE (HIC<1000), así que el peatón no sobrevivirá

En la Tabla 6–3 se comparan los valores de HIC para cada velocidad, así como los intervalos de tiempo.

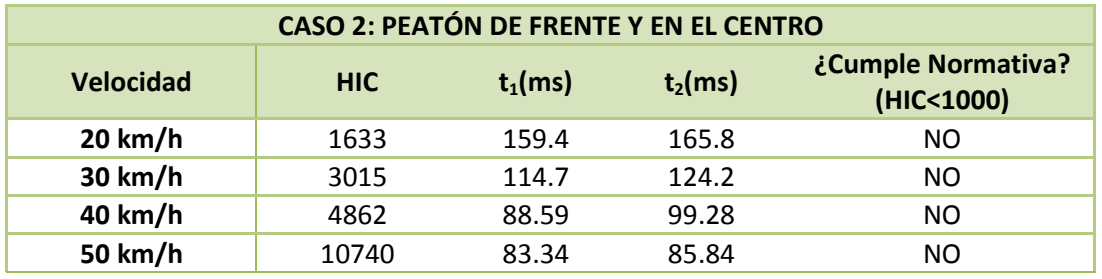

*Tabla 6–3: Valores de HIC e intervalos de tiempo para el caso 2.* 

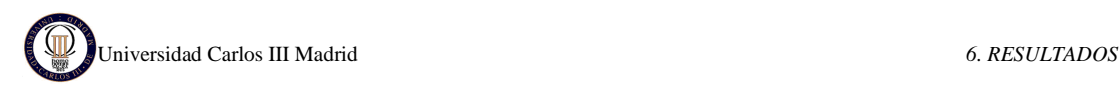

# **6.3 CASO 3: PEATÓN DE LADO Y EN EL LATERAL**

En el tercer caso la simulación que se ha realizado es la del peatón posicionado de lado, y situado en la zona lateral del coche, como indica la Figura 6–24.

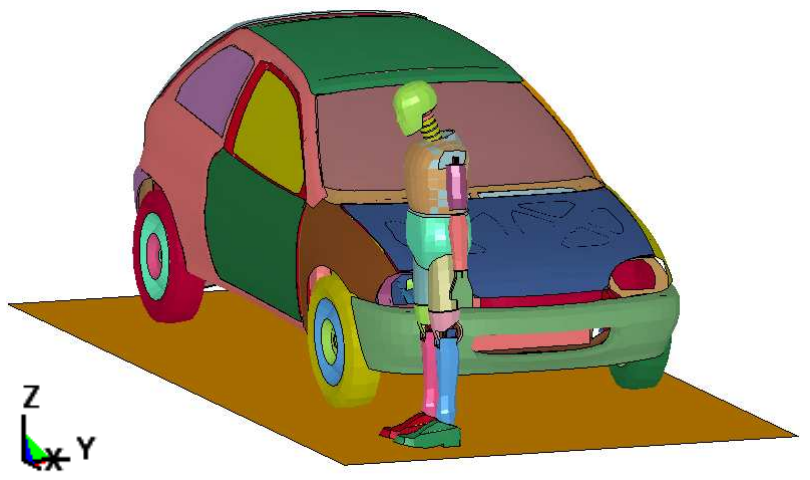

**Figura 6–24: Caso 3: Peatón de lado y en el lateral del coche** 

Esta simulación se ha hecho con diferentes velocidades del vehículo: 20 km/h, 30 km/h, 40 km/h y 50 km/h.

El intervalo de tiempo que se ha considerado para realizar el análisis es de 300 milisegundos. El tiempo de cálculo computacional para cada simulación ha sido de 2.5 horas, utilizándose para ello una CPU Intel Core Duo con un procesador de 2.8GHz y 2.00 GB de RAM.

La secuencia de imágenes de la Figura 6–25 muestra el resultado de la simulación para una velocidad de 40 km/h. Se ha elegido esta velocidad puesto que es la que indica la directiva europea relativa a la protección de los peatones y otros usuarios vulnerables de la vía pública, descrita en el apartado 3.1.2, y es la que se utiliza de referencia en los ensayos de EuroNCAP.

Los instantes de tiempo representados en la secuencia de imágenes de la Figura 6–25 se han elegido con cierto criterio para mostrar los momentos más significativos de la colisión de este análisis, desde que el dummy está posicionado en instante inicial. Estos instantes son: 0 ms, 25 ms, 55 ms, 85 ms, 110 ms, 135 ms, 155 ms, 180 ms, 205 ms, 230 ms, 255 ms y 300 ms.

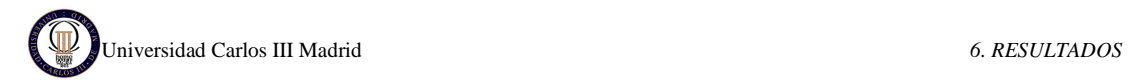

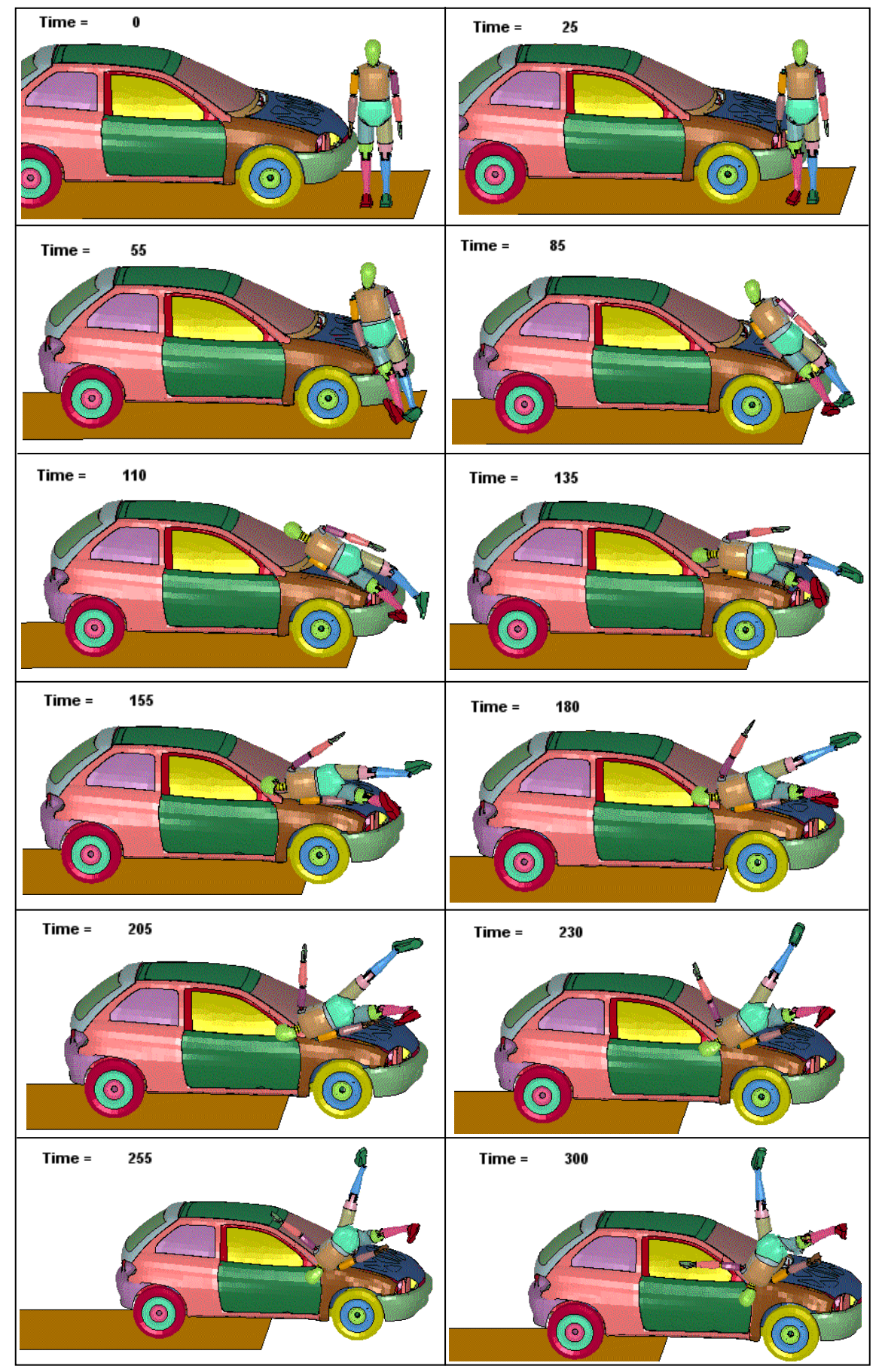

**Figura 6–25: Secuencia de Atropello. Caso 3. V=40 km/h** 

La secuencia de imágenes muestra que en un primer momento el vehículo impacta con las rodillas del peatón, esto hace que el dummy abandone la posición vertical girando sobre su centro de gravedad (aproximado) hacia el coche. Seguidamente el dummy va tendiéndose secuencialmente sobre el coche, impactando así en el lateral del capó la zona del costado y del hombro y, posteriormente, la cabeza impacta con el pilar lateral del parabrisas. Esto provoca que la cabeza del dummy resbale hacia abajo y éste salga proyectado fuera del coche por el lateral.

Según lo expuesto en la sección 2.2.3, la trayectoria que sigue el dummy podría identificarse con la trayectoria tipo "*fender vault"* (vuelta sobre la aleta). Este tipo de trayectorias de los peatones se suele presentar cuando el peatón es golpeado cerca de alguna de las esquinas del frente del vehículo, realizando una trayectoria de envolvimiento por encima y hacia afuera de la aleta. También se observan características de la trayectoria "*somersault*" (salto mortal), ya que la energía suministrada es suficiente para que el peatón dé una vuelta en el aire antes de impactar en la calzada.

El momento crítico para el peatón es aquel en el que la cabeza golpea en el capó; en la secuencia de imágenes puede observarse que ocurre aproximadamente para t= 135 ms.

A continuación se muestra los resultados obtenidos en la simulación.

### **6.3.1 VELOCIDAD Y ACELERACIÓN DEL VEHÍCULO.**

La Figura 6–26 muestra la velocidad y la Figura 6–27 la aceleración del vehículo en dirección de la marcha del mismo (Eje X) durante los 300 milisegundos que dura la simulación. Se utiliza el acelerómetro colocado en el coche, situado en el nodo 700002.

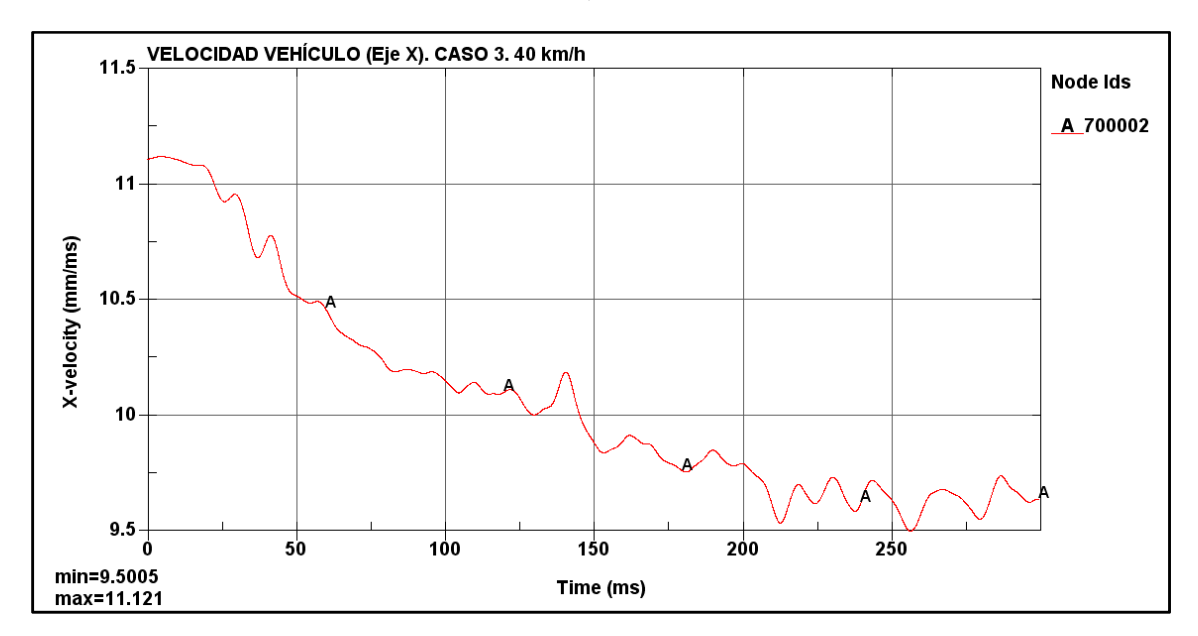

**Figura 6–26: Velocidad del vehículo medida en el eje X. Caso 3. 40 km/h.** 

En la gráfica de la Figura 6–26 se observa que la velocidad inicial es constante con un valor de 11.1 mm/ms (40 km/h), hasta que colisiona con el peatón. Primeramente impacta con la
# Universidad Carlos III Madrid *6. RESULTADOS*

zona de las rodillas y empieza a disminuir la velocidad. A medida que avanza la simulación, el vehículo pierde algo de velocidad puesto que tiene que vencer la resistencia que ofrece el dummy. La velocidad mínima que alcanza es de 9.5 mm/ms (34.2 km/h).

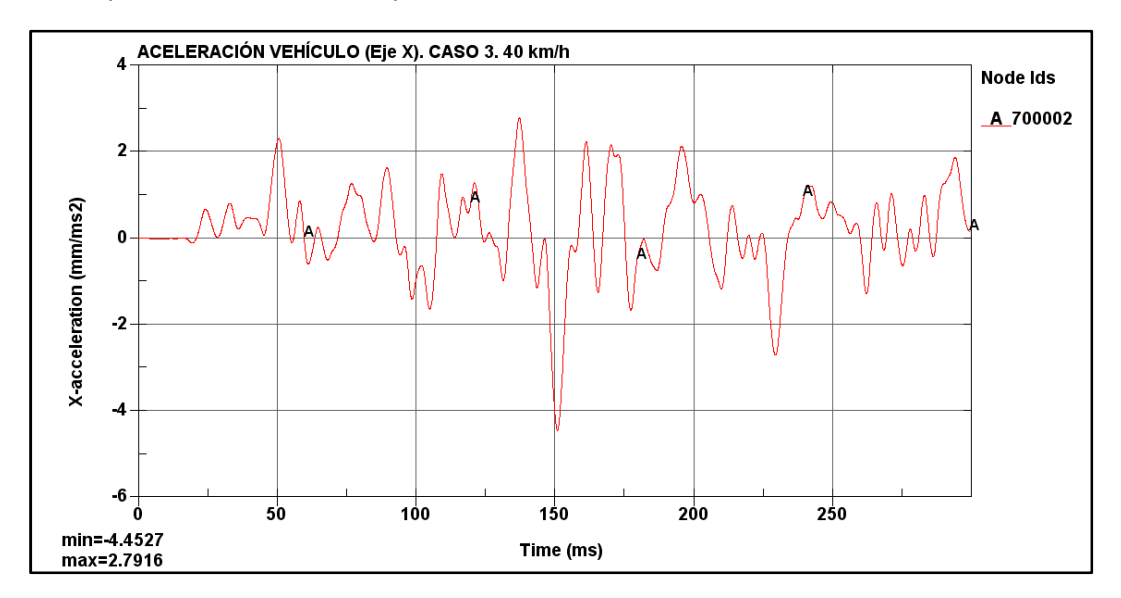

**Figura 6–27: Aceleración del vehículo medida en el eje X. Caso 3. 40 km/h** 

En la gráfica de la Figura 6–27 se observa que en un principio la aceleración del vehículo es cero puesto que la condición que se le ha impuesto al coche es una velocidad constante de 40 km/h. En cuanto acontece el primer impacto (con la rodilla) se producen variaciones continuas de la aceleración. Se observa que el mayor pico de deceleración ocurre a los 150 ms, este instante corresponde al momento en que la mayor parte del dummy está apoyado sobre la aleta del vehículo, y por tanto tiene que vencer más resistencia.

### **6.3.2 VELOCIDAD Y ACELERACIÓN DEL DUMMY**

Los valores de la velocidad adquirida por el dummy durante la simulación han sido obtenidos del acelerómetro colocado en el tórax, situado en el nodo 2001787.

Esta velocidad está medida en los ejes del acelerómetro (ver Figura 6–28). Al estar el peatón colocado de lado al coche la dirección de la marcha del coche corresponde al eje Y, con dirección positiva del eje orientado en sentido opuesto al de la marcha.

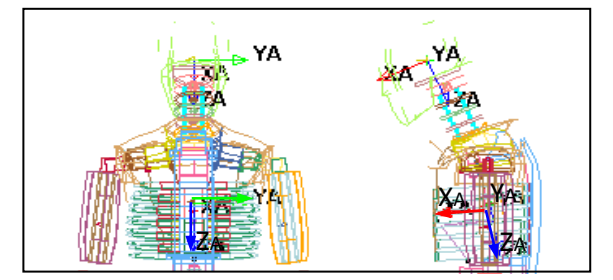

**Figura 6–28: Ejes del acelerómetro del tórax y la cabeza** 

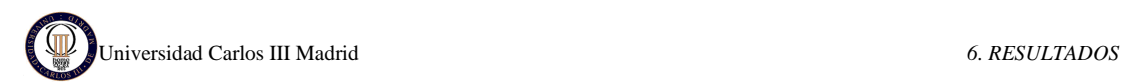

En la Figura 6–29 se muestra la velocidad del dummy frente al tiempo. Se observa que inicialmente la velocidad es cero, puesto que el dummy está parado, hasta que el vehículo impacta con las rodillas. En este momento el dummy comienza a girar adquiriendo velocidad transmitida por el coche y, como es en el sentido de la dirección de la marcha, tiene un valor negativo (en el acelerómetro del dummy).

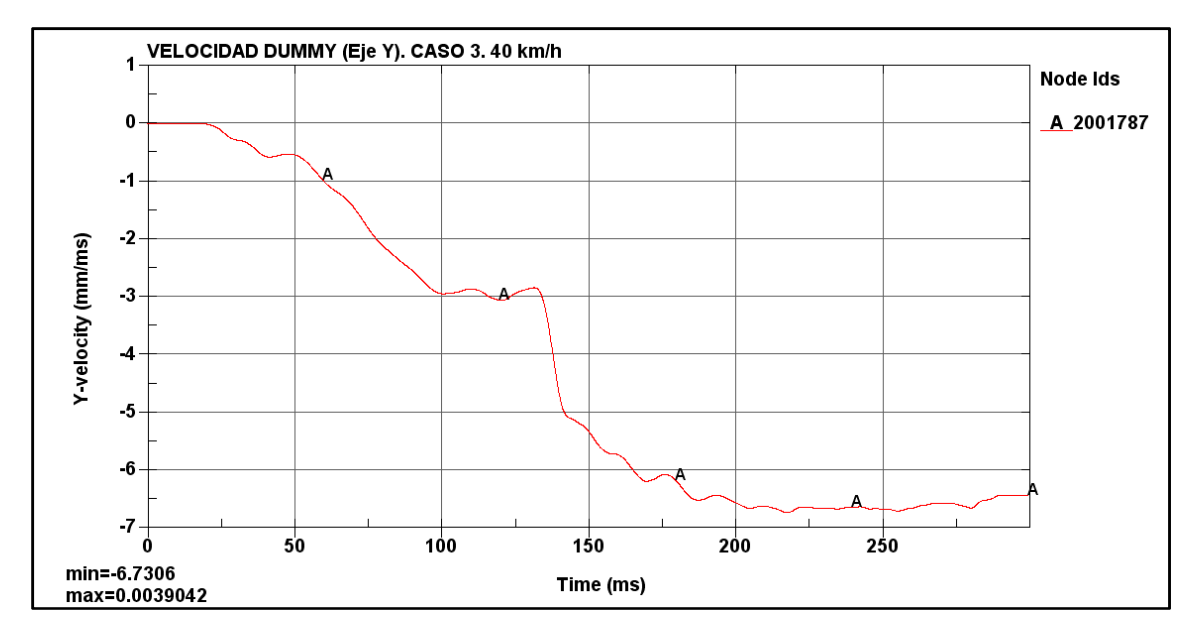

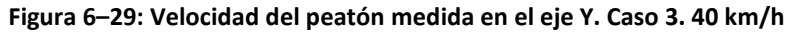

En la Figura 6–30 se muestra la aceleración que sufre la cabeza del dummy en el eje Y, la cual se ha obtenido del acelerómetro de la cabeza, localizado en el nodo 2000001. Esta aceleración es nula al principio y se modifica levemente cuando el vehículo impacta en la rodilla. Se observa el pico de aceleración en el momento en el que la cabeza impacta con el capó (t=135 ms).

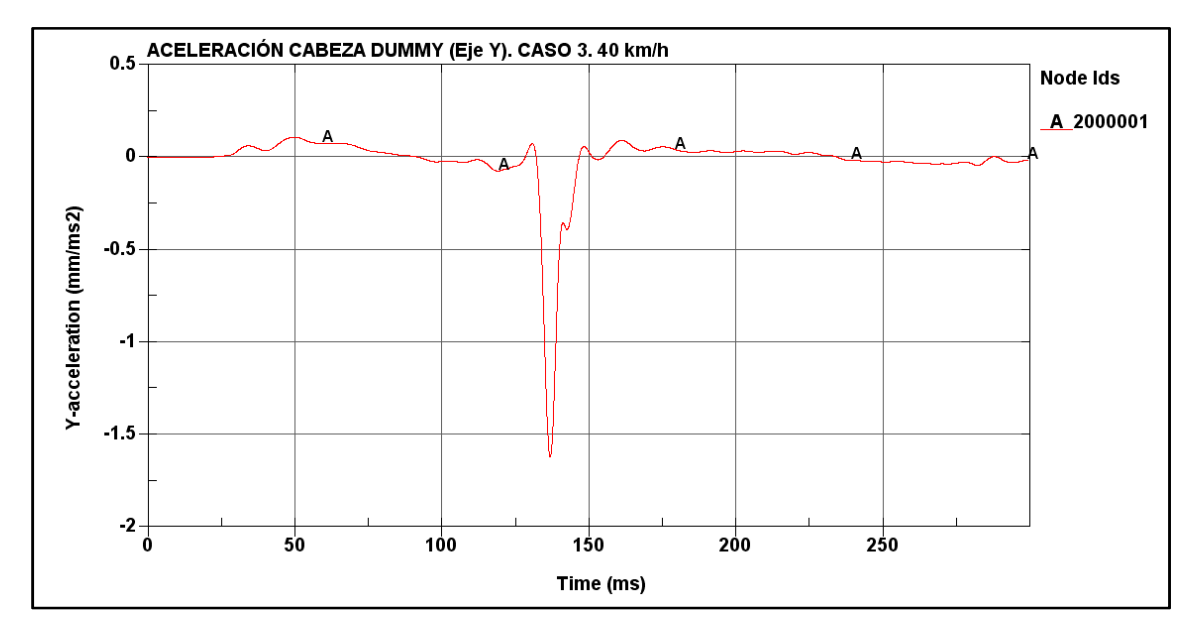

**Figura 6–30: Aceleración de la cabeza medida en el eje Y. Caso 3. 40 km/h** 

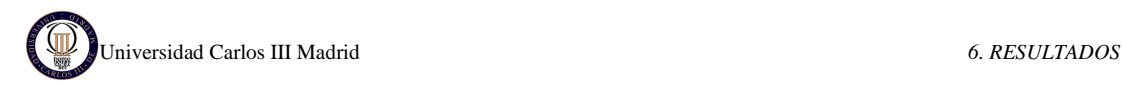

### **6.3.3 MEDIDA DEL HIC**

Por último se obtiene el valor del HIC (*Head Injury Criterion*) directamente del programa LS-DYNA, calculado a partir de la aceleración de la cabeza del dummy. La gráfica del HIC15 se muestra en la Figura 6–31 superpuesta a la gráfica de la aceleración resultante.

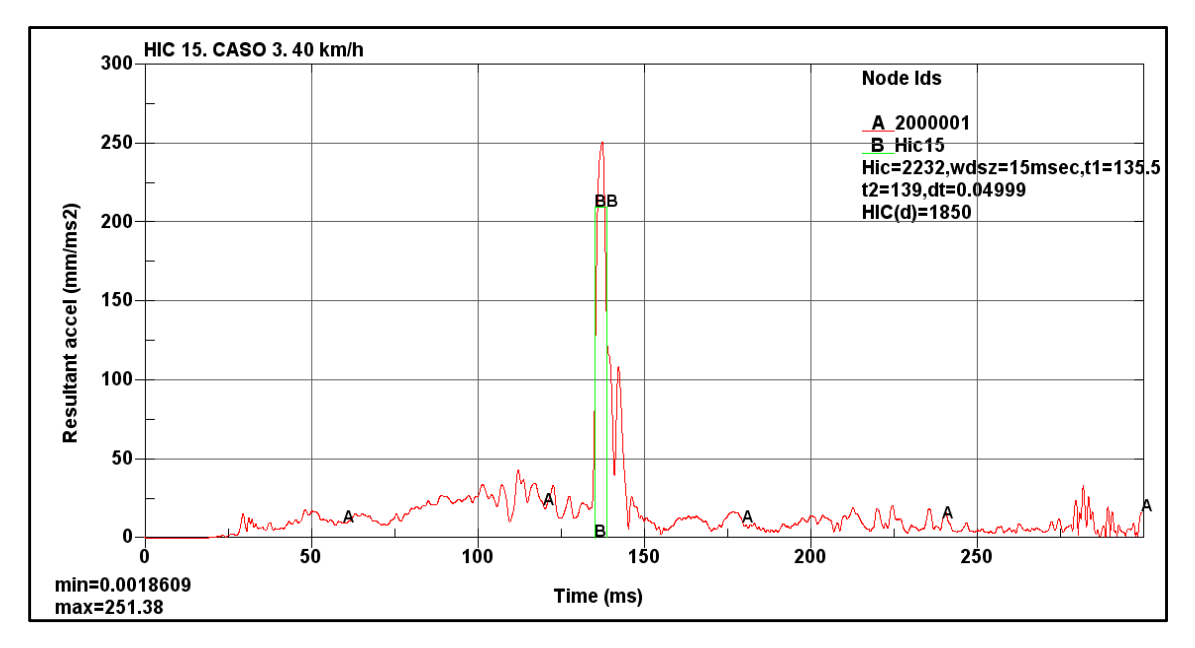

**Figura 6–31: Curvas de aceleración de la cabeza y del HIC15. Caso 3. 40 km/h** 

En la Figura 6–31 se muestra la curva A (en rojo) que representa la evolución de la aceleración de la cabeza del dummy a lo largo de los 300ms de simulación; y la curva B (en verde) que representa el HIC. En la leyenda de la gráfica se lee el valor obtenido de HIC 15 para una velocidad de 40 km/h es HIC=2232 con los instantes de impacto inicial  $t_1$ = 135.5 ms y final  $t_2$ = 139 ms. Este valor supera el máximo permitido por la directiva 2003/102/CE (HIC<1000).

El fichero de resultados numéricos indica que el máximo valor de la aceleración, 251.38 mm/ms<sup>2</sup>, ocurre en el instante 137.55 ms, este valor se encuentra dentro del intervalo utilizado por HIC 15, y además corresponde a lo mostrado en la secuencia de imágenes inicial.

### **6.3.4 COMPARACIÓN DE HIC PARA DIFERENTES VELOCIDADES**

Como ya se ha indicado en capítulos anteriores, este mismo caso se ha analizado para diferentes velocidades: 20 km/h, 30 km/h y 50 km/h.

Las secuencias de imágenes para las diferentes velocidades son muy similares que la mostrada para 40 km/h, al igual que las gráficas de velocidades y aceleraciones, solo que desplazadas dependiendo de la velocidad. Por este motivo no es necesario volver a ponerlas y sólo se va a se van a mostrar directamente los resultados de HIC.

A continuación se muestran las curvas de aceleración en la cabeza del dummy y la correspondiente curva de HIC15 para cada velocidad.

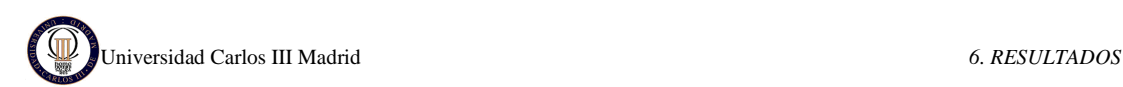

### • **HIC PARA EL CASO 3 Y VELOCIDAD 20 km/h.**

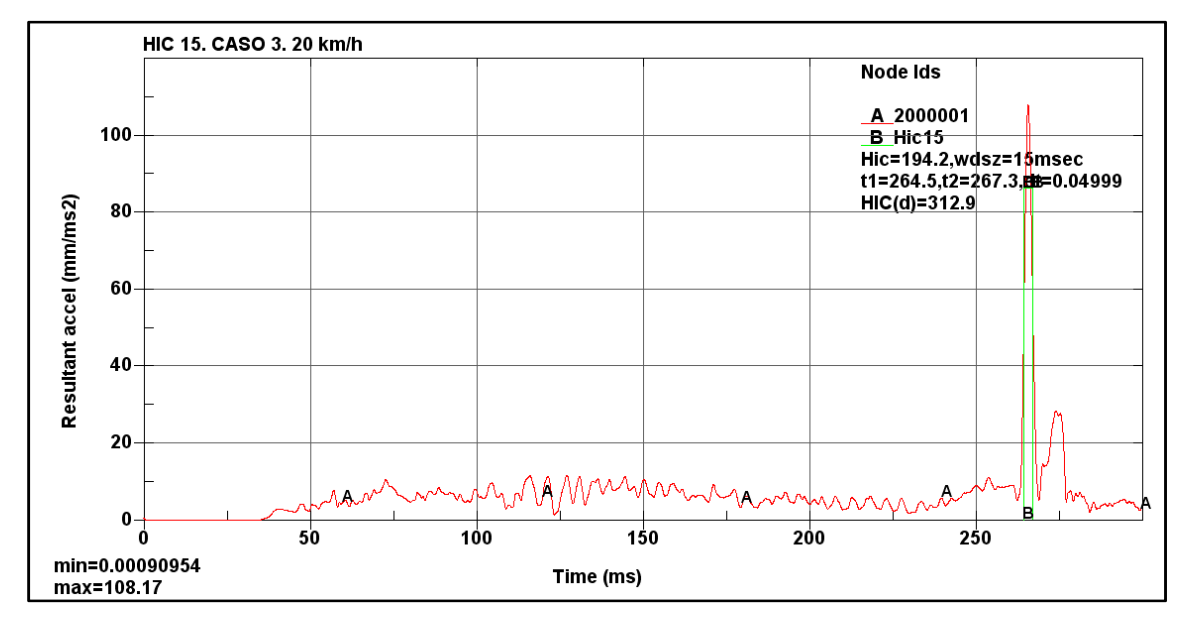

**Figura 6–32: Curvas de aceleración de la cabeza y del HIC15. Caso 3. 20 km/h** 

En la leyenda de la Figura 6–32 se muestra que el valor obtenido de HIC 15 para una velocidad de 20 km/h es HIC= 194.2 con los instantes de impacto inicial  $t_1$ = 264.5 ms y final  $t_2$ = 267.3 ms. Este valor está muy por debajo del máximo permitido por la directiva 2003/102/CE (HIC<1000), por tanto es válido y el peatón no sufriría consecuencias graves en la cabeza.

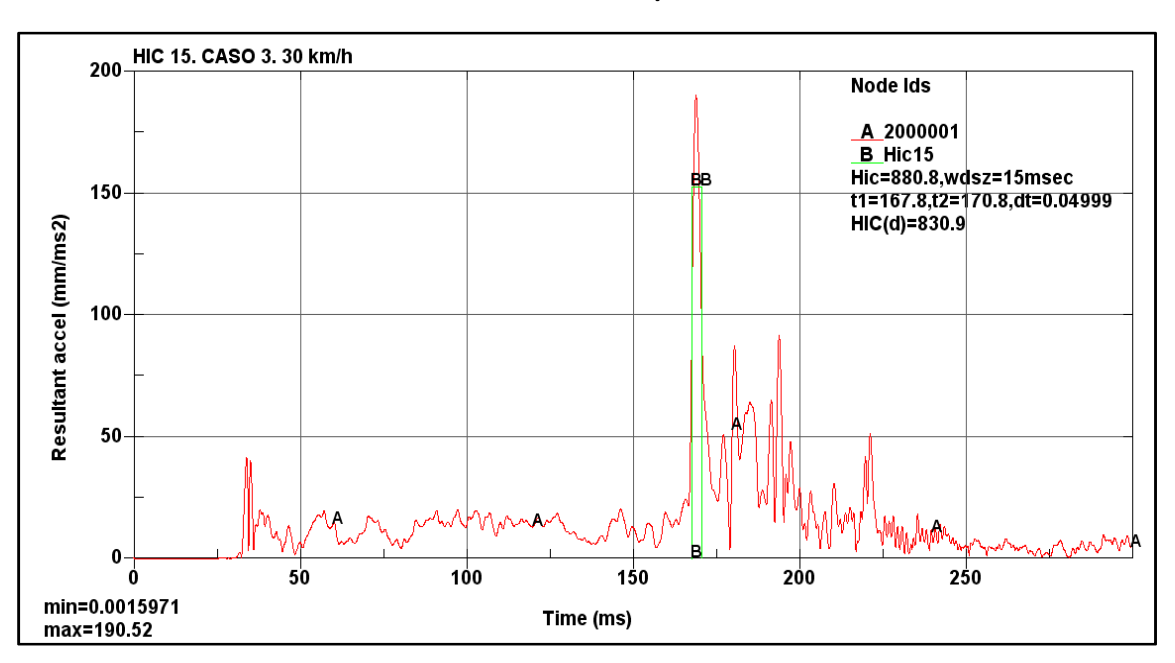

### • **HIC PARA EL CASO 3 Y VELOCIDAD 30 km/h.**

**Figura 6–33: Curvas de aceleración de la cabeza y del HIC15. Caso 3. 30 km/h** 

En la leyenda de la Figura 6–33 se muestra que el valor obtenido de HIC 15 para una velocidad de 30 km/h es HIC= 880.8 con los instantes de impacto inicial  $t_1$ = 167.8 ms y final  $t_2$ =

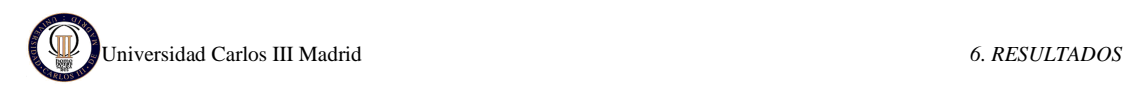

170.8 ms. Este valor está por debajo del máximo permitido por la directiva 2003/102/CE (HIC<1000), por tanto es válido y el peatón no sufriría consecuencias graves en la cabeza.

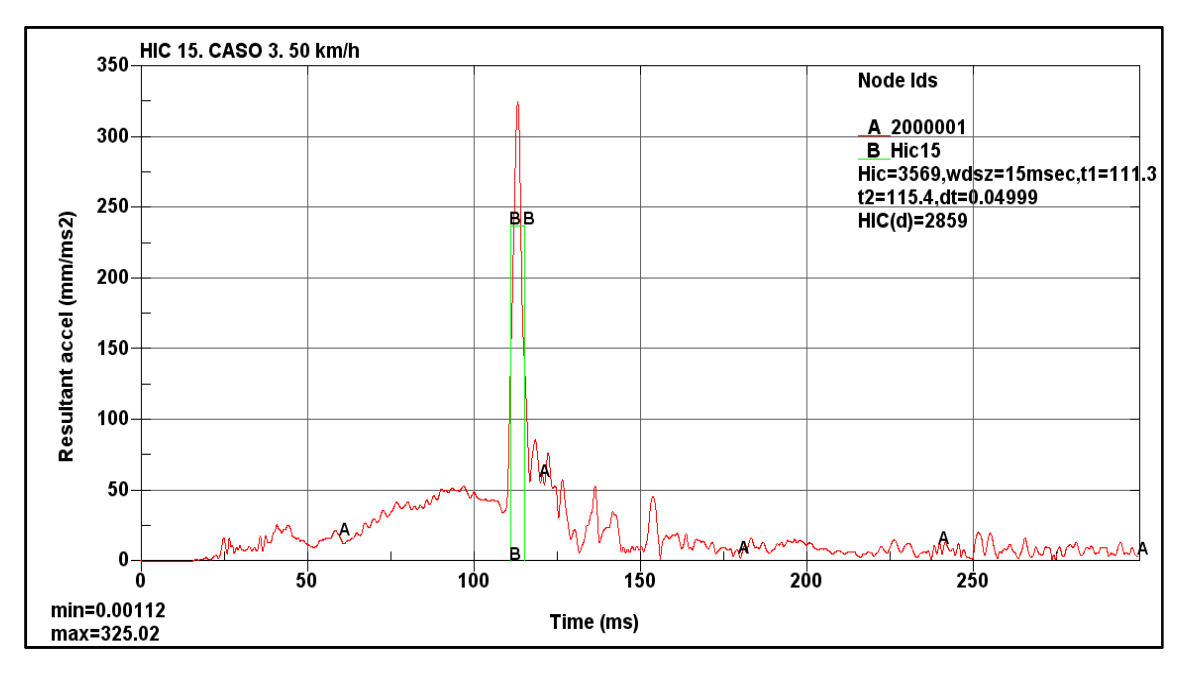

#### • **HIC PARA EL CASO 3 Y VELOCIDAD 50 km/h**

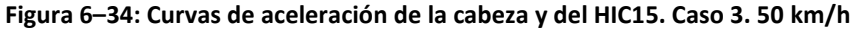

En la leyenda de la Figura 6–34 se muestra que el valor obtenido de HIC 15 para una velocidad de 50 km/h es HIC= 3569 con los instantes de impacto inicial  $t_1$ = 111.3 ms y final  $t_2$ = 115.4 ms. Este valor supera ampliamente el máximo permitido por la directiva 2003/102/CE (HIC<1000), así que el peatón no sobrevivirá.

En la Tabla 6–4 se comparan los valores de HIC para cada velocidad, así como los intervalos de tiempo.

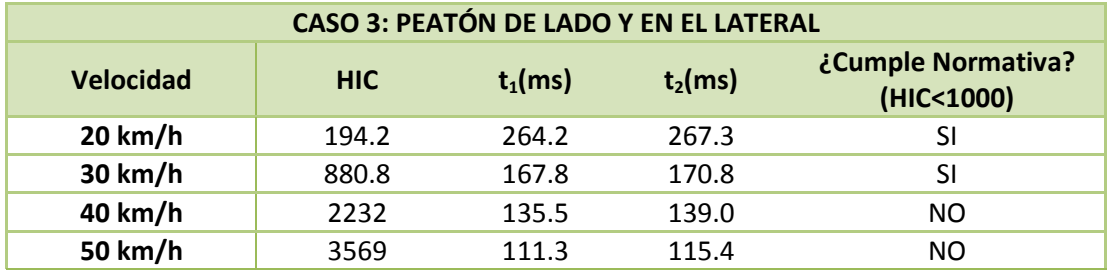

*Tabla 6–4: Valores de HIC e intervalos de tiempo para el caso 3.* 

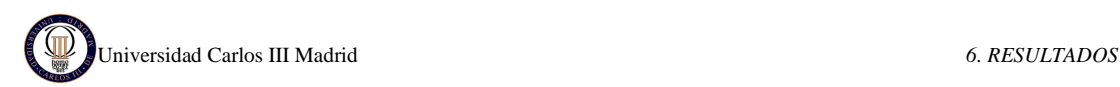

## **6.4 CASO 4: PEATÓN DE FRENTE Y EN EL LATERAL**

En la simulación del cuarto caso se ha posicionado al peatón de frente, y situado en la zona lateral del coche, como indica la Figura 6–35.

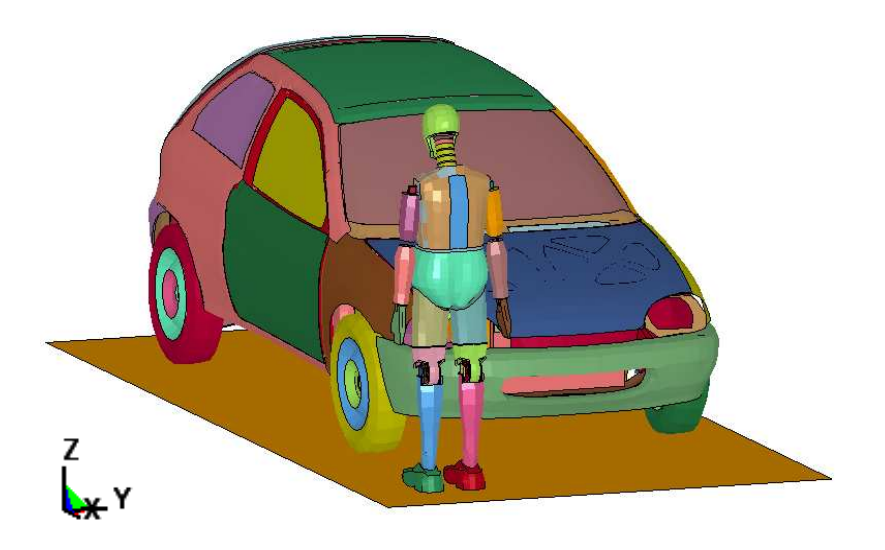

**Figura 6–35: Caso 4: Peatón de frente y en el lateral del coche** 

Esta simulación se ha hecho con diferentes velocidades del vehículo: 20 km/h, 30 km/h, 40 km/h y 50 km/h.

El intervalo de tiempo que se ha considerado para realizar el análisis es de 300 milisegundos. El tiempo de cálculo computacional para cada simulación ha sido de 2.5 horas, utilizándose para ello una CPU Intel Core Duo con un procesador de 2.8GHz y 2.00 GB de RAM.

La siguiente secuencia de imágenes muestra el resultado de la simulación para una velocidad de 40 km/h. Se ha elegido esta velocidad puesto que es la que indica la directiva europea relativa a la protección de los peatones y otros usuarios vulnerables de la vía pública, descrita en el apartado 3.1.2, y es la que se utiliza de referencia en los ensayos de EuroNCAP.

Los instantes de tiempo representados en la secuencia de imágenes de la Figura 6–36 describen la trayectoria seguida por el dummy durante la colisión desde el momento inicial hasta el final. Estos instantes son: 0 ms, 25 ms, 55 ms, 85 ms, 110 ms, 140 ms, 165 ms, 200 ms, 225 ms, 250 ms, 275 ms y 300 ms.

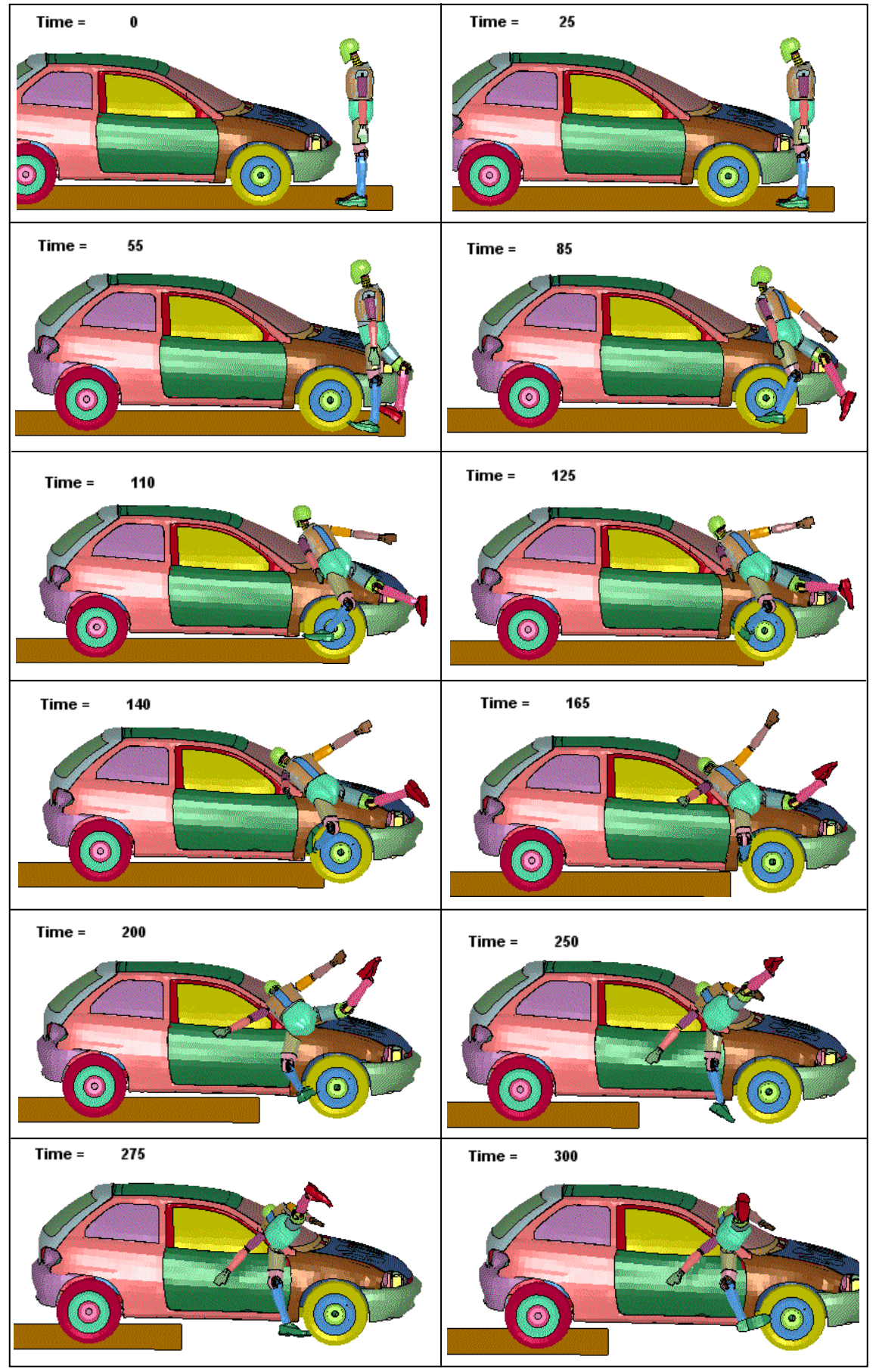

**Figura 6–36: Secuencia de Atropello. Caso 4. V=40 km/h** 

La secuencia de imágenes muestra que en un primer momento el vehículo impacta con la rodilla derecha del peatón, dejando la otra intacta en un primer momento. Esto hace que el dummy abandone la posición vertical girando no solo sobre su centro de gravedad hacia el coche, como ocurre en casos anteriores, sino también sobre su eje vertical girando sobre sí mismo, al impactar el coche con una sola de las piernas. Esto provoca que la zona izquierda del dummy vaya impactando con la aleta del coche, la pelvis, el tórax, y las zonas superiores con el parabrisas, como son el hombro y la cabeza, todo ello transcurre en un mínimo periodo de tiempo. Finalmente el coche arrastra el dummy en esta posición.

La trayectoria que más se asemeja a lo expuesto en la sección 2.2.3 es la trayectoria de "fender vault" (vuelta sobre la aleta), debido a que el peatón es golpeado cerca de una de las esquinas del frente del vehículo, realizando una trayectoria de envolvimiento por encima y hacia afuera de la aleta.

El momento crítico para el peatón es aquel en el que la cabeza golpea en el capó; en la secuencia de imágenes puede observarse que ocurre aproximadamente para t= 140 ms.

A continuación se muestra los resultados obtenidos en la simulación, los cuales son obtenidos a partir de los acelerómetros colocados en el vehículo y en el dummy.

### **6.4.1 VELOCIDAD Y ACELERACIÓN DEL VEHÍCULO.**

La Figura 6–37 muestra la velocidad y la Figura 6–38 la aceleración del vehículo en dirección de la marcha del mismo (Eje X) durante los 300 milisegundos que dura la simulación. Se utiliza el acelerómetro colocado en el coche, situado en el nodo 700002.

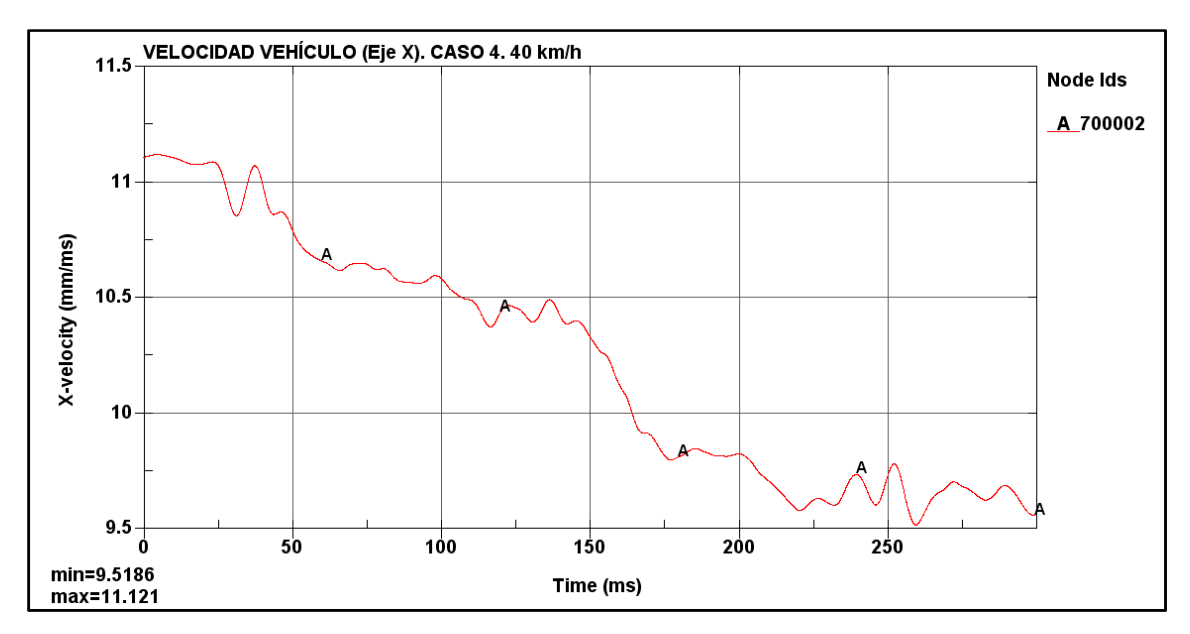

**Figura 6–37: Velocidad del vehículo medida en el eje X. Caso 4. 40 km/h.** 

En la gráfica de la Figura 6–37 se observa que la velocidad inicial es constante con un valor de 11.1 mm/ms (40 km/h), hasta que colisiona con el peatón. Primeramente impacta con la zona de las rodillas y empieza a disminuir la velocidad. A medida que avanza la simulación, el

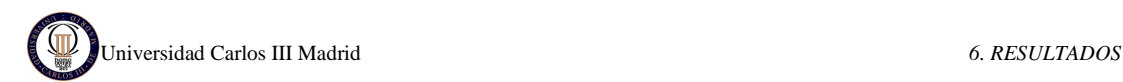

vehículo pierde algo de velocidad puesto que tiene que vencer la resistencia que ofrece el dummy. La velocidad mínima que alcanza es de 9.52 mm/ms (34.7 km/h).

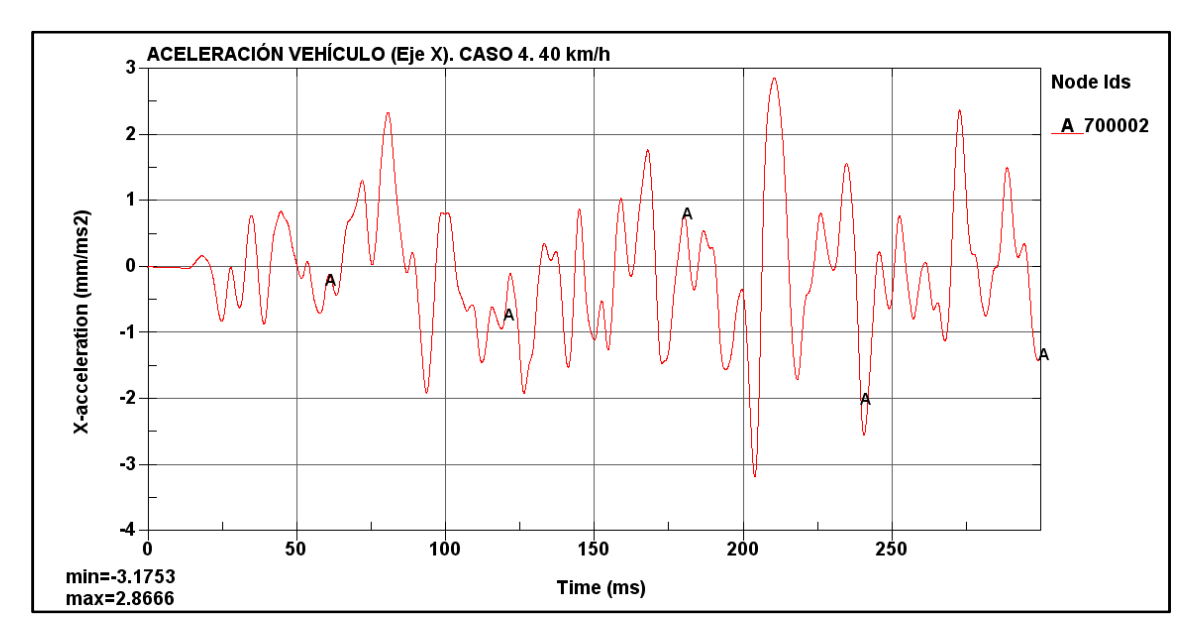

**Figura 6–38: Aceleración del vehículo medida en el eje X. Caso 4. 40 km/h** 

En la Figura 6–38 se observa que en un principio la aceleración del vehículo es cero puesto que la condición que se le ha impuesto al coche es una velocidad constante de 40 km/h. En cuanto acontece el primer impacto (con la rodilla) se producen variaciones continuas de la aceleración, que suponen que el coche vaya venciendo las resistencias que va suponiendo el dummy tratando de recuperar la velocidad inicial impuesta.

### **6.4.2 VELOCIDAD Y ACELERACIÓN DEL DUMMY**

Los valores de la velocidad adquirida por el dummy durante la simulación han sido obtenidos del acelerómetro colocado en el tórax, situado en el nodo 2001787.

Esta velocidad está medida en los ejes del acelerómetro (ver Figura 6–39), cuyo eje X está colocado en la dirección de la marcha del coche pero con sentido positivo hacia la parte frontal del dummy, y puesto que el dummy está colocado de frente al coche, la dirección positiva del eje está orientada en sentido opuesto al de la marcha.

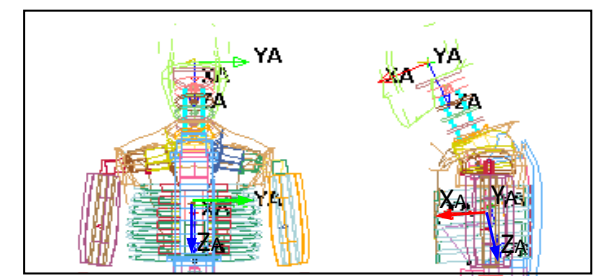

**Figura 6–39: Ejes del acelerómetro del tórax y la cabeza** 

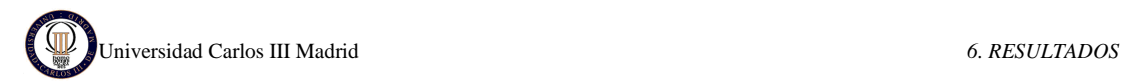

En la Figura 6–40 se muestra la velocidad del dummy frente al tiempo. Se observa que inicialmente la velocidad es cero, puesto que el dummy está parado, hasta que el vehículo impacta con la rodilla. En este momento el dummy en su trayectoria de giro sufre un primer movimiento del tórax hacia el coche, con lo que adquiere una velocidad en sentido positivo, pero enseguida el dummy adquiere parte de la velocidad del coche, y por tanto cambia el sentido inicial del movimiento, y tiene un valor negativo. Se observa un cambio brusco de velocidad aproximadamente en t= 130ms, que corresponde al momento en el que el dummy impacta con el tórax en el vehículo provocando que sea empujado por el coche en dirección de la marcha (sentido negativo).

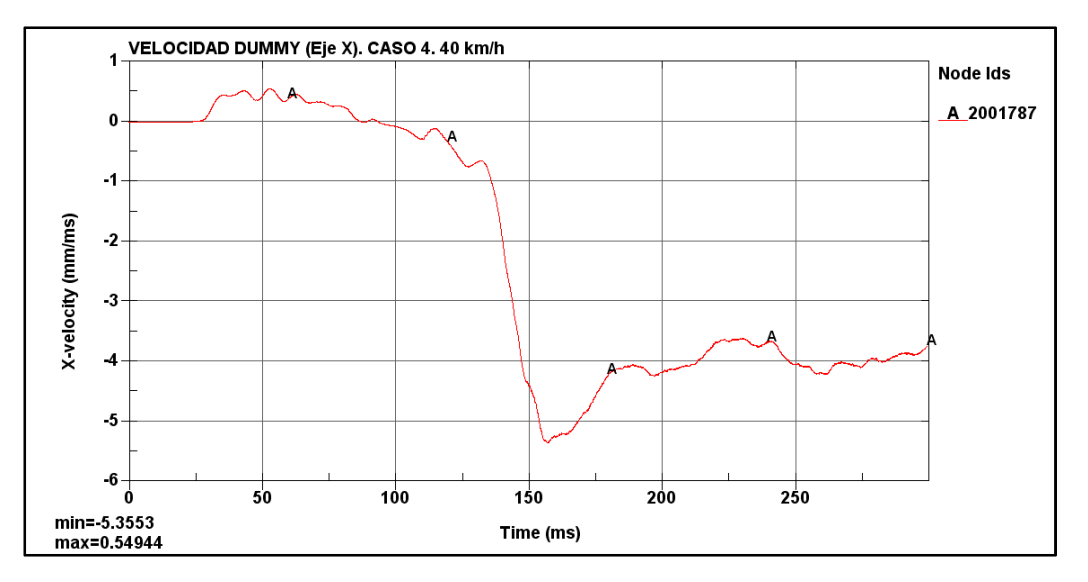

**Figura 6–40: Velocidad del peatón medida en el eje X. Caso 4. 40 km/h** 

En la Figura 6–41 se muestra la aceleración que sufre la cabeza del dummy en el eje X, la cual se ha obtenido del acelerómetro de la cabeza, localizado en el nodo 2000001. Esta aceleración es nula al principio y se modifica muy levemente cuando el vehículo impacta en la rodilla. Existen varios picos de aceleración porque en esta simulación la cabeza sufre varios impactos en el parabrisas, aunque como era de esperar, el más grande es el primero (t=140ms)

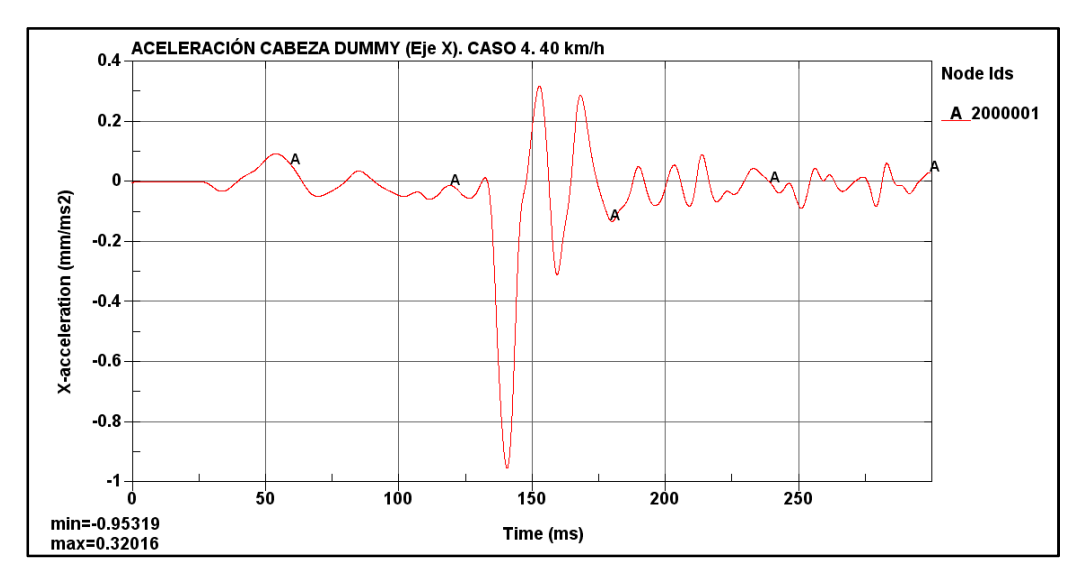

**Figura 6–41: Aceleración de la cabeza medida en el eje X. Caso 4. 40 km/h** 

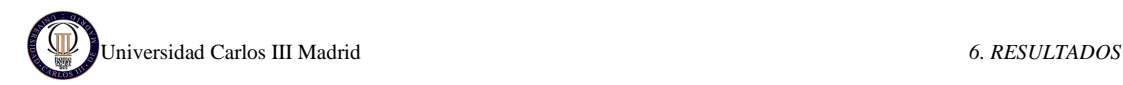

### **6.4.3 MEDIDA DEL HIC**

Por último se obtiene el valor del HIC (*Head Injury Criterion*) directamente del programa LS-DYNA, calculado a partir de la aceleración de la cabeza del dummy. La gráfica del HIC15 se muestra en la Figura 6–42 superpuesta a la gráfica de la aceleración resultante.

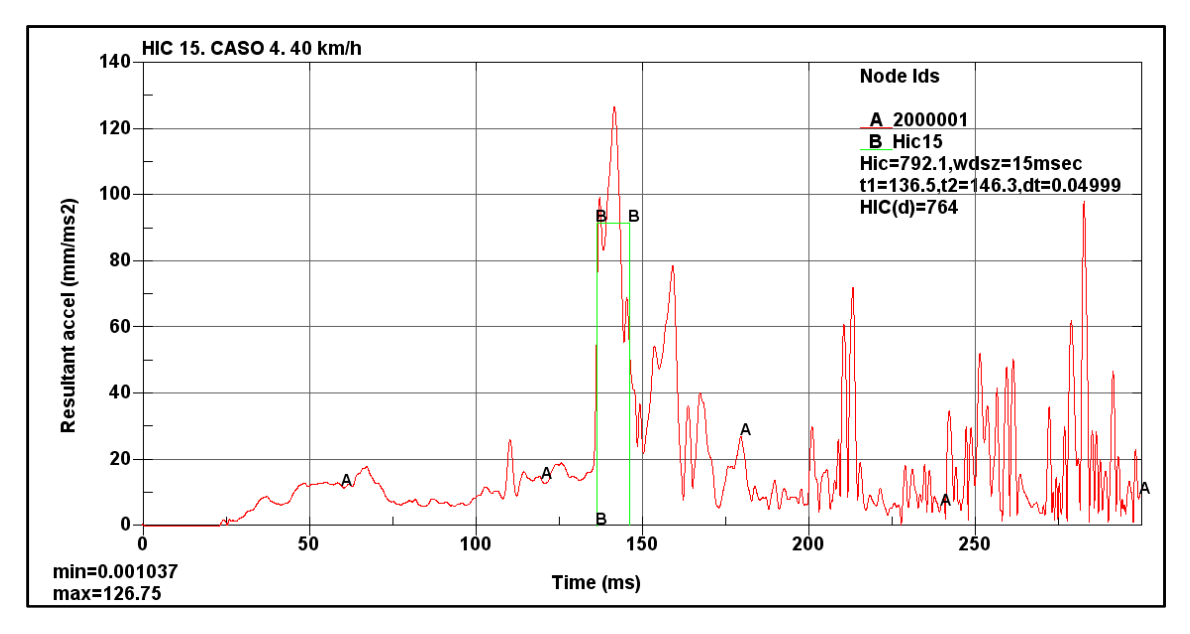

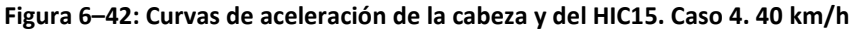

En la leyenda de la Figura 6–42 se lee el valor obtenido de HIC 15 para una velocidad de 40 km/h es HIC= 792.1 con los instantes de impacto inicial  $t_1$ = 136.5 ms y final  $t_2$ = 146.3 ms. Este valor no supera el máximo permitido por la directiva 2003/102/CE (HIC<1000).

El fichero de resultados numéricos indica que el máximo valor de la aceleración, 126.75 mm/ms<sup>2</sup>, ocurre en el instante 141.8 ms, este valor se encuentra dentro del intervalo utilizado por HIC 15, y además corresponde a lo mostrado en la secuencia de imágenes inicial.

### **6.4.4 COMPARACIÓN DE HIC PARA DIFERENTES VELOCIDADES**

Como ya se ha indicado en capítulos anteriores, este mismo caso se ha analizado para diferentes velocidades: 20 km/h, 30 km/h y 50 km/h.

Las secuencias de imágenes para las diferentes velocidades son muy similares que la mostrada para 40 km/h, sin embargo para esta simulación existe una diferencia apreciable en función de la velocidad. Para una velocidad menor (20 km/h) el impacto del dummy ocurre en la zona inferior del parabrisas, y a medida que aumenta la velocidad la cabeza impacta con la zona media y superior del parabrisas.

En cuanto a las gráficas de velocidades y aceleraciones son muy similares solo que desplazadas dependiendo de la velocidad. Por este motivo no es necesario volver a ponerlas y sólo se va a se van a mostrar directamente los resultados de HIC.

A continuación se muestran las curvas de aceleración en la cabeza del dummy y la correspondiente curva de HIC15 para cada velocidad.

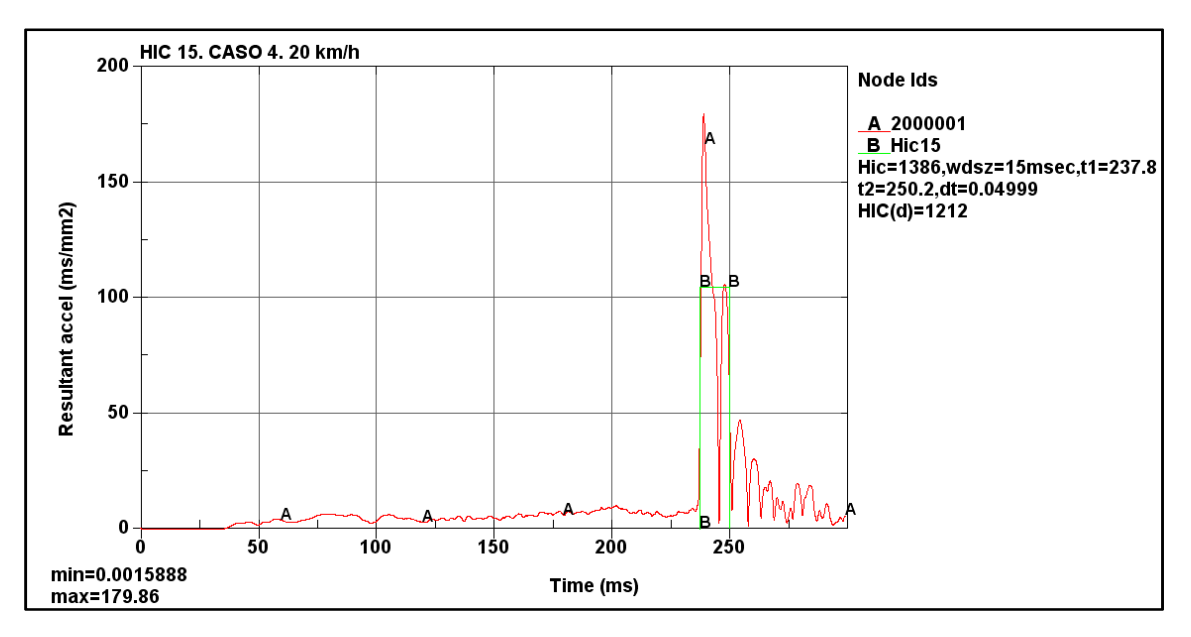

### • **HIC PARA EL CASO 4 Y VELOCIDAD 20 km/h.**

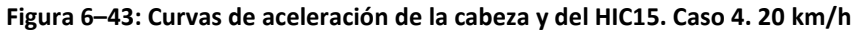

En la leyenda de la Figura 6–43 se muestra que el valor obtenido de HIC 15 para una velocidad de 20 km/h es de HIC= 1386 con los instantes de impacto inicial  $t_1$ = 237.8 ms y final  $t_2$ = 250.2 ms. Este valor supera el máximo permitido por la directiva 2003/102/CE (HIC<1000), así que el peatón tendría pocas posibilidades de sobrevivir.

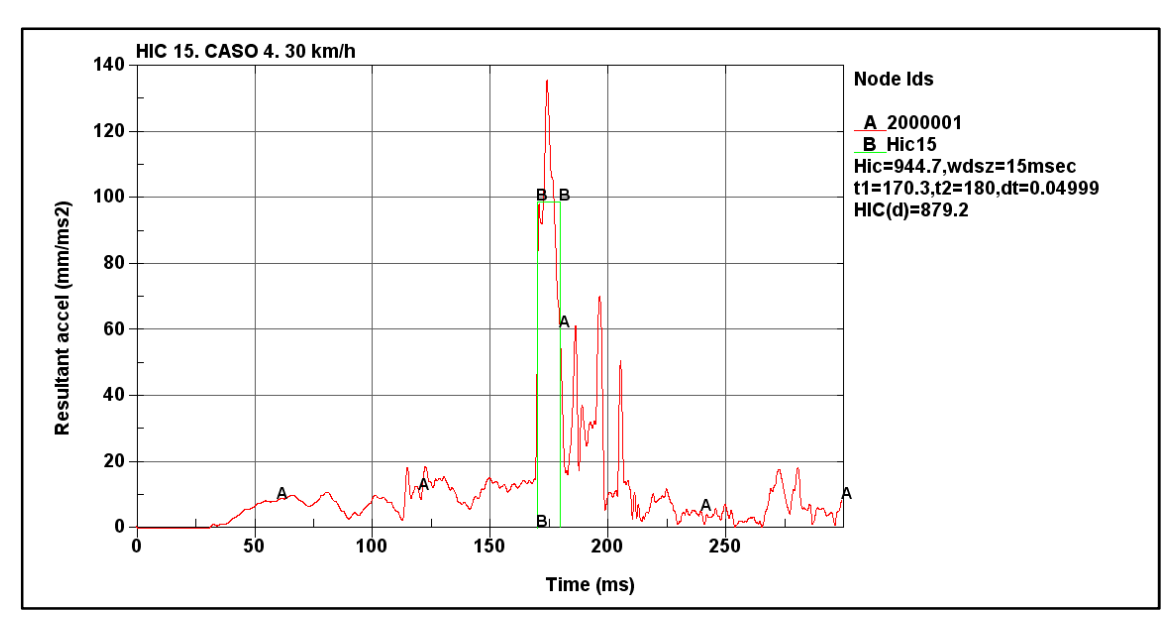

### • **HIC PARA EL CASO 4 Y VELOCIDAD 30 km/h.**

**Figura 6–44: Curvas de aceleración de la cabeza y del HIC15. Caso 4. 30 km/h** 

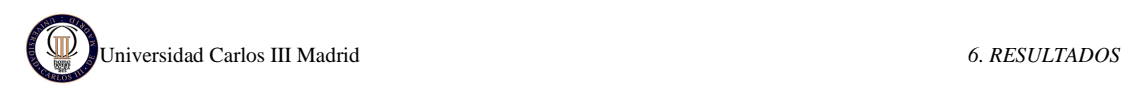

En la leyenda de la Figura 6–44 se muestra que el valor obtenido de HIC 15 para una velocidad de 30 km/h es HIC= 944.7 con los instantes de impacto inicial  $t_1$ = 170.3 ms y final  $t_2$ = 180 ms. Este valor está por debajo del máximo permitido por la directiva 2003/102/CE (HIC<1000), por tanto es válido y el peatón no sufriría consecuencias graves en la cabeza.

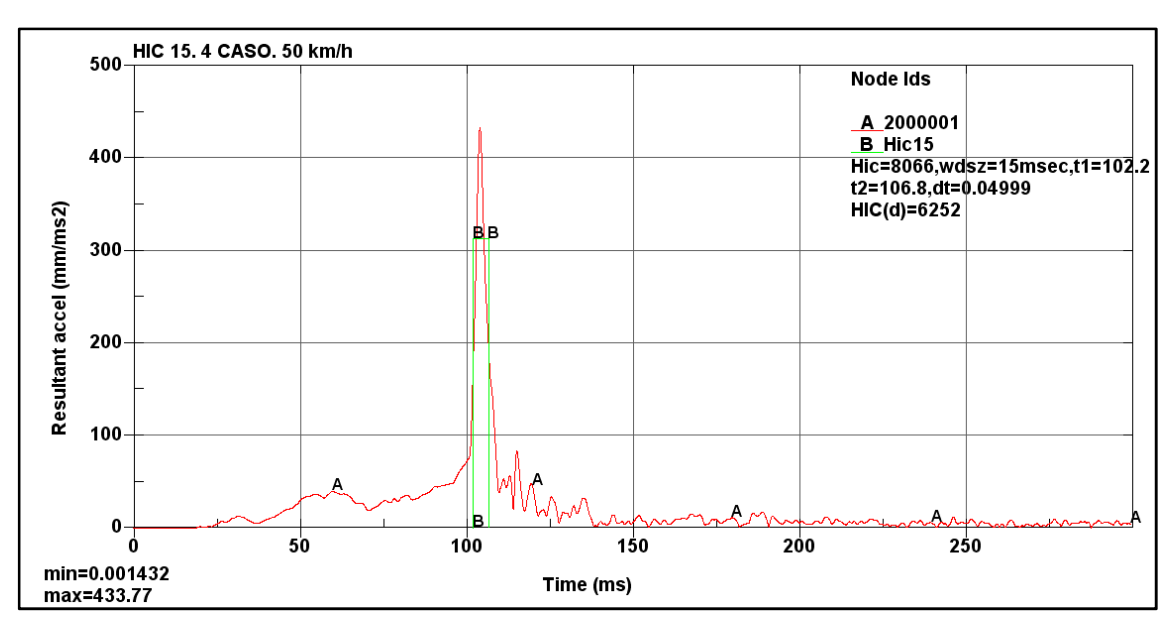

### • **HIC PARA EL CASO 4 Y VELOCIDAD 50 km/h.**

**Figura 6–45: Curvas de aceleración de la cabeza y del HIC15. Caso 4. 50 km/h** 

En la leyenda de la Figura 6–45 se muestra que el valor obtenido de HIC 15 para una velocidad de 50 km/h es HIC= 8066 con los instantes de impacto inicial  $t_1$ = 102.2 ms y final  $t_2$ = 106.8 ms. Este valor supera ampliamente el máximo permitido por la directiva 2003/102/CE (HIC<1000), así que el peatón no sobrevivirá.

En la Tabla 6–5 se comparan los valores de HIC para cada velocidad, así como los intervalos de tiempo.

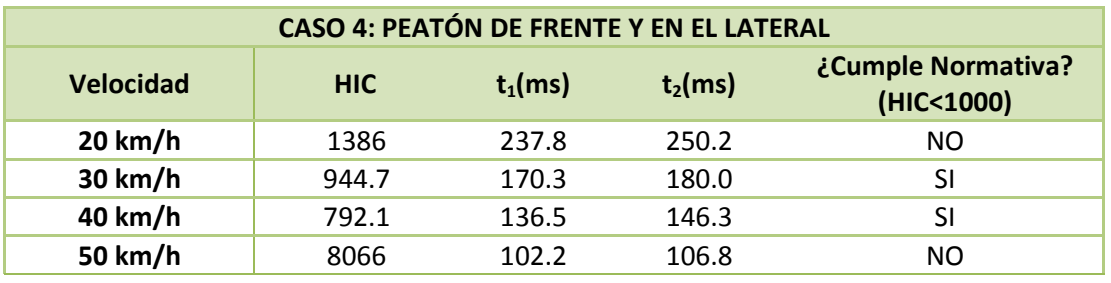

*Tabla 6–5: Valores de HIC e intervalos de tiempo para el caso 4.* 

Se observa que estos resultados de HIC-15 no dependen de la velocidad.

# **6.5 CASO 5: PEATÓN DE ESPALDAS AL COCHE Y EN EL CENTRO**

En la simulación del cuarto caso se ha posicionado al peatón de espaldas al coche y situado en la zona central, como indica la Figura 6–46.

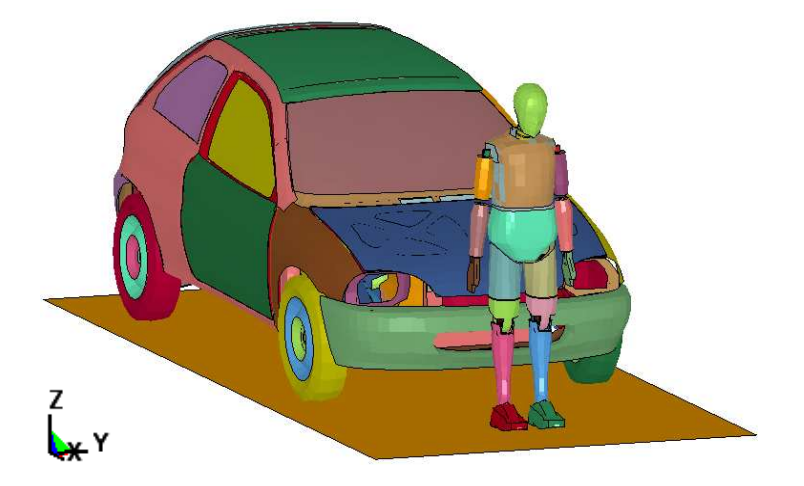

**Figura 6–46: Caso 5: Peatón de espaldas al coche y en el centro** 

Esta simulación se ha hecho con diferentes velocidades del vehículo: 20 km/h, 30 km/h, 40 km/h y 50 km/h.

El intervalo de tiempo que se ha considerado para realizar el análisis es de 300 milisegundos. El tiempo de cálculo computacional para cada simulación ha sido de 2.5 horas, utilizándose para ello una CPU Intel Core Duo con un procesador de 2.8GHz y 2.00 GB de RAM.

La siguiente secuencia de imágenes muestra el resultado de la simulación para una velocidad de 40 km/h. Se ha elegido esta velocidad puesto que es la que indica la directiva europea relativa a la protección de los peatones y otros usuarios vulnerables de la vía pública, descrita en el apartado 3.1.2, y es la que se utiliza de referencia en los ensayos de EuroNCAP.

Los instantes de tiempo representados en la secuencia de imágenes de la Figura 6–47 describen la trayectoria seguida por el dummy durante la colisión desde el momento inicial hasta el final. Estos instantes son: 0 ms, 20 ms, 50 ms, 75 ms, 90 ms, 105 ms, 120 ms, 135 ms, 165 ms, 200 ms, 250 ms y 300 ms.

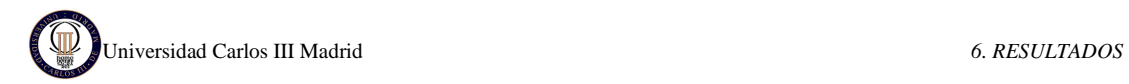

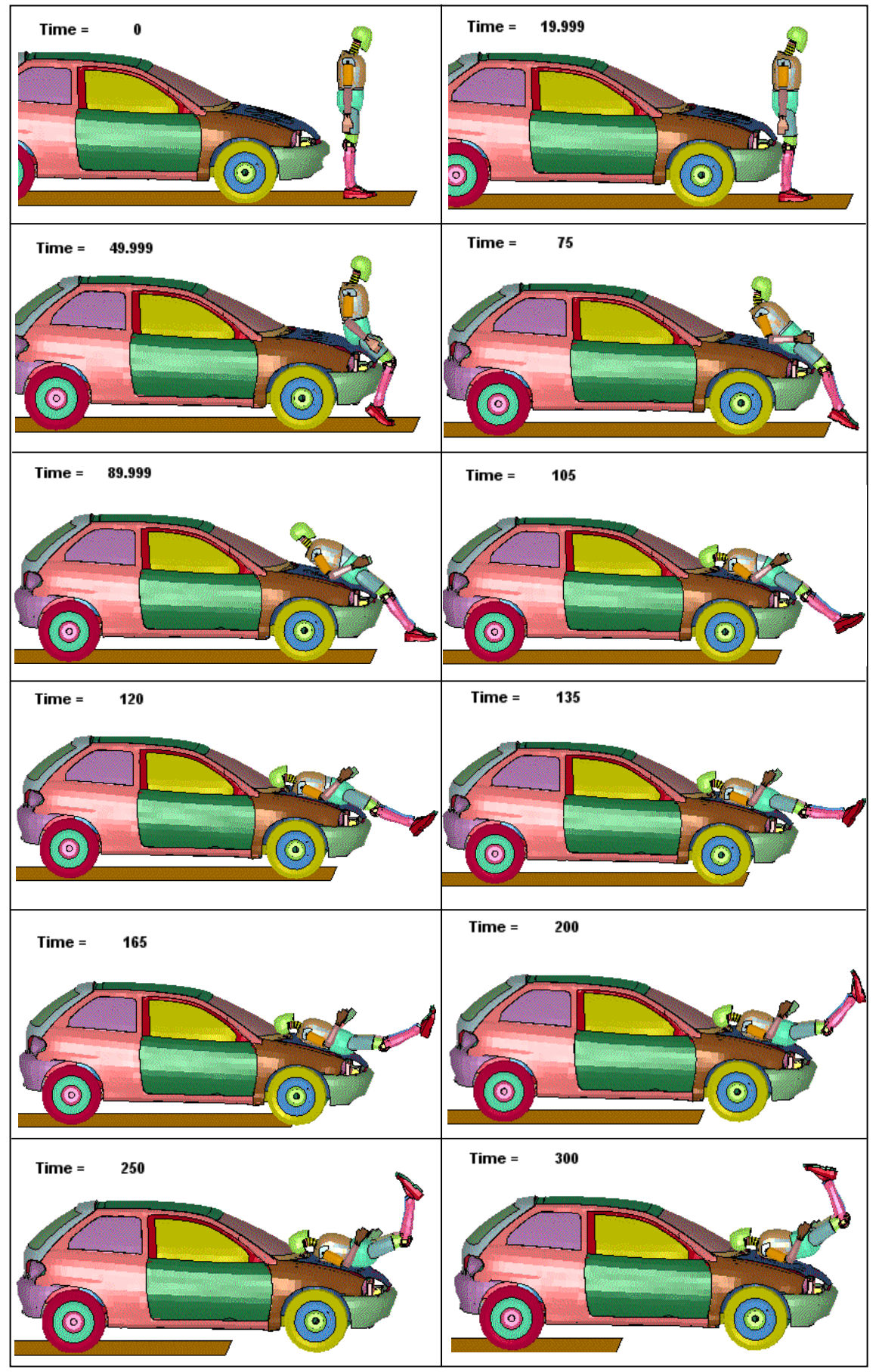

**Figura 6–47: Secuencia de Atropello. Caso 5. V=40 km/h** 

La secuencia de imágenes muestra que en un primer momento el vehículo impacta con la zona trasera de las rodillas del peatón. Esto hace que el dummy vaya flexionándose y tendiéndose sobre el coche, impactando en el capó secuencialmente con la zona superior de las piernas, la pelvis, la espalda, y finalmente la cabeza, que lo hace ya en el marco del parabrisas. Mientras tanto el vehículo desplaza al dummy completamente, y las piernas de éste van elevándose.

Sigue una trayectoria de envolvimiento alrededor del coche (*Wrap Trayectory*). Según lo expuesto en la sección 2.2.3, en este tipo de trayectoria el peatón es proyectado por encima del frontal del vehículo, con su torso en contacto con el capó y siendo lanzado hacia el parabrisas.

El momento crítico para el peatón es aquel en el que la cabeza golpea en el capó; en la secuencia de imágenes puede observarse que ocurre aproximadamente para t= 105 ms.

A continuación se muestra los resultados obtenidos en la simulación, los cuales son obtenidos a partir de los acelerómetros colocados en el vehículo y en el dummy.

### **6.5.1 VELOCIDAD Y ACELERACIÓN DEL VEHÍCULO.**

La Figura 6–48 muestra la velocidad y la Figura 6–49 la aceleración del vehículo en dirección de la marcha del mismo (Eje X) durante los 300 milisegundos que dura la simulación. Se utiliza el acelerómetro colocado en el coche, situado en el nodo 700002.

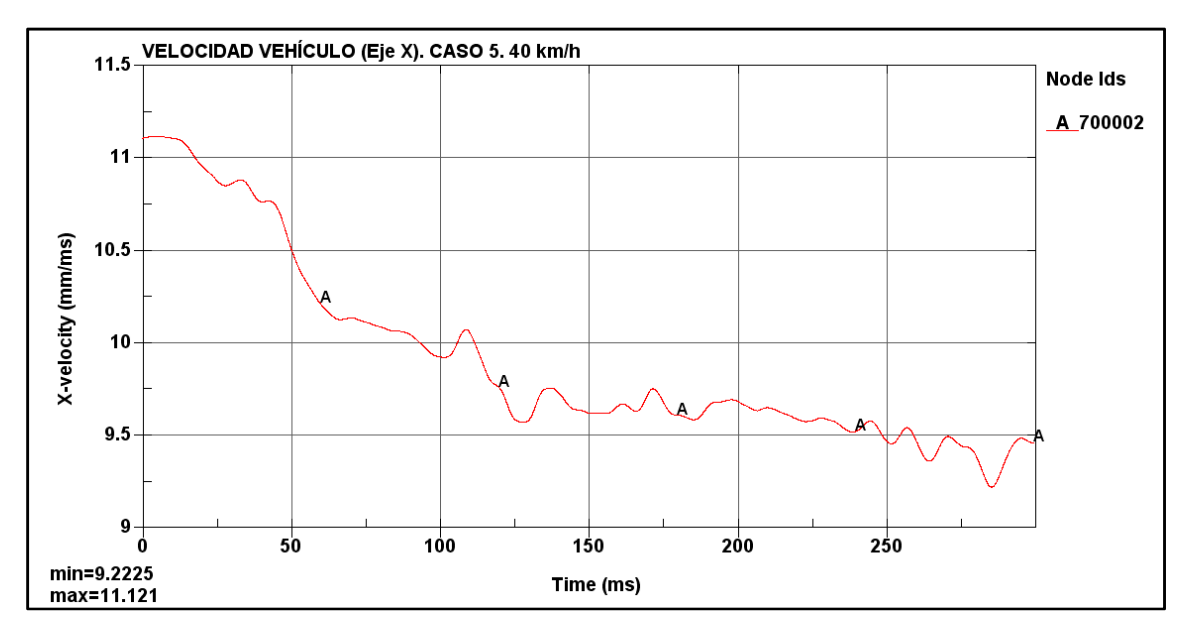

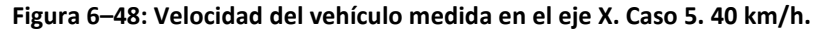

En la gráfica de la Figura 6–48 se observa que la velocidad inicial es constante con un valor de 11.1 mm/ms (40 km/h), hasta que colisiona con el peatón. Primeramente impacta con la zona de las rodillas y empieza a disminuir la velocidad. A medida que avanza la simulación, el vehículo pierde algo de velocidad puesto que tiene que vencer la resistencia que ofrece el dummy. La velocidad mínima que alcanza es de 9.22 mm/ms (33.2 km/h).

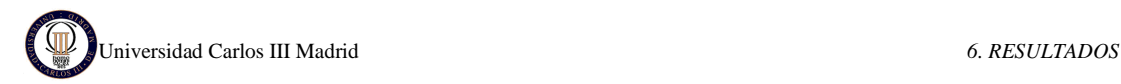

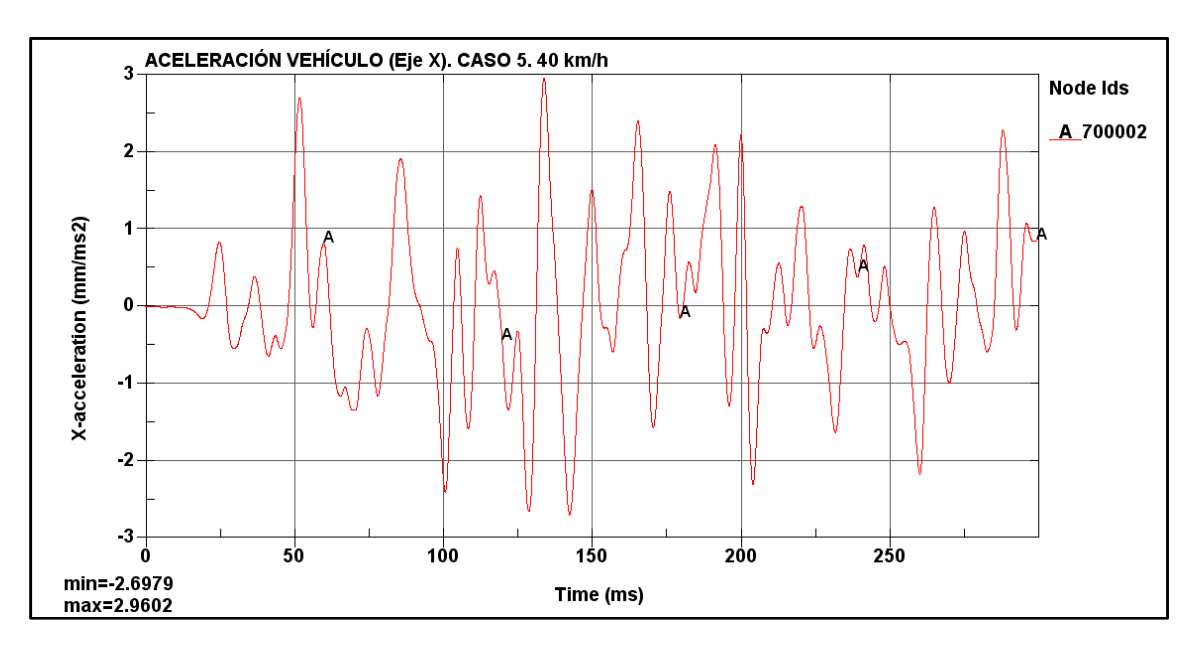

**Figura 6–49: Aceleración del vehículo medida en el eje X. Caso 5. 40 km/h** 

En la gráfica de la Figura 6–49 se observa que en un principio la aceleración del vehículo es cero puesto que la condición que se le ha impuesto al coche es una velocidad constante de 40 km/h. En cuanto acontece el primer impacto (con la rodilla) se producen variaciones continuas de la aceleración.

Se observa que el primer pico de aceleración se produce cerca de t= 50 ms, este instante corresponde al momento en el que el dummy pasa a la posición de "sentado" sobre el vehículo y apoya su peso sobre él. El momento en que impacta la cabeza es el pico que aparece cerca de  $t=100$  ms. Y el pico mayor de aceleración que transcurre en  $t = 134$  ms corresponde al momento en que todo el peso del dummy cae sobre el coche.

### **6.5.2 VELOCIDAD Y ACELERACIÓN DEL DUMMY**

Los valores de la velocidad adquirida por el dummy durante la simulación han sido obtenidos del acelerómetro colocado en el tórax, situado en el nodo 2001787.

Esta velocidad está medida en los ejes del acelerómetro (ver Figura 6–50). Al estar el peatón colocado de espaldas al coche coincide el eje X del dummy con la dirección de la marcha del coche, en sentido positivo.

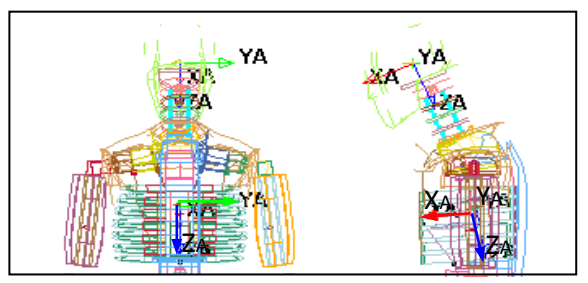

**Figura 6–50: Ejes del acelerómetro del tórax y la cabeza** 

En la Figura 6–51 se muestra la velocidad del dummy frente al tiempo. Se observa que inicialmente la velocidad es cero, puesto que el dummy está parado, hasta que el vehículo impacta con las rodillas. En este momento el dummy comienza a tenderse sobre el coche adquiriendo velocidad transmitida por el coche y, como es en el sentido de la dirección de la marcha, tiene un valor positivo. La velocidad va aumentando a medida que transcurre la simulación y el coche desplaza al dummy.

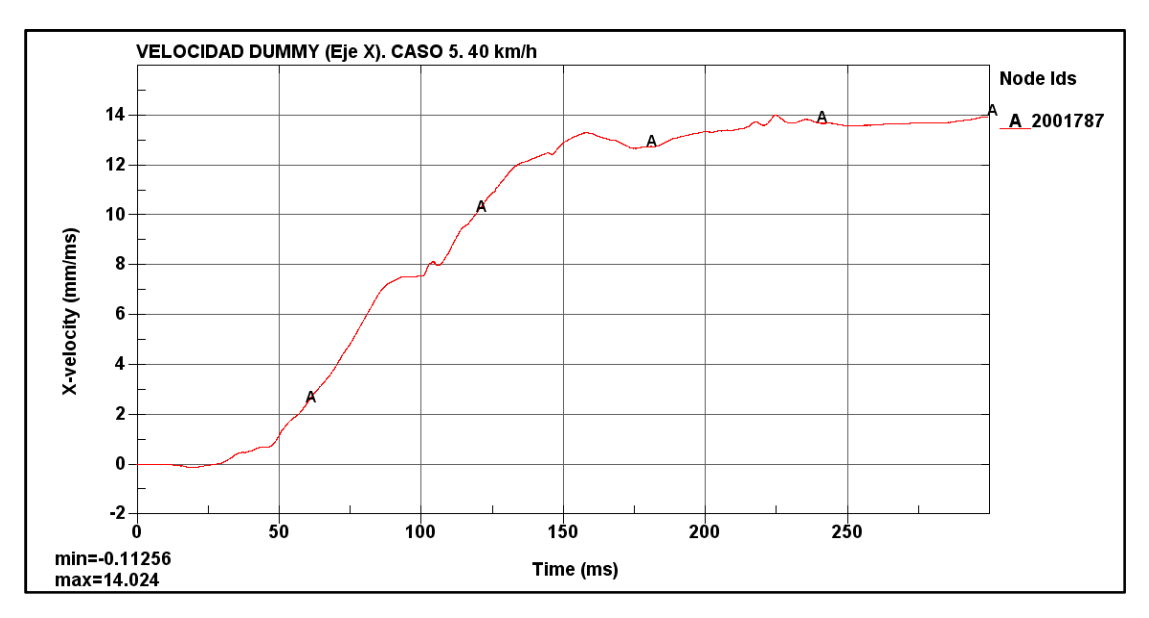

**Figura 6–51: Velocidad del peatón medida en el eje X. Caso 5. 40 km/h** 

En la Figura 6–52 se muestra la aceleración que sufre la cabeza del dummy en el eje X, la cual se ha obtenido del acelerómetro de la cabeza, localizado en el nodo 2000001. Esta aceleración es nula al principio y se modifica muy levemente cuando el vehículo impacta en la rodilla. Se observa el pico de aceleración en el momento en el que la cabeza impacta con el marco del parabrisas (t=105 ms).

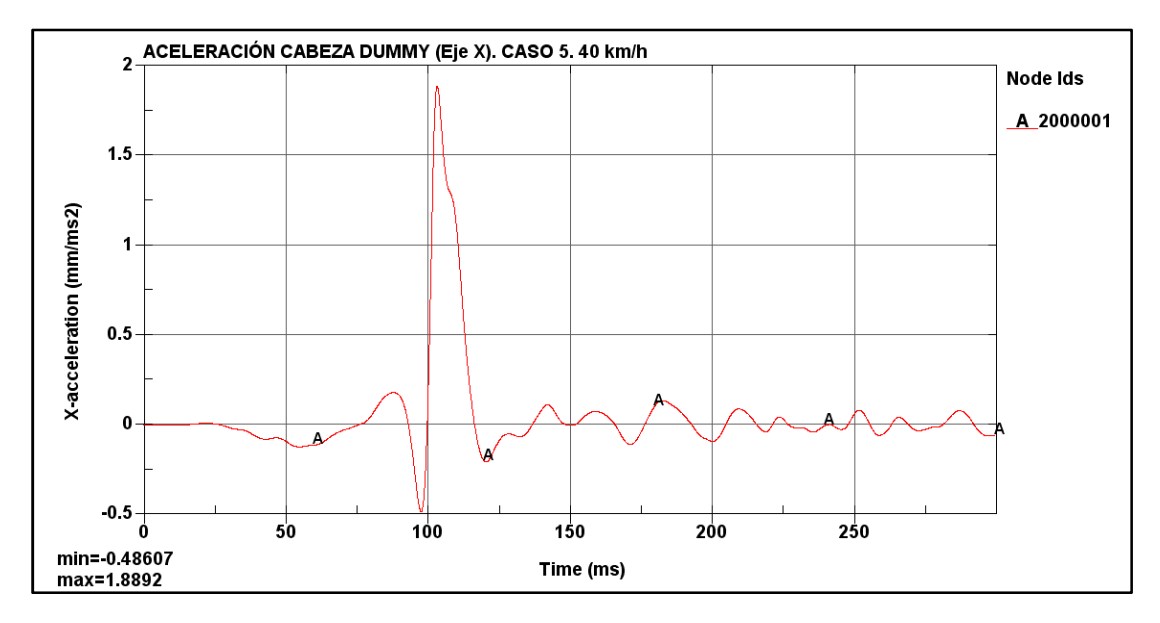

**Figura 6–52: Aceleración de la cabeza medida en el eje X. Caso 5. 40 km/h** 

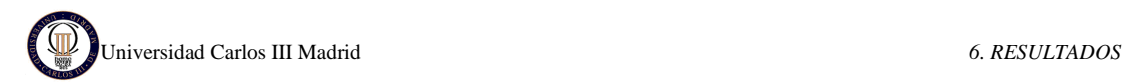

### **6.5.3 MEDIDA DEL HIC**

Por último se obtiene el valor del HIC (*Head Injury Criterion*) directamente del programa LS-DYNA, calculado a partir de la aceleración de la cabeza del dummy. La gráfica del HIC15 se muestra en la Figura 6–53 superpuesta a la gráfica de la aceleración resultante.

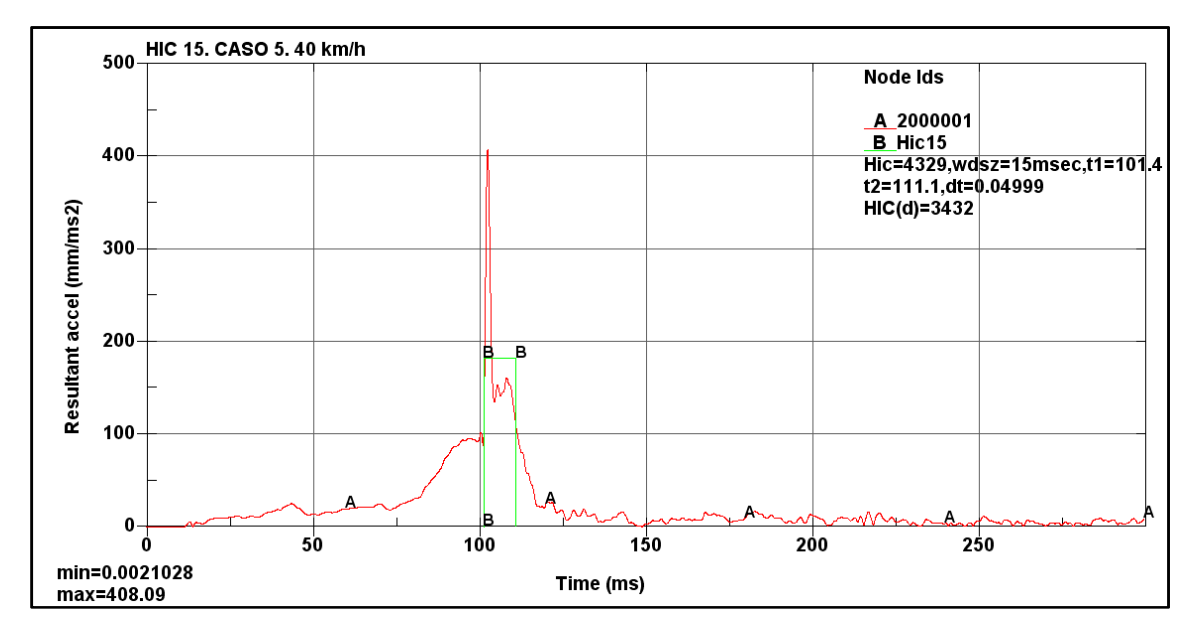

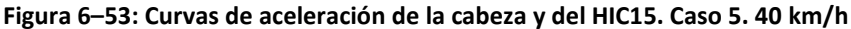

En la leyenda de la Figura 6–53 se lee el valor obtenido de HIC 15 para una velocidad de 40 km/h es HIC= 4329 con los instantes de impacto inicial  $t_1$ = 101.4 ms y final  $t_2$ = 111.1 ms. Este valor supera ampliamente el máximo permitido por la directiva 2003/102/CE (HIC<1000), así que el peatón no tendría posibilidades de sobrevivir.

El fichero de resultados numéricos indica que el máximo valor de la aceleración, 408.09 mm/ms<sup>2</sup>, ocurre en el instante 102.5 ms, este valor se encuentra dentro del intervalo utilizado por HIC 15, y además corresponde a lo mostrado en la secuencia de imágenes inicial.

### **6.5.4 COMPARACIÓN DE HIC PARA DIFERENTES VELOCIDADES**

Como ya se ha indicado en capítulos anteriores, este mismo caso se ha analizado para diferentes velocidades: 20 km/h, 30 km/h y 50 km/h.

Las secuencias de imágenes para las diferentes velocidades son muy similares que la mostrada para 40 km/h, al igual que las gráficas de velocidades y aceleraciones, solo que desplazadas dependiendo de la velocidad. Por este motivo no es necesario volver a ponerlas y sólo se va a se van a mostrar directamente los resultados de HIC.

A continuación se muestran las curvas de aceleración en la cabeza del dummy y la correspondiente curva de HIC15 para cada velocidad.

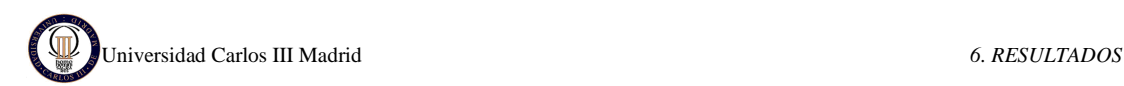

### • **HIC PARA EL CASO 5 Y VELOCIDAD 20 km/h.**

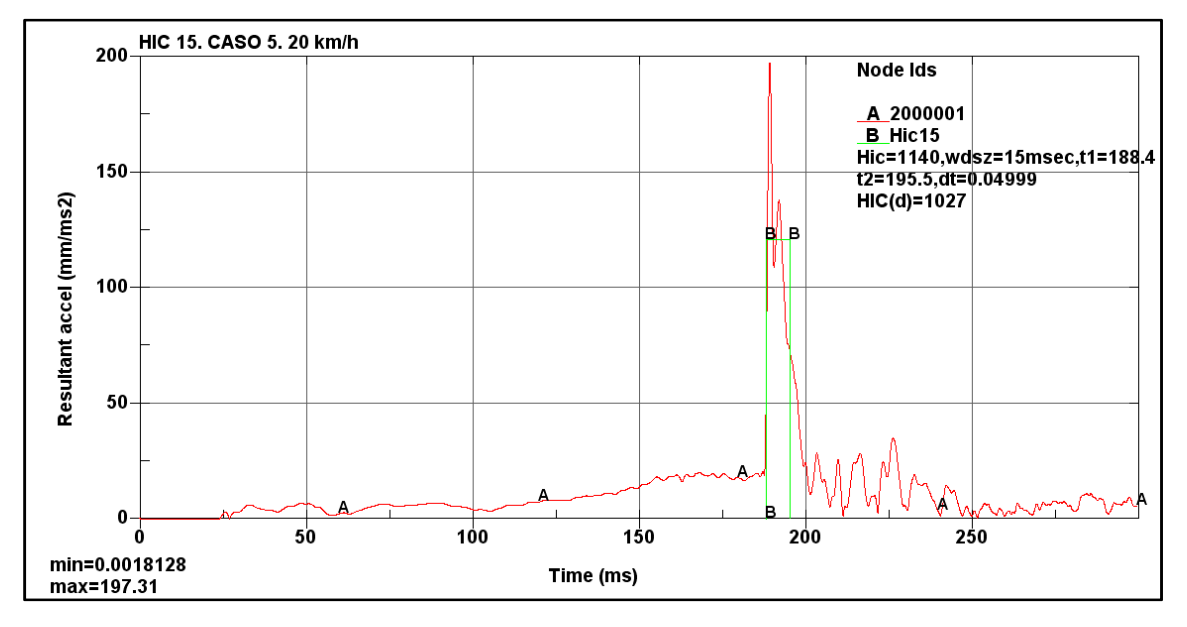

**Figura 6–54: Curvas de aceleración de la cabeza y del HIC15. Caso 5. 20 km/h** 

En la leyenda de la Figura 6–54 se muestra que el valor obtenido de HIC 15 para una velocidad de 20 km/h es HIC= 1140 con los instantes de impacto inicial  $t_1$ = 188.4 ms y final  $t_2$ = 195.5 ms. Este valor supera el máximo permitido por la directiva 2003/102/CE (HIC<1000), así que el peatón tendría pocas posibilidades de sobrevivir.

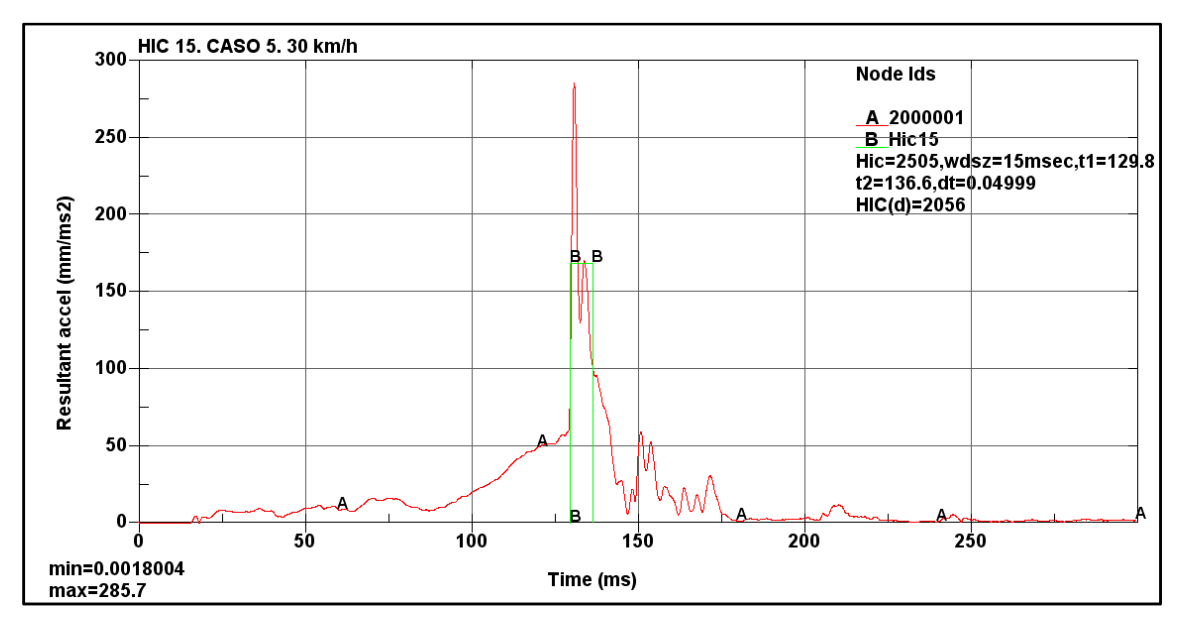

### • **HIC PARA EL CASO 5 Y VELOCIDAD 30 km/h.**

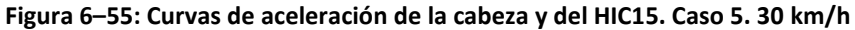

En la leyenda de la Figura 6–55 se muestra que el valor obtenido de HIC 15 para una velocidad de 30 km/h es HIC= 2505 con los instantes de impacto inicial  $t_1$ = 129.8 ms y final  $t_2$ =

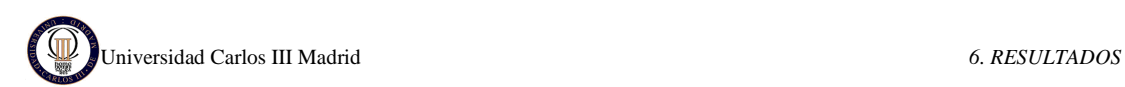

136.6 ms. Este valor supera ampliamente el máximo permitido por la directiva 2003/102/CE (HIC<1000), así que el peatón no tendría posibilidades de sobrevivir.

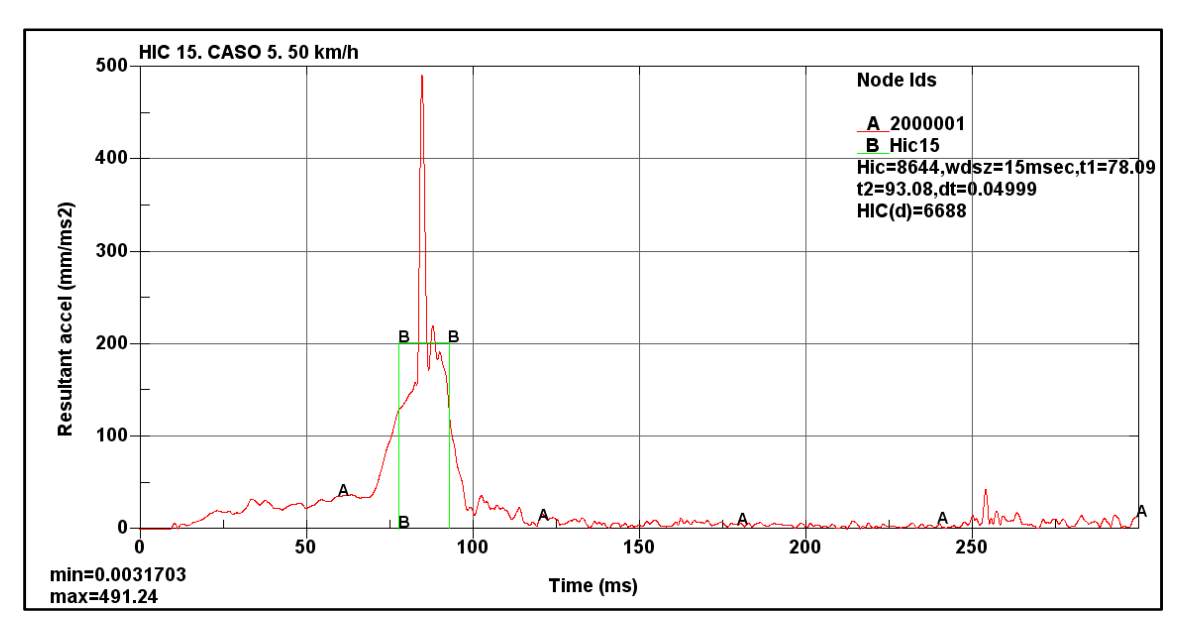

### • **HIC PARA EL CASO 5 Y VELOCIDAD 50 km/h.**

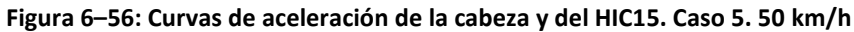

En la leyenda de la Figura 6–56 se muestra que el valor obtenido de HIC 15 para una velocidad de 50 km/h es HIC= 8644 con los instantes de impacto inicial  $t_1$ = 78.09 ms y final  $t_2$ = 93.08 ms. Este valor supera ampliamente el máximo permitido por la directiva 2003/102/CE (HIC<1000), así que el peatón no sobrevivirá

En la Tabla 6–6 se comparan los valores de HIC para cada velocidad, así como los intervalos de tiempo.

| <b>CASO 5: PEATÓN DE ESPALDAS Y EN EL CENTRO</b> |            |            |            |                                  |
|--------------------------------------------------|------------|------------|------------|----------------------------------|
| <b>Velocidad</b>                                 | <b>HIC</b> | $t_1$ (ms) | $t_2$ (ms) | ¿Cumple Normativa?<br>(HIC<1000) |
| 20 km/h                                          | 1140       | 188.4      | 195.5      | NO                               |
| 30 km/h                                          | 2505       | 129.8      | 136.6      | NO.                              |
| 40 km/h                                          | 4329       | 101.4      | 111.1      | NO.                              |
| 50 km/h                                          | 8644       | 78.09      | 93.08      | ΝO                               |

*Tabla 6–6: Valores de HIC e intervalos de tiempo para el caso 5.* 

### **6.6 COMPARACIÓN DE RESULTADOS**

Una vez analizados y mostrados los resultados de los 5 casos expuestos inicialmente, con las diferentes velocidades, es momento de comparar estos resultados para obtener conclusiones de ellos.

Se ha ido advirtiendo en cada uno de los apartados anteriores que el comportamiento del dummy, así como las aceleraciones obtenidas, era bien diferente dependiendo de la posición en que se encuentre éste. Así pues, esta comparación se centrará en el parámetro utilizado para medir el daño en la cabeza (*Head Injury Criterion*), HIC-15, que es el objeto de este proyecto.

En la Figura 6–57 se muestra una gráfica con los valores obtenidos de HIC-15 para cada uno de los casos, y para las diferentes velocidades analizadas: 20, 30, 40 y 50 km/h.

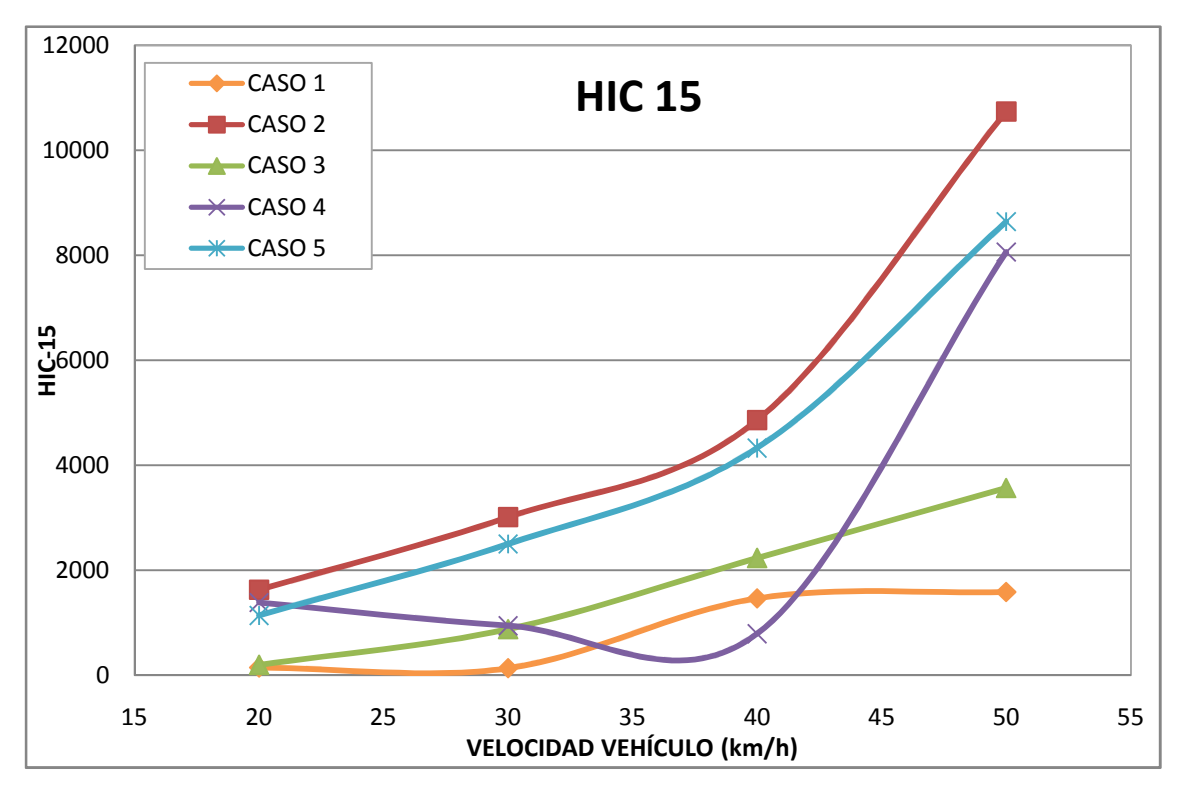

**Figura 6–57: Comparación HIC en 5 casos para diferentes velocidades** 

Los valores de HIC-15 a partir de los cuales se ha confeccionado la gráfica se muestran en la Tabla 6–7.

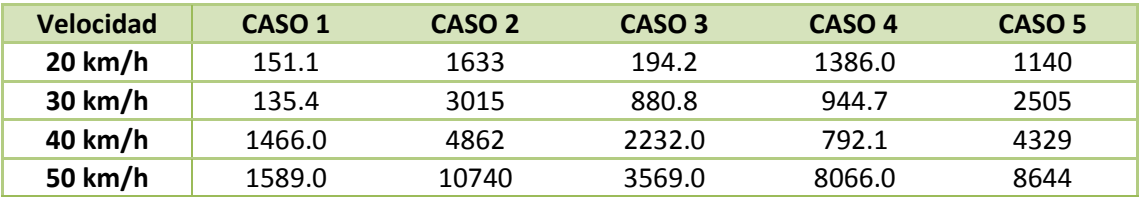

*Tabla 6–7: Valores de HIC para los 5 casos y diferentes velocidades.* 

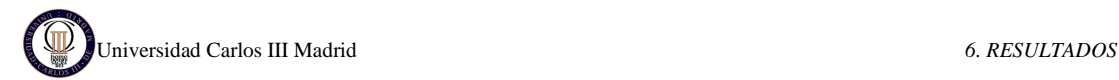

Del estudio de la gráfica se identifican diferentes tendencias del valor del HIC divididos en tres grupos diferenciados.

El primer grupo lo forman el CASO 2 y el CASO 5, éstos corresponden al peatón posicionado de frente al coche y de espaldas al coche, respectivamente, ambos en la zona central del mismo. El daño producido en la cabeza para estos casos es muy similar, siendo más crítico el CASO 2 (peatón posicionado de frente al coche y en el centro). La semejanza que tienen estos casos es que el dummy en su trayectoria de envolvimiento (*wrap trajectory*) va tendiéndose sobre el coche, entrando en contacto con el capó las diferentes partes del cuerpo, hasta que finalmente impacta la cabeza. Es importante destacar que la cabeza impacta en los dos casos en la misma zona, que es el marco inferior del parabrisas. Esta zona tiene una alta rigidez, y por este motivo ambos casos salen tan críticos, porque no absorbe energía de impacto.

En la Figura 6–58 se observa que los resultados obtenidos de HIC son en todas las simulaciones son mayores que 1000, que es el máximo valor permitido por la directiva, es decir, que el peatón no sobreviviría en ninguno de los casos.

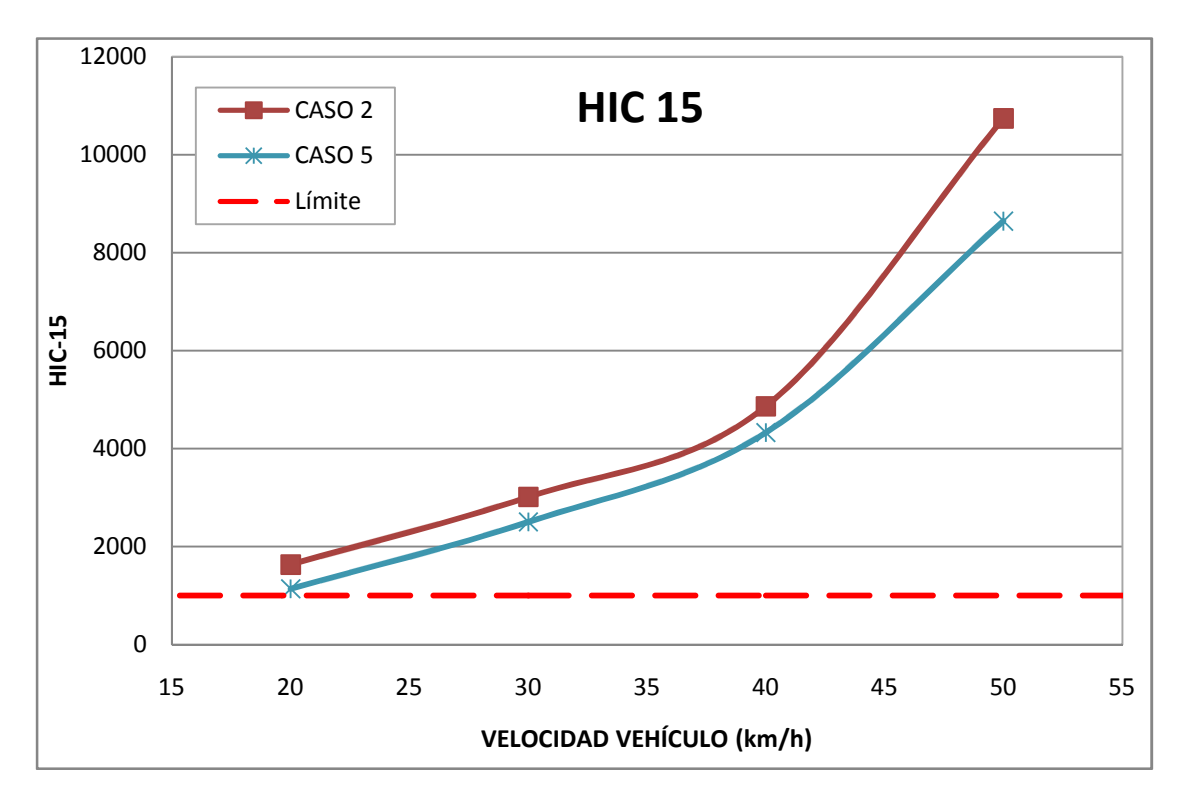

**Figura 6–58: Comparación HIC en los CASOS 2 y 5 para diferentes velocidades** 

Con respecto a los altos valores de HIC obtenidos en estos casos y la zona dónde impacta, se puede recalcar que este vehículo ensayado es del año 2000 aproximadamente, como se detalla en el capítulo 5.1. Teniendo en cuenta que en estos últimos 10 años los vehículos han mejorado mucho en su forma exterior, así como en los materiales empleados, con el fin de

mejorar la seguridad de los peatones, se puede considerar que este vehículo ensayado se queda un tanto anticuado respecto a las características de hoy en día. Así pues, esta zona inferior del marco del parabrisas es una de las que se ha mejorado en los coches actuales y es posible que estos valores de daño disminuyesen simulando un coche actual.

El segundo grupo con tendencia similar lo forman las curvas del CASO 1 y el CASO 3, éstos corresponden al peatón posicionado de lado, situado en la zona central y en la zona lateral del coche, respectivamente. En la gráfica de la Figura 6–59 se muestran estas dos curvas, donde se observa la similitud entre ellas y el límite de HIC impuesto por la normativa.

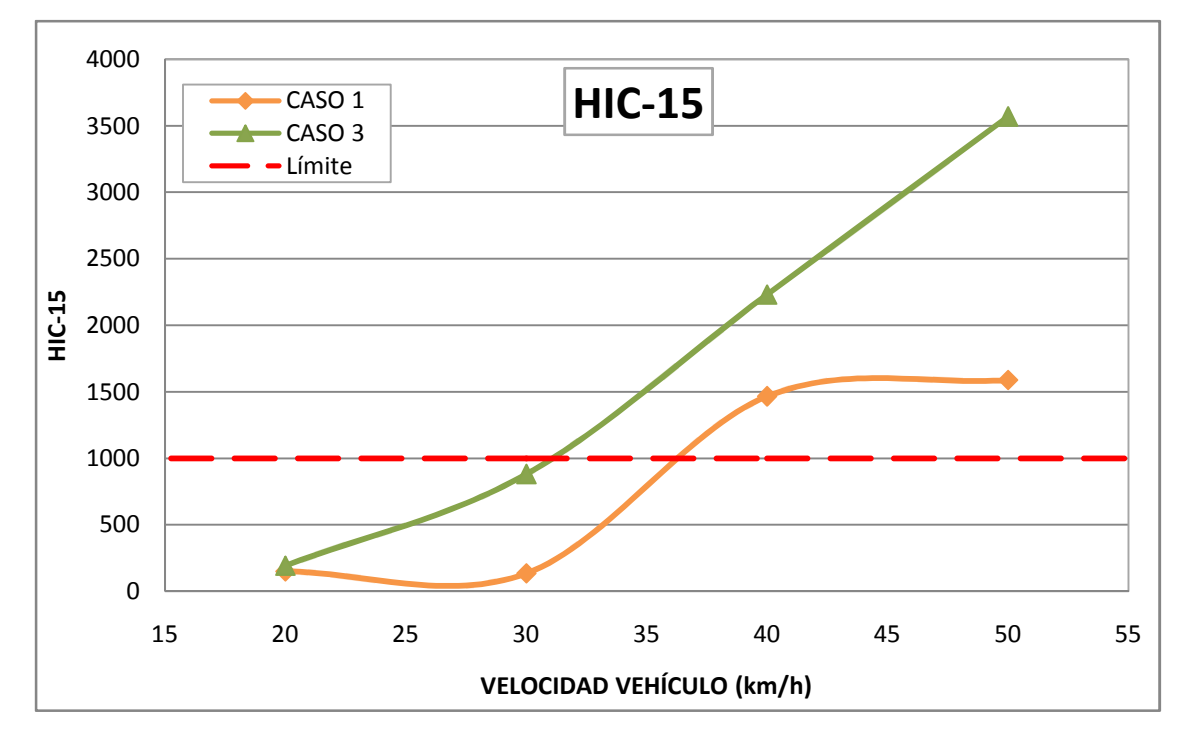

**Figura 6–59: Comparación HIC en los CASOS 1 y 3 para diferentes velocidades** 

El daño producido en la cabeza para estos casos es muy similar, siendo más crítico el CASO 3 (peatón situado en el lateral del coche). La semejanza que tienen estos casos es que el dummy en su trayectoria va girando alrededor de su centro de gravedad, provocando que todo el lateral de su cuerpo vaya entrando en contacto con el capó, hasta que finalmente impacta la cabeza. Las trayectorias corresponden a *Roof vault* (vuelta sobre el techo) para el CASO1 y *Fender Vault* (Vuelta sobre la aleta) para el CASO 3, en las cuales la cabeza impacta en zonas diferentes del vehículo. En el CASO 1, en el que el peatón situado en el centro del coche, la cabeza impacta con el parabrisas; sin embargo, cuando el peatón está situado en el lateral del vehículo (CASO 3), la cabeza impacta con el pilar lateral del parabrisas. Por este motivo el CASO 3 es más crítico, porque impacta con el pilar y no con el parabrisas.

Para ambos casos ocurre que HIC < 1000 para velocidades de 20 y 30 km/h, es decir, que el peatón sobreviviría para estas velocidades pero no para 40 y 50 km/h.

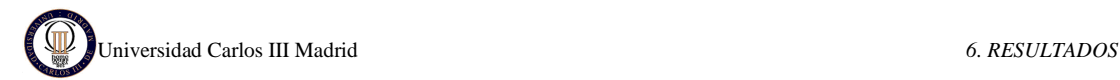

Por último se encuentra la curva del CASO 4, que corresponde al peatón posicionado de frente al coche, y situado en la zona lateral del mismo. Se han unido los puntos del HIC obtenidos esperando ver una línea con tendencia ascendente con la velocidad, sin embargo, el CASO 4 es el único en el que no ocurre, y existen valores de HIC menores para velocidades más altas. La diferencia de este caso con los anteriores reside en que el dummy no entra en contacto con el vehículo con un solo lado de su cuerpo (zona lateral, anterior o posterior) sino que se produce un giro adicional, el giro del dummy alrededor de su eje vertical. Esto hace que dependiendo de la velocidad del coche, el dummy gire más o menos, y la cabeza no impacte siempre en la misma zona. Por ello los valores de HIC son tan variables y ello demuestra que el valor de HIC no depende únicamente de la velocidad sino también de la zona de impacto de la cabeza (ver Figura 6–60).

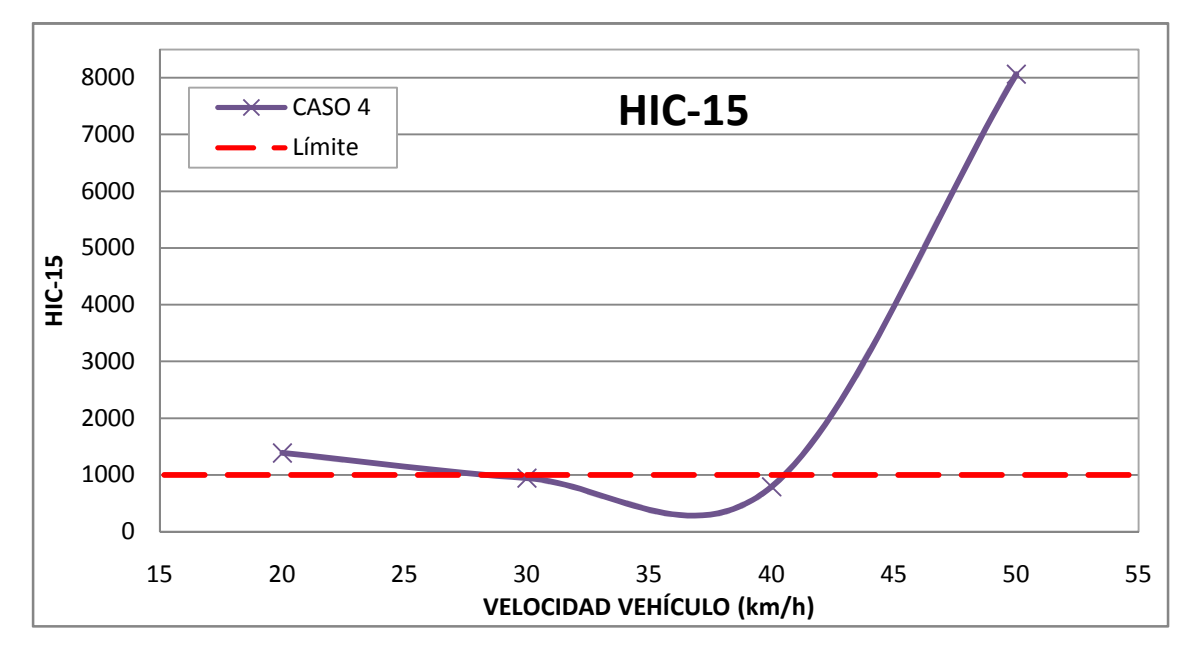

**Figura 6–60: Curva HIC del CASO 4 para diferentes velocidades** 

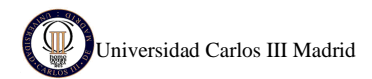

# **7. CONCLUSIONES Y TRABAJOS FUTUROS**

### **7.1 CONCLUSIONES**

En este proyecto se ha simulado un coche colisionando con un dummy, con el objetivo de representar un atropello real de un peatón y obtener los daños producidos en la cabeza de éste. Esta simulación se ha hecho mediante el programa LS-DYNA, poniendo al peatón en diferentes posiciones, para poder contrastar los daños producidos, e imprimiéndole al coche diferentes velocidades, para comprobar si este daño depende de la velocidad.

Las conclusiones las podemos obtener a partir de los resultados y la comparación de éstos realizada en el capítulo 6, dónde se analizan los valores obtenidos de HIC en los 5 casos analizados, para las diferentes velocidades. De este modo, se puede concluir que:

- Por regla general se cumple que cuanta mayor velocidad lleva el vehículo, mayor daño se produce en la cabeza, aunque esta relación no aumenta proporcionalmente con la velocidad, como se observa en las gráficas del capítulo 6.6. A la vista de estas gráficas, no se podría asegurar con total seguridad que el peatón saliera ileso en un atropello a baja velocidad; pero, desde luego, lo que sí se podría asegurar es que no tendría ninguna posibilidad de sobrevivir a altas velocidades. Por ello, aunque la velocidad no es el único parámetro del que depende el daño en la cabeza, es un parámetro sumamente importante que tiene una relación directa con éste y que puede ser controlado por el conductor.
- El daño en la cabeza del dummy, medida mediante el parámetro HIC (*Head Injury Criterion*) depende no sólo de la velocidad que lleve el vehículo, sino también de la posición que tenga el peatón antes del impacto. Esta posición define la trayectoria que va a seguir el peatón y por tanto lleva implícito cambio de inercias y aceleraciones del dummy que afectarán a la intensidad del impacto de la cabeza, así como a la zona dónde impacte ésta.

• Examinando las gráficas obtenidas en el capítulo 6.6 es posible clasificar los casos analizados atendiendo a la criticidad de la posición del peatón antes de la colisión. Así pues, las posiciones menos críticas han sido las del peatón posicionado de lado (CASOS 1 y 3, en el centro y en el lateral del coche, respectivamente); y las posiciones más críticas, con un 300% de severidad respecto a las anteriores, son las del peatón posicionado de frente y de espaldas al coche (CASOS 2 y 5, respectivamente). Esto nos indica que la posición más ventajosa para el peatón es de lado al coche, debido a las inercias en su trayectoria y a la zona de impacto.

### **7.2 TRABAJOS FUTUROS**

Como ya se ha indicado las inercias del dummy en su trayectoria durante la colisión es un factor importante; y otro es la zona de impacto de la cabeza. En los casos más críticos analizados, CASOS 2 y 5, la zona de impacto de la cabeza es el marco inferior del parabrisas. En cuanto a la trayectoria del dummy no es posible hacer nada al respecto, sin embargo, sí es posible hacer que la zona de impacto sea menos rígida, o en su defecto para no quitarle rigidez al vehículo, tenga una geometría que favorezca la absorción de energía, para amortiguar el golpe de la cabeza. Esto se ha mejorado en los vehículos actuales con los capós de nueva tecnología, descritos en el capítulo 2.4.1, así que muy probablemente estos valores de HIC disminuyesen aplicando estas tecnologías al vehículo simulado.

Por este motivo, los posibles trabajos futuros a realizar sería hacer esta misma simulación pero con alguna de estas tecnologías aplicadas al coche:

- Mejores materiales (más absorbentes) aplicados tanto en los revestimientos de los pilares, como en el capó.
- Un airbag de capó, que sin lugar a dudas disminuiría muchísimo el daño producido en la cabeza.
- Un capó que sea algo más alto en la zona cercana al parabrisas para simular un capó activo y con ello provocar que la cabeza impacte en éste y no en la zona inferior del parabrisas, que es más rígida.

Hay que advertir que estos resultados han sido obtenidos con un solo modelo de coche y para un único modelo de peatón. Pero la trayectoria seguida por el peatón variará según el tamaño y peso del dummy; así como también variará la zona de impacto de la cabeza con un coche con distinta forma. Los todoterrenos están ganando mercado en España en los últimos años, y los pick-up son muy habituales en Estados Unidos. Así que si se quiere hacer un estudio más amplio, un posible trabajo futuro puede ser realizar estas mismas simulaciones cambiando el tipo de coche y/o cambiando el dummy, y así poder comparar los resultados de atropello y ver qué caso es más crítico.

Una ampliación mayor del proyecto sería obtener los resultados y hacer un estudio exhaustivo de los daños provocados a las diferentes partes del cuerpo, que no son la cabeza. Ya no con el objetivo de analizar tiene posibilidades de seguir con vida tras el accidente, sino, dando un paso más, una vez que salva la vida el peatón, ver qué partes del cuerpo salen más dañadas y estudiar el tipo de soluciones que podrían ponerse para mejorar la seguridad de los coches.

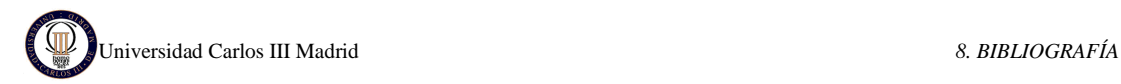

# **8. BIBLIOGRAFÍA**

- [1]. Informe de la Dirección General de Tráfico (DGT): *ACCIDENTES DE TRÁFICO EN ZONA URBANA EN ESPAÑA 2009*. Disponible en www.dgt.es. Diciembre 2010.
- [2]. Pablo Luque Rodríguez, Daniel Álvarez Mántaras. *Investigación de accidentes de tráfico. Estudio del Automóvil*. Universidad de Oviedo.
- [3]. Jaime Hernández. *La quimera de la protección absoluta*. Suplemento del periódico EL MUNDO. Marzo 2006. Nº 358.
- [4]. Artículo del Centro de Zaragoza: *Investigación en la protección de peatones a partir del estudio en profundidad de accidentes de tráfico*. Disponible en www.centrozaragoza.com. Septiembre 2008.
- [5]. Centro Zaragoza. *El habitáculo de seguridad*. Instituto de Investigación sobre reparaciones de vehículos, S.A. 2000.
- [6]. Campón Domínguez, José Andrés; San Román García, José Luis; Díaz López, Vicente; Sanz Sánchez, Susana: *La Reconstrucción de Accidentes: El atropello de Peatones.* Comisión territorial de Madrid de STA. España.
- [7]. Dr. Bermúdez, Jorge*: Análisis biomecánico del atropello y su aplicación en el desarrollo de tecnologías de seguridad vehicular*. Cuadernos de valoración. Vol. 7. Sociedad Española de Valoración del Daño Corporal. Marzo 2008.

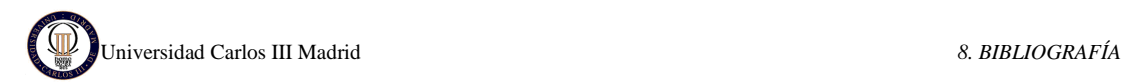

- [8]. Yang, Jikuang: *Review of injury Biomechanics in car-pedestrian collisions.* Crash Safety Division Machine and Vehicle Systems, SE-412 96, Chalmers University of Technology, Göteborg, Sweden, (2002).
- [9]. Ashton, S.J. and Mackay, G.M.: *Benefits from Changes in Vehicle Exterior Design Field Accident and Experimental Work in Europe*. SAE Technical paper # 830626. 1979.
- [10]. EuroNCAP: *A history of the future of safety*. www.euroncap.com/history. (Última consulta: Octubre 2010).
- [11]. EuroNCAP: *PEDESTRIAN PROTECTION TEST: The rating explained and the test explained*. Obtenido de www.euroncap.com/tests. (Última consulta: Octubre 2010).
- [12]. Alfonso Peña, Francisco J. *Capós de nueva tecnología*. Artículo CESVIMAP (Centro de Experimentación y Seguridad Vial MAPFRE). Septiembre 2006.
- [13]. Nissan: *Pop up Engine hood for pedestrian protection*. www.nissan-global.com. (Última consulta: Diciembre 2010).
- [14]. Violaine Tinard, Nicolas Bourdet, Caroline Deck, Rémy Willinger *ACTIVE PEDESTRIAN HEAD PROTECTION AGAINST WINDSCREEN*. Institut de Mécanique des Fluides et des Solides (France).
- [15]. Autoliv: *Pedestrian Protection Airbag.* Obtenido de www.autoliv.com. Noviembre 2010.
- [16]. Óscar Cisneros: *El sistema de visión nocturna*. Centro de Zaragoza. Artículo nº 37. Julio/Septiembre 2008.
- [17]. Autoliv: *Night Vision 2 with Pedestrian Detection.* Obtenido de www.autoliv.com. Noviembre 2010.
- [18]. Diario Oficial de la Unión Europea: *DIRECTIVA 2003/102/CE DEL PARLAMENTO EUROPEO Y DEL CONSEJO relativa a la protección de los peatones y otros usuarios vulnerables de la vía pública antes y en caso de colisión con un vehículo de motor y por la que se modifica la Directiva 70/156/CEE del Consejo*. Noviembre 2003.
- [19]. Zienkiewicz, O.C., Taylor, R.L.: E*l método de los elementos finitos.* v.1: Las bases. 5ª Edición. CIMNE, Barcelona 2004.
- [20]. Oasys LS-DYNA Environment Software: *LS-DYNA One of the most advanced simulation tools for nonlinear structural analysis*. Obtenido de www.oasys-software.com/dyna. Diciembre 2010.
- [21]. Livermore Software Technology Corporation (LSTC): *LS-DYNA KEYWORD USERS MANUAL*. Version 970. Abril 2003.
- [22]. National Crash Analysis Center: *Car FE model: Geo Metro, Reduced model (16.100 elements)*. Obtenido de www.ncac.gwu.edu. Septiembre 2010.
- [23]. Livermore Software Technology Corporation (LSTC): *Dummy FE Model: STANDING\_BETA.RigidFE.50th.k*.
- [24]. Humanetics. *CRASH TEST DUMMIES Hybrid III 50th Pedestrian* Obtenido de la página www.humaneticsatd.com/crash-test-dummies/pedestrian/hybrid-iii-50th. Noviembre 2010.
- [25]. Sarba Guha, Dilip Bhalsod, Jacob Krebs: *LSTC Hybrid III Dummies. Positioning & Post-Processing*. Livermore Software Technology Corporation (LSTC). Octubre 2008.
- [26]. Livermore Software Technology Corporation (LSTC): *LS Pre-Post Online Documentation*. Obtenido de www.lstc.com/lspp/. Septiembre 2010.